IBM DB2 Universal Database

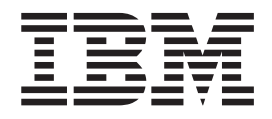

# Kiadási megjegyzések a

*8.2.2-es verzió (egyenértékű a FixPak 9 javítócsomaggal futó 8.1-es verzióval)*

IBM DB2 Universal Database

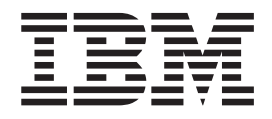

# Kiadási megjegyzések a

*8.2.2-es verzió (egyenértékű a FixPak 9 javítócsomaggal futó 8.1-es verzióval)*

Mielőtt ezt a tájékoztatást és a támogatott terméket használatba venné, olvassa el a *Megjegyzések* részben található általános információt.

A dokumentum az IBM szabadalmazott információit tartalmazza. Az IBM a dokumentumot licencszerződés keretében nyújtja, szerzői jog védi. A kiadványban található információk nem tartalmaznak semmiféle termékgaranciát, és bármiféle, ebben a kézikönyvben levő utalást sem lehet annak tekinteni.

Az IBM kiadványok a weben vagy az IBM helyi képviseleténél rendelhetők meg.

- v A kiadványok online megrendeléséhez látogasson el az IBM Publications Center webhelyre a következő címen: [www.ibm.com/shop/publications/order](http://www.ibm.com/shop/publications/order)
- v A helyi IBM képvisel az IBM Directory of Worldwide Contacts webhelyen kereshető meg. Ennek címe: [www.ibm.com/planetwide](http://www.ibm.com/planetwide)

A DB2 kiadványok az Egyesült Államokban és Kanadában a DB2 Marketing and Sales osztályon rendelhetők meg az 1-800-IBM-4YOU (426-4968) telefonszámon.

Az IBM fenntartja magának a jogot, hogy a Felhasználó által küldött információt az általa megfelelőnek tartott bármilyen módon használja, illetve terjessze, a Felhasználó irányában történő mindenfajta kötelezettségvállalás nélkül.

**© Szerzői jog IBM Corporation 2002, 2005. Minden jog fenntartva**

# **Tartalom**

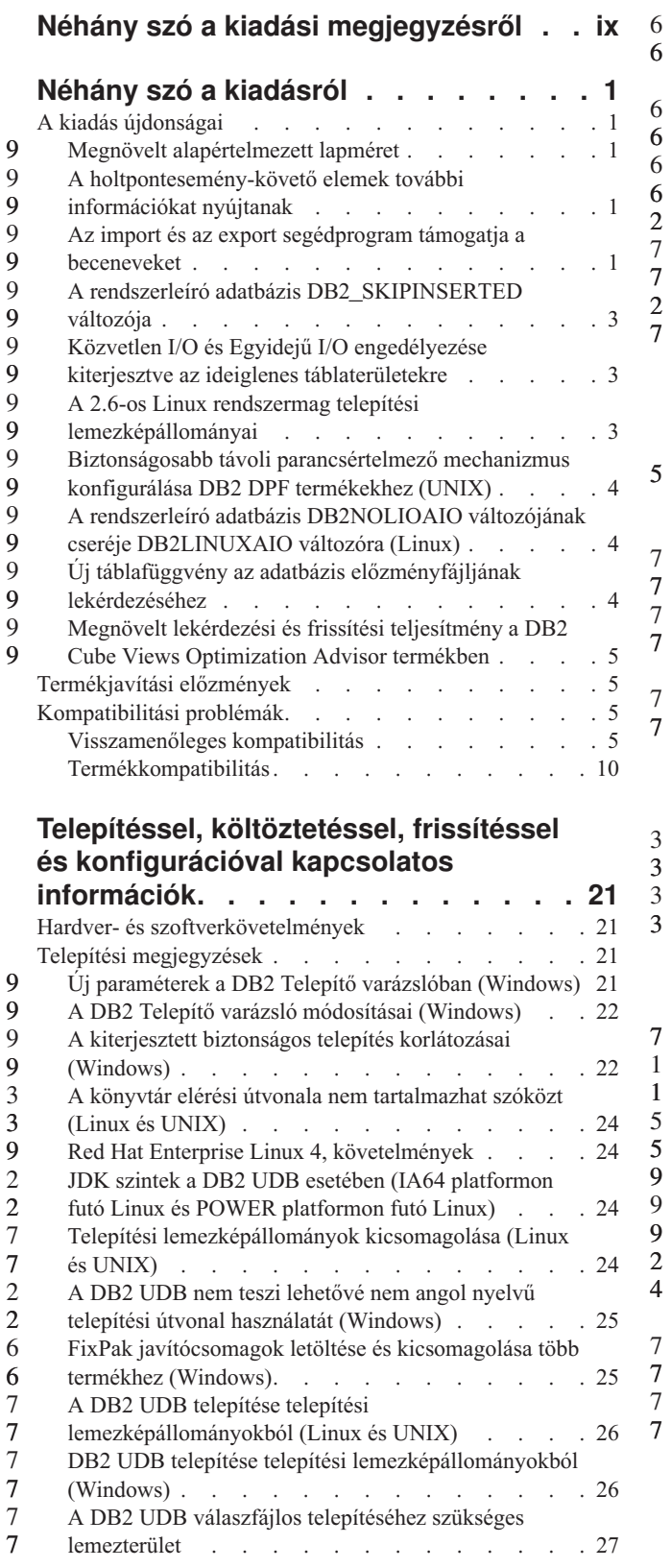

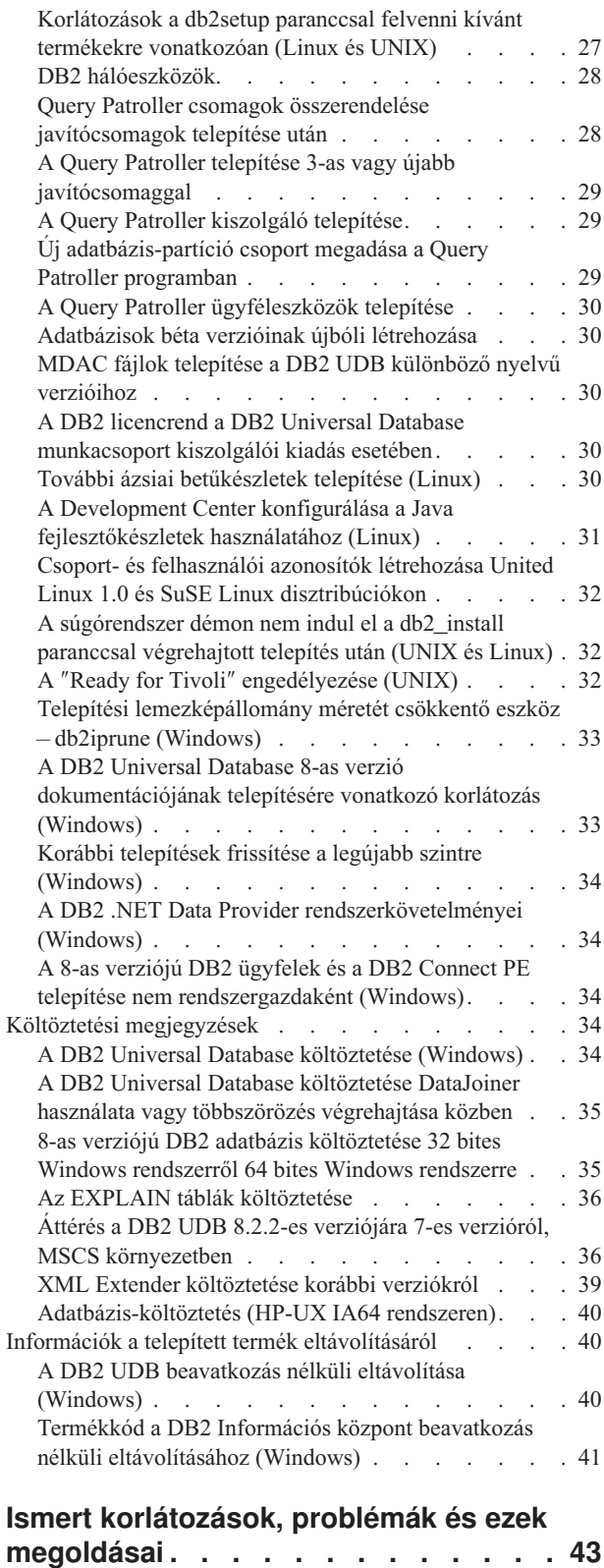

7 7

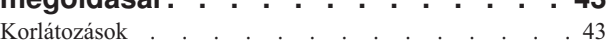

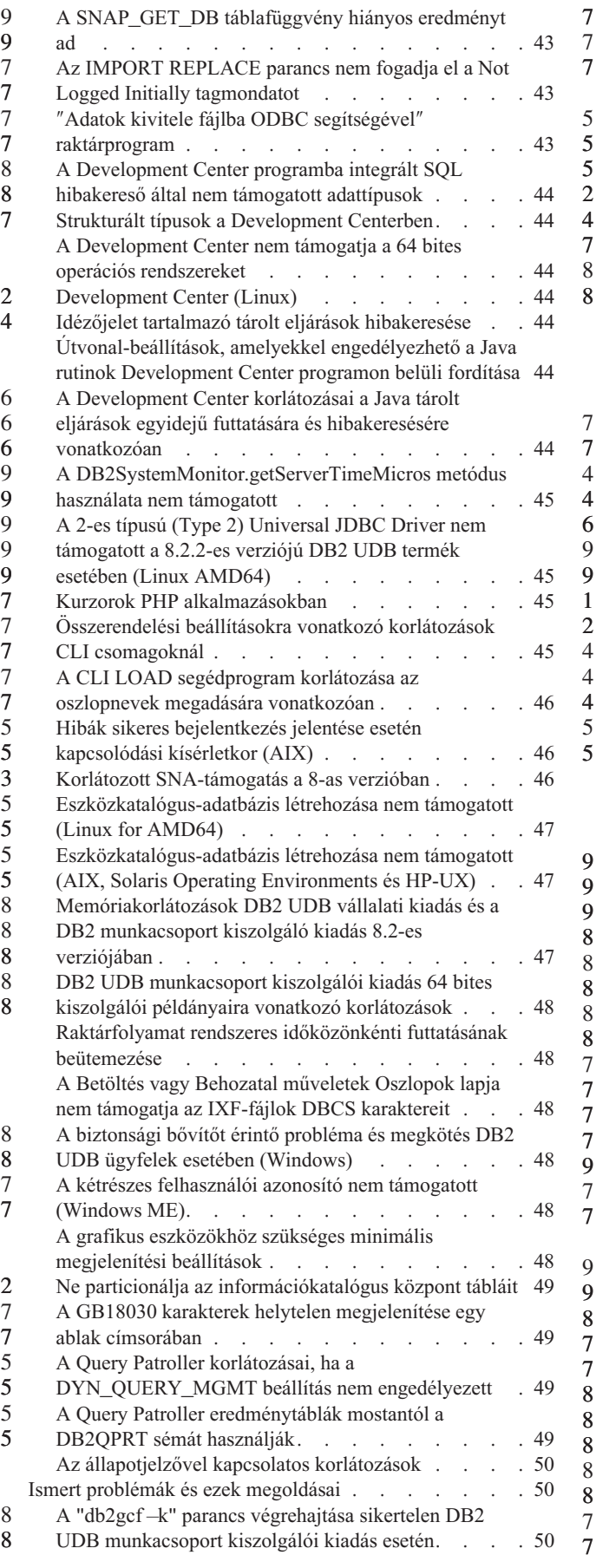

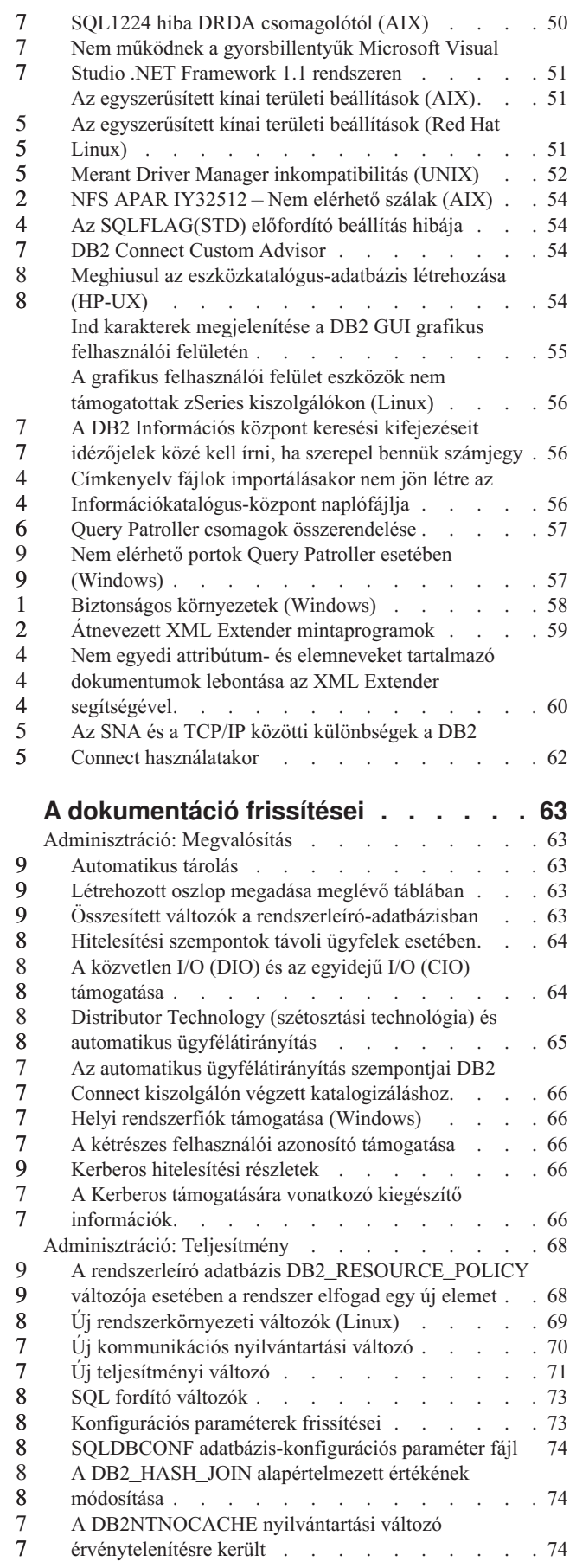

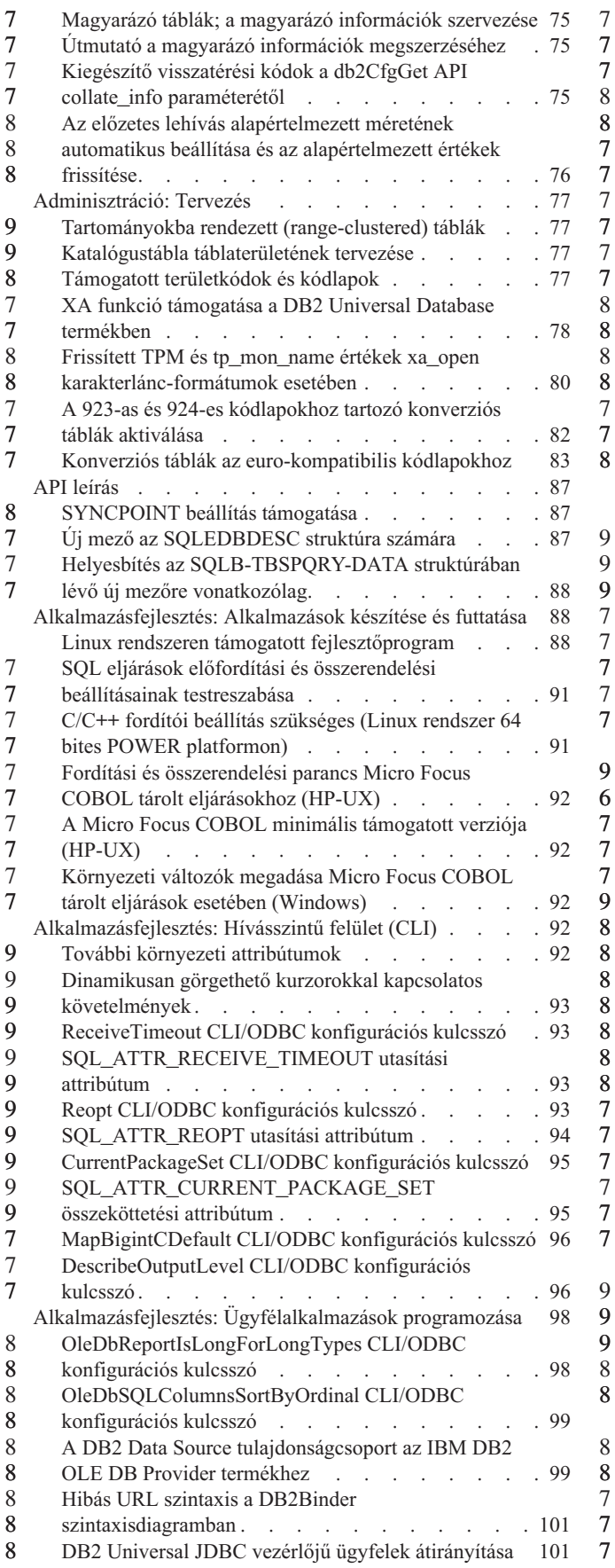

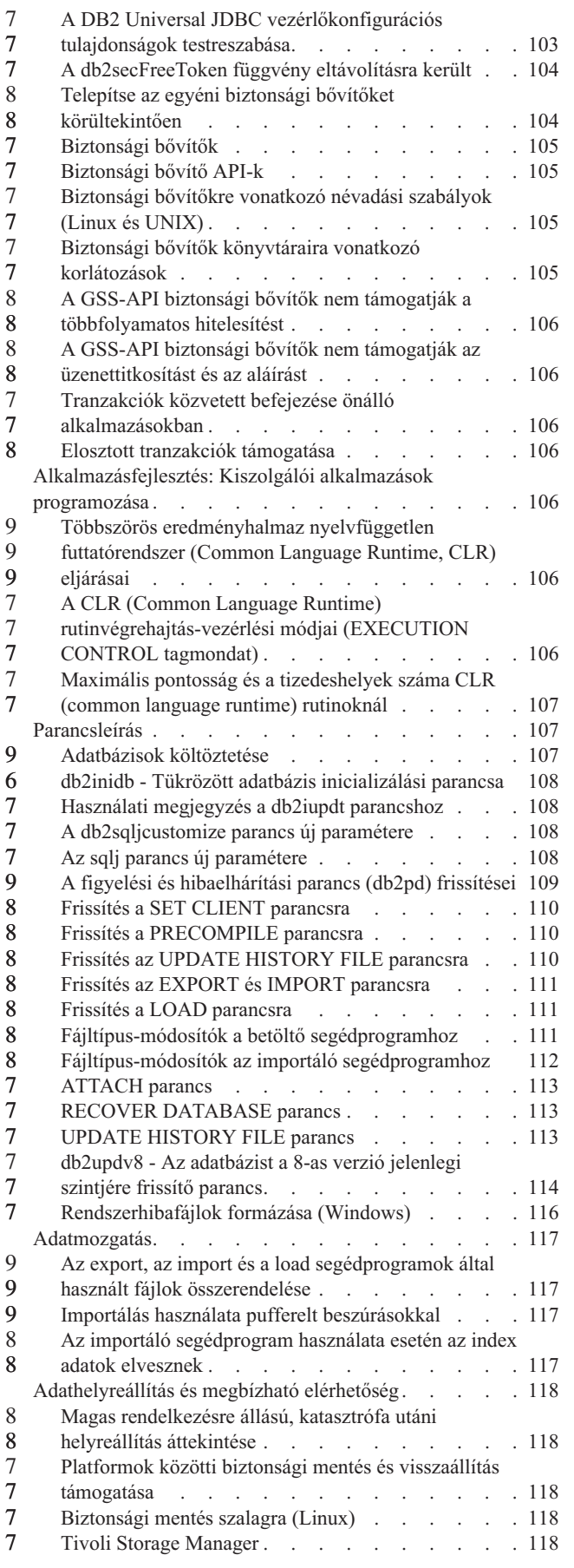

9 9 8

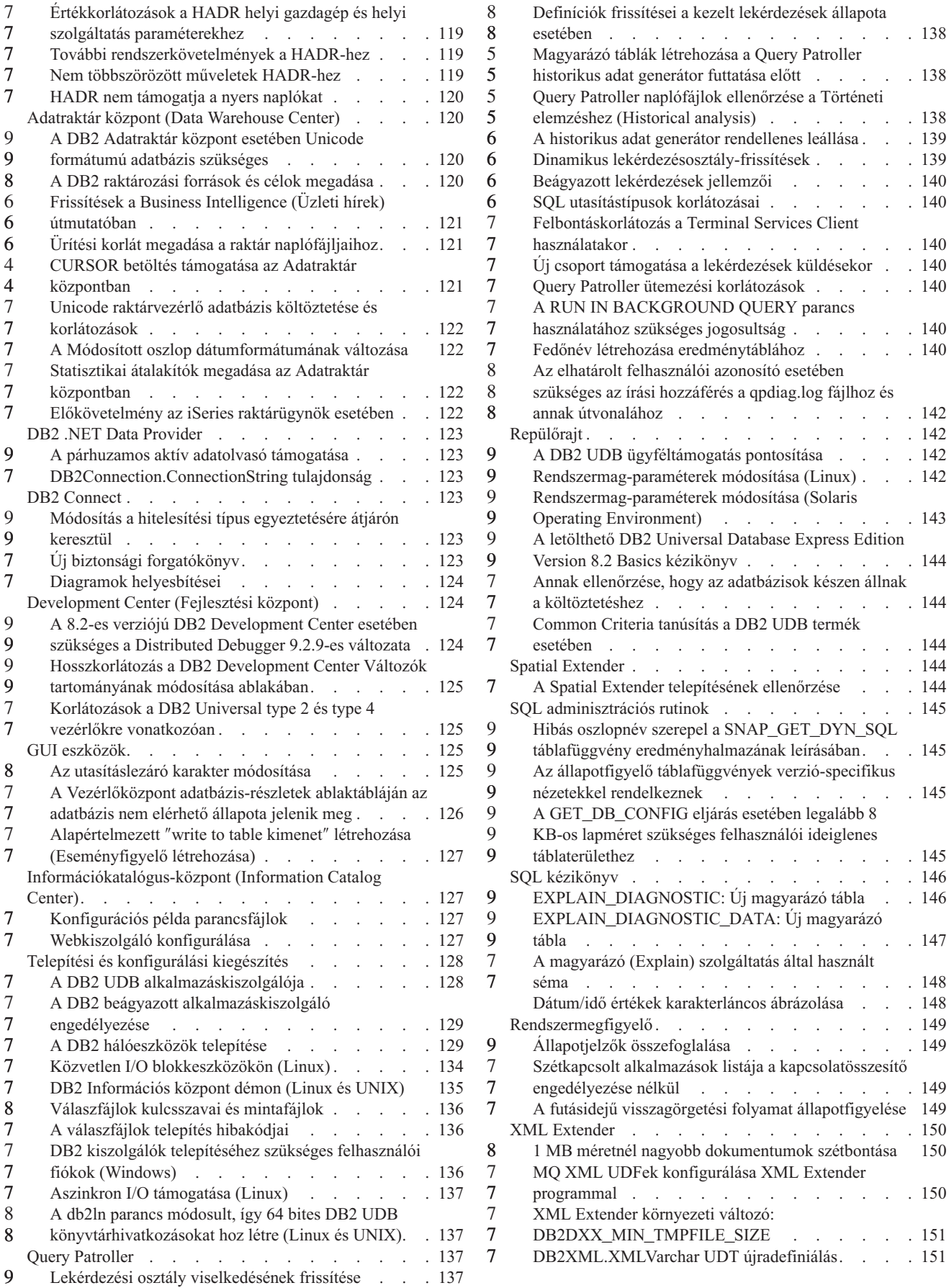

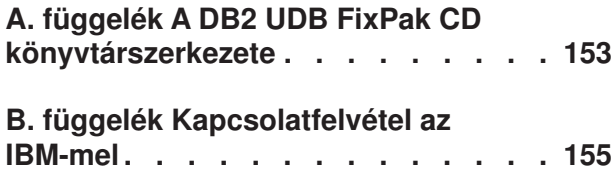

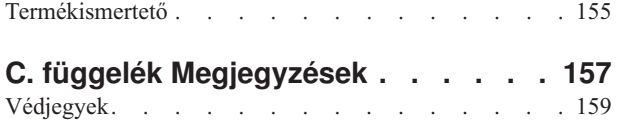

# <span id="page-10-0"></span>**Néhány szó a kiadási megjegyzésről**

#### **Tartalom:**

A kiadási megjegyzések tartalmazzák a következő, 8-as verziójú DB2 termékekre vonatkozó legfrissebb információkat:

DB2® Universal Database Personal Edition DB2 Universal Database™ Workgroup Server Edition DB2 Universal Database Workgroup Server Unlimited Edition DB2 Universal Database Enterprise Server Edition DB2 Personal Developer's Edition DB2 Universal Developer's Edition DB2 Warehouse Manager DB2 Warehouse Manager Sourcing Agent for z/OS® DB2 Data Links Manager DB2 Net Search Extender DB2 Spatial Extender DB2 Intelligent Miner™ Scoring DB2 Intelligent Miner Modeling DB2 Intelligent Miner Visualization DB2 Connect™ Application Server Edition DB2 Connect Enterprise Edition DB2 Connect Personal Edition DB2 Connect Unlimited Edition DB2 Query Patroller™

#### **Verzió információ:**

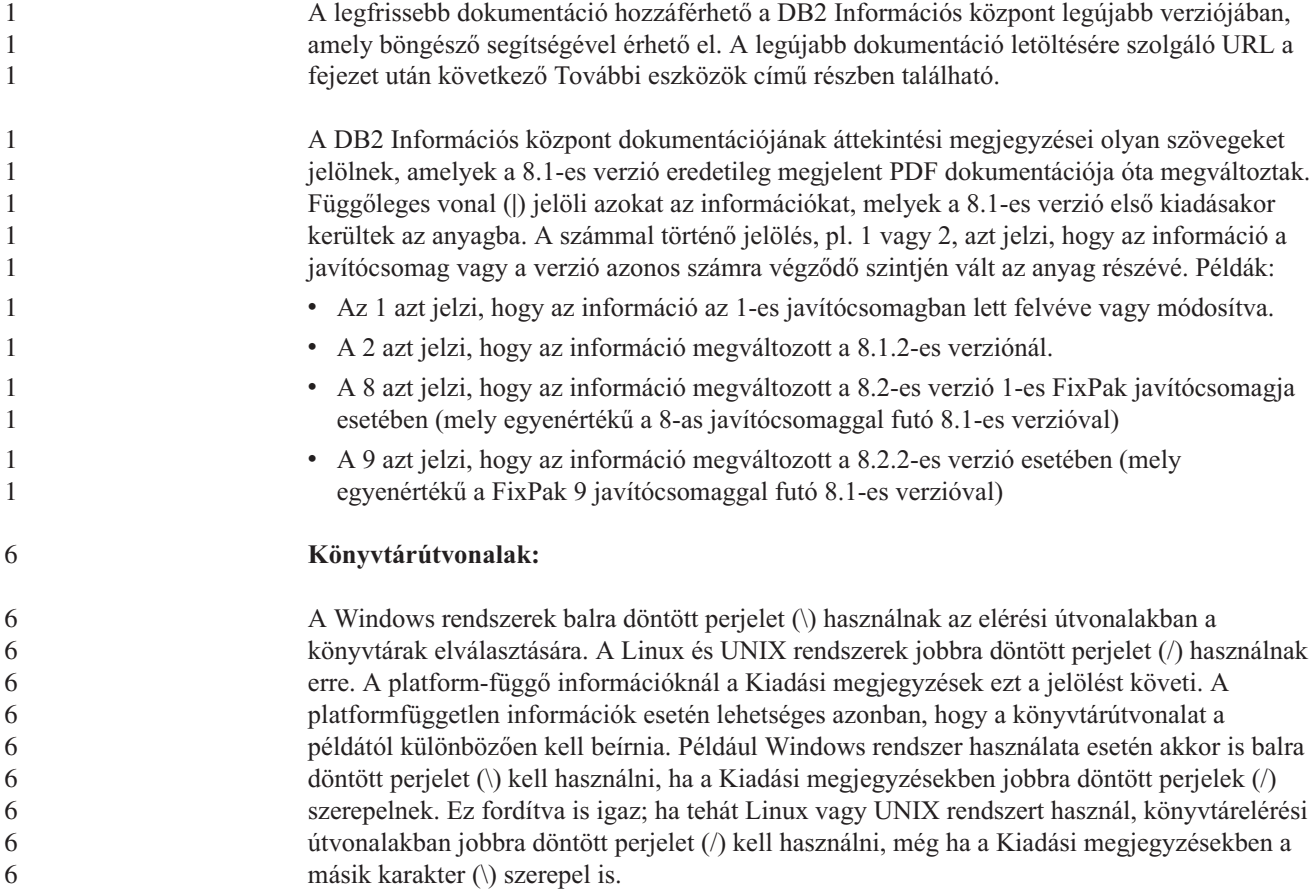

**DB2 Information Integrator:** A DB2 Information Integrator és a hozzá tartozó technológiákkal (beleértve a befogadott rendszereket, SQL többszörözést, Q többszörözést, eseményközlést, webszolgáltatásokat és metaadatkezelést is) kapcsolatos, jelenleg ismert fontosabb problémák leírása szerepel a DB2 Information Integrator Kiadási megjegyzéseiben. A DB2 Information Integrator Kiadási megjegyzései a DB2 Information Integrator terméktámogatási weboldalán érhetők el: <http://www.ibm.com/software/data/integration/db2ii/support.html>

#### **További eszközök:**

7

A *Data Links Manager Administration Guide and Reference* újabb kiadása PDF formátumban készült el (könyvszám: SC27-1221-01) az 1-es javítócsomaggal egy időben, és a DB2 terméktámogatási webhelyéről tölthető le: [http://www.ibm.com/software/data/db2/udb/support.html.](http://www.ibm.com/software/data/db2/udb/support.html)

A DB2 Life Sciences Data Connect termék dokumentációja az IBM szoftveroldaláról tölthető le: [http://www.ibm.com/software/data/db2/lifesciencesdataconnect/](http://www.ibm.com/software/data/db2/lifesciencesdataconnect/library.html)

Ha HTML-formátumban kívánja megtekinteni a DB2 dokumentációt, a következő címen elérheti az online DB2 HTML Információs központot: <http://publib.boulder.ibm.com/infocenter/db2help/> .

A DB2 HTML Információs központot a rendszerre is telepítheti; ugyanerről a weboldalról letöltheti a *DB2 HTML Documentation* CD képfájlját is. A DB2 HTML dokumentáció frissítése minden kiadás esetében megtörténik. A legfrissebb dokumentációt a DB2 HTML Információs központ online elérésével, vagy a *DB2 HTML Documentation* CD CD képfájljának letöltésével és rendszerre telepítésével szerezheti be. A PDF dokumentáció frissítése ritkábban történik, mint a HTML Információs központé.

A DB2 Development Center és a DB2 for z/OS programokra vonatkozó további információk elérhetők a következő helyen: [http://www.ibm.com/software/data/db2/os390/spb/.](http://www.ibm.com/software/data/db2/os390/spb/)

Ha a DB2 termékcsaláddal kapcsolatos legfrissebb információkra kíváncsi, jegyezze elő az ingyenes *DB2 Magazine* kiadványt. A magazin online változata a következő címen érhető el: [http://www.db2mag.com;](http://www.db2mag.com) a feliratkozással kapcsolatban is találhat utasításokat a weboldalon.

# <span id="page-12-0"></span>**Néhány szó a kiadásról**

# **A kiadás újdonságai**

Ez a fejezet röviden összefoglalja a DB2 Universal Database jelen kiadásának fejlesztéseit.

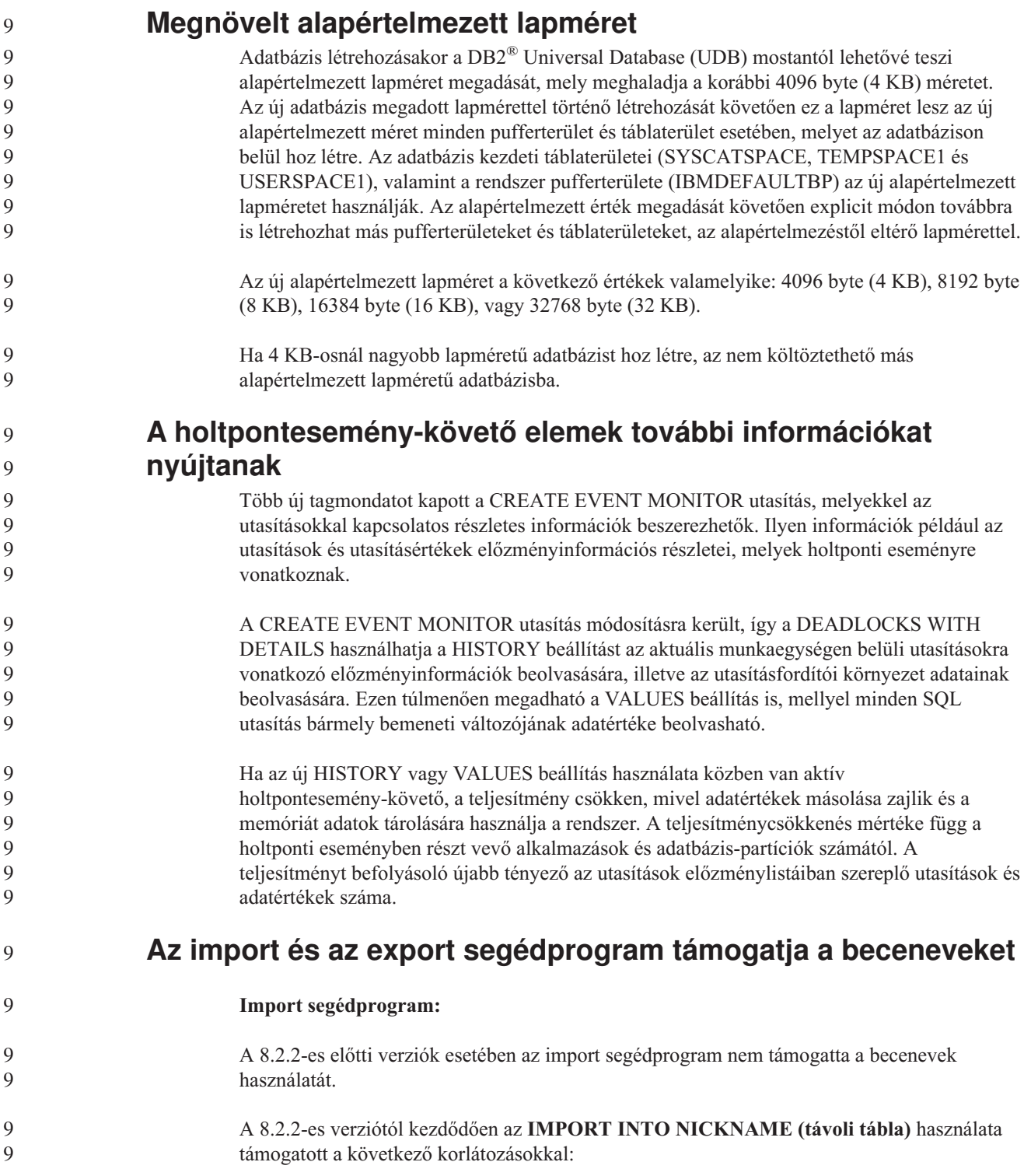

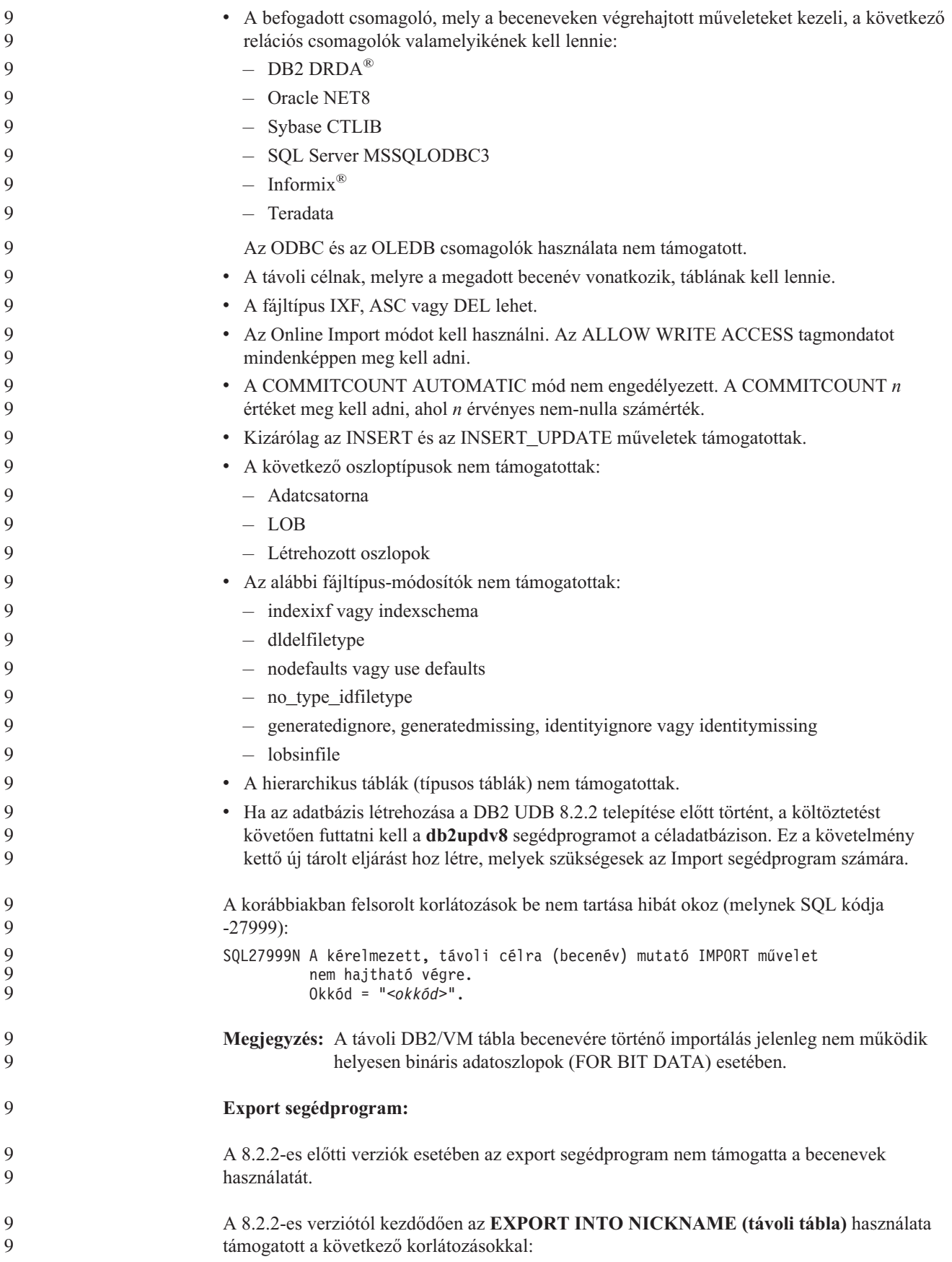

<span id="page-14-0"></span>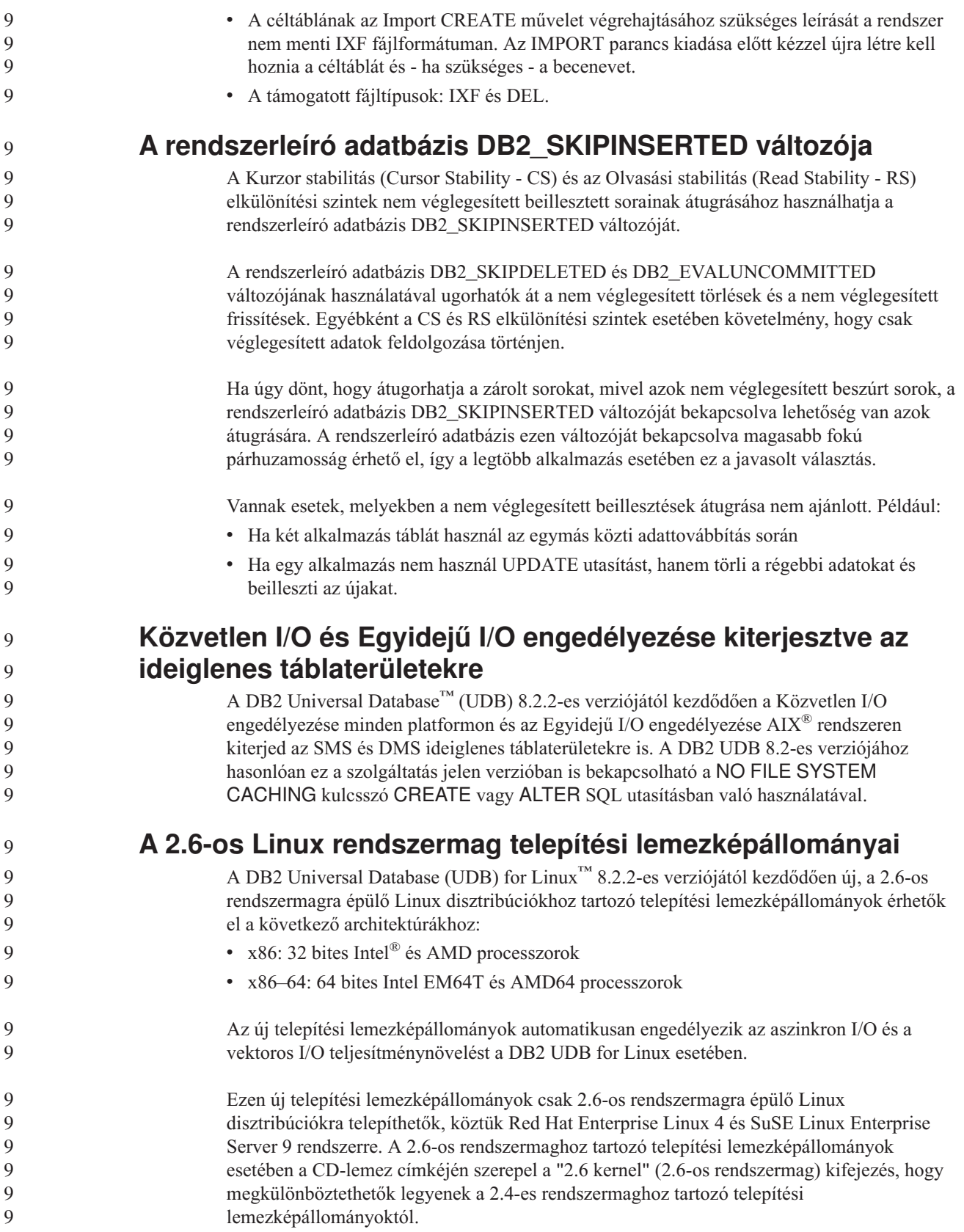

<span id="page-15-0"></span>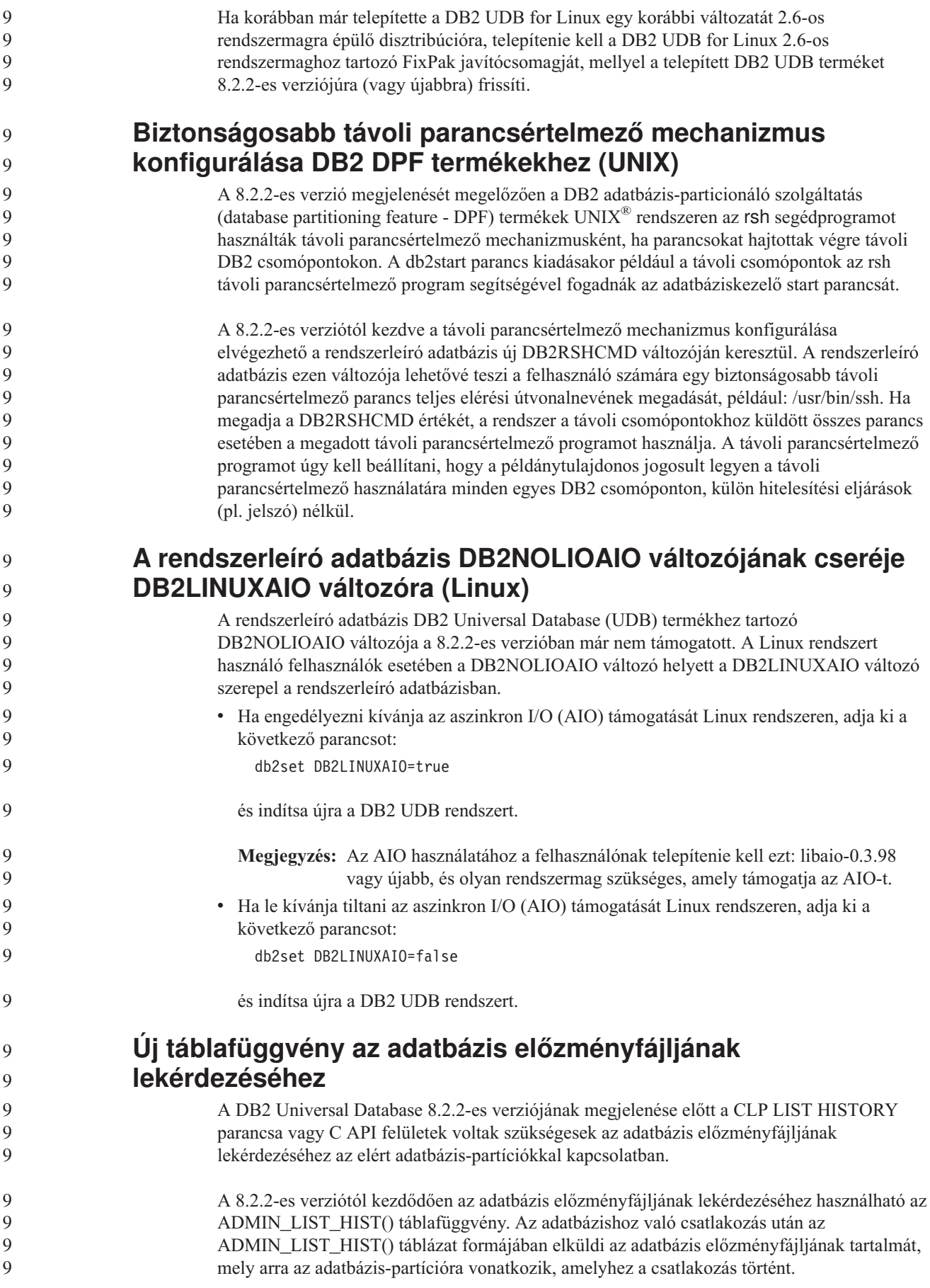

<span id="page-16-0"></span>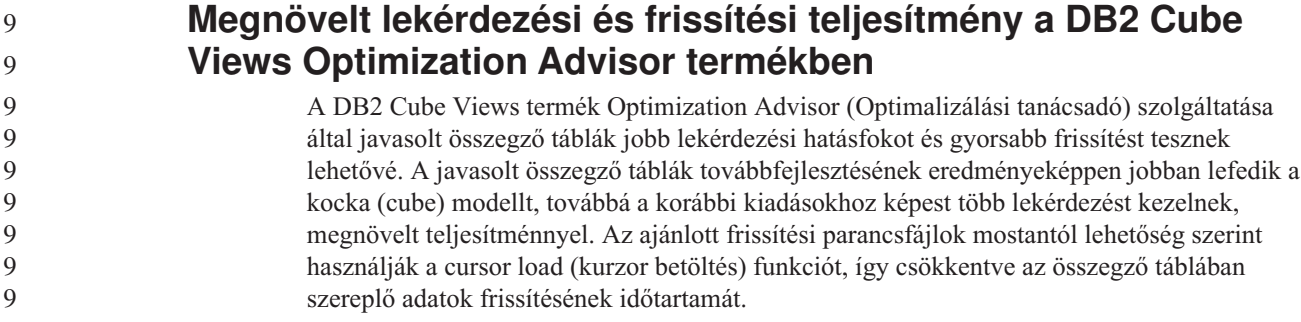

# **Termékjavítási előzmények**

A javítócsomag által kezelt Authorized Program Analysis Reports (APAR)-ok listájáért lásd:

<http://www.ibm.com/software/data/db2/udb/support.html>

# **Kompatibilitási problémák**

# **Visszamenőleges kompatibilitás**

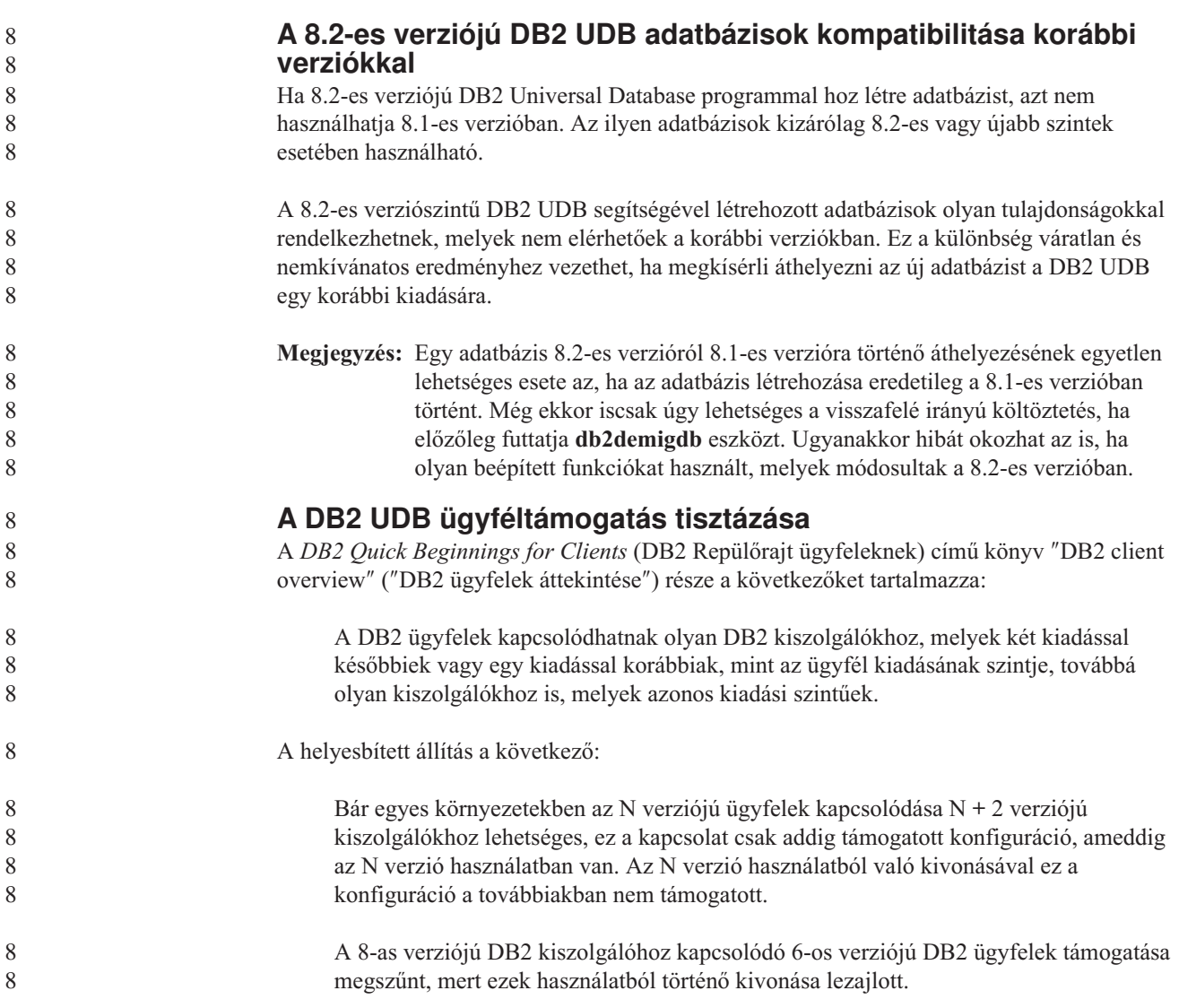

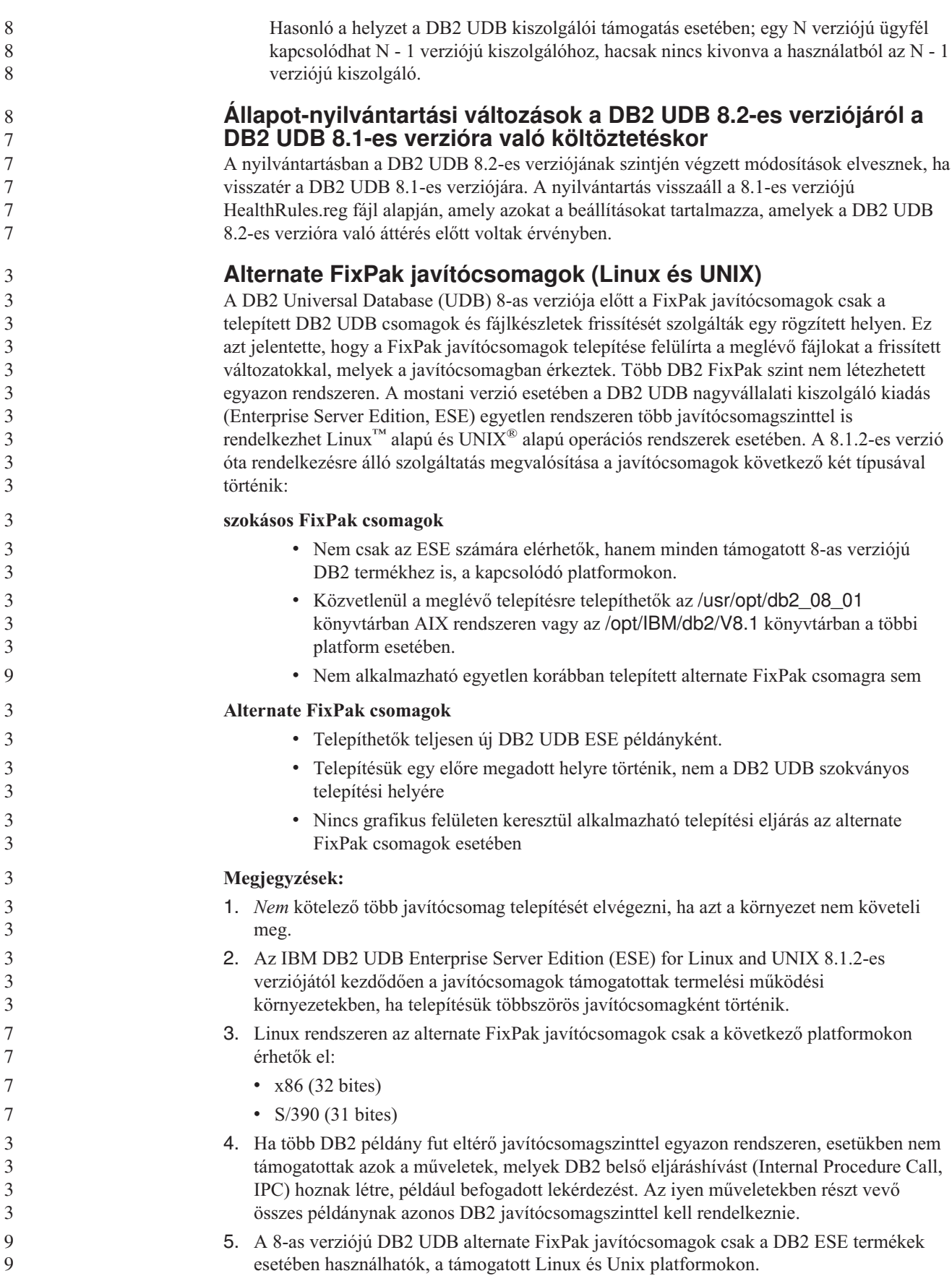

Egy többszintű javítócsomag példányát a következő műveletek végrehajtásával frissítheti újabb javítócsomagszintre. v Telepítse a megfelelő szokásos javítócsomagot a GA (általánosan elérhető) telepítésre, és frissítse a példányt a meglévő GA útvonalon található **db2iupdt** futtatásával. v Telepítse a megfelelő Alternate FixPak javítócsomagot saját útvonalára, és frissítse a példányt az ezen az útvonalon található **db2iupdt** futtatásával. Az alternate FixPak csomagok letöltésére vonatkozó további információkért látogasson el az IBM terméktámogatási oldalára: <http://www.ibm.com/software/data/db2/udb/support.html> . **A 8.2.2-es verziójú Query Patroller lekérdezési adatainak kompatibilitása a korábbi FixPak csomagokkal** A 8.2.2-es verziótól kezdődően a 32 bites környezetben beolvasott TRACK\_QUERY\_INFO Query Patroller vezérlőtábla használható 64 bites környezetben is. Ez a tulajdonság megkönnyíti a 64 bites környezetbe történő költöztetést. A 8.2.2-es verzió TRACK\_QUERY\_INFO Query Patroller vezérlőtáblájában rögzített információk egyetlen korábbi FixPak szint esetében sem használhatók az adott lekérdezés előzményadatainak létrehozásához, sem függőben lévő lekérdezések futtatásához. 3 3 3 3 3 3 3 3 9 9 9 9 9 9 9 9

## **Az Adatraktár központ Data korábbi kiszolgálótámogatási korlátozásai**

A következő korlátozások érvényesek a korábbi kiszolgálók támogatására vonatkozóan a DB2 Universal Database (UDB) nagyvállalati kiszolgáló kiadás (Enterprise Server Edition, ESE) 8-as verziójú Adatraktár központ esetében:

#### **Nagy objektumok (LOB adattípus) támogatása**

- v Ha a DB2 UDB nagyvállalati kiszolgáló kiadás (Enterprise Server Edition, ESE) 8-as verziójánál korábbi kiszolgálón használ adatraktár-vezérlő adatbázist, nem használhat LOB típusú objektumokat. A megfelelő szintre kell frissítenie az adatraktár-vezérlő adatbázist, vagy áthelyezheti vezérlő adatbázist arra a rendszerre, amelyen a DB2 UDB nagyvállalati kiszolgáló kiadás (Enterprise Server Edition, ESE) 8-as verziójának adatraktár-kiszolgálója telepítve van, és helyileg erről a rendszerről kell használnia.
- v Ha az Adatraktár központ és a DB2 UDB között LOB típusú objektumokat szeretne áthelyezni, át kell térnie a DB2 UDB nagyvállalati kiszolgáló kiadás (Enterprise Server Edition, ESE) 8-as verziójára.

#### **Systems Network Architecture (SNA) támogatása**

Ha SNA használatával kapcsolódik a raktárforrásokhoz és -célokhoz, akkor módosítani kell a konfigurációt ″TCP/IP over SNA″ típusúra, vagy pedig a Windows NT raktárügynököt kell használni.

### **Az EXPORT és LOAD segédprogramok támogatása**

Az Adatraktár központ 8-as verziójának LOAD segédprogramja nem támogat 7-es verziójú cél-adatbázist. Ha a célt meg kívánja tartani 7-es verziójúnak, akkor a LOAD lépést SQL Select és Insert lépésre kell változtatnia. Az SQL Select és Insert függvényei a DELETE\* utasítással kezdődnek, melyet a SELECT, illetve INSERT utasítás követ. Az SQL Select és Insert függvényeinek használatához az adatbázisnak naplóznia kell az összes tranzakciót. Ennek eredményeként az SQL Select és Insert függvényei kevésbé hatékonyak, mint az EXPORT és LOAD segédprogramok.

**Development Center APAR elemek, melyek az SQLJ és SQL Assist támogatásához szükségesek a DB2 UDB for OS/390 6-os verzióján és a DB2 UDB for z/OS 7-es verzióján**

Ha a Development Center összetevőt a 8-as verziójú DB2 Universal Database (UDB) valamely Alkalmazásfejlesztés ügyfelén használja, Windows vagy UNIX operációs rendszeren, az SQLJ és az SQL Assist támogatás engedélyezéséhez a következő APAR javítókészleteket kell telepíteni:

### **DB2 UDB for z/OS, 7-es verzió**

- v PQ65125 SQLJ támogatást nyújt Java SQLJ tárolt eljárások létrehozásához
- v PQ76858 SQL Assist támogatást nyújt

## **DB2 UDB for OS/390, 6-os verzió**

v PQ76858 - SQL Assist támogatást nyújt

# **Az SQL Assist két verziója indul el a DB2 UDB termékből**

A DB2 Universal Database A DB2 UDB 8-as verzióból meghívható az SQL Assist 7-es és 8-as verziója egyaránt. A 7-es verziót a DB2 Adatraktár központból indíthatja el. A többi központ a legújabb 8-as verziót indítja el. A termék online súgója további információkat nyújt az SQL Assist 7-es verziójával kapcsolatban.

# **Változás a Unicode kiszolgáló viselkedésében**

A 7-es verzióban a Unicode kódolást használó kiszolgálók kapcsolódáskor figyelmen kívül hagyták az alkalmazások által küldött grafikus kódlapokat, és azt feltételezték, hogy azok UCS2 Unicode kódot (1200-as kódlapot) használtak. A Unicode kódolást támogató kiszolgálók a 8-as verziótól kezdődően figyelembe veszik az ügyfél által küldött kódlapokat.

## **Adatbázis-konfiguráció paraméterek változása költöztetés során**

A DB2 UDB 8.2-es verziója új, 16 KB méretű adatbázis-konfigurációs paraméterfájlt használ, melynek neve SQLDBCONF. Ez egy külön fájl, nem azonos a DB2 UDB 8.1-es verziójában szereplő, 4 KB méretű, SQLDBCON nevű adatbázis-konfigurációs paraméterfájllal.

A DB2 UDB 8.2-es verzióra történő költöztetést követően a termék átköltözteti a 8.1-es verzió 4 KB-os fájljának tartalmát, és a 16 KB-os fájlt használja az adatbázis-konfigurációs paraméterek változásainak naplózására. A 8.1-es verzió 4 KB-os fájlját a rendszer megőrzi, de nem használja.

Ha visszafelé irányú költöztetést hajt végre a DB2 UDB 8.1-es verziójára, a DB2 UDB 8.1 termék visszatér az eredeti, 8.1-es verziójú, 4 KB-os fájl használatához az adatbázis-konfigurációs paraméterek változásainak naplózása során. A 8.2-es verzió 16 KB-os fájlját a rendszer megőrzi, de a DB2 UDB termék 8.1-es verziója nem ismeri fel. A 16 KB-os adatbázis-konfigurációs paraméterfájlon a 8.2-es verzióra, valamint a 8.1-es verzióra történő költöztetés közötti időben végrehajtott változtatások gyakorlatilag rejtve maradnak a korábbi DB2 UDB szint előtt, mivel a módosítások költöztetése az eredeti, 4 KB-os fájlba nem történt meg.

Ezen felül, ha ismét DB2 UDB 8.2-es verzióra történő költöztetést hajt végre, a DB2 UDB 8.2-es verziója észleli, hogy már létezik a 16 KB-os adatbázis-konfigurációs fájl, és az adatbázis-konfigurációs paraméterek változásainak naplózásakor visszatér a 8.2-es verziójú, 16 KB méretű fájl használatához. A 8.1-es verziójú, 4 KB-os fájlt a rendszer megőrzi, de a DB2 UDB termék 8.2-es verziója nem ismeri fel. A 4 KB-os adatbázis-konfigurációs paraméterfájlon a 8.1-es verzióra, majd a 8.2-es verzióra történő újraköltöztetés közötti időben végrehajtott változtatások gyakorlatilag rejtve maradnak az újabb DB2 UDB szint előtt, mivel a módosítások költöztetése a meglévő 16 KB-os fájlba nem történt meg.

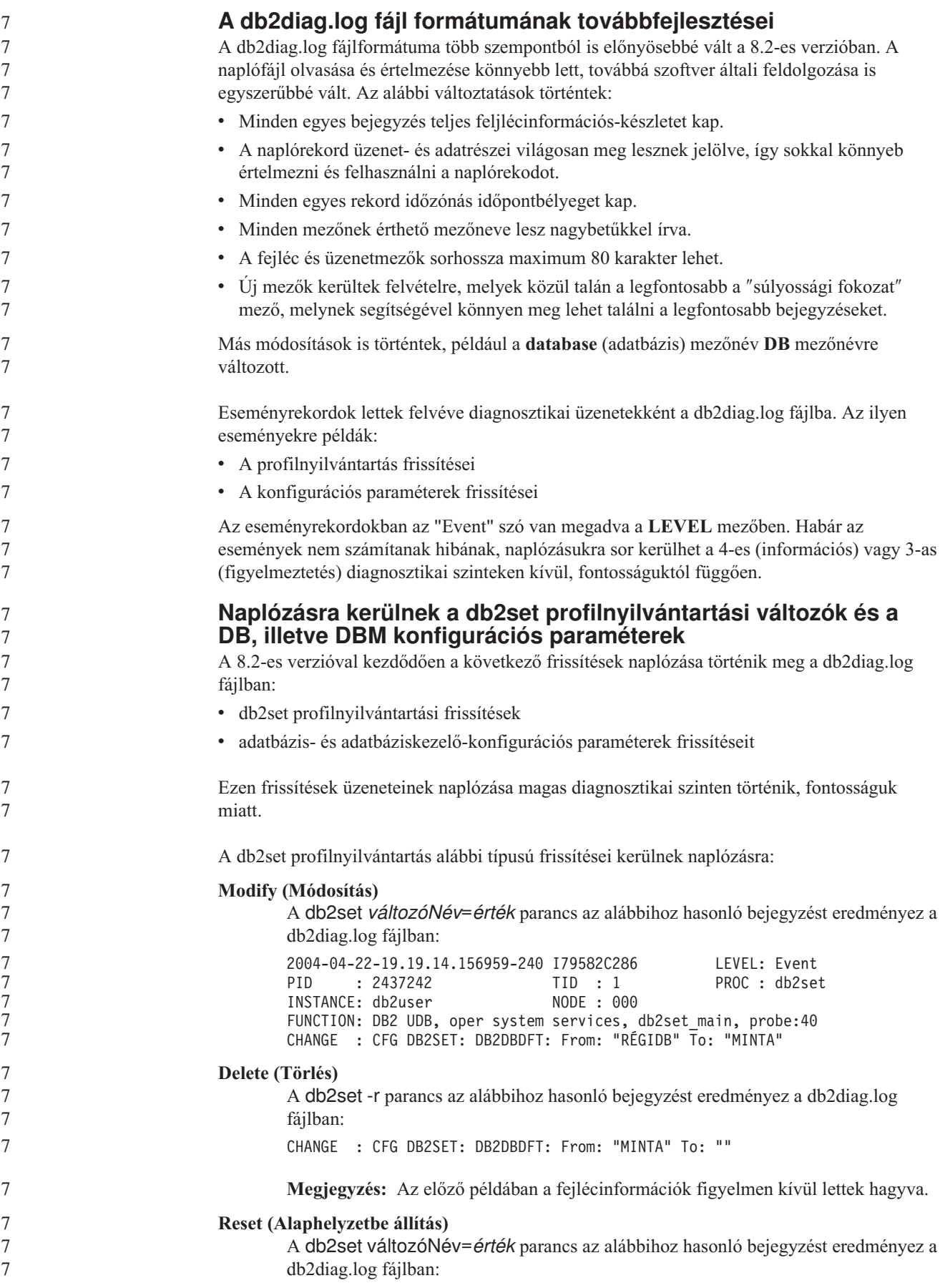

<span id="page-21-0"></span>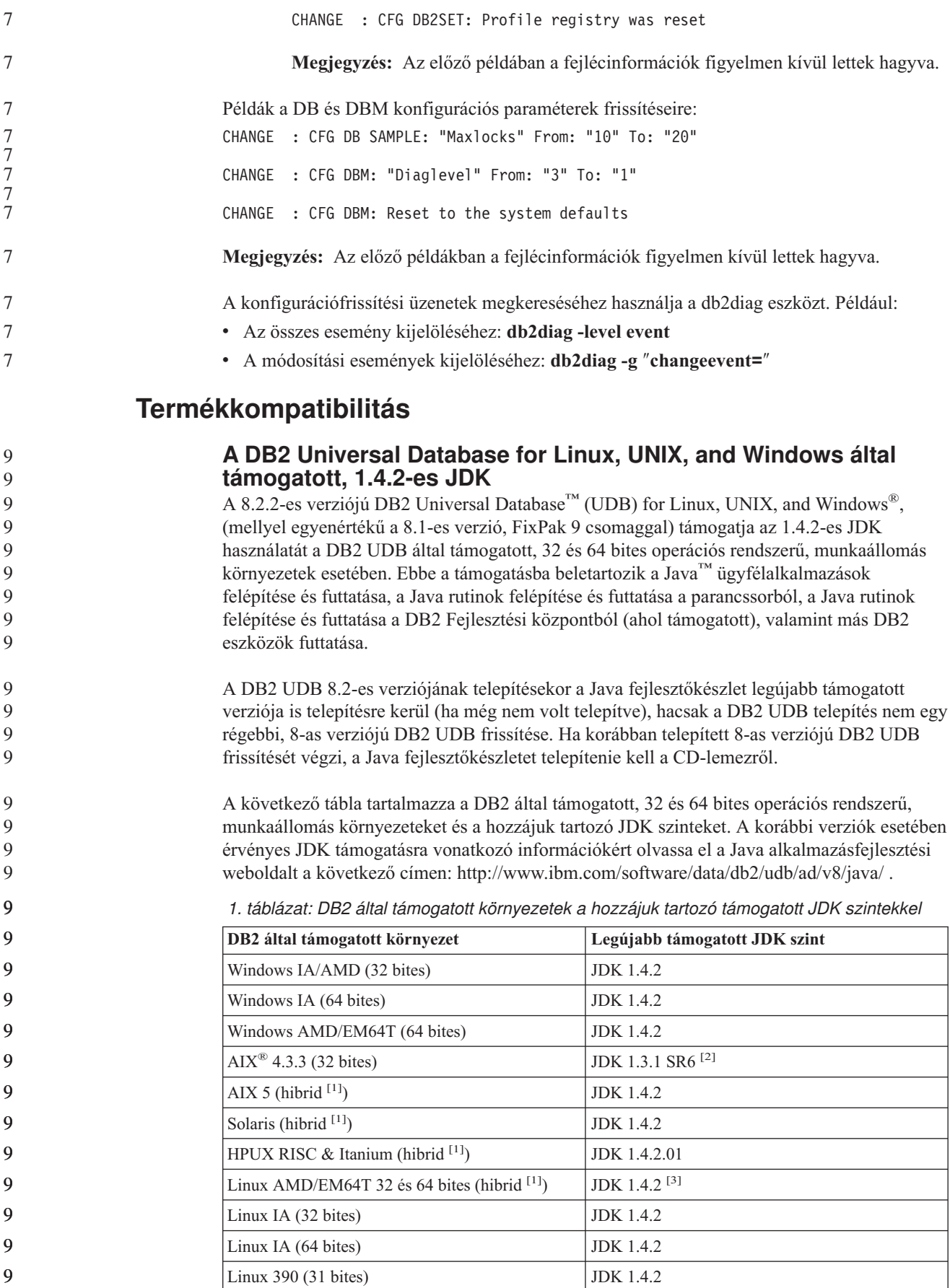

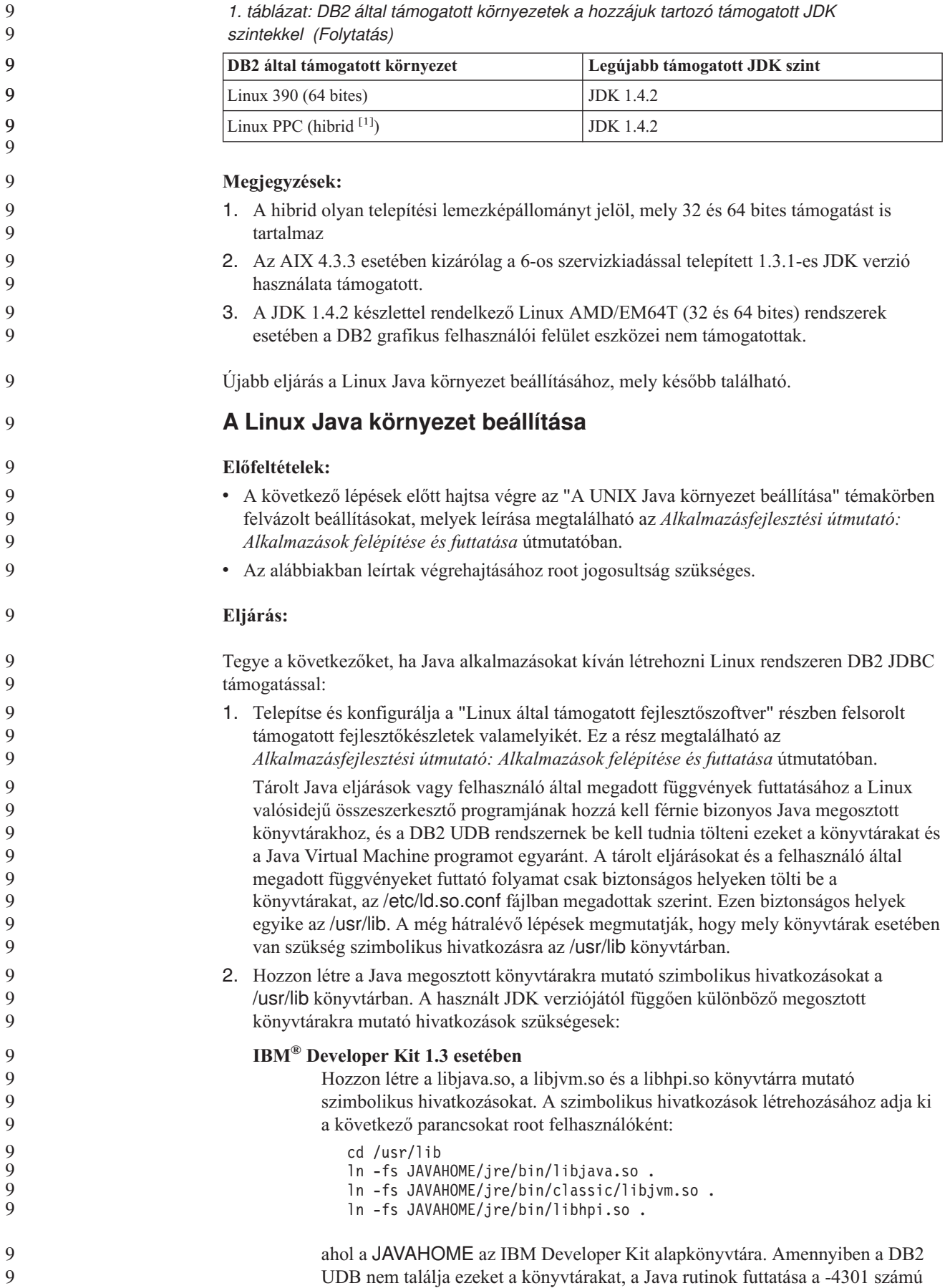

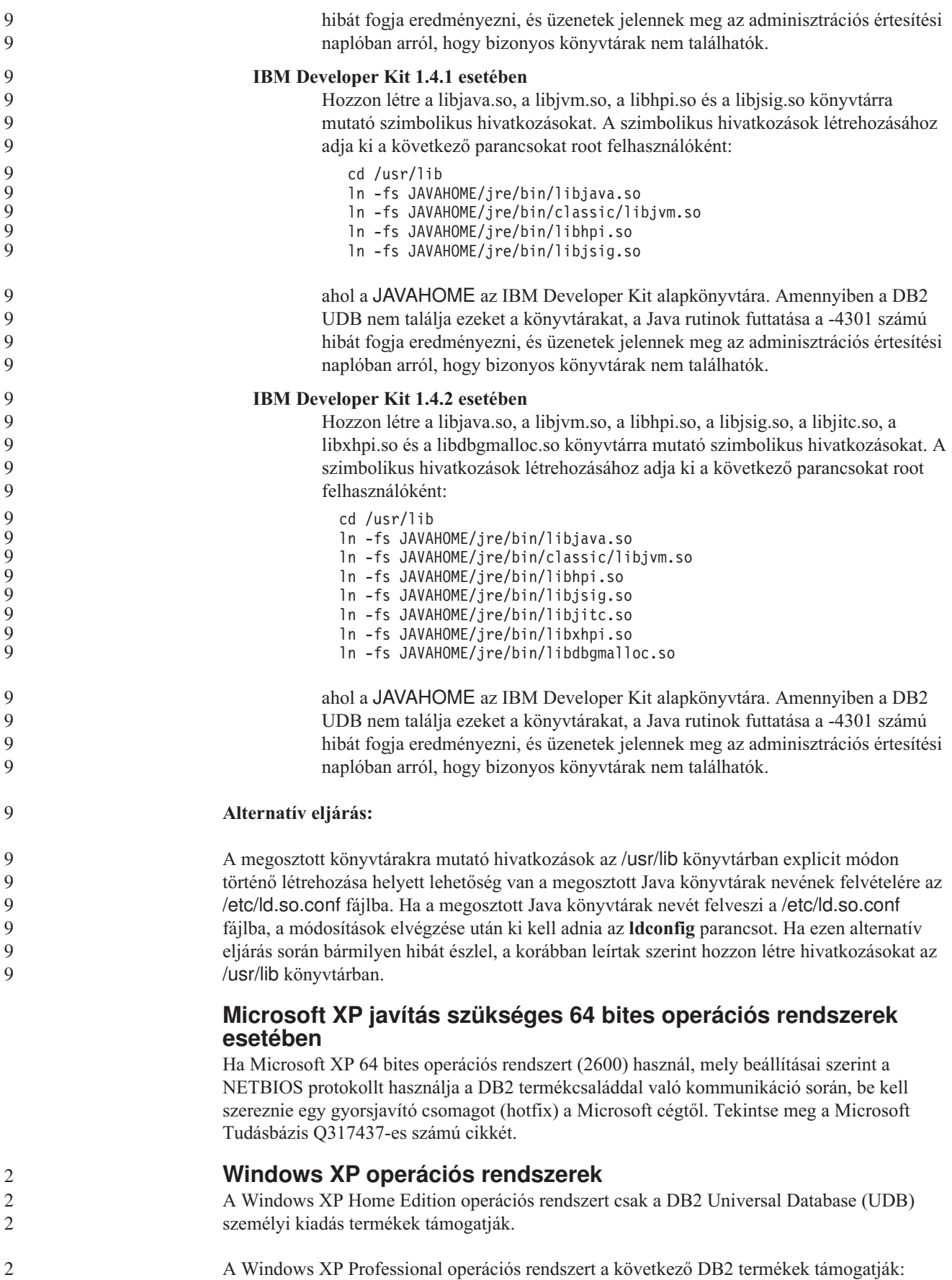

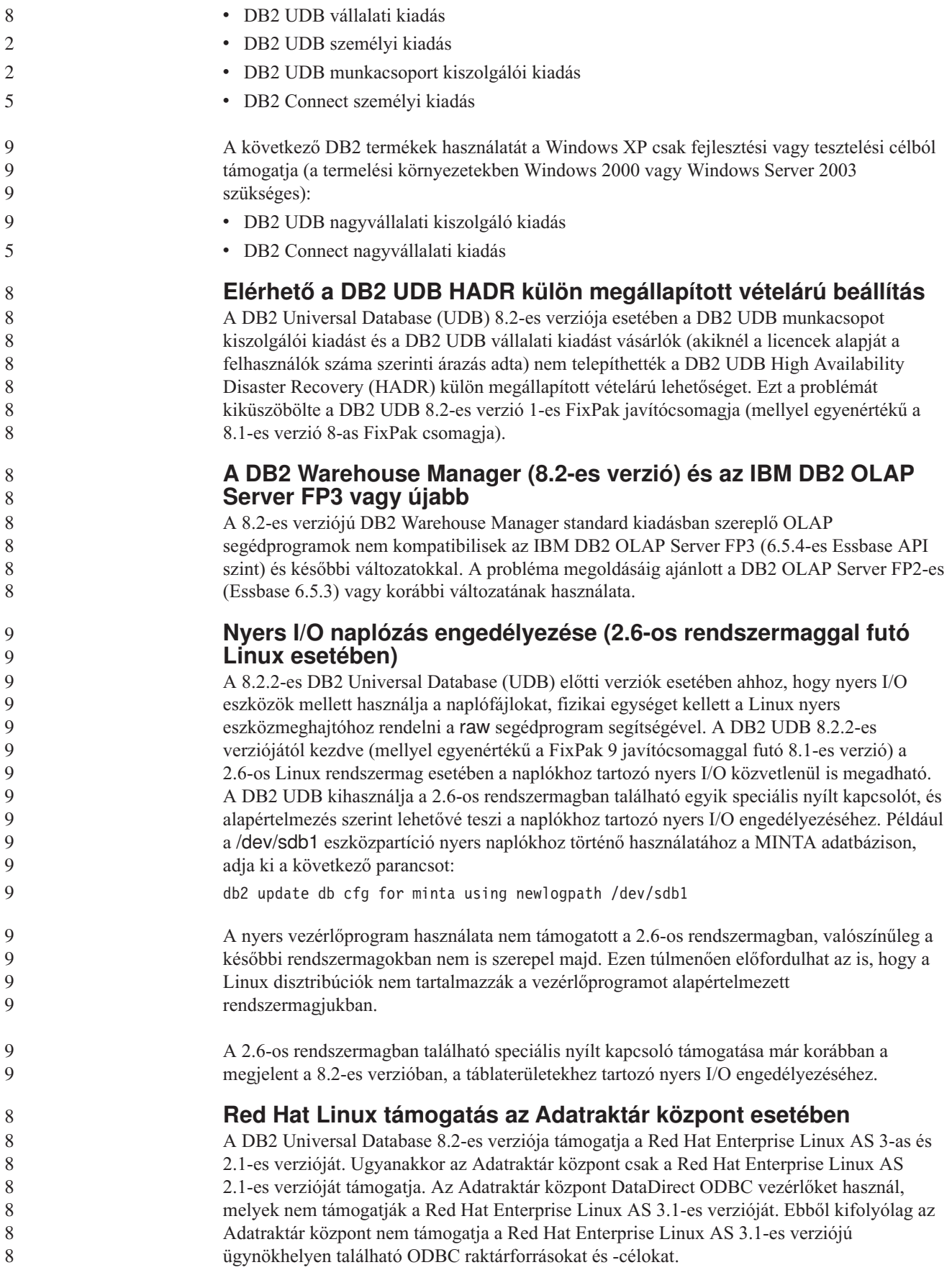

## **Alternatív Unicode konverziós táblák az 5039-es (CCSID) azonosítójú kódolt karakterkészlet esetén**

A Microsoft Japanese Windows Shift-JIS kódlap a 943-as (CCSID) azonosítójú IBM kódolt karakterkészletként van regisztrálva. A Shift-JIS kódlap HP-UX platformon viszont CCSID 5039 azonosítójú. A CCSID 5039 csak a Japanese Industry Standard (JIS) karaktereit tartalmazza, más vállalatok által meghatározott karaktereket nem. Használhat CCSID 5039 azonosítójú DB2 Universal Database (UDB) adatbázist HP-UX rendszeren Shift-JIS karakterek tárolására, de a rendszer kódlapkonverziót hajt végre a CCSID 5039 és a CCSID 943 kódlapok között. Ha Microsoft ODBC alkalmazásokat használ, hiba jelentkezhet CCSID 5039 kódolású adatok Unicode kódolásúra történő átalakítása közben, az IBM kódlapkonverziós táblájának és a Microsoft kódlapkonverziós táblájának különbségei miatt.

Az alábbi listában szereplő karakterek CCSID 5039 - Unicode átalakítás során más kódpontra kerülnek attól függően, hogy melyik konverziós tábla van használatban (IBM vagy Microsoft). Ezen karakterek esetében az IBM konverziós táblája teljesíti a JISX0208 és JISX0221 japán ipari szabványokat (Japanese Industry Standard).

*2. táblázat: 5039-es CCSID és Unicode kódpontátalakítás*

| Shift-JIS kódpont<br>(karakternév)   | IBM elsődleges kódpont<br>(Unicode név) | Microsoft elsődleges kódpont<br>(Unicode név)    |
|--------------------------------------|-----------------------------------------|--------------------------------------------------|
| X'815C' (EM kötőjel)                 | $U+2014$ (EM kötőjel)                   | $U+2015$ (vízszintes vonal)                      |
| X'8160' (hullámvonal)                | U+301C (hullámvonal)                    | U+FF5E (teljes szélességű tilde)                 |
| X'8161' (kettős függőleges<br>vonal) | U+2016 (kettős függőleges<br>vonal)     | U+2225 (párhuzamos)                              |
| $ X'817C'$ (minusz jel)              | $U+2212$ (minusz jel)                   | U+FF0D (teljes szélességű<br>gondolatjel/minusz) |

Például az X'815C' kódpontú 5039-es CCSID azonosítójú EM kötőjel karakterből az IBM konverziós tábla használatával U+2014, a Microsoft konverziós tábla használatával pedig U+2015 Unicode kódpont jön létre. Ez lehetséges hibaforrás a Microsoft ODBC alkalmazások esetében, mert azok az U+2014 kódpontot érvénytelennek tekintik. Ezen lehetséges hibák kiküszöbölése érdekében a DB2 UDB biztosít egy másodlagos Microsoft konverziós táblát a CCSID 5039 - Unicode átalakításhoz, az alapértelmezett IBM konverziós táblán felül. Le kell cserélnie az alapértelmezett IBM konverziós táblát a másodlagos Microsoft konverziós táblára. Vegye figyelembe, hogy az alapértelmezett IBM konverziós tábla a Unicode - CCSID 5039 átalakítás esetében egyezik a Microsoft verziójával.

## **Az 5039-es kódolt karakterkészlethez (CCSID 5039) tartozó Unicode konverziós táblák lecserélése Microsoft konverziós táblákra**

Ha CCSID 5039 kódolásról Unicode kódolásra végez átalakítást, a rendszer a DB2 Universal Database (UDB) alapértelmezett kódlap-konverziós tábláját használja. Ha a konverziós tábla másik verzióját kívánja használni, például a Microsoft verzióját, kézzel le kell cserélnie az alapértelmezett konverziós tábla (.cnv) fájlját.

### **Előfeltételek:**

Az sqllib/conv könyvtárban lévő kódlapkonverziós táblák cseréje előtt készítsen biztonsági másolatot a fájlról, hogy esetleg vissza tudja azt állítani. UNIX és Linux rendszereken, az sqllib/conv könyvtár a DB2 UDB telepítési könyvtárára mutató szimbolikus csatolás.

```
Korlátozások:
6
```
6

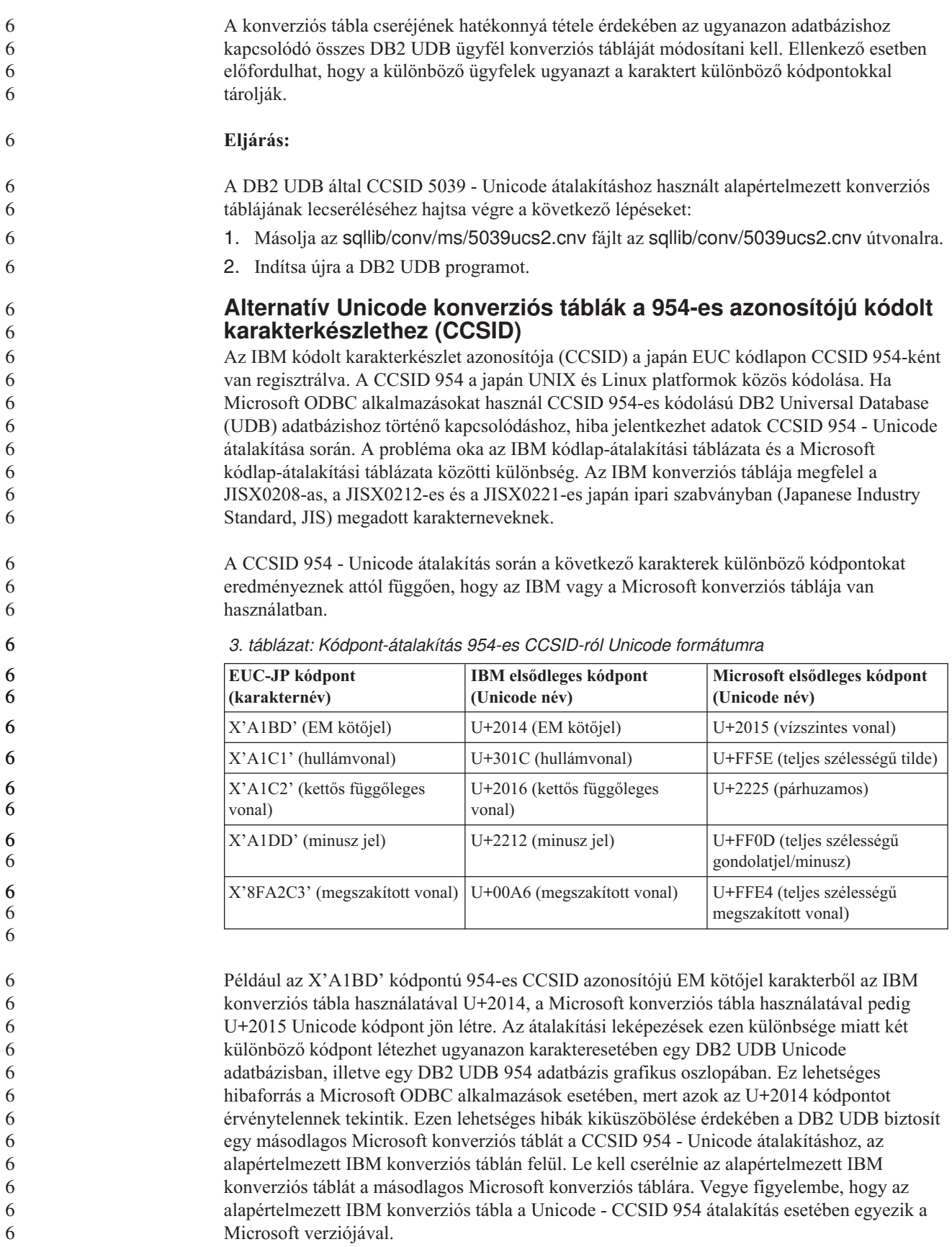

**A 954-es kódolt karakterkészlethez (CCSID 954) tartozó Unicode konverziós táblák lecserélése Microsoft konverziós táblákra** Ha CCSID 954 - Unicode átalakítást végez, a rendszer a DB2 Universal Database (UDB) alapértelmezett kódlap-konverziós tábláját használja. Ha a konverziós tábla másik verzióját kívánja használni, például a Microsoft verzióját, kézzel le kell cserélnie az alapértelmezett konverziós tábla (.cnv) fájlját. **Előfeltételek:** Az sqllib/conv könyvtárban lévő kódlapkonverziós táblák cseréje előtt készítsen biztonsági másolatot a fájlról, hogy esetleg vissza tudja azt állítani. UNIX és Linux rendszereken az sqllib/conv könyvtár a DB2 UDB telepítési útvonalára mutató szimbolikus csatolás. **Korlátozások:** Ahhoz, hogy ez hatékony legyen, az egyazon 954-es CCSID azonosítójú adatbázishoz csatlakozó DB2 UDB ügyfelek mindegyikén le kell cserélni a konverziós táblát. Ha az ügyfél japán Windows rendszert használ, melyen az ANSI kódlap Shift-JIS (CCSID 943), a CCSID 943 - Unicode átalakítást vezérlő alapértelmezett DB2 konverziós táblát is le kell cserélnie a Microsoft verzióra. Ellenkező esetben előfordulhat, hogy a különböző ügyfelek ugyanazt a karaktert különböző kódpontokkal tárolják. **Eljárás:** A DB2 UDB által CCSID 954 - Unicode átalakításhoz használt alapértelmezett konverziós táblájának lecseréléséhez hajtsa végre a következő lépéseket: 1. Másolja az sqllib/conv/ms/0954ucs2.cnv fájlt az sqllib/conv/0954ucs2.cnv útvonalra. 2. Indítsa újra a DB2 UDB programot. A DB2 UDB által CCSID 943 - Unicode átalakításhoz használt alapértelmezett konverziós táblák lecseréléséhez hajtsa végre a következő lépéseket: 1. Másolja az sqllib/conv/ms/0943ucs2.cnv fájlt az sqllib/conv/0943ucs2.cnv útvonalra. 2. Másolja az sqllib/conv/ms/ucs20943.cnv fájlt az sqllib/conv/ucs20943.cnv útvonalra. 3. Indítsa újra a DB2 UDB programot. **Alternatív Unicode konverziós táblák az 943-as (CCSID) azonosítójú kódolt karakterkészlet esetén** Ha a Microsoft Japanese Windows Shift-JIS kódlapot használja, amely az IBM 943-as azonosítójú kódolt karakterkészleteként (CCSID) van regisztrálva, az alábbi két probléma fordulhat elő a CCSID 943 - Unicode karakterkonverzió esetén. A hibát az okozhatja, hogy az IBM és a Microsoft kódlap-átalakító táblák különböznek. Ezen lehetséges problémák kiküszöbölése érdekében a DB2 Universal Database (UDB) másodlagos Microsoft átalakító táblákat biztosít a CCSID 943 - Unicode átalakításokhoz, az alapértelmezett IBM konverziós táblákon felül. **1. probléma:** Történelmi okok miatt a CCSID 943-as kódlap több mint 300 karaktere egyenként 2 vagy 3 kódponttal van megjelenítve. A beviteli módszer szerkesztők (IME) és kódlapkonverziós táblák használata miatt ezen ekvivalens kódpontoknak csak az egyike kerül bevitelre. Például a római egyes szám kisbetűs karaktere ('i') két ekvivalens kódponttal reprezentálható : X'EEEF' és X'FA40'. A Microsoft Windows IME eszközök mindig X'FA40' kódot generálnak 'i' bevitele esetén. Az IBM és a Microsoft általában ugyanazon elsődleges kódpontot használja az egyes karakterek jelölésére, kivéve a következő 13 karaktert: 6 6 6 6 6 6 6 6 6 6 6 6 6 6 6 6 6 6 6 6 6 6 6 6 6 6 6 7 7 7 7 7 7 7 7 7 7 7 7 7 7 7 7 7

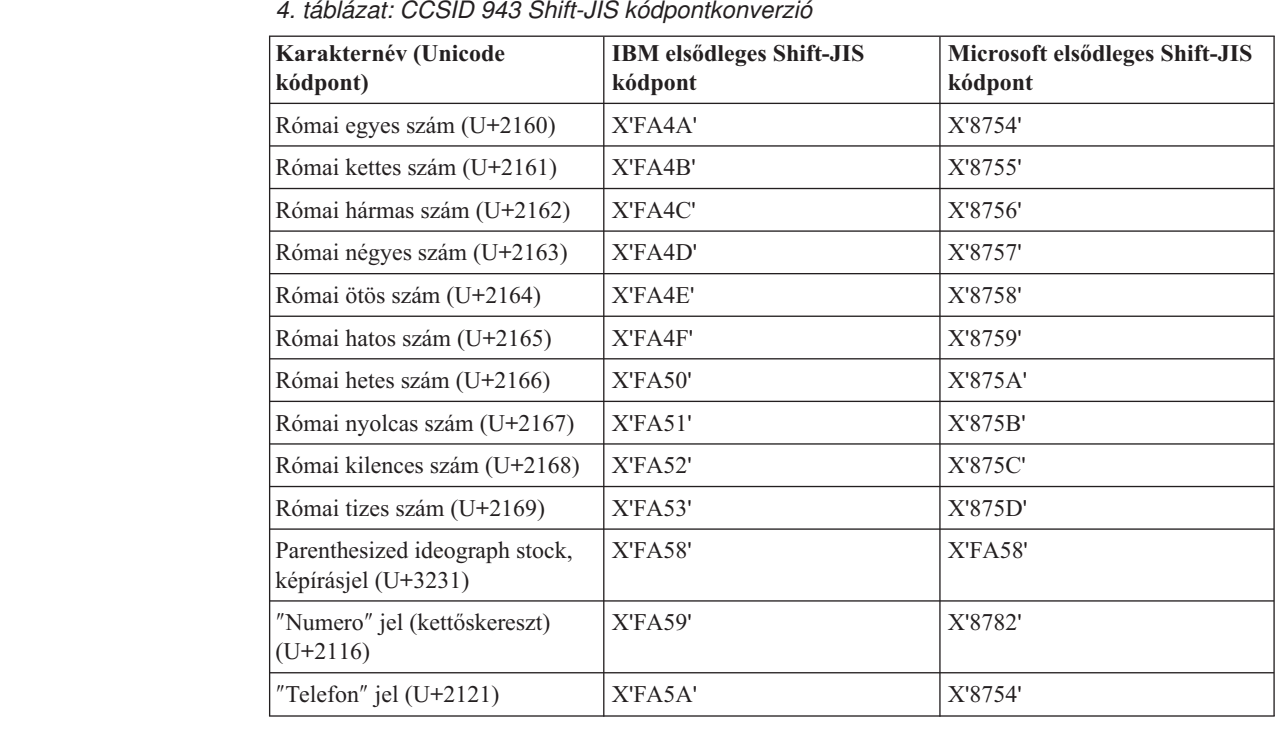

Az IBM termékek (pl. a DB2 UDB) elsősorban az IBM kódpontokat használják (pl. X'FA4A') a római egyes ('I') nagybetűs megjelenítésére, a Microsoft termékek viszont a X'8754' kódpontot használják ugyanezen karakterhez. Egy Microsoft ODBC alkalmazás beírhatja az 'I' karaktert X'8754' kódpontként valamely CCSID 943-as kódolású DB2 UDB adatbázisba, míg a DB2 UDB Vezérlőközpont ugyanezt a karaktert X'FA4A' kódpontként viszi be ugyanazon CCSID 943 adatbázisba. Ugyanakkor az ODBC alkalmazások csak azokat a sorokat találják meg, melyben az 'I' kódolása X'8754', a DB2 UDB Vezérlőközpont pedig csak az X'FA4A' kóddá alakított 'I' karaktert tartalmazó sorokat találja meg. Annak lehetővé tételéhez, hogy a DB2 UDB Vezérlőközpont is kijelölhesse az 'I' karaktert X'8754' kódponttal, le kell cserélnie az IBM CCSID 943 - Unicode átváltáskor használt, alapértelmezett konverziós tábláit a másodlagos Microsoft konverziós táblákra.

**2. probléma:**

7

A CCSID 943 - Unicode átalakítás során az alábbi karakterek különböző kódpontokat eredményeznek attól függően, hogy az IBM vagy a Microsoft konverziós táblája van használatban. Ezen karaktereknél az IBM konverziós táblája megfelel a JISX0208, a JISX0212 és a JISX0221 japán ipari szabványoknak.

| Shift-JIS kódpont<br>(karakternév)   | IBM elsődleges kódpont<br>(Unicode név) | Microsoft elsődleges kódpont<br>(Unicode név)    |
|--------------------------------------|-----------------------------------------|--------------------------------------------------|
| X'815C' (EM kötőjel)                 | $U+2014$ (EM kötőjel)                   | $U+2015$ (vízszintes vonal)                      |
| X'8160' (hullámvonal)                | U+301C (hullámvonal)                    | U+FF5E (teljes szélességű tilde)                 |
| X'8161' (kettős függőleges<br>vonal) | $U+2016$ (kettős függőleges<br>vonal)   | $U+2225$ (párhuzamos)                            |
| X'817C' (minusz jel)                 | $U+2212$ (minusz jel)                   | U+FF0D (teljes szélességű<br>gondolatjel/minusz) |
| X'FA55' (megszakított vonal)         | U+00A6 (megszakított vonal)             | U+FFE4 (teljes szélességű<br>megszakított vonal) |

*5. táblázat: CCSID 943-ról Unicode kódra történő kódpontkonverzió*

Például az EM kötőjel, melynek CCSID 943 kódpontja X'815C', Unicode kódolásban az U+2014 kódpontot kapja IBM konverziós tábla használata esetén. Microsoft konverziós tábla esetén viszont az U+2015 kódpontot kapja. A konverziós leképezésnek ezen eltérése miatt ugyanazon karakterhez két különböző kódpont fog szerepelni a DB2 UDB Unicode adatbázisban. Ez lehetséges hibaforrás a Microsoft ODBC alkalmazások esetében, mert azok az U+2014 kódpontot érvénytelennek tekintik. A lehetséges probléma elkerülése érdekében le kell cserélnie a CCSID 943 - Unicode átalakítás alapértelmezett IBM konverziós tábláit a másodlagos Microsoft konverziós táblákra.

A CCSID 943 - Unicode másodlagos Microsoft konverziós táblák használatát zárt környezetekre kell korlátozni, ahol a DB2 UDB ügyfelek és a DB2 UDB adatbázisok mindegyike rendelkezik CCSID 943 kódlappal, valamint mindegyik ugyanazt a másodlagos Microsoft konverziós táblát használja. Ha van olyan DB2 UDB ügyfél, amely az alapértelmezett IBM konverziós táblákat használja, és van olyan DB2 UDB ügyfél, amelyik a másodlagos Microsoft konverziós táblákat, és mindkét ügyfél ugyanazon CCSID 943 DB2 UDB adatbázisba ír adatokat, előfordulhat, hogy ugyanaz a karakter különböző kódpontokként szerepel az adatbázisban.

## **A 943-as kódolt karakterkészlethez (CCSID 943) tartozó Unicode konverziós táblák lecserélése Microsoft konverziós táblákra**

Ha CCSID 943 - Unicode átalakítást végez, a rendszer a DB2 Universal Database (UDB) alapértelmezett kódlap-átalakító táblákat használja. Ha a konverziós táblák másik verzióját kívánja használni, például a Microsoft verzióját, kézzel le kell cserélnie az alapértelmezett konverziós tábla (.cnv) fájljait.

#### **Előfeltételek:**

Mielőtt lecseréli a meglévő kódlapkonverziós tábla fájljait az sqllib/conv könyvtárban, érdemes biztonsági másolatot készíteni ezen fájlokról, arra az esetre, ha később vissza szeretné ezeket állítani. UNIX és Linux rendszereken az sqllib/conv könyvtár a DB2 UDB telepítési útvonalára mutató szimbolikus csatolás.

#### **Korlátozások:**

A konverziós tábla cseréjének hatékonnyá tétele érdekében az ugyanazon adatbázishoz kapcsolódó összes DB2 UDB ügyfél konverziós tábláját módosítani kell. Ellenkező esetben előfordulhat, hogy a különböző ügyfelek ugyanazt a karaktert különböző kódpontokkal tárolják.

#### **Eljárás:**

A DB2 UDB által a CCSID 943 - Unicode karakterátalakításhoz használt alapértelmezett konverziós táblák lecseréléséhez hajtsa végre a következő lépéseket:

- 1. Másolja az sqllib/conv/ms/0943ucs2.cnv fájlt az sqllib/conv/0943ucs2.cnv útvonalra.
- 2. Másolja az sqllib/conv/ms/ucs20943.cnv fájlt az sqllib/conv/ucs20943.cnv útvonalra.
- 3. Indítsa újra a DB2 UDB programot.

## **Az MVS operációs rendszer nem támogatott**

A dokumentációban történő megemlítése ellenére az MVS operációs rendszert a DB2 Universal Database már nem támogatja. Az MVS rendszert felváltotta a z/OS.

## **Biztonsági mentés és visszaállítási műveletek (Linux 390)**

Linux 390 operációs rendszer esetén előfordulhat, hogy a több szalagos eszközt használó biztonsági mentés és visszaállítás művelete nem működik.

7

7

7

7

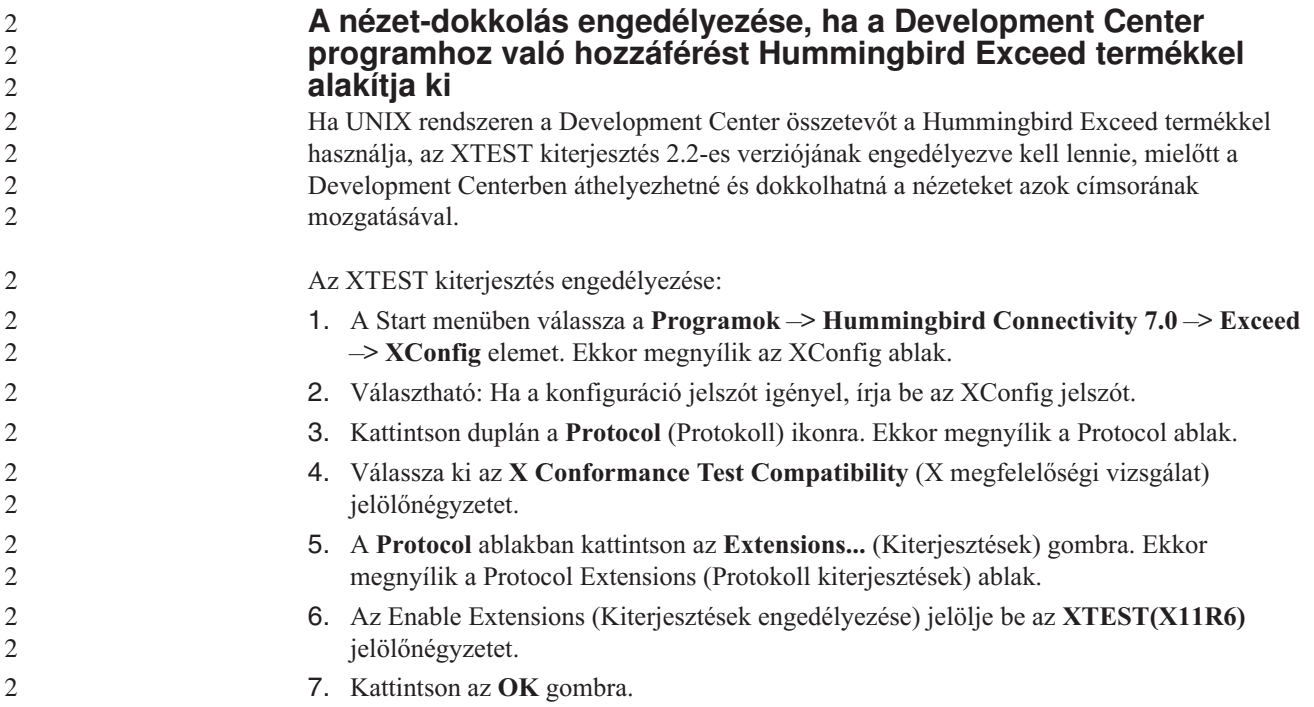

# <span id="page-32-0"></span>**Telepítéssel, költöztetéssel, frissítéssel és konfigurációval kapcsolatos információk**

# **Hardver- és szoftverkövetelmények**

A hardver- és szoftverkövetelményeket az alábbi weboldalon tekintheti meg:

<http://www.ibm.com/software/data/db2/udb/sysreqs.html>

# **Telepítési megjegyzések**

UNIX és Linux platformok esetében ezek a Telepítési megjegyzések csak új termékek telepítésére vonatkoznak. Javítócsomag (FixPak) alkalmazása esetén a javítócsomag Olvassel fájljából kell tájékozódni.

Windows platformok esetében ezek a Telepítési megjegyzések az új termékek telepítésére és a javítócsomagok alkalmazására egyaránt vonatkoznak. Ha javítócsomagot alkalmaz, akkor a jelen Telepítési megjegyzések mellett nézze meg az adott javítócsomag Olvassel fájlját is.

A DB2 Universal Database telepítése előtt olvassa végig ezt a fejezetet.

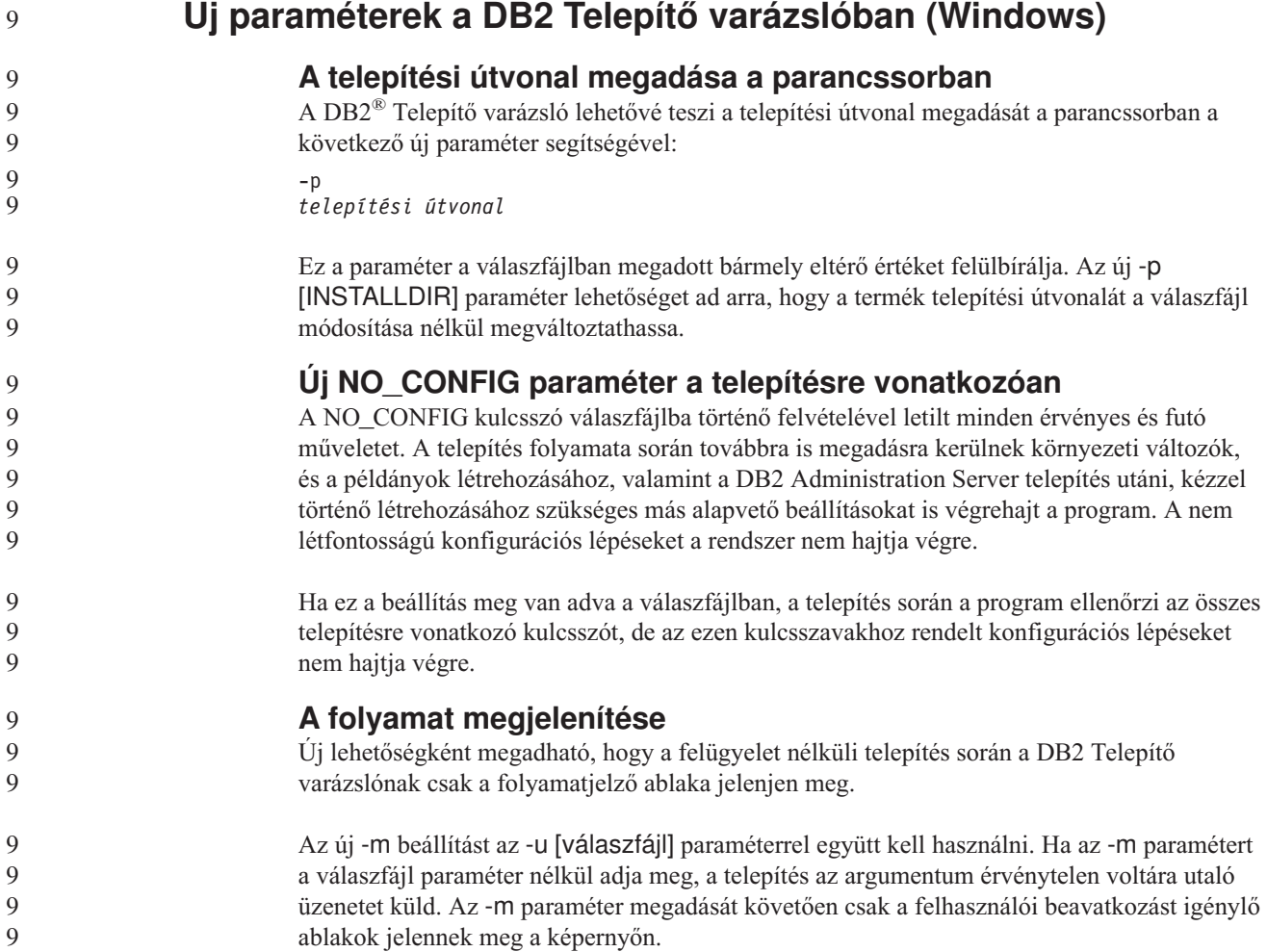

<span id="page-33-0"></span>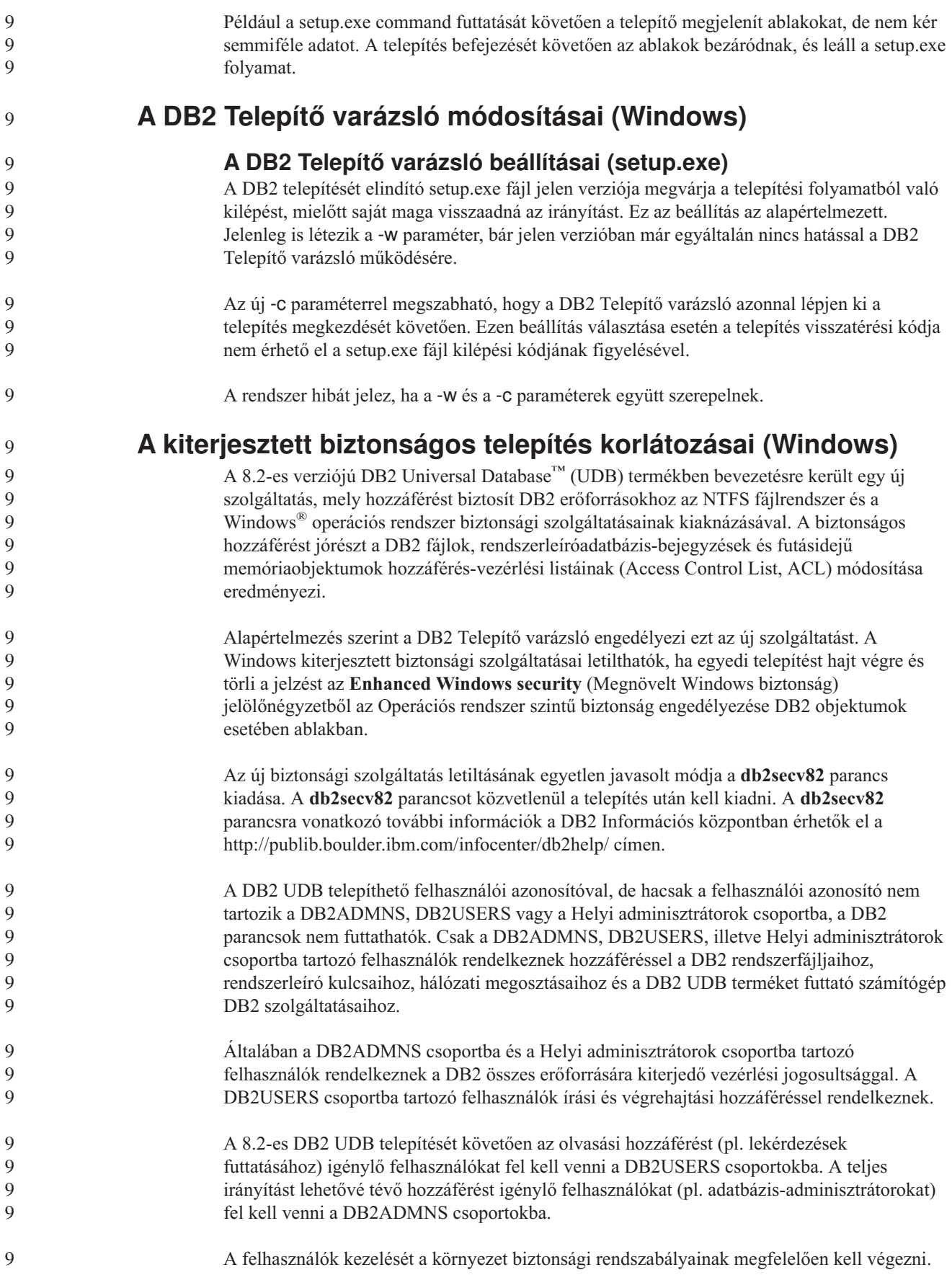

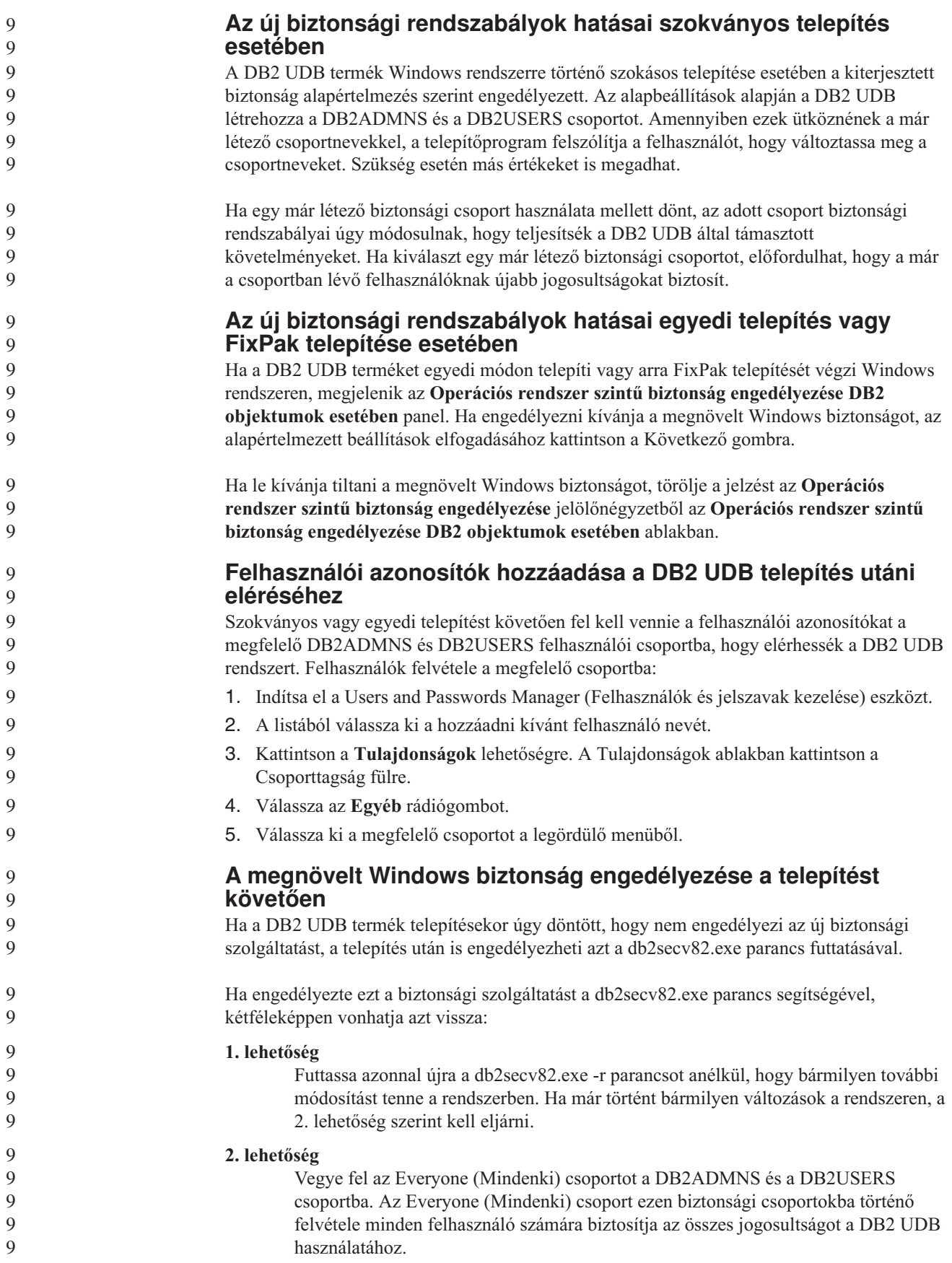

<span id="page-35-0"></span>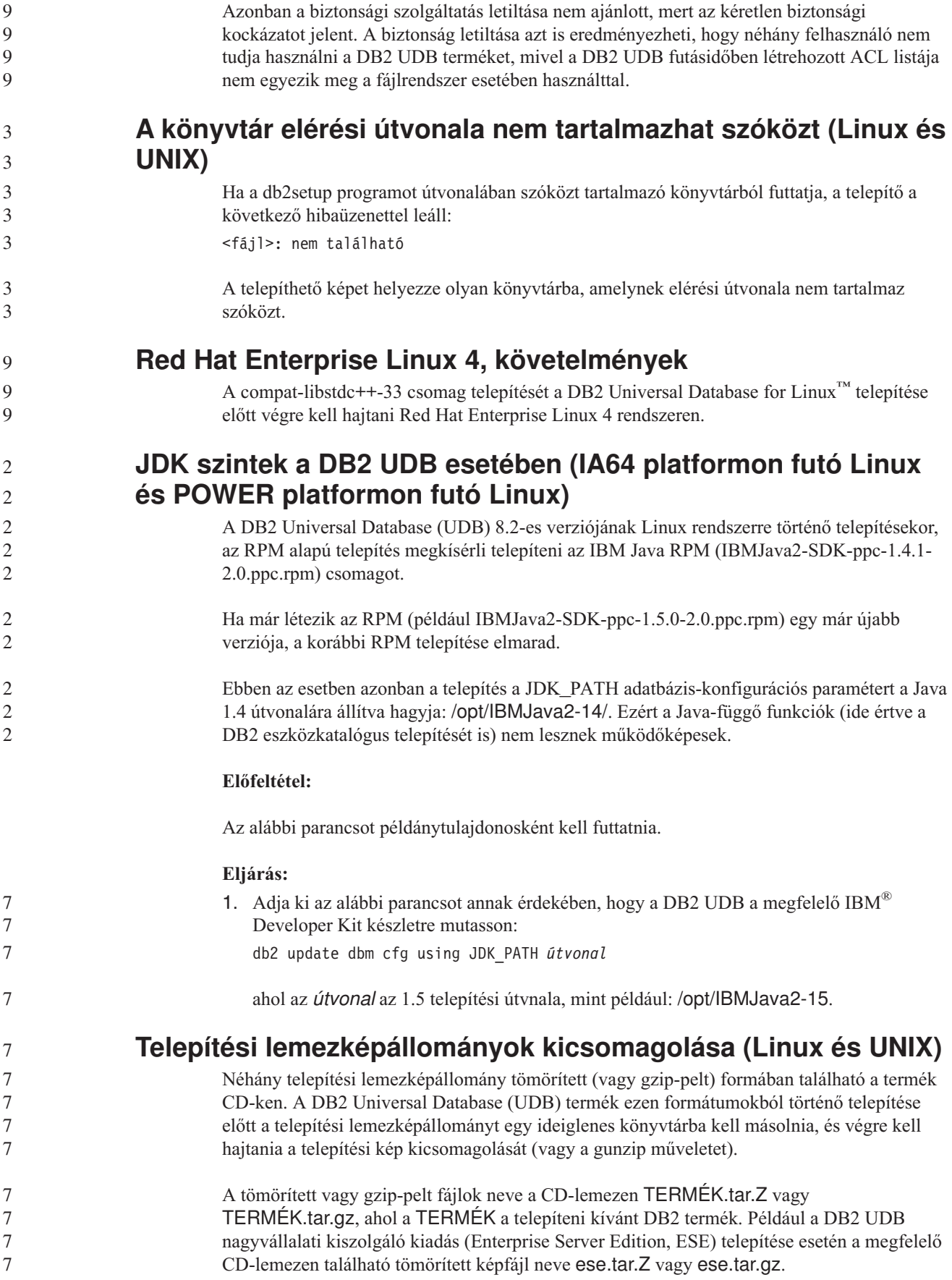
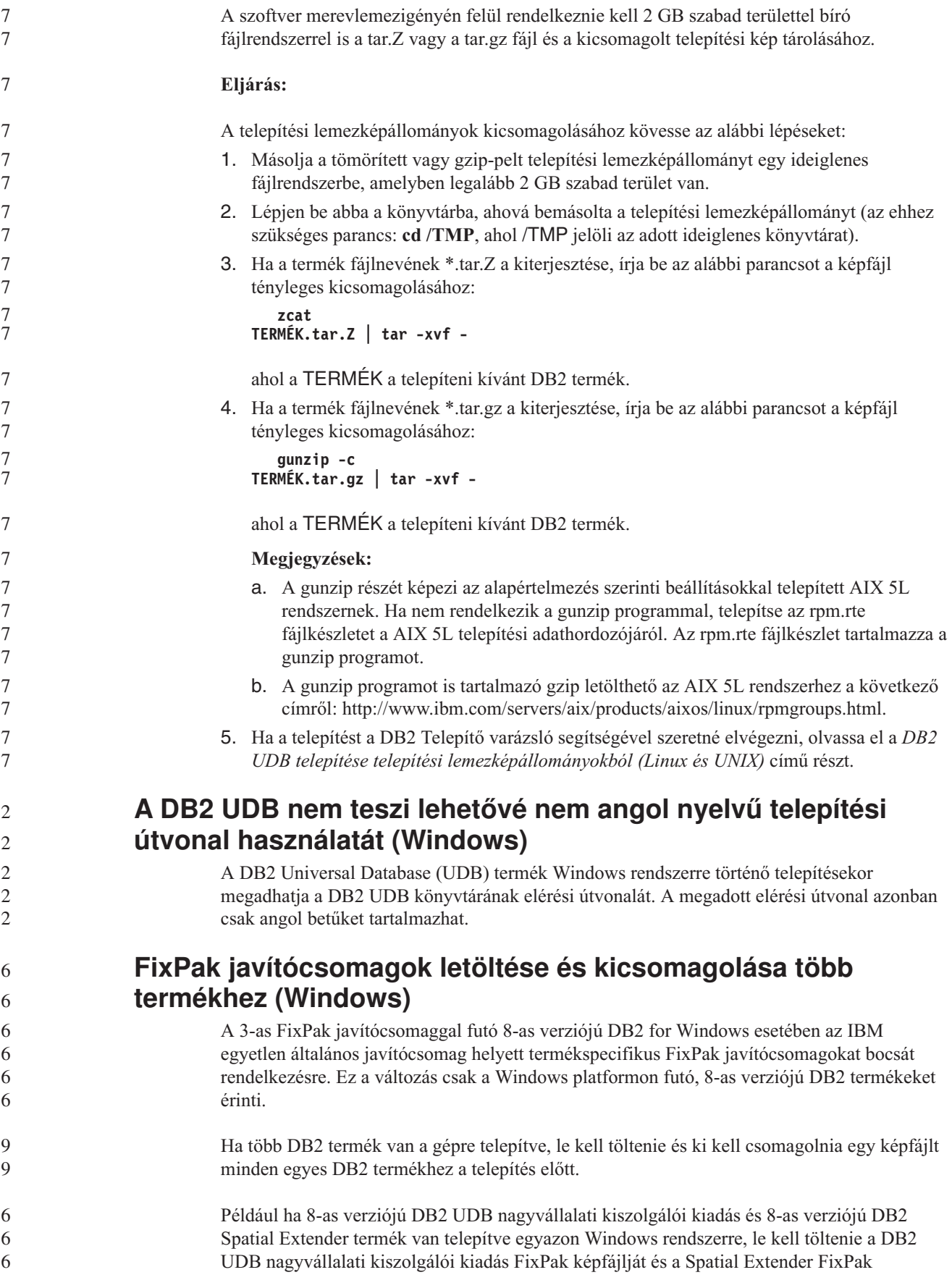

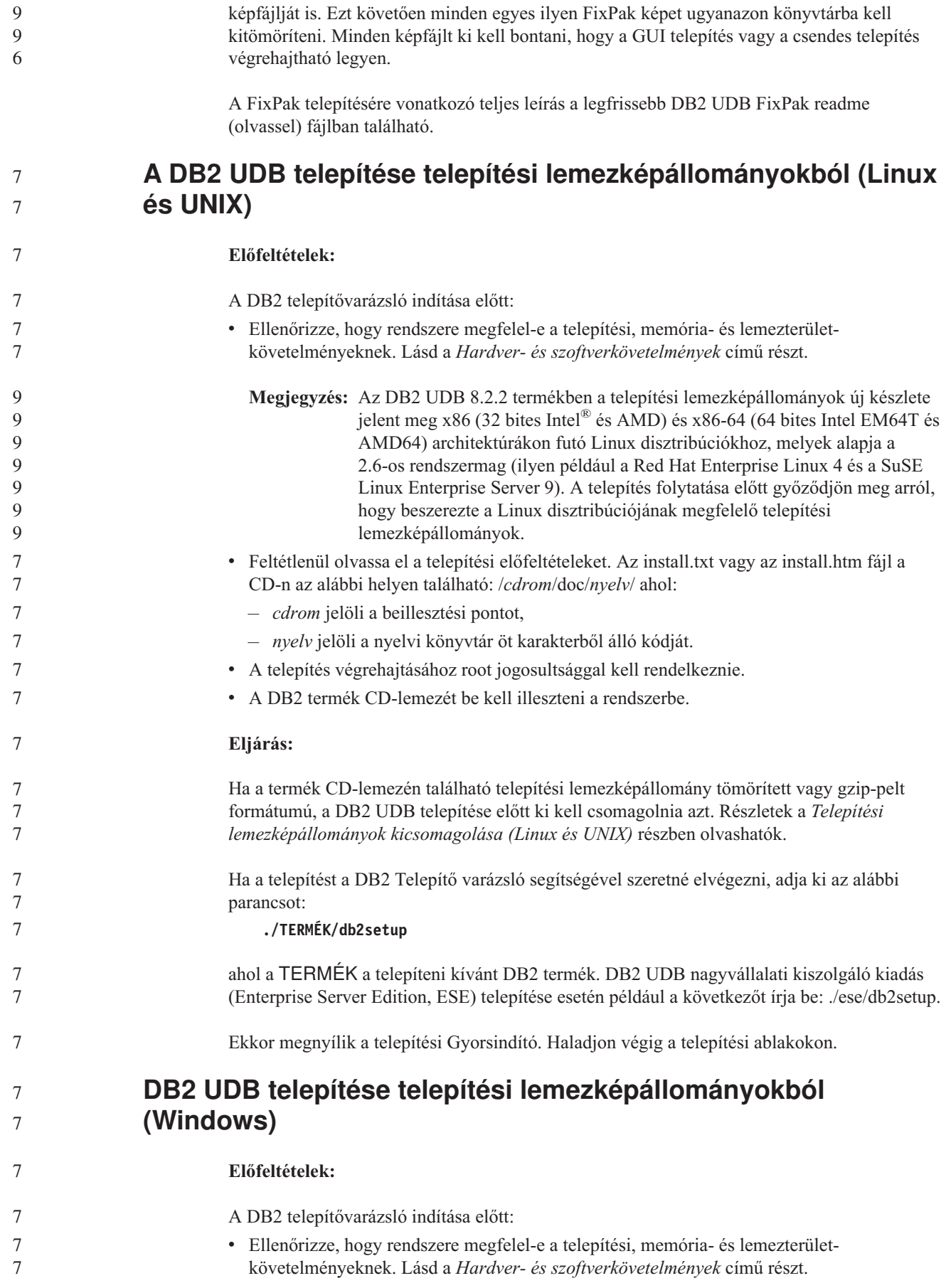

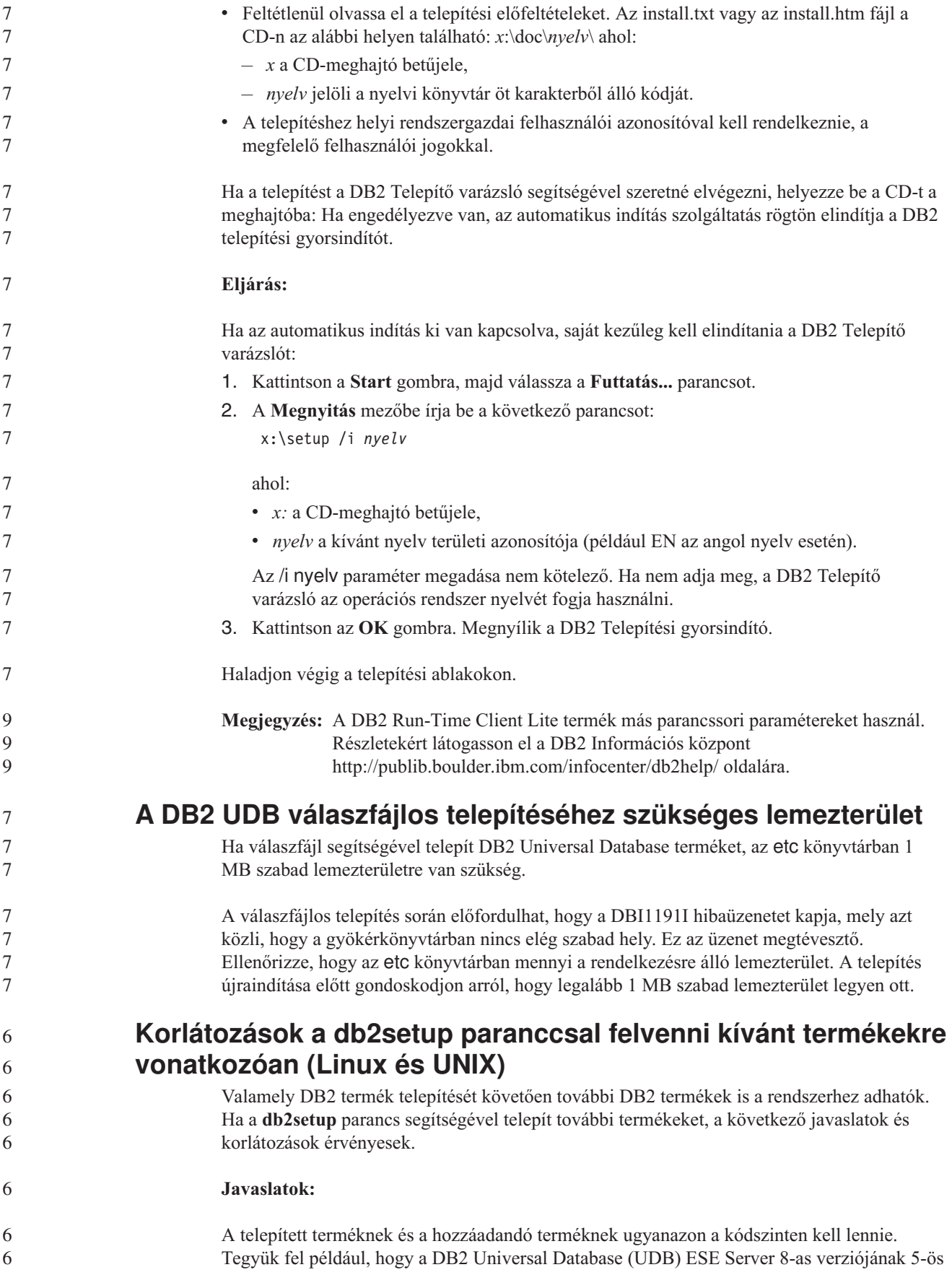

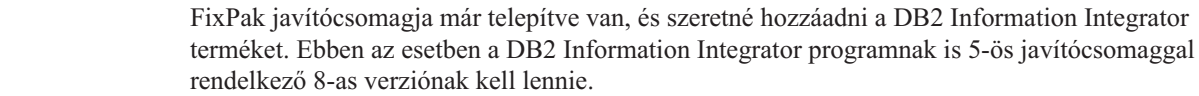

#### **Korlátozások:**

- v Ha a DB2 FixPak szintje meghaladja a hozzáadni kívánt termék FixPak szintjét, az megengedett kombináció. Mivel azonban a hozzáadott termék FixPak szintje alacsonyabb a DB2 FixPak szintjénél, a DB2 FixPak szintet újra kell telepíteni a hozzáadott termék telepítését követően. A javítócsomag újratelepítésével kapcsolatban lásd a megfelelő javítócsomag Readme fájlját.
- v Ha a DB2 FixPak szintje alacsonyabb, mint a hozzáadni kívánt terméké, a rendszer hibát generál. A hozzáadott termék FixPak szintje nem lehet magasabb a DB2 UDB FixPak szintjénél. Ilyenkor először a DB2 UDB programot a megfelelő szintre kell frissíteni, majd ezt követően telepíteni a hozzáadni kívánt terméket. Utasításokat a megfelelő javítócsomag Readme fájljában talál.

A következő tábla összegzi a db2setub kombinációkat:

*6. táblázat: db2setup kombinációk*

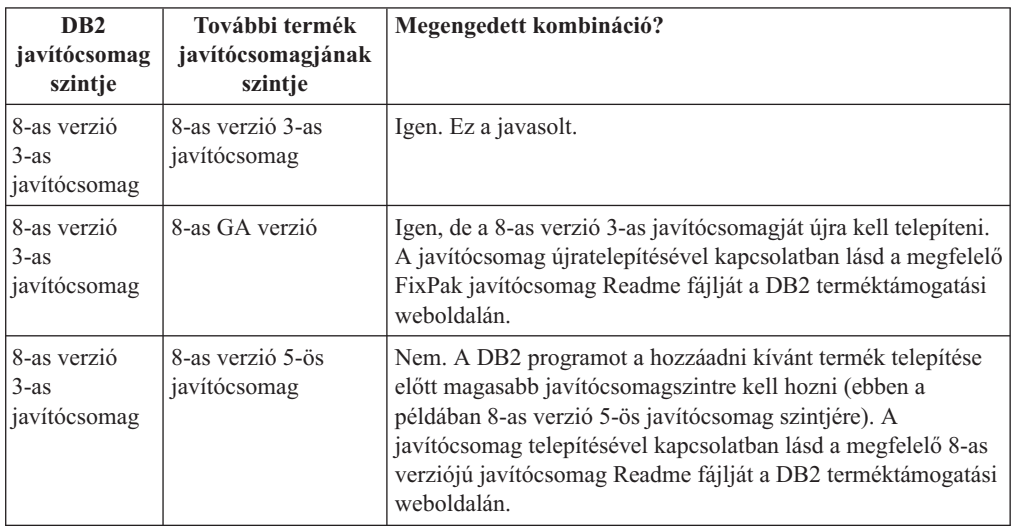

A DB2 terméktámogatási webhely címe:

<http://www.ibm.com/software/data/db2/udb/support.html>

### **DB2 hálóeszközök**

Az alábbi nyelvek esetében a DB2 hálóeszközök (Web Tools) által támogatott alkalmazáskiszolgálóknak meg kell felelniük a Servlet 2.3-as specifikációnak:

- japán
- koreai
- egyszerűsített kínai
- hagyományos kínai
- orosz
- lengyel

6 6

6 6 6

# **Query Patroller csomagok összerendelése javítócsomagok telepítése után**

6 6

Ha a Query Patroller telepítve van, a javítócsomag telepítését és minden utólagos feladat végrehajtását követően a következő lépéseket kell elvégeznie:

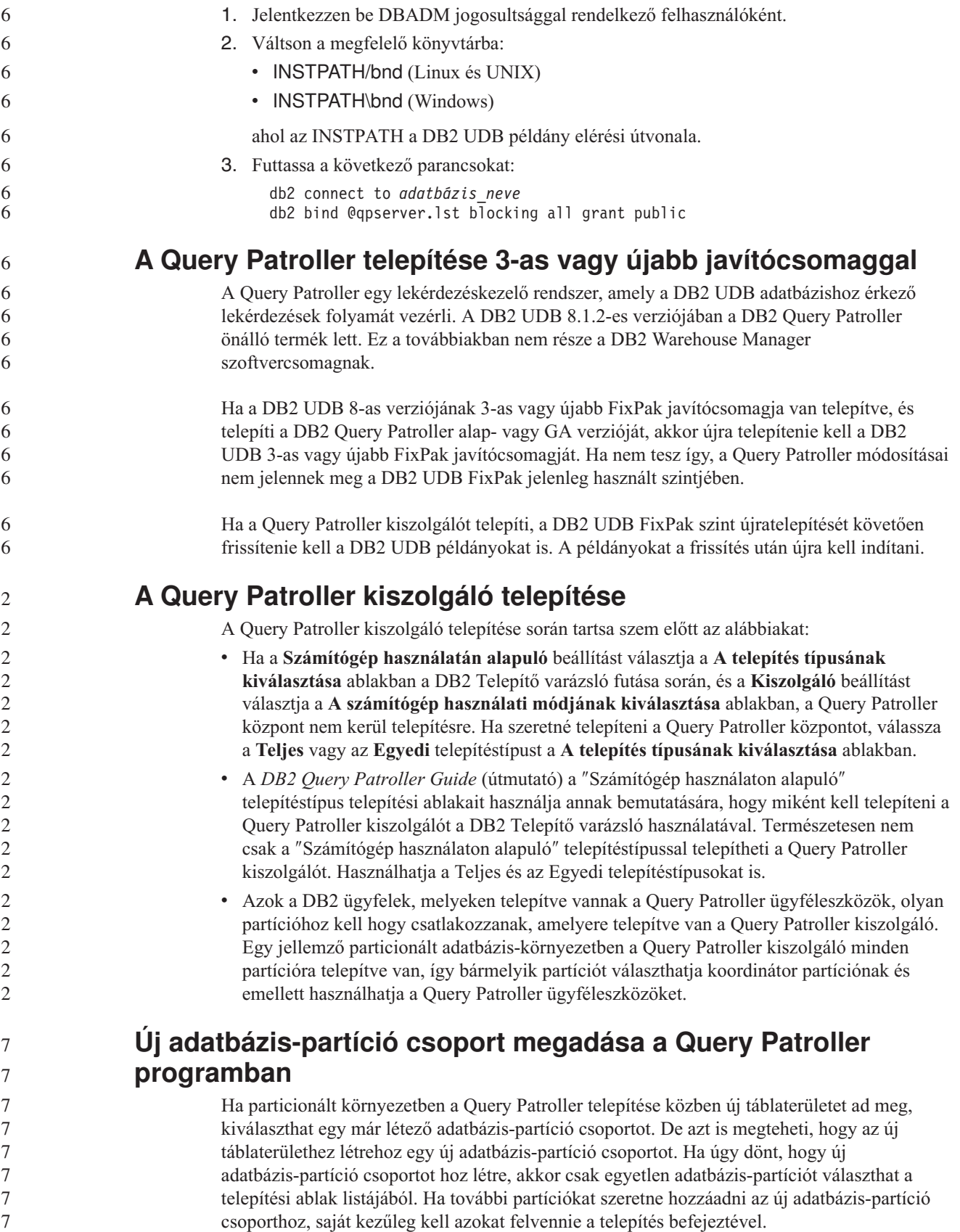

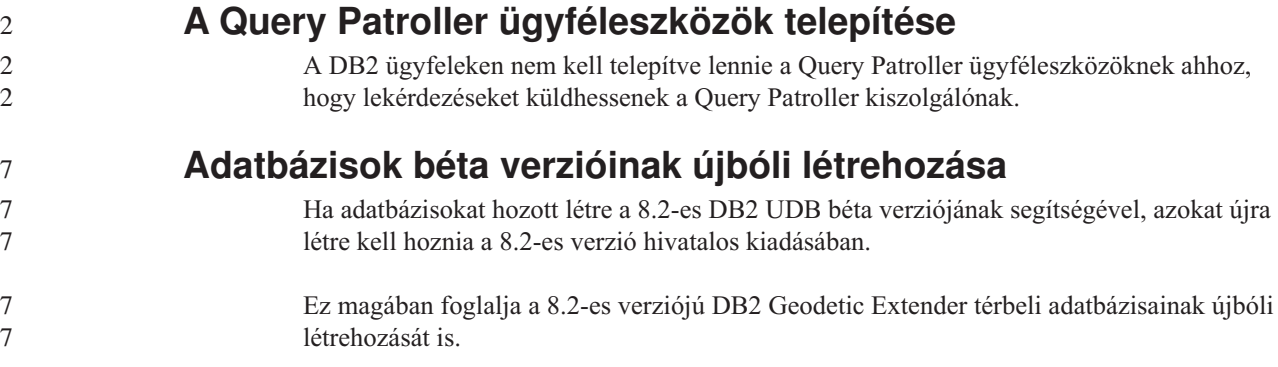

# **MDAC fájlok telepítése a DB2 UDB különböző nyelvű verzióihoz**

Ha nem telepíti a Microsoft Data Access Components (MDAC) 2.7 megfelelő nyelvi verzióját a 8.2-es DB2 Universal Database (UDB) saját nyelvi verziójának telepítése előtt, a DB2 UDB alapértelmezés szerint az angol nyelvű MDAC fájlokat telepíti a rendszerre. Ez a telepítés azzal jár, hogy a Windows ODBC Data Source Administrator paneljei lefordítatlanul jelennek meg, ha az operációs rendszer nyelvi beállítása nem angol. Ezen probléma kiküszöböléséhez telepítse a "MDAC 2.7 RTM - Refresh" programcsomagot a Microsoft webhelyéről: [http://msdn.microsoft.com/data/downloads/updates/default.aspx.](http://msdn.microsoft.com/data/downloads/updates/default.aspx)

Válassza ki a telepíteni kívánt nyelvet, töltse le a szükséges végrehajtható fájlt, majd futtassa le. Ez az eljárás telepíti az ODBC Adatforrás adminisztrátor lefordított fájljait.

### **A DB2 licencrend a DB2 Universal Database munkacsoport kiszolgálói kiadás esetében**

Az Internet licencrend nem érvényes a DB2 Universal Database munkacsoport kiszolgálói kiadás esetében. Ha internetes felhasználókra vonatkozó licencre van szükség, meg kell vásárolnia a DB2 Universal Database munkacsoport kiszolgálói korlátlan kiadást.

**További ázsiai betűkészletek telepítése (Linux)**

Az IBM további betűkészlet-csomagokat biztosít Linux rendszerekhez, melyek további kétbájtos karakterkészleteket (DBCS) támogatnak ázsiai karakterek esetében. Ezek a betűkészlet-csomagok szükségesek a Linux néhány olyan verziója esetében, melyek csak az ország- vagy területspecifikus karakterek megjelenítéséhez szükséges betűkészleteket telepítik.

Ha kiadja a **db2setup** parancsot és hiányzó karaktereket észlel a DB2 Telepítő varázsló kezelőfelületén, nagy valószínűséggel a Linux rendszeren nincs telepíve minden szükséges betűkészlet. A következőket kell tennie annak érdekében, hogy a **db2setup** parancs megfelelő módon hivatkozhasson a telepítési CD beágyazott betűkészleteire:

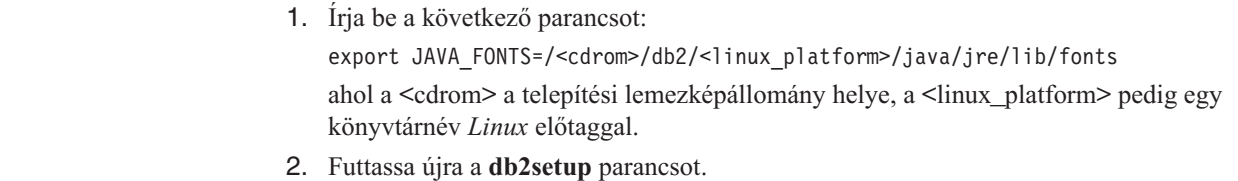

Ha a telepítést követően hiányzó karaktereket észlel a DB2 GUI eszközök használata közben, telepítse a DB2 termékhez mellékelt szükséges betűkészleteket. Ezek a betűkészletek az alábbi CD-lemezek fonts könyvtárában találhatók:

v *IBM Developer Kit, Java Technology Edition (64 bit) for AIX 5L*

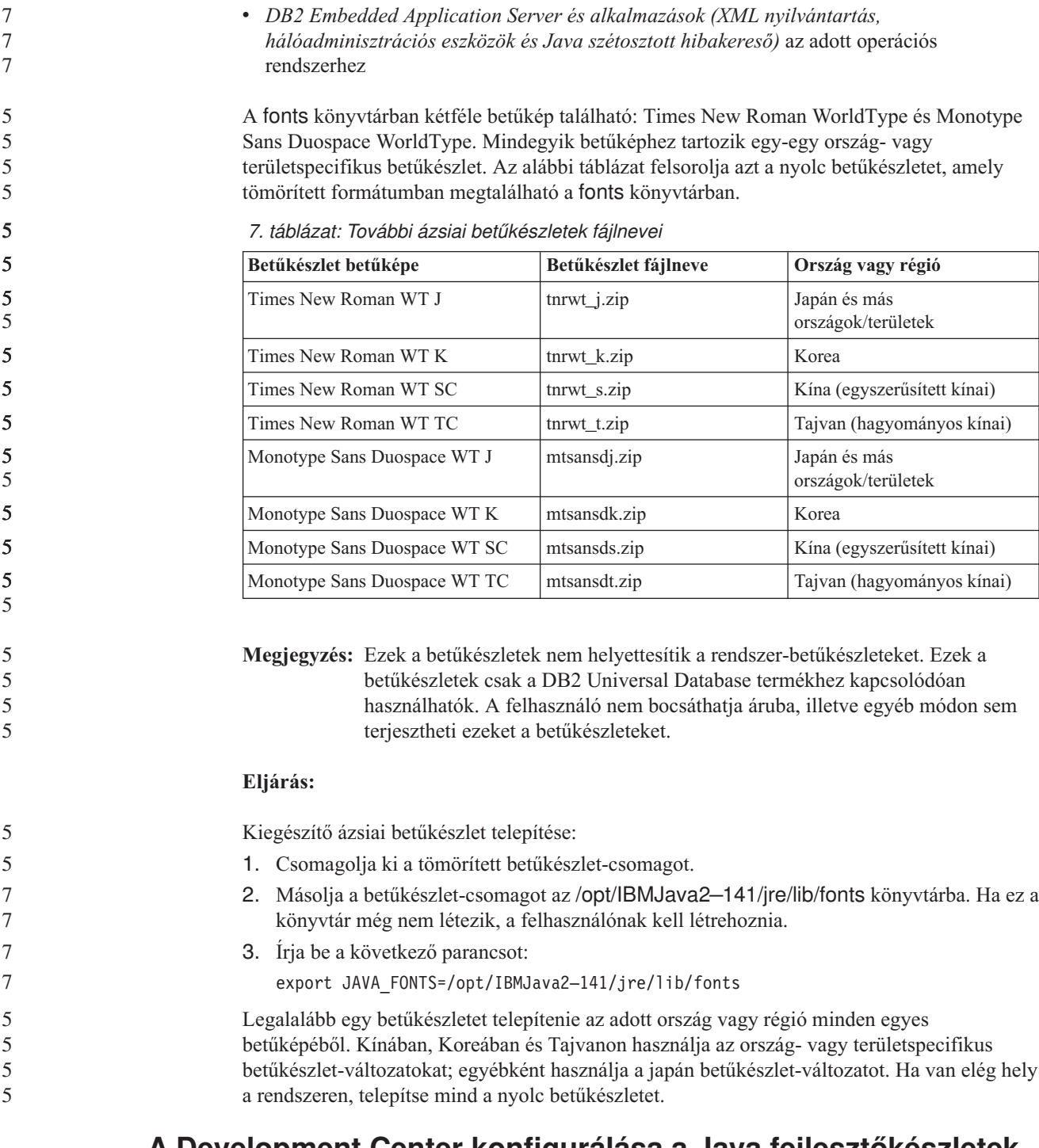

### **A Development Center konfigurálása a Java fejlesztőkészletek használatához (Linux)**

Bizonyos esetekben a DB2 Universal Database nem telepít Java fejlesztőkészletet az ügyfél operációs rendszerére. Ahhoz, hogy a Development Center segítségével Java stárolt eljárásokat készíthessen ezeken az ügyfeleken, a Development Center programnak egy telepített Java fejlesztőkészletre kell mutatnia.

| Az alábbi lépésekkel adhatja meg valamely Java fejlesztőkészlet pontos helyét:                    |
|---------------------------------------------------------------------------------------------------|
| 1. A Development Centerben válassza a <b>Projekt</b> –> <b>Környezeti beállítások</b> menüpontot. |
| 2. A Környezeti beállítások jegyzettömbben válassza a <b>Folyamat</b> csomópontot.                |

Telepítéssel, költöztetéssel, frissítéssel és konfigurációval kapcsolatos információk **31**

3. A Folyamat lap **Java Home** szakaszában válassza azt a **JDK szint** szintet, amelyet a Java tárolt eljárások létrehozásakor és futtatásakor használni kíván. 4. A **Könyvtár** mezőben adja meg az ügyfélre telepített JDK könyvtárának elérési útvonalát. 5. Ha az ügyfél számítógép több DB2 kiszolgálón hoz létre Java tárolt eljárásokat, szükség lehet további JDK szintek kiválasztására és azok telepítési helyének megadására attól függően, hogy az adott kiszolgálók mely JDK szintet használják. Előfordulhat, hogy a DB2 kiszolgálón a Java fejlesztőkészlet (JDK) nem hozott létre hivatkozást a rendszer /usr/lib alkönyvtárában néhány Java könyvtár esetében. Ezek a hivatkozások Java tárolt eljárások létrehozásához és futtatásához szükségesek. A Kiadási megjegyzések Kompatibilitási problémák (Compatibility Issues) szakaszában szereplő, "A Linux Java környezet beállítása" című rész bemutatja, hogy miként kell a Java Development Kit készletre mutató hivatkozást létrehozni Linux ügyfélen. **Csoport- és felhasználói azonosítók létrehozása United Linux 1.0 és SuSE Linux disztribúciókon** Ha csoport- vagy felhasználói azonosítót szeretne létrehozni a 8.2-es verziójú DB2 UDB telepítéséhez United Linux 1.0 vagy SuSE Linux disztribúción, adja ki a groupadd parancsot (csoport esetén) vagy a useradd parancsot (felhasználó esetén). A 8.2-es verzióhoz tartozó *Telepítési és konfigurálási kiegészítés* kiadványban helytelenül szerepel, hogy a csoport- és felhasználói azonosítók létrehozása az mkgroup, illetve mkuser paranccsal történhet. **A súgórendszer démon nem indul el a db2\_install paranccsal végrehajtott telepítés után (UNIX és Linux)** Ha a DB2 Információs központ termék UNIX vagy Linux platformra történő telepítését végzi a db2\_install paranccsal, a súgórendszer démon (db2icd) nem indul el a telepítés után. Saját kezűleg kell elindítani a démont, vagy pedig újra kell indítani a számítógépet a dokumentáció eléréséhez.

> Olvassa el a "DB2 Információs központ démona" című témakört a **Dokumentáció-frissítések | Telepítés és konfigurálás** szakaszban, a *Kiadási megjegyzései* kiadványban.

# **A** ″**Ready for Tivoli**″ **engedélyezése (UNIX)**

Amennyiben olyan IBM szoftverterméket vásárol, melyen szerepel a Ready for Tivoli embléma, akkor az IBM szoftvertermékek kezelését Tivoli termékeken keresztül is végezheti. A Tivoli termékek lehetővé teszik a Ready for Tivoli jelölésű alkalmazás(ok) automatikus feltérképezését, megfigyelését és leltárba vételét.

A Ready for Tivoli jelölésű IBM szoftvertermékek kezelése lehetséges termékeken (például az IBM Tivoli Configuration Manager programon) keresztül. Az IBM Tivoli Monitoring for Databases támogatja az összes vezető adatbázist (pl. DB2 Universal Database (UDB), Oracle, Informix).

További információkért böngészőjében nyissa meg az IBM ezen webhelyét: <http://www.ibm.com/software/tivoli/>

### **Ready for Tivoli eszköztár és a DB2 UDB 8-as verziója:**

Az eszköztár telepítéséhez és konfigurálásához kérje meg a Tivoli adminisztrátorát az alábbiak végrehajtására:

9 9 9

1. Az ezen DB2 termékhez tartozó Tivoli Ready aláírásfájl neve: xxx.sys. A 4-es javítócsomagtól kezdődően ezek az aláírásfájlok javítócsomagonként és nem pedig verziónként lesznek frissítve. Ellenőrizze, hogy az aláírásfájlok a következő könyvtárba vannak telepítve:

%install DB2DIR%/tivready

- 2. Telepítse és konfigurálja a Tivoli GEM 2.2 Tivoli Ready lehetőséget az összes olyan számítógépen, melyen megfigyelést kíván végezni. A Tivoli Kész (Ready) engedélyezéséhez, valamint részletes telepítési és felhasználási útmutatásért látogasson el a következő weboldalra[:http://www.ibm.com/software/sysmgmt/products/support/](http://www.ibm.com/software/sysmgmt/products/support/)
- 3. Az adatbázisok továbbfejlesztett kezelhetőségét az IBM Tivoli Monitoring for Databases biztosítja. Az ITM for Databases termék a Distributed Monitoring termék új, továbbfejlesztett változatát (IBM Tivoli Monitoring, röviden ITM) használja, és az új megfigyelő programmagnak köszönhetően jelentősen megnövelt megfigyelő képességgel rendelkezik. Az ITM for Databases termék DB2 UDB támogatást nyújt egy Proactive Analysis Component (PAC) összetevőn keresztül. Ez a PAC szorosan integrálva van a DB2 UDB termékbe, és azonnal felhasználható megfigyelőprogramokat tartalmaz. A DBA használatával egyedi megfigyelőprogramok, küszöbértékek és feladatok is megadhatók.

További információk: <http://www.ibm.com/software/tivoli/>

Más Tivoli termékekre vonatkozó információk a következő helyen érhetők el: <http://www.ibm.com/software/tivoli/>

### **Telepítési lemezképállomány méretét csökkentő eszköz – db2iprune (Windows)**

7 7 7

A db2iprune parancssori segédprogram képes csökkenteni a DB2 Universal Database (UDB) Windows termék telepítési lemezképállományának méretét. Az eszköz különösen hasznos a DB2 UDB nagy számban történő telepítésekor. Az eszköz szintén hasznos a DB2 UDB termék valamely alkalmazásba történő beágyazásakor.

A db2iprune eszköz egy bemeneti fájlból és egy végrehajtható fájlból áll. A bemeneti fájl (.prn) tartalmazza az eltávolítható összetevők teljes listáját, és ebben kell megadni, hogy mely nyelveket és funkciókat szeretné kihagyni a telepítési lemezképállományból. A db2iprune végrehajtható fájl (db2iprune.exe) ezután eltávolítja a törlésre kijelölt nyelvekhez és funkciókhoz tartozó tároló (telepítő) fájlokat. Így létrejön egy új, az eredetinél kisebb méretű DB2 UDB lemezképállomány, melyet a megszokott módon lehet telepíteni. A javítócsomagok alkalmazása is a szokásos eljárással történik. A telepítés során a javítócsomag automatikusan megállapítja, hogy mely összetevők voltak telepítve a db2prune használatával, és csak ezen összetevőket frissíti.

A db2iprune eszköz a \db2\windows\utilities\db2iprune könyvtárban található a DB2 UDB termék telepítő CD-lemezén. Ez a könyvtár tartalmaz egy Readme (Olvassel) fájlt is. Ebben megtalálhatja a db2iprune eszköz használatának részletes ismertetését.

### **A DB2 Universal Database 8-as verzió dokumentációjának telepítésére vonatkozó korlátozás (Windows)**

Windows rendszeren ne telepítse a DB2 Universal Database (UDB) 8-as verziójú Információs központját (HTML dokumentáció) olyan munkaállomásra vagy kiszolgálóra, ahol a DB2 UDB termék 7-es vagy korábbi verziója már telepítve van. A telepítő ugyanis felismeri a korábbi verziót, és eltávolítja a terméket.

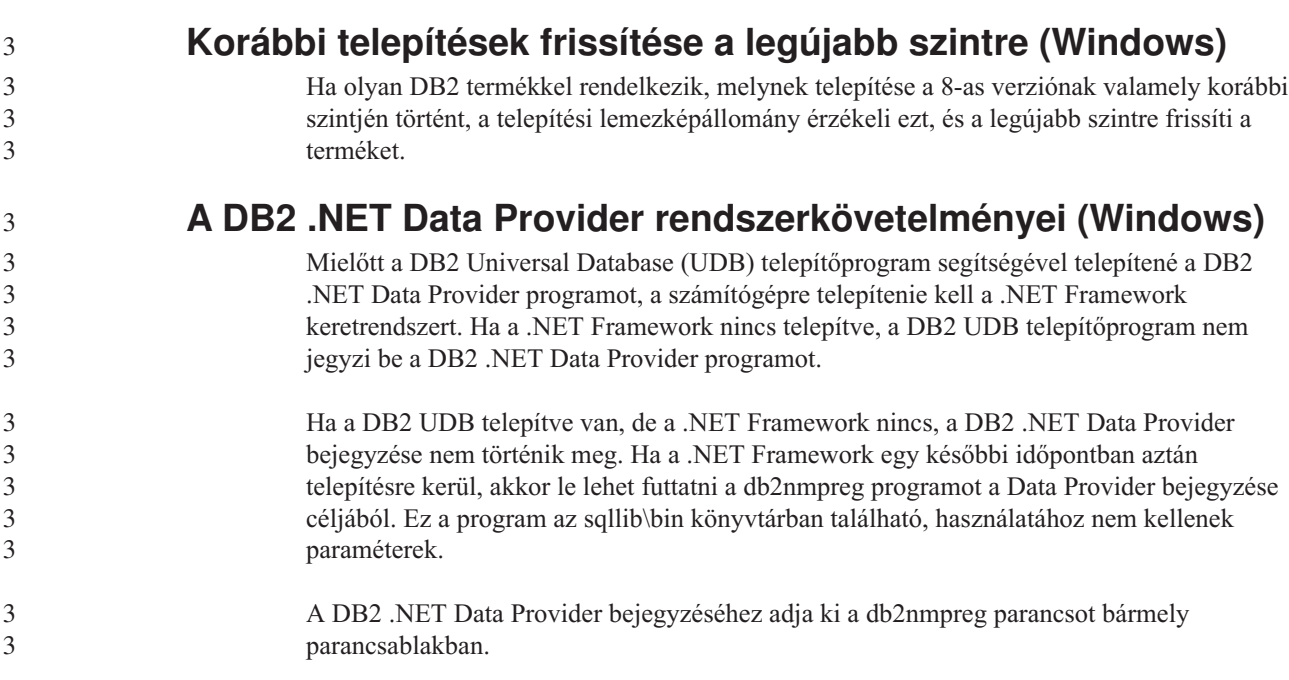

## **A 8-as verziójú DB2 ügyfelek és a DB2 Connect PE telepítése nem rendszergazdaként (Windows)**

Ha DB2 Administration ügyfelet, DB2 Application Development ügyfelet vagy DB2 Connect személyi kiadást telepít, frissítenie kell a Windows TCP/IP szolgáltatások fájlját, ha a következő feltételek teljesülnek:

- v A telepítési beállításainál az adatraktározás funkció kiválasztásra került.
- v A telepítést végrehajtó felhasználói azonosító nem tagja a célszámítógépen a rendszergazdák csoportjának.
- v A termék telepítése a következő operációs rendszerek valamelyikére történik: Windows NT, Windows 2000, Windows XP vagy Windows Server 2003.

Ha ezen feltételek mindegyike teljesül, a következő bejegyzéseket kell felvenni a Windows TCP/IP szolgáltatások fájljába:

| <b>Port name</b> | Port number        |
|------------------|--------------------|
| wkernel          | $11000/\text{top}$ |
| vwd              | $11001/\text{tcp}$ |
| vwlogger         | $11002/\text{tcp}$ |

*8. táblázat: A Windows TCP/IP szolgáltatások fájljában szükséges bejegyzések*

Ezen bejegyzések nélkül a Data Warehouse Center nem fog megfelelően működni.

### **Költöztetési megjegyzések**

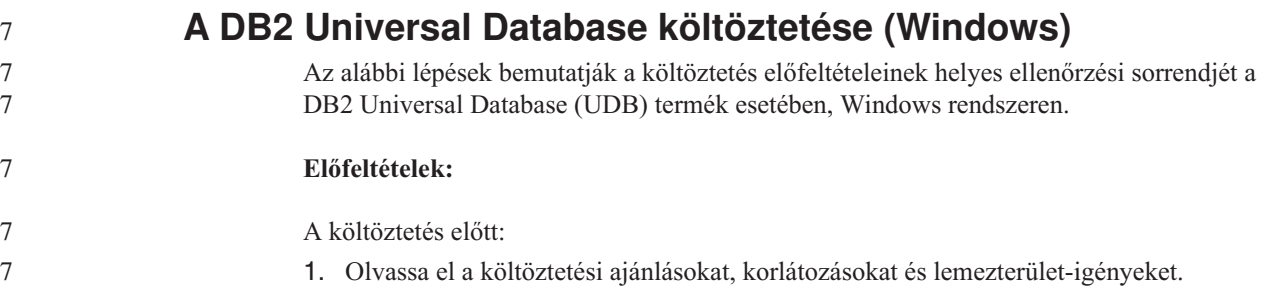

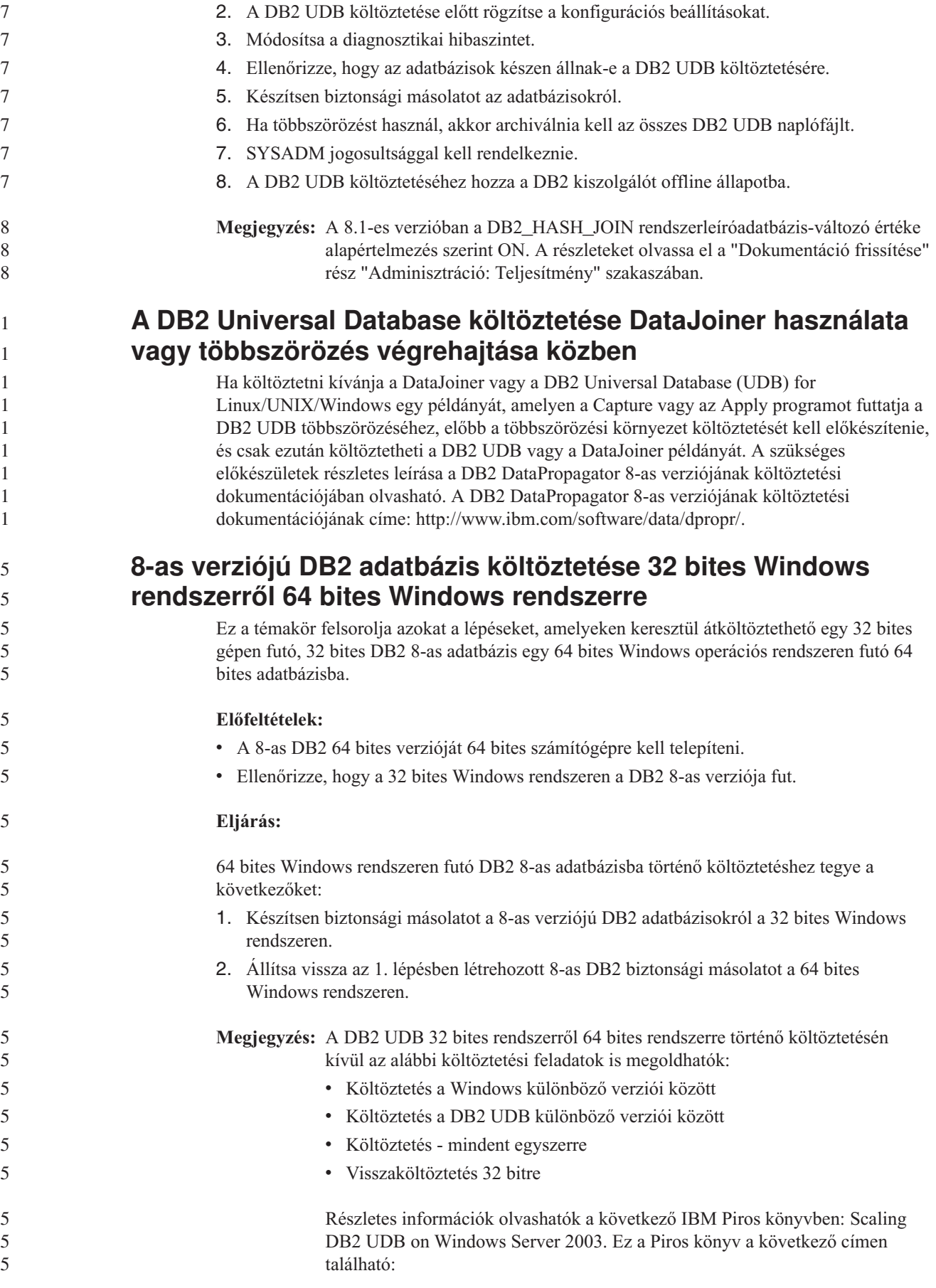

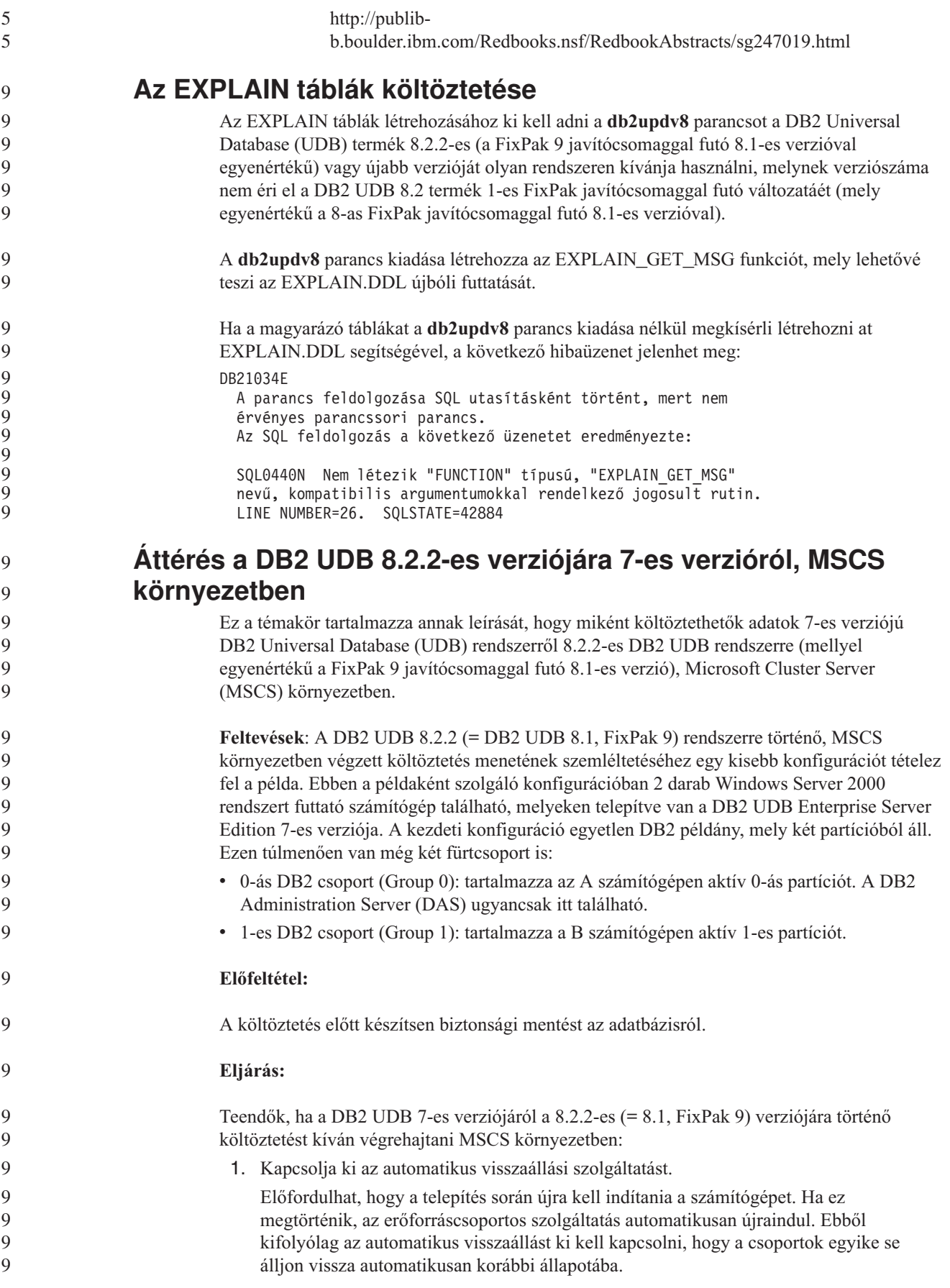

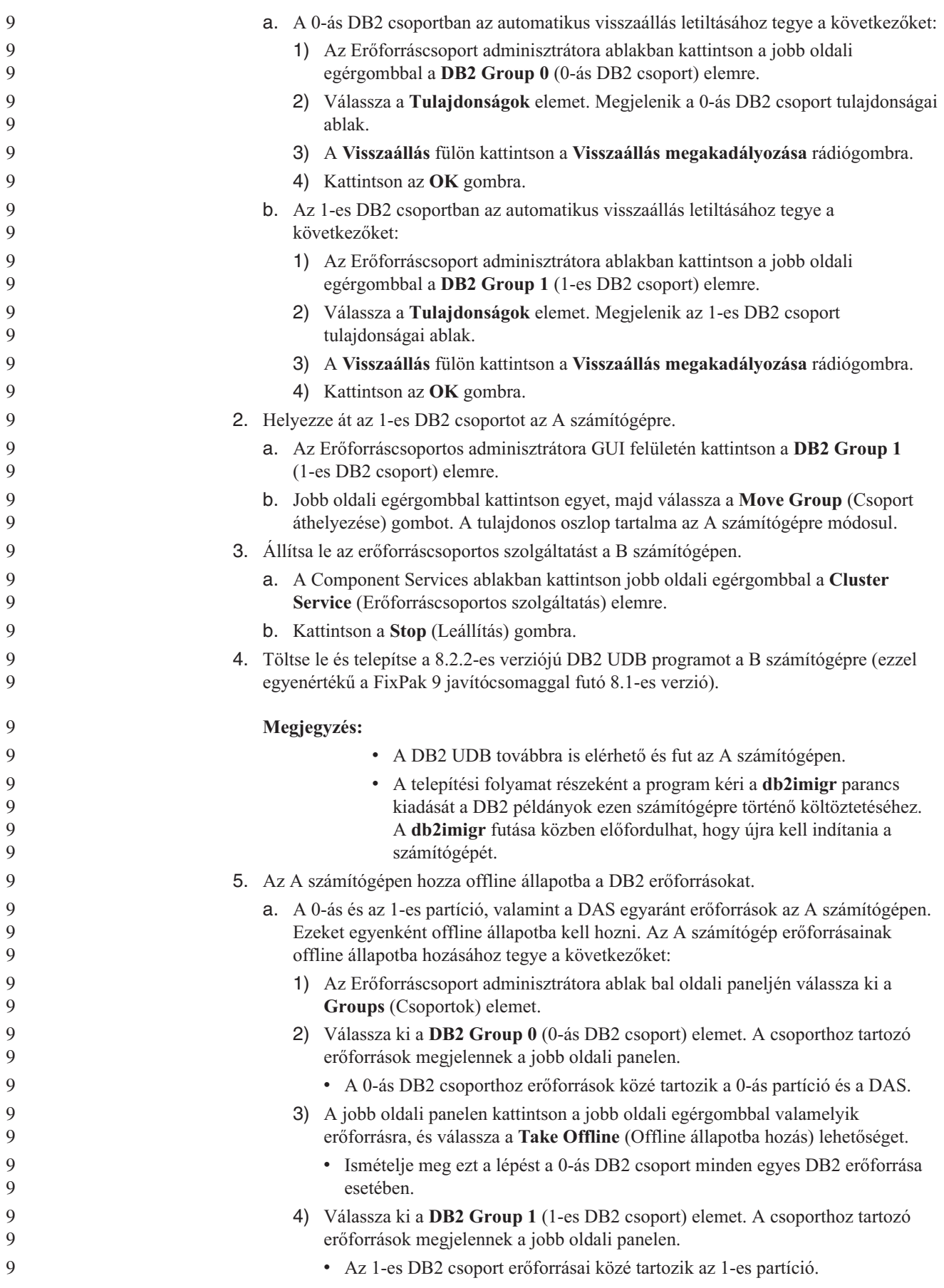

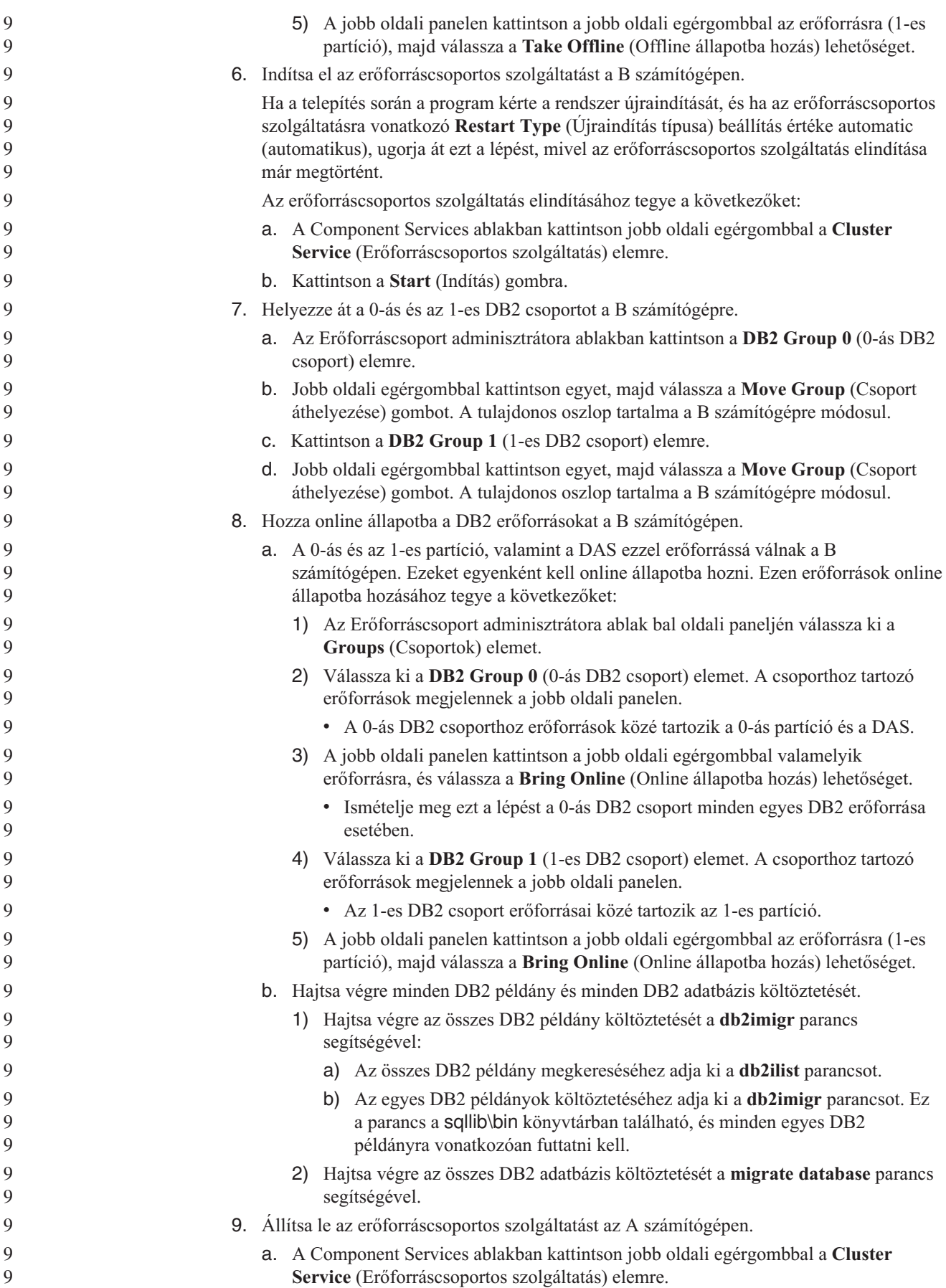

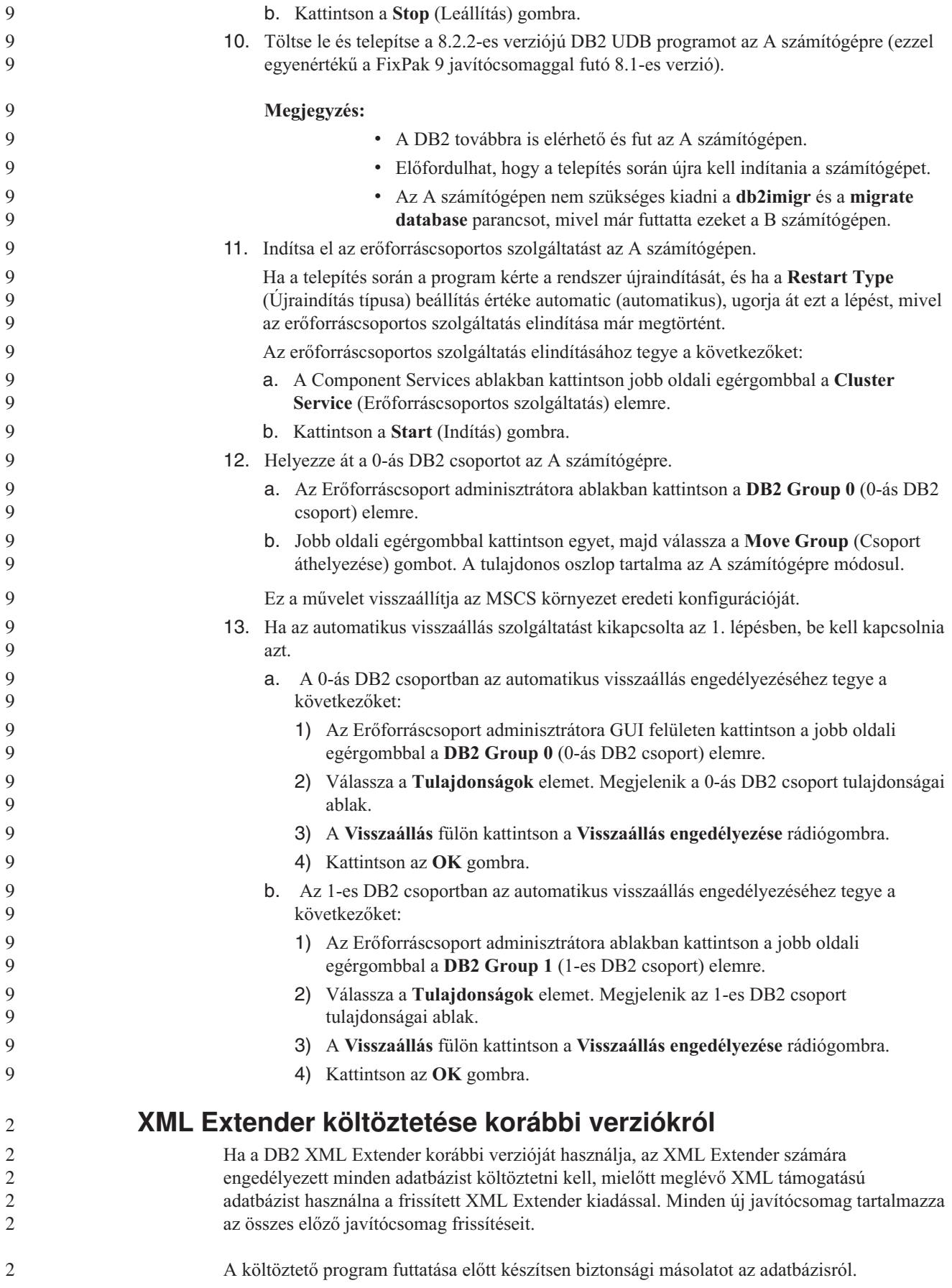

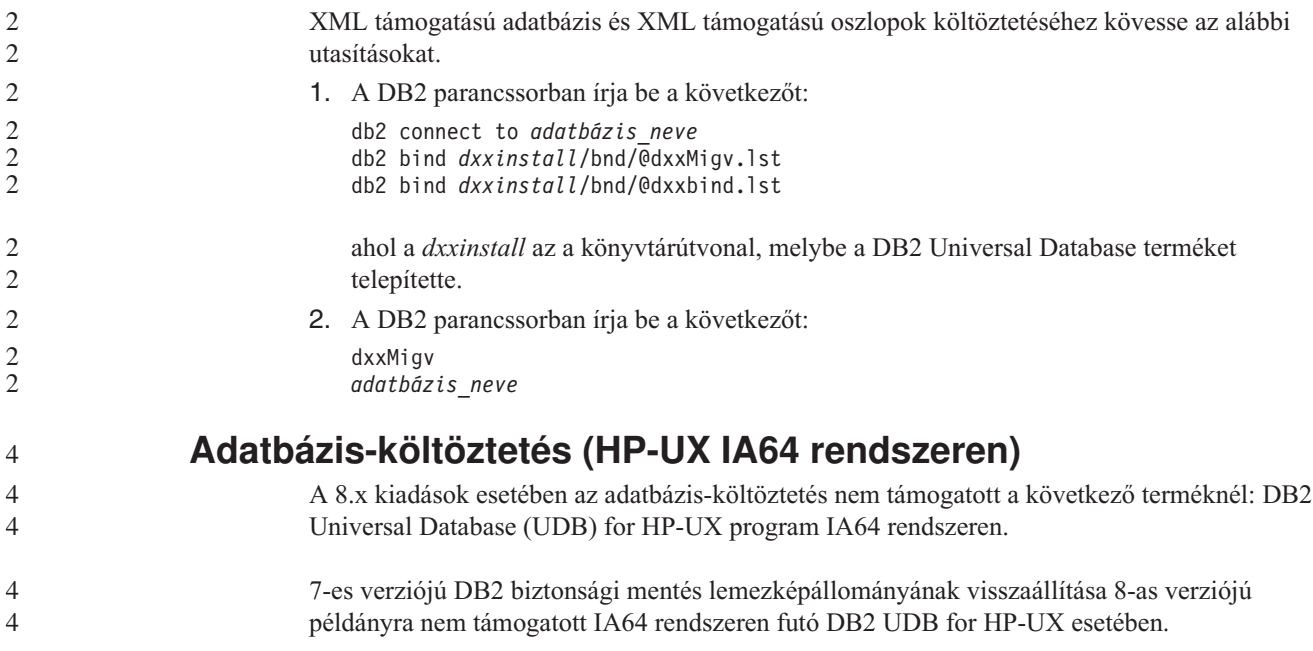

# **Információk a telepített termék eltávolításáról**

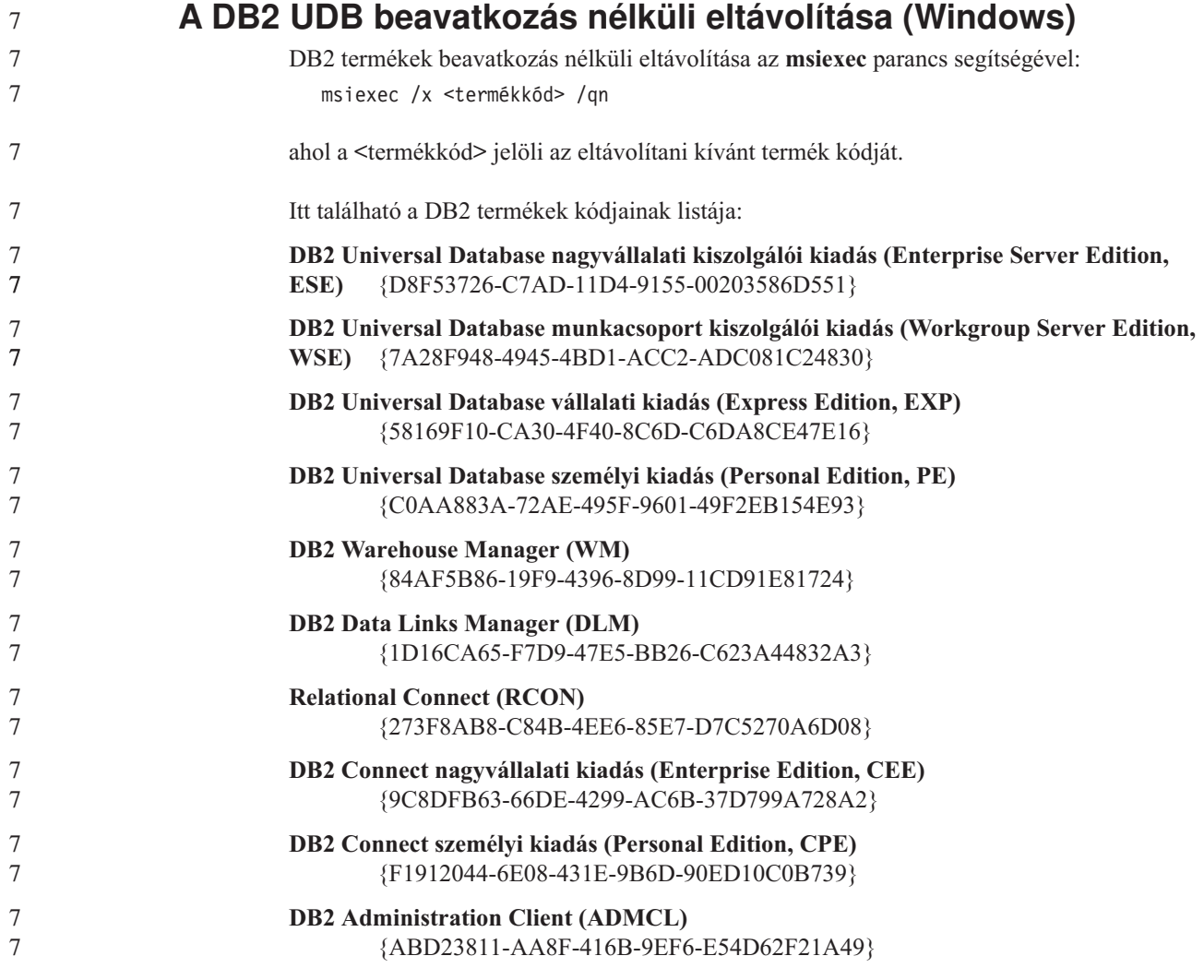

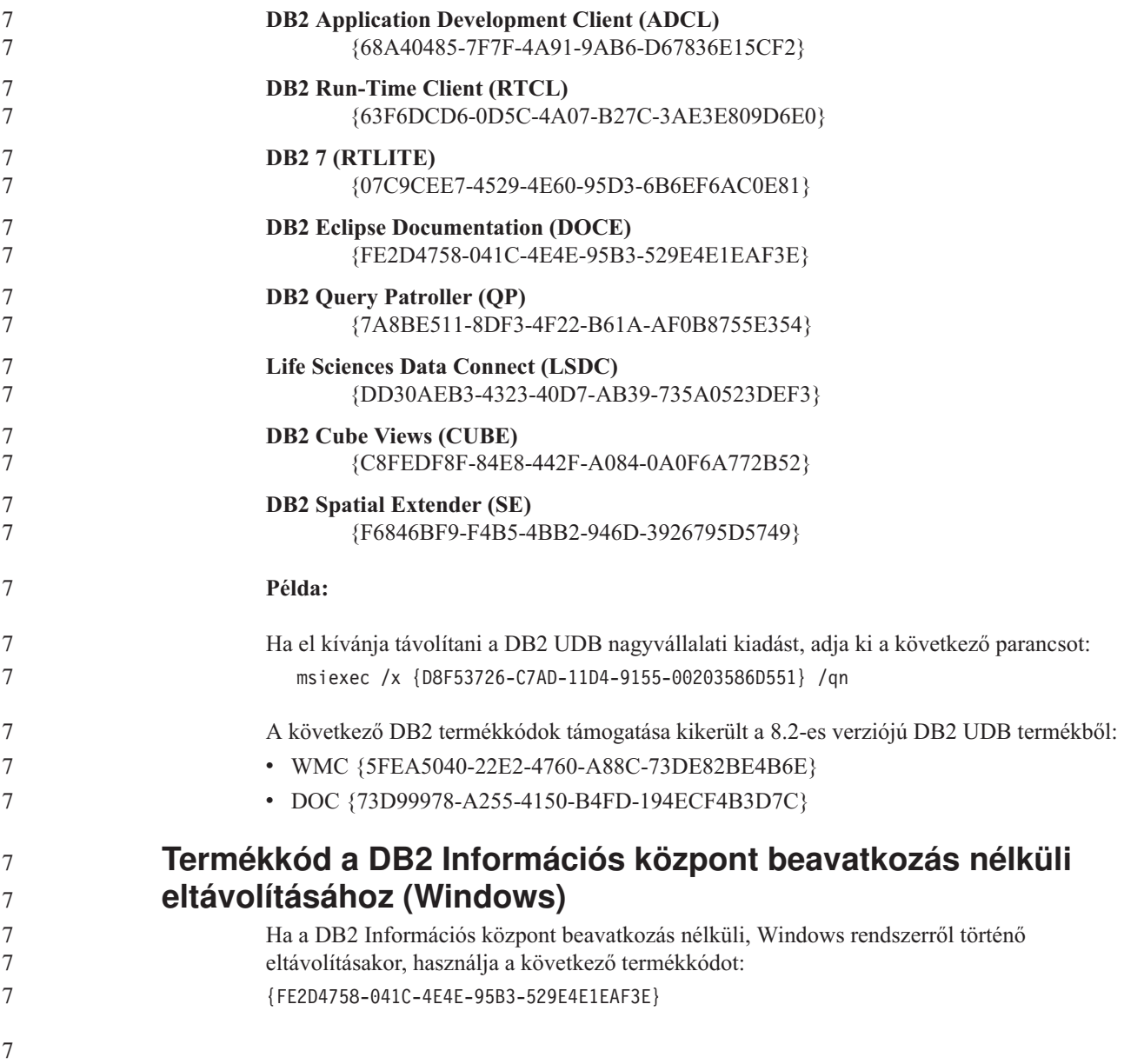

# **Ismert korlátozások, problémák és ezek megoldásai**

Az alábbi információk a DB2 Universal Database 8.2.2-es verziójának (mellyel egyenértékű a FixPak 9 javítócsomaggal futó 8.1-es verzió) jelenleg ismert korlátozásaira, problémáira és azok megoldásaira vonatkoznak. Az ezen szakaszban szereplő információk csak a 8.2.2-es (mellyel egyenértékű a 8.1-es verzió, FixPak 9) verziójú kiadású DB2 Universal Database termékre, illetve annak kiegészítő termékeire vonatkozik. A korlátozások és megkötések bármelyikének eetében előfordulhat, hogy nem vonatkozik a termék másik verziójára.

# **Korlátozások**

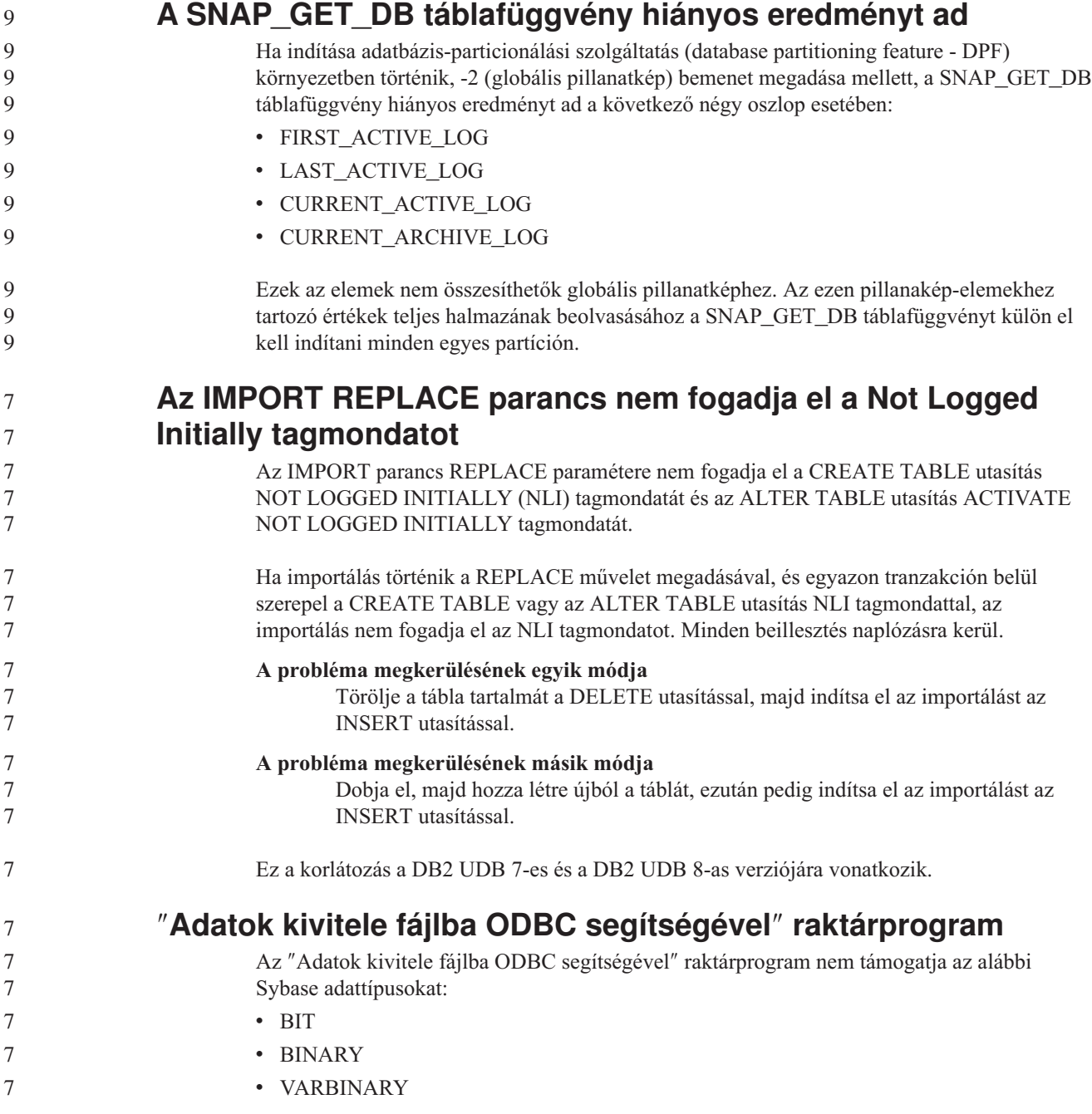

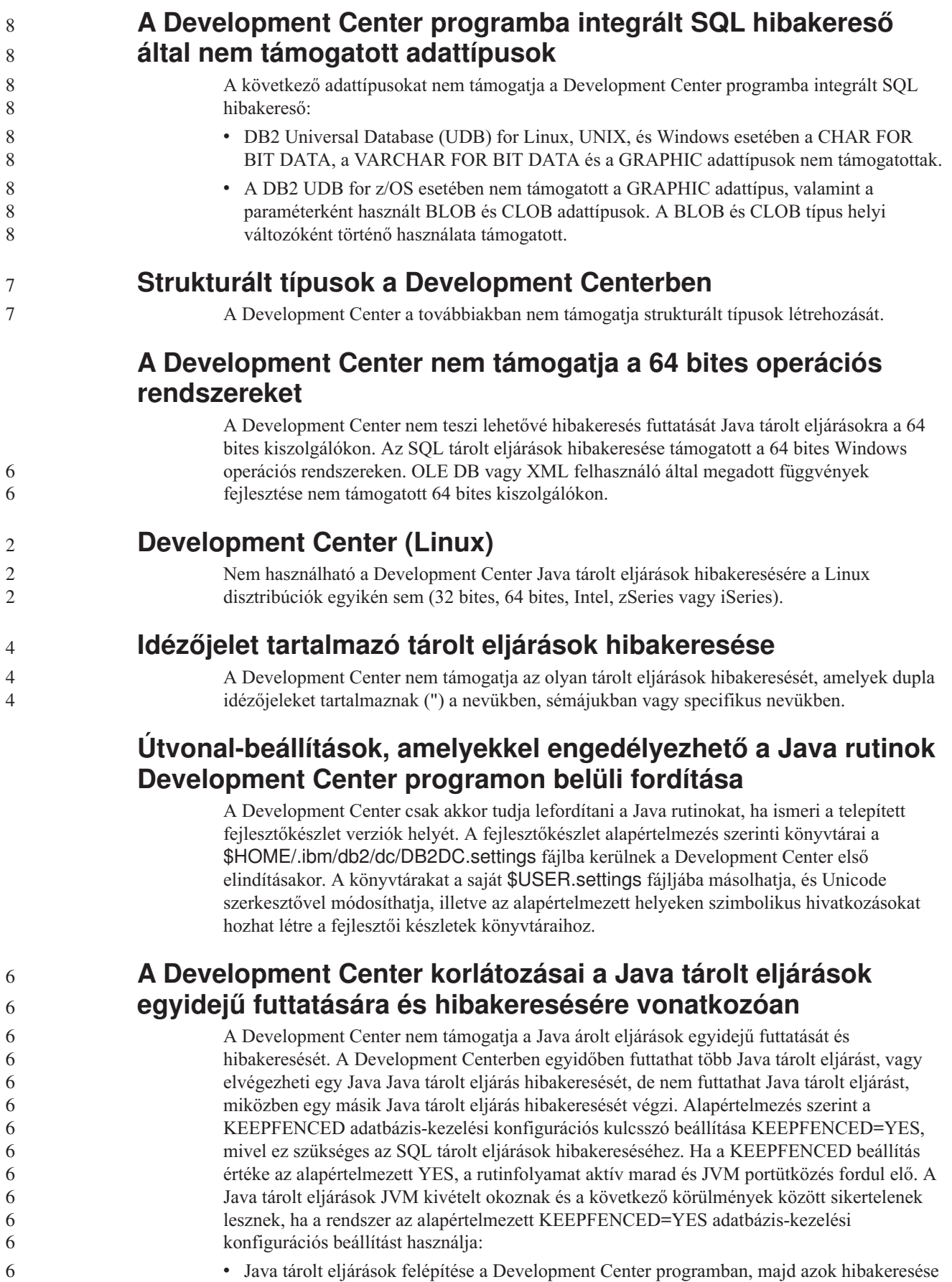

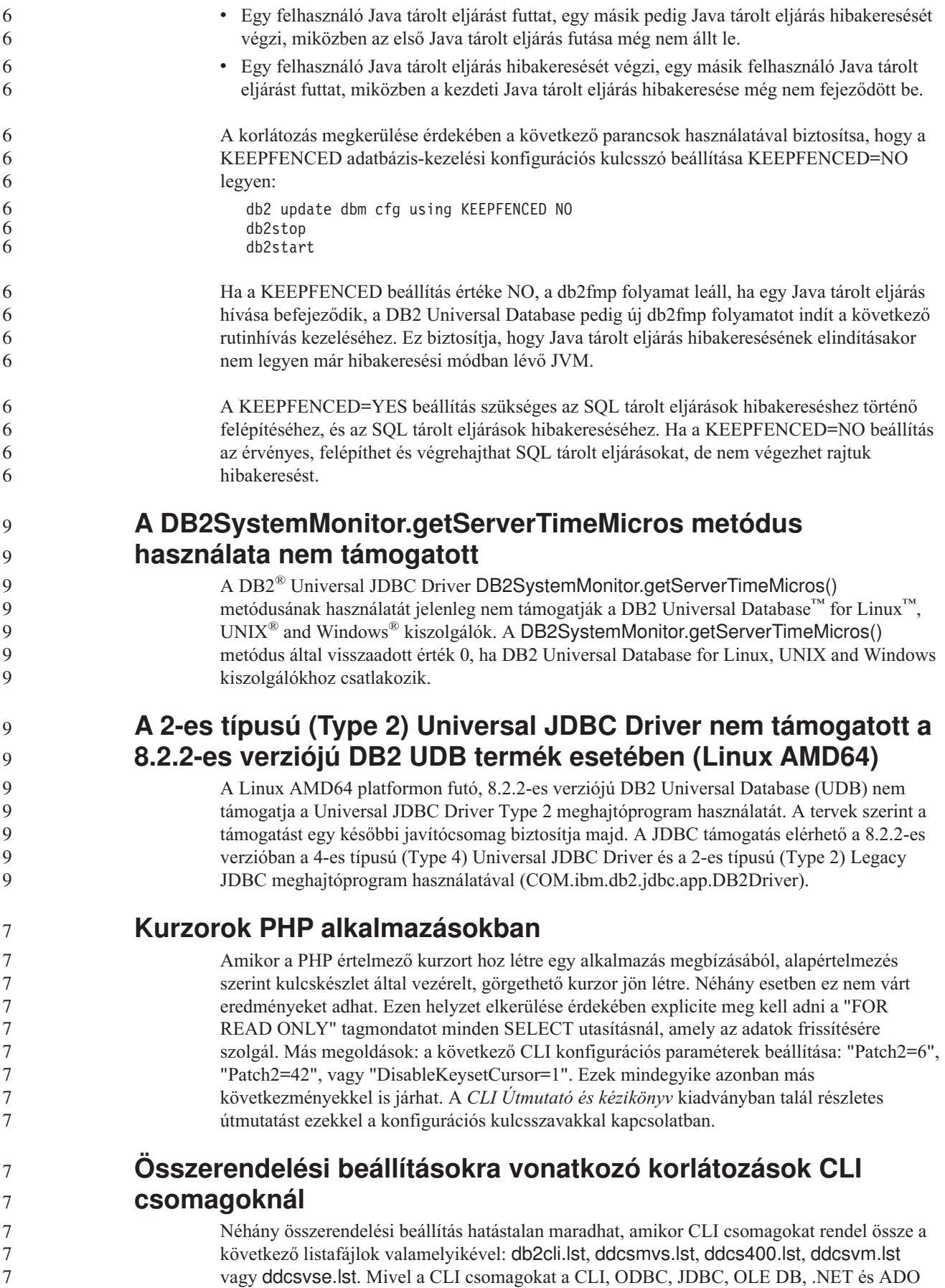

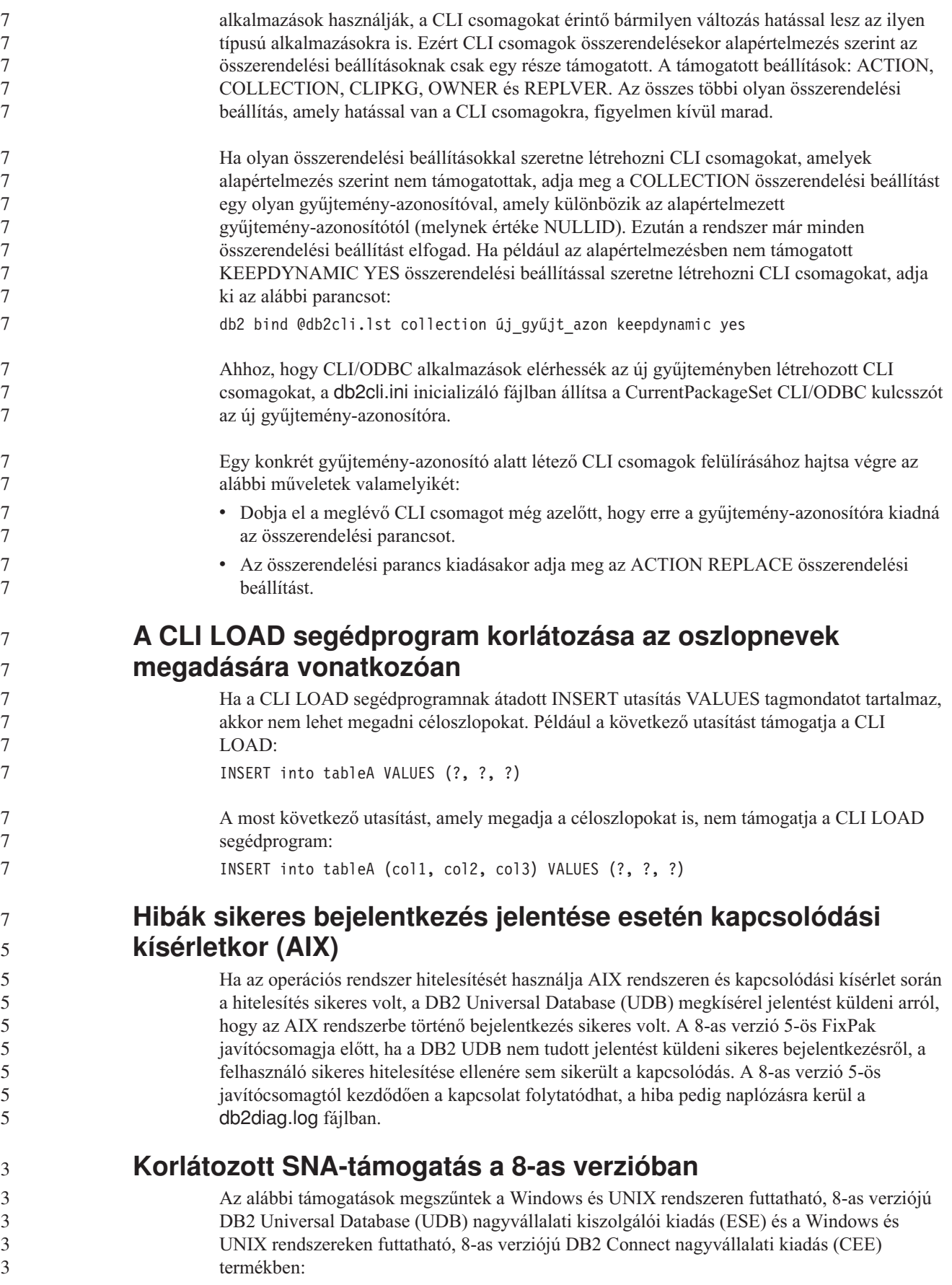

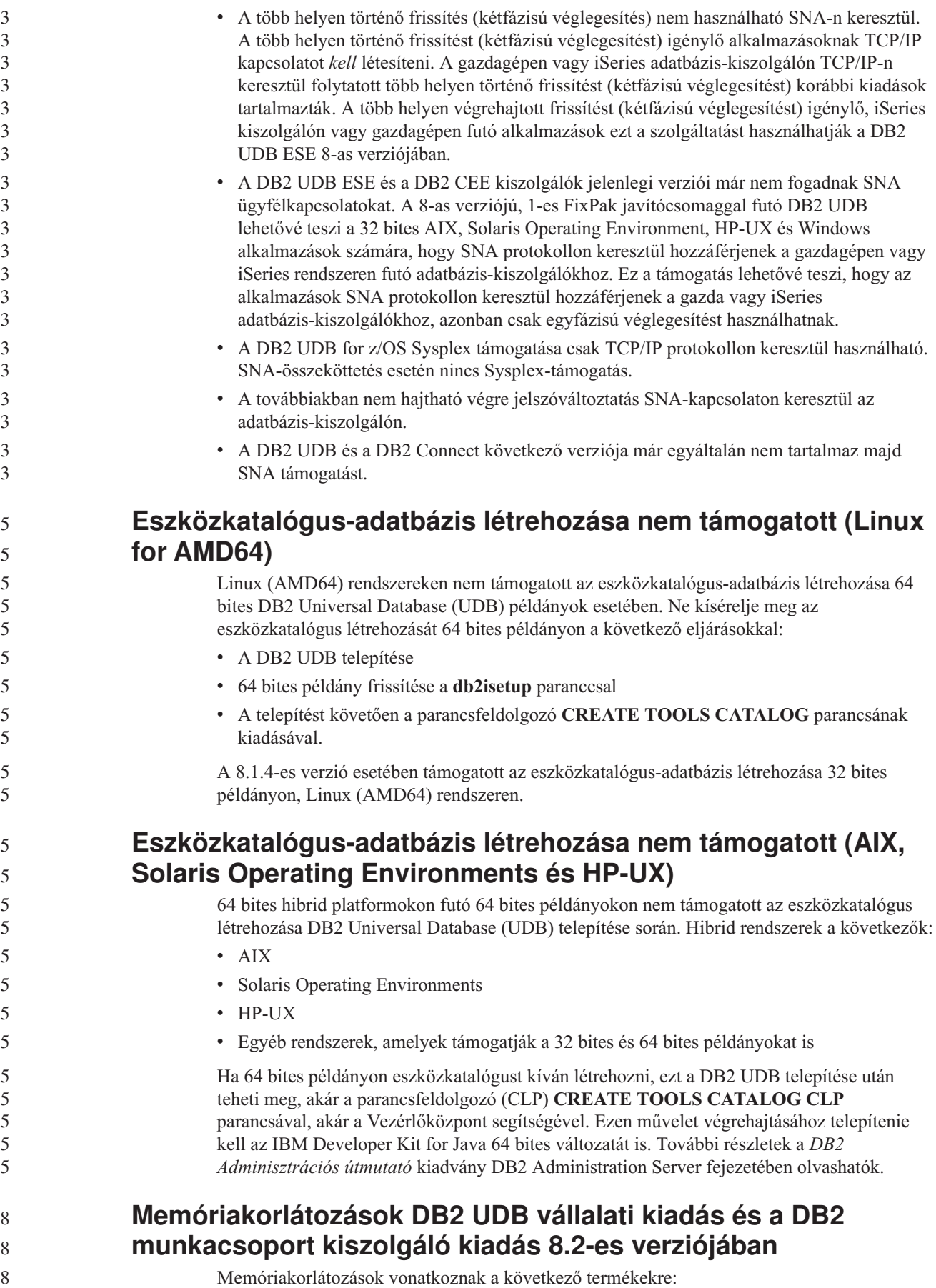

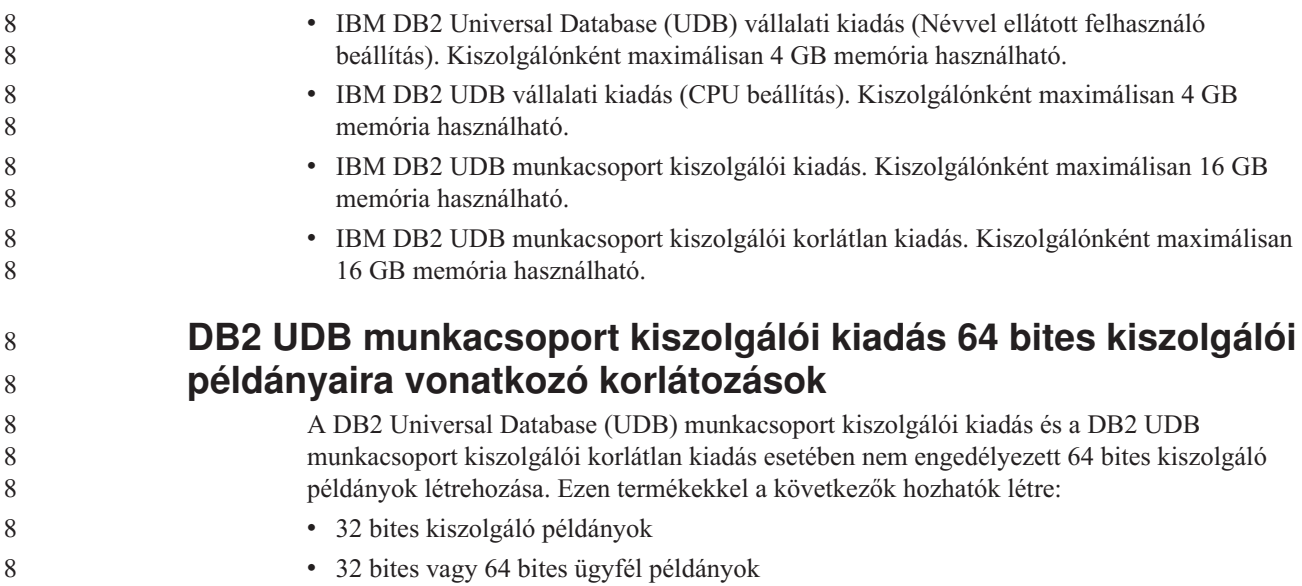

### **Raktárfolyamat rendszeres időközönkénti futtatásának beütemezése**

Amikor egy raktárfolyamat rendszeres időközönkénti futtatását akarja beütemezni, határozza meg, hogy legfeljebb mennyi ideig tarthat a folyamat összes lépésének futtatása, s ennek megfelelően állítsa be az időközt. Ha a folyamat túllépi az ütemezett időintervallumot, a folyamat soron következő ütemezett futtatása nem történik meg és nem is lesz újraütemezve.

# **A Betöltés vagy Behozatal műveletek Oszlopok lapja nem támogatja az IXF-fájlok DBCS karaktereit**

Ha a DBCS karaktereket tartalmazó IXF-fájlból történő betöltés vagy behozatal beállításához a Betöltés varázslót vagy a Behozatal párbeszédpanelt szeretné használni, az Oszlopok lap nem megfelelően fogja megjeleníteni a fájlban szereplő oszlopok neveit.

# **A biztonsági bővítőt érintő probléma és megkötés DB2 UDB ügyfelek esetében (Windows)**

Windows operációs rendszeren futó DB2 ügyfelekre telepítendő biztonsági bővítők fejlesztésekor ne vegyen ki (unload) egyetlen kiegészítő könyvtárat sem a bővítő befejezési függvényében. Ez a megkötés vonatkozik minden típusú ügyfélbiztonsági bővítőre, beleértve a csoport, felhasználói azonosító és jelszó, Kerberos, valamint GSS-API bővítőket is.

Ezt a korlátozást az indokolja, hogy a DB2 Universal Database nem képes kivenni (unload) biztonsági bővítőket DB2 ügyfelek esetében, Windows operációs rendszereken.

### **A kétrészes felhasználói azonosító nem támogatott (Windows ME)**

Windows ME rendszeren nem támogatott a kétrészes felhasználói azonosító a CONNECT utasítás és az ATTACH parancs esetében (pl. tartománynév\felhasználónév).

## **A grafikus eszközökhöz szükséges minimális megjelenítési beállítások**

Ahhoz, hogy a grafikus eszközök, például a Vezérlőközpont, megfelelően működjenek, a képernyő felbontásának minimálisan 800 x 600-nak kell lennie, és legalább 32 színt kell használnia.

8 8

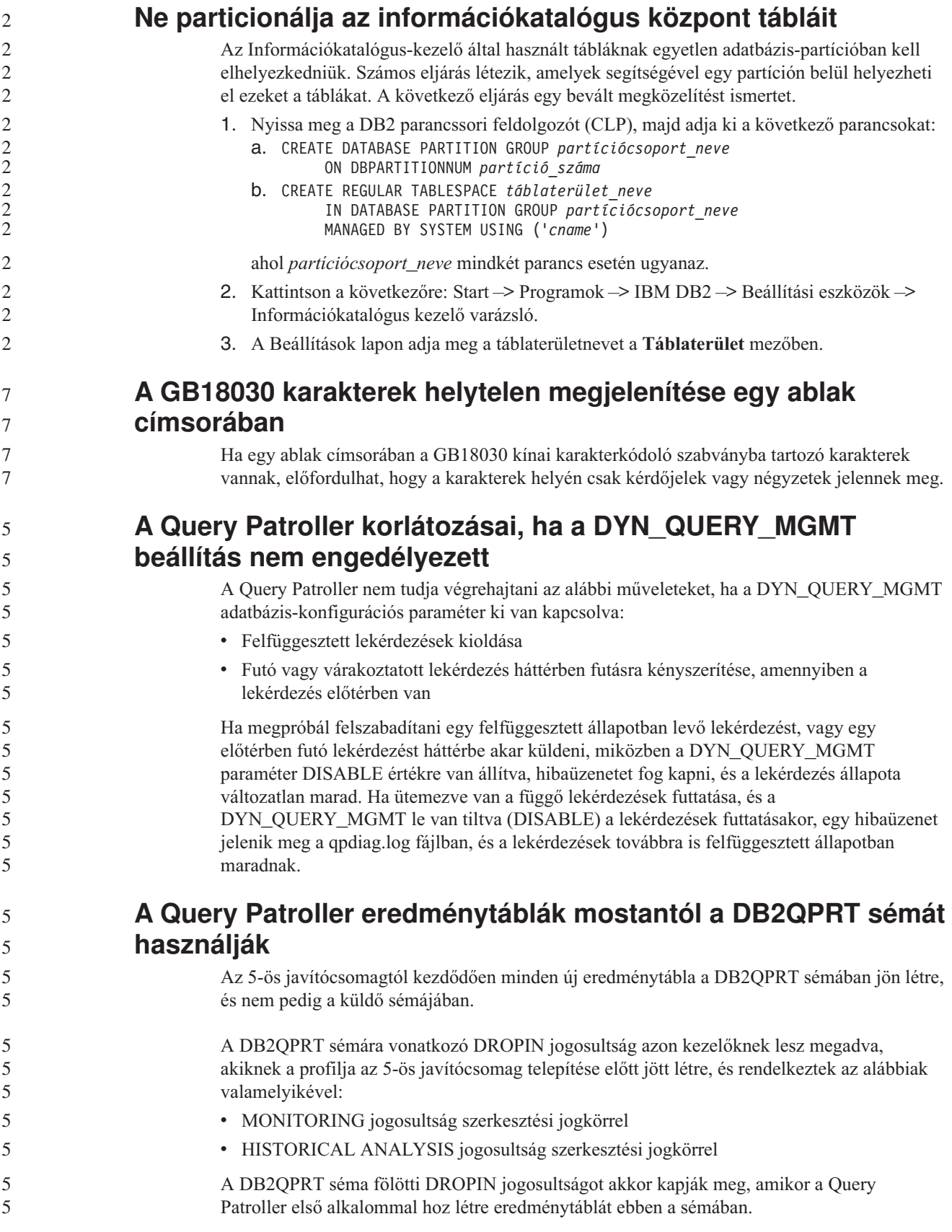

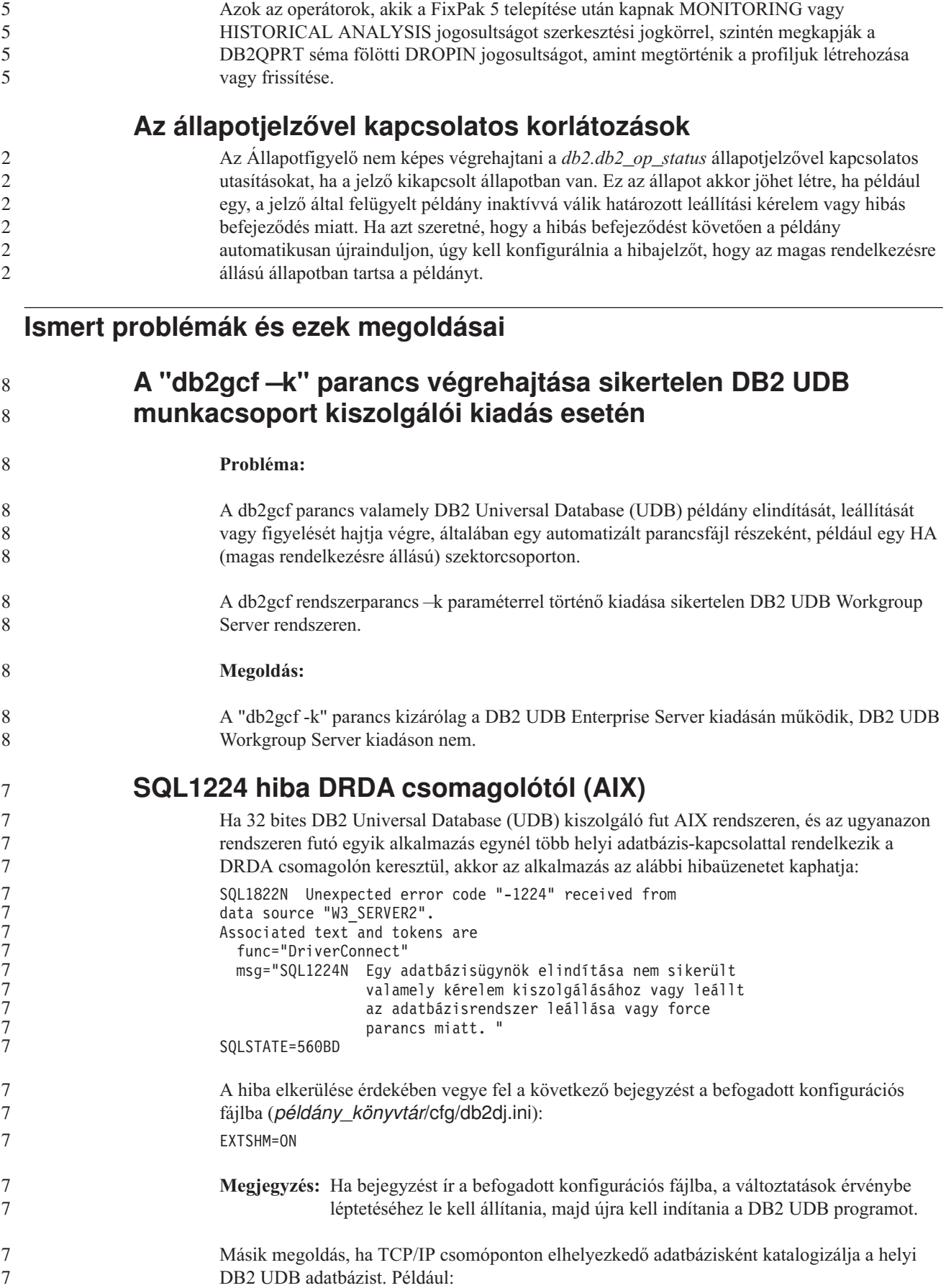

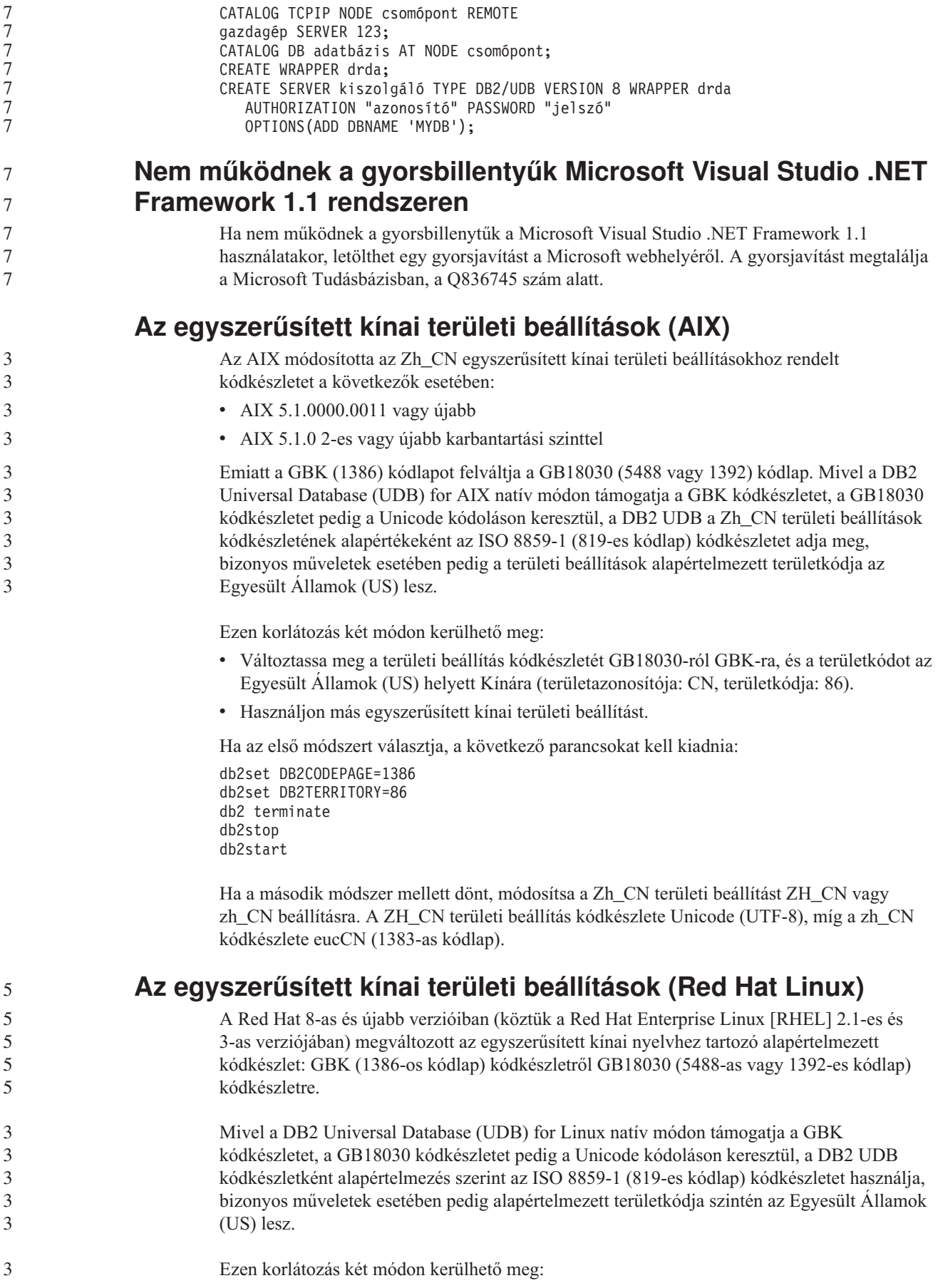

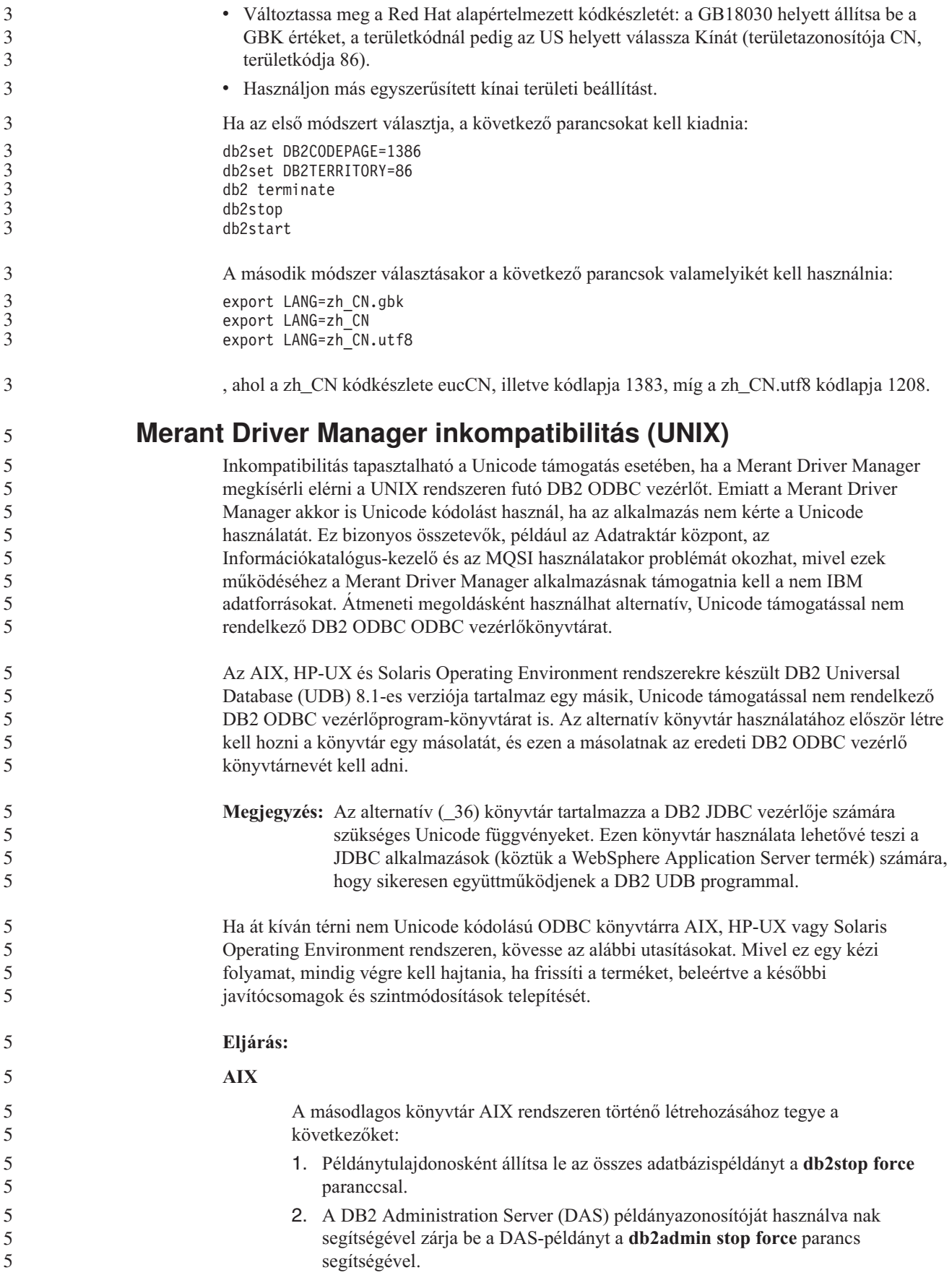

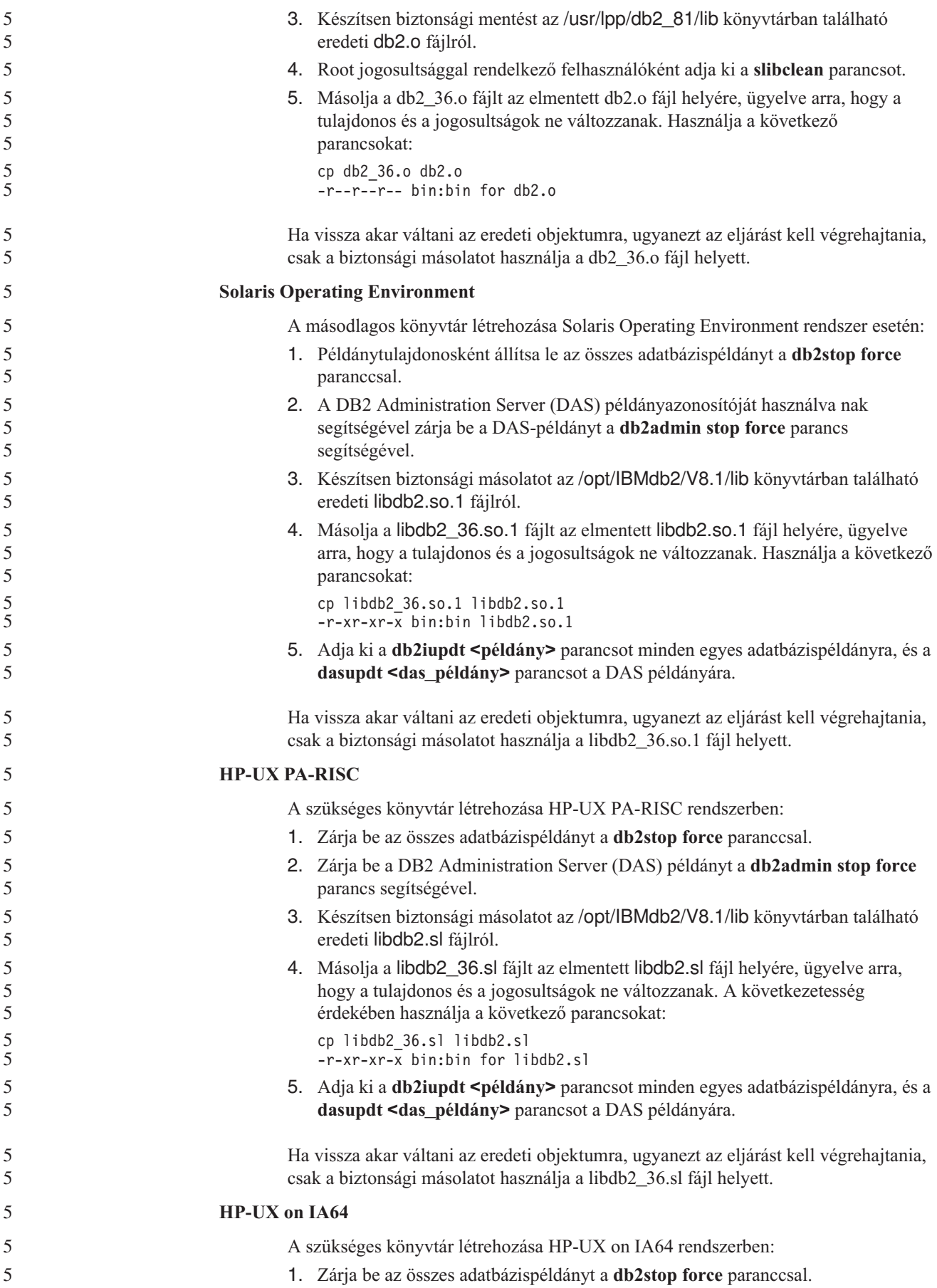

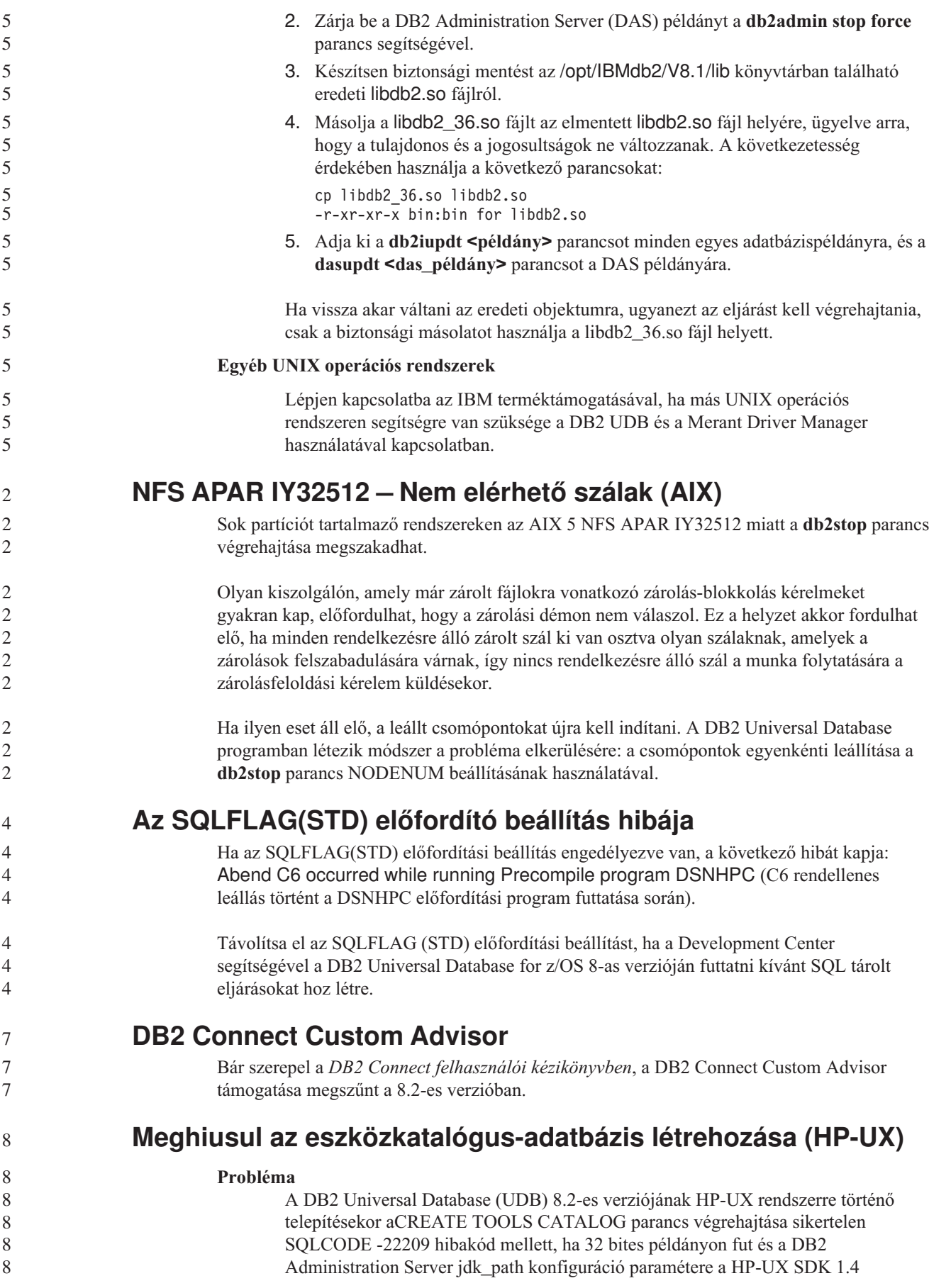

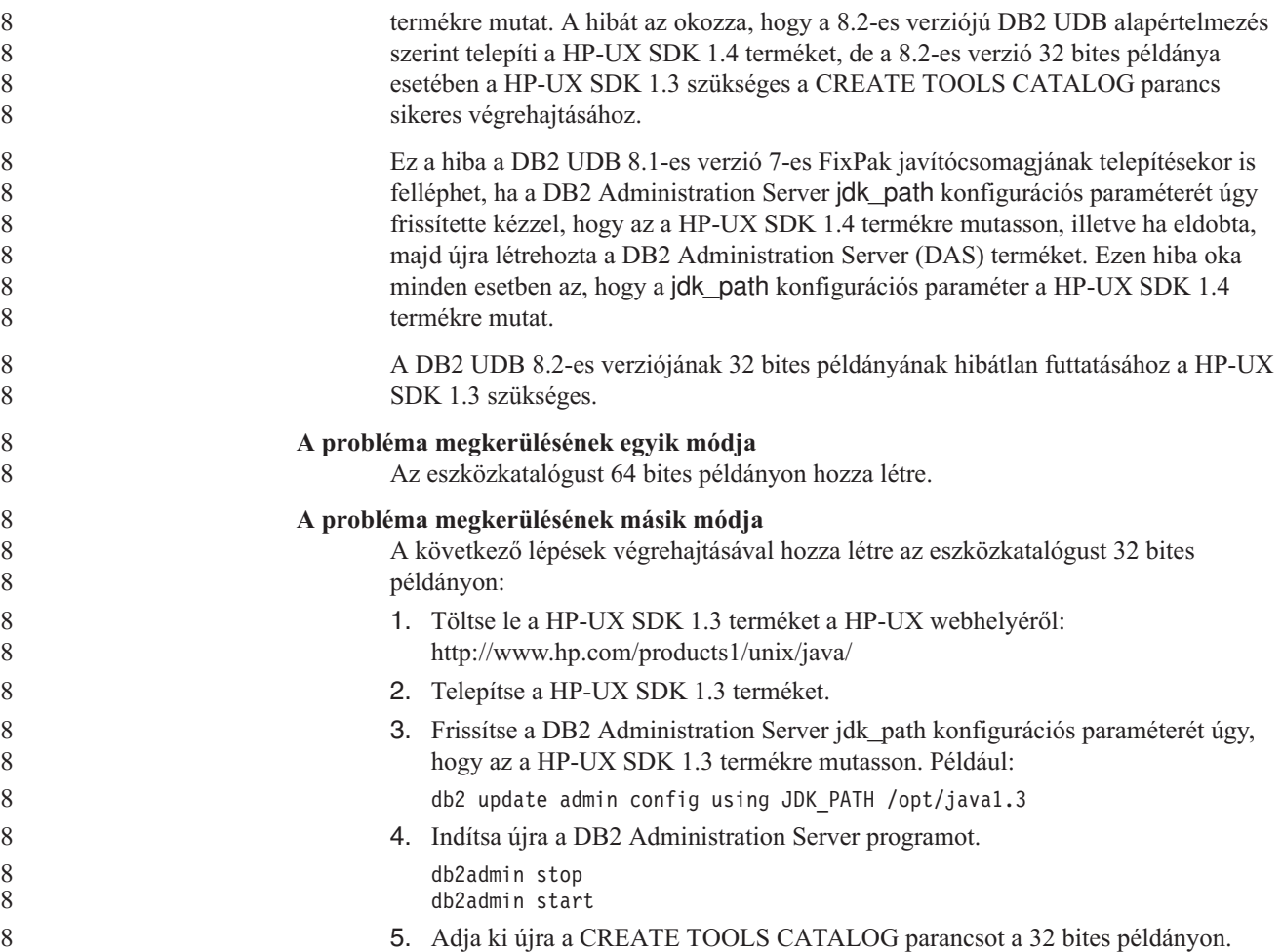

## **Ind karakterek megjelenítése a DB2 GUI grafikus felhasználói felületén**

Ha a DB2 grafikus kezelőfelületének eszközeit használva problémái vannak az ind karakterek megjelenítésével, a szükséges betűkészletek valószínűleg nincsenek telepítve a rendszeren.

A DB2 Universal Database (UDB) az alábbi IBM TrueType és OpenType arányos ind betűtípusokat tartalmazza. Ezeket a betűkészleteket megtalálja a következő CD-lemezek font könyvtárában:

v *IBM Developer Kit, Java Technology Edition (64 bit) for AIX 5L*

7 7 7

v *DB2 Embedded Application Server és alkalmazások (XML nyilvántartás, Hálóadminisztrációs eszközök és Java elosztott hibakereső)* az adott operációs rendszerhez

Ezek a betűkészletek csak a DB2 UDB termékhez kapcsolódóan használhatók. Nem bocsáthatja áruba, illetve egyéb módon sem terjesztheti ezeket a betűtípusokat.

| <b>Betűtípus</b>      | <b>Betűstílus</b> | A betűtípust tartalmazó fájl<br>neve |
|-----------------------|-------------------|--------------------------------------|
| Devanagari MT for IBM | Közepes           | devamt.ttf                           |
| Devanagari MT for IBM | Félkövér          | devamth.ttf                          |
| Tamil                 | Közepes           | TamilMT.ttf                          |
| Tamil                 | Félkövér          | TamilMTB.ttf                         |

*9. táblázat: A DB2 UDB termékcsomagban található ind betűkészletek*

| <b>Betűtípus</b> | <b>Betűstílus</b> | A betűtípust tartalmazó fájl |
|------------------|-------------------|------------------------------|
|                  |                   | neve                         |
| Telugu           | Közepes           | TeluguMT.ttf                 |
| Telugu           | Félkövér          | TeleguMTB.ttf                |

*9. táblázat: A DB2 UDB termékcsomagban található ind betűkészletek (Folytatás)*

A betűtípusok telepítésével és a font.properties fájl módosításával kapcsolatos részletes tudnivalókat az IBM Development Kit for Java (IBM fejlesztői készlet Java nyelvhez) című dokumentáció Internationalization (Lokalizáció) című része tartalmazza.

Ezen túlmenően a Microsoft alábbi termékei is tartalmaznak ind betűkészleteket, melyek szintén használhatók a DB2 GUI eszközei esetében:

- v Microsoft Windows 2000 operációs rendszer
- v oMicrosoft Windows XP operációs rendszer
- Microsoft Publisher
- Microsoft Office

### **A grafikus felhasználói felület eszközök nem támogatottak zSeries kiszolgálókon (Linux)**

A DB2 Telepítő varázsló kivételével a GUI eszközök nem használhatók Linux operációs rendszert futtató zSeries kiszolgálókon. A korlátozás kiterjed az általában az Installation (Telepítés) indítópultról indított elemekre, például a Gyorstanfolyamra.

Ha a GUI eszközöket ezen rendszerek valamelyikén használni kívánja, telepítse az adminisztratív eszközüket ettől eltérő rendszerbeállítással rendelkező ügyfélrendszerre, majd ezen ügyfél segítségével csatlakozzon a zSeries kiszolgálóhoz.

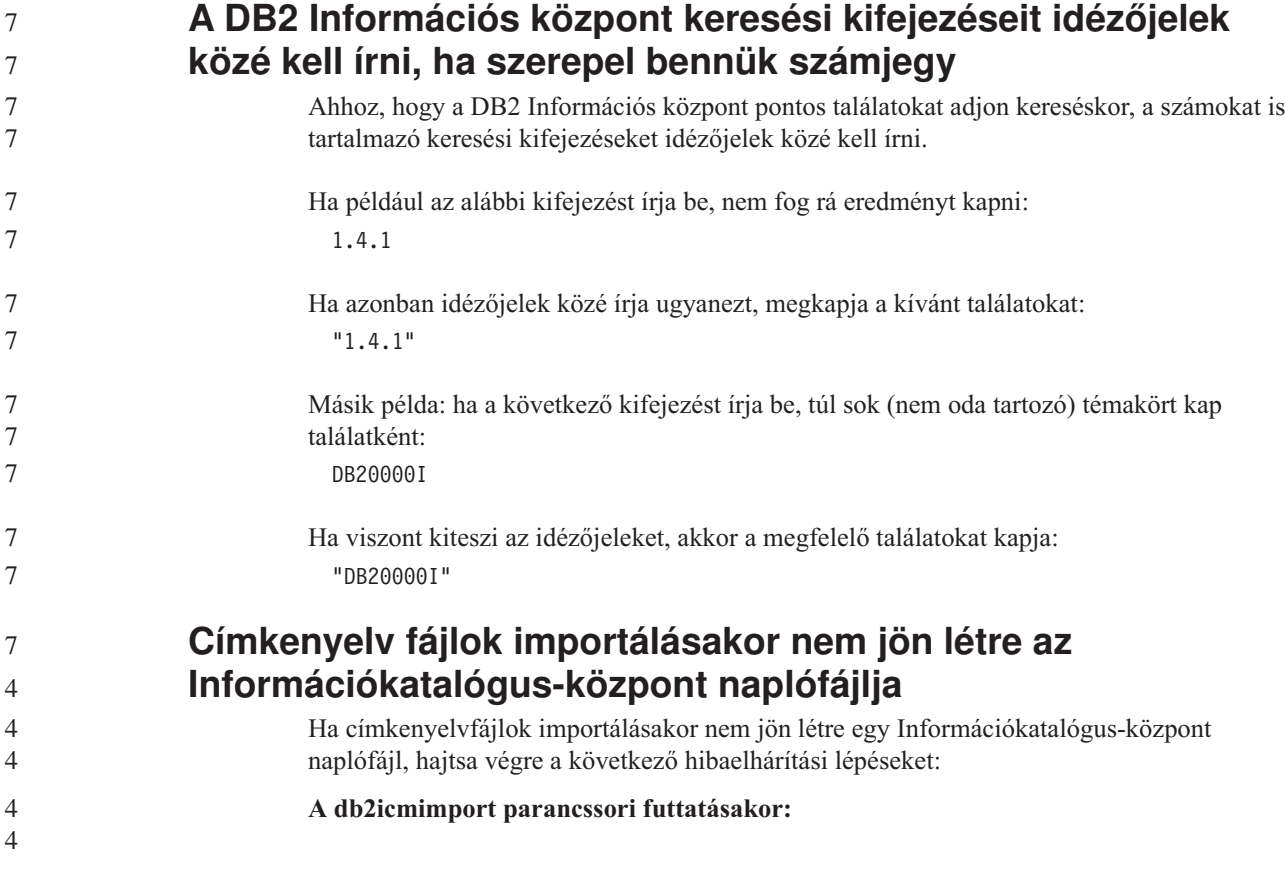

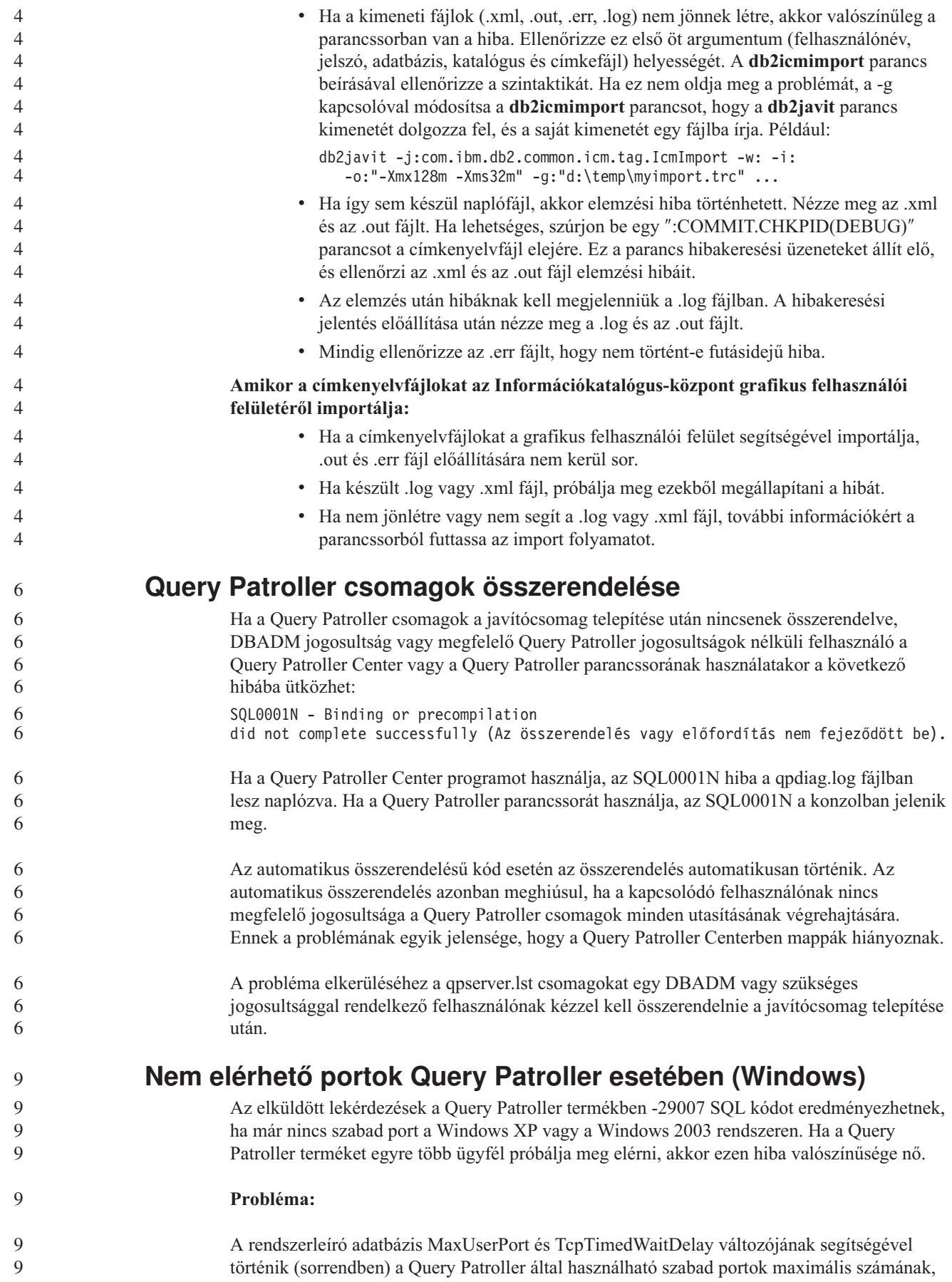

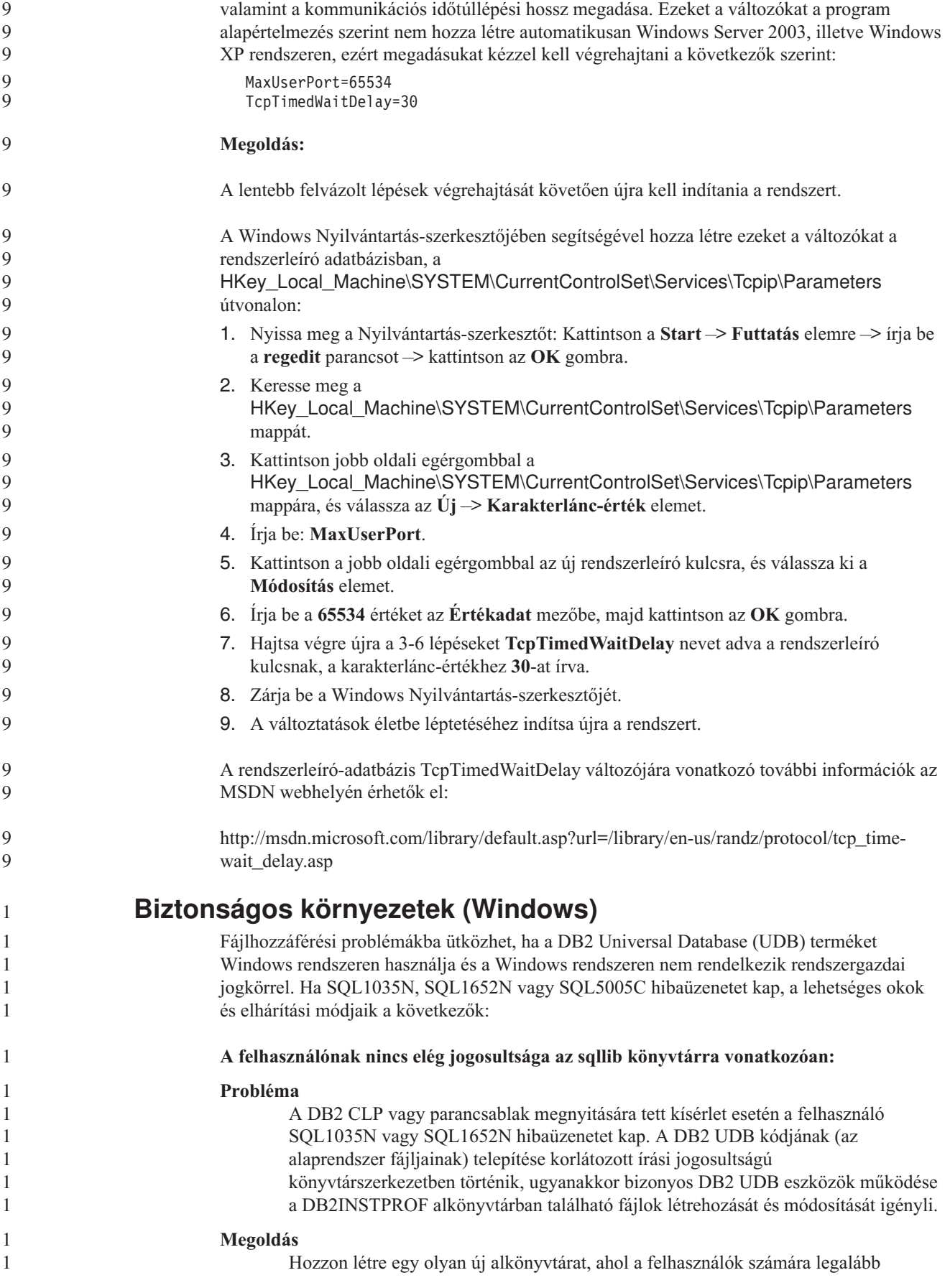

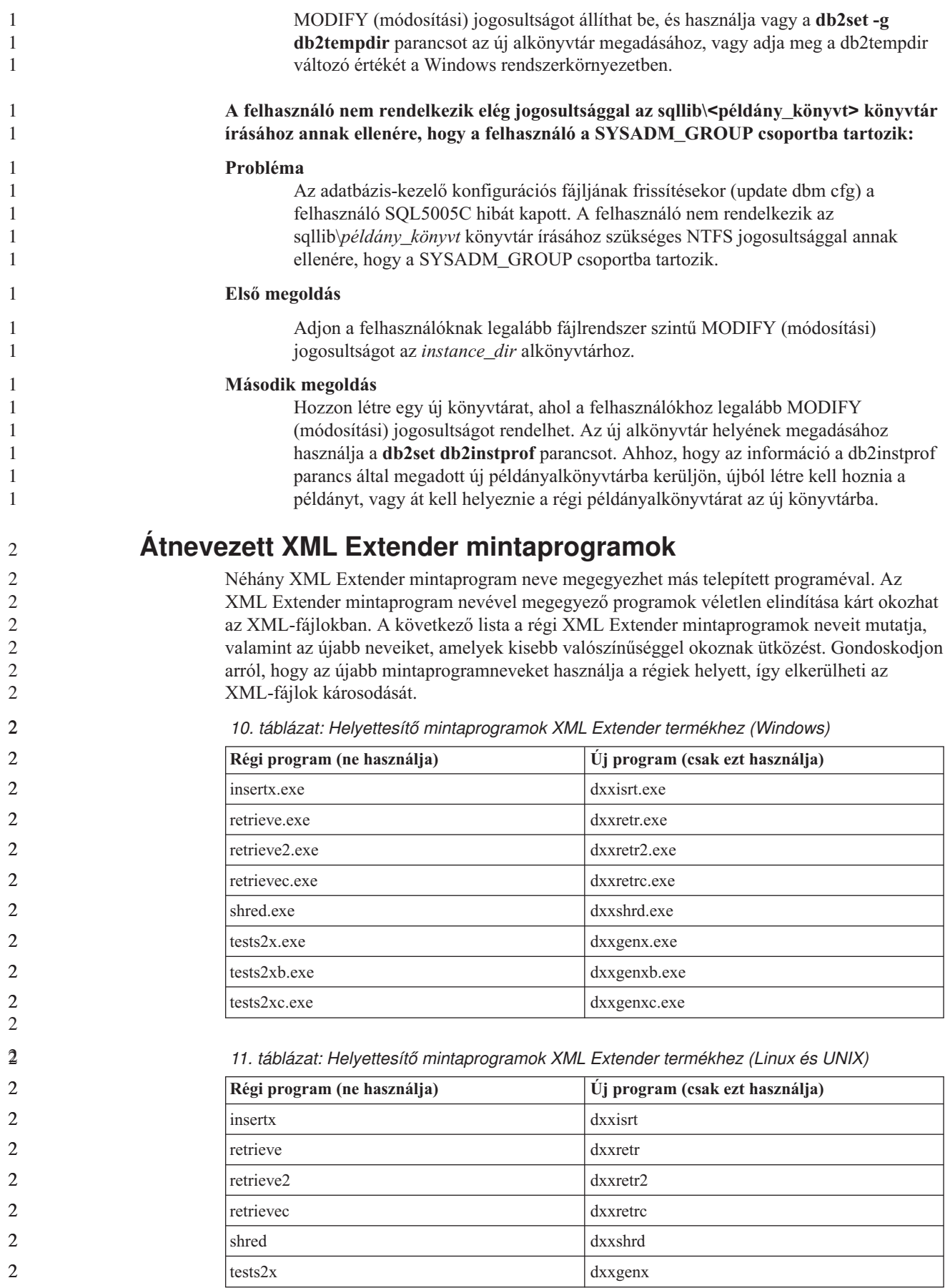

*11. táblázat: Helyettesítő mintaprogramok XML Extender termékhez (Linux és UNIX) (Folytatás)* **Régi program (ne használja) Új program (csak ezt használja)** tests2xb dxxgenxb tests2xc dxxgenxc **Az új mintaprogramok használata a mintaként adott sqx fájlokkal** A fent felsorolt programokhoz tartozó forráskód (.sqx fájlok) a telepítés samples\db2xml\c könyvtárában találhatók. A forrásfájlok azonban még a régi neveken szerepelnek. Ha módosítja a forráskódot, az újonnan lefordított végrehajtható programokat (a régi nevekkel) másolja az sqllib\bin könyvtárba. Windows platformokon újabb másolatot kell készítenie, nevezze át a fentebbi új névre, majd másolja a bin könyvtárba. A két másolás lecseréli a bin könyvtárban meglévő fájlokat. Ha például a shred.exe új verzióját készítette el, két fájlt kell a bin könyvtárba másolnia: az egyik a shred.exe, a másik az átnevezett dxxshrd.exe. Linux és UNIX platformokon a régi nevű fájlt le kell cserélnie az újonnan fordított verzióval. Ha új végrehajtható fájlokat hoz létre ezekből a mintákból, az új fájlokat az \SQLLIB\samples\db2xml\c\ könyvtárból az \SQLLIB\bin\ könyvtárba kell másolnia, majd minden fájlról másodpéldányt kell készítenie, a fenti táblázat szerinti néven. **Nem egyedi attribútum- és elemneveket tartalmazó dokumentumok lebontása az XML Extender segítségével** Ezentúl az ugyanazon vagy más táblák különböző oszlopaira leképeződő nem egyedi attribútumneveket vagy elemneveket tartalmazó dokumentumokat is szétbonthat, így nem kapja a DXXQ045E hibaüzenetet. A példaként bemutatott következő XML dokumentum nem egyedi attribútum- és elemneveket tartalmaz: <Order ID="0001-6789"> <!-- Megjegyzés: az attribútumnév nem egyedi —>  $<$ Customer ID = "1111"> <Name>John Smith</Name> </Customer> <!-- Megjegyzés: a Name elemnév nem egyedi —> <Salesperson ID = "1234"> <Name>Jane Doe</Name> </Salesperson> <OrderDetail> <ItemNo>xxxx-xxxx</ItemNo> <Quantity>2</Quantity> <UnitPrice>12.50</UnitPrice> </OrderDetail> <OrderDetail> <ItemNo>yyyy-yyyy</ItemNo> <Quantity>4</Quantity> <UnitPrice>24.99</UnitPrice> </OrderDetail> </Order> Az ismétlődő elemeket és attribútumokat különböző oszlopokba leképező DAD a következő: <element\_node name="Order"> <RDB\_node> <table name="order\_tab" key="order\_id"/> <table name="detail\_tab"/> <condition> order tab.order id=detail tab.order id </condition>
```
</RDB_node>
<!--az attribútum lejjebb megismétlődik, de másik oszlopnak megfeleltetve—>
<attribute_node name="ID">
  <RDB_node>
   <table name="order_tab" />
   <column name="order_id" type="char(9)"/>
  </RDB_node>
</attribute_node>
<element_node name="Customer">
  <!--a fenti attribútum megismétlődik, de másik oszlopnak megfeleltetve—>
  <attribute_node name="ID">
   <RDB_node>
      <table name="order_tab" />
      <column name="cust_id" type="integer"/>
   </RDB_node>
 </attribute_node>
  <!--az elemnév lejjebb megismétlődik, de másik oszlopnak megfeleltetve—>
  <element_node name="Name">
   <text_node>
      <RDB_node>
        <table name="order_tab" />
        <column name="cust_name" type="char(20)" />
      </RDB_node>
   </text_node>
  </element_node>
</element_node>
<element_node name="Salesperson">
  <!--a fenti attribútum megismétlődik, de másik oszlopnak megfeleltetve—>
  <attribute_node name="ID">
    <RDB_node>
      ltable name="order tab" />
      <column name="salesp_id" type="integer"/>
   </RDB_node>
  </attribute_node>
  <!--a fenti elemnév megismétlődik, de másik oszlopnak megfeleltetve—>
  <element_node name="Name">
   <text_node>
      <RDB_node>
        <table name="order_tab" />
        <column name="salesp_name" type="char(20)" />
      </RDB_node>
   </text_node>
  </element_node>
</element_node>
<element_node name="OrderDetail" multi_occurrence="YES">
  <element_node name="ItemNo">
   <text_node>
      <RDB_node>
        \overline{\text{stable}} name="detail tab" />
        <column name="itemno" type="char(9)"/>
      </RDB_node>
   \le/text_node>
  </element_node>
  <element_node name="Quantity">
   <text_node>
      <RDB_node>
        <table name="detail_tab" />
        <column name="quantity" type="integer"/>
      </RDB_node>
   </text_node>
  </element_node>
```
4444444444444444444444444444444444444444444444444444444444444444444

 $\overline{4}$  $\overline{4}$ 4  $\overline{4}$ 

```
<element_node name="UnitPrice">
     <text_node>
      <RDB node>detail tab" />
        <table name="detail_tab" />
        <column name="unit_price" type="decimal(7,2)"/>
      </RDB_node>
     </text_node>
   \leq/element node>
 </element_node>
</element_node>
A fenti dokumentum szétbontása után a táblák tartalma a következő lehet:
ORDER TAB:
ORDER_ID CUST_ID CUST_NAME SALESP_ID SALESP_NAME
0001-6789 1111 John Smith 1234 Jane Doe
DETAIL_TAB:
ORDER_ID ITEMNO QUANTITY UNIT_PRICE
```
0001-6789 xxxx-xxxx 2 12.50<br>0001-6789 yyyy-yyyy 4 24.99 0001-6789 yyyy-yyyy 4

**Megjegyzés:** Ha több elemet és attribútumot akar leképezni ugyanarra az oszlopra ugyanabban a táblában, adjon meg egy fedőnevet a tábla számára, és ezt a fedőnevet használja az egyik leképezés DAD <table> elemében.

## **Az SNA és a TCP/IP közötti különbségek a DB2 Connect használatakor**

Ha SNA használatával kapcsolódik OS/390 rendszerhez, a gazdagép VTAM rétege új kapcsolat létrehozásakor automatikus véglegesítést végez. Az automatikus véglegesítés lehetővé teszi, hogy a gazdaoldali szál állapota inaktív legyen, és a szál azonnal inaktívvá is válik.

Ha azonban TCP/IP használtával kapcsolódik OS/390 rendszerhez, nem történik automatikus véglegesítés. Magának az alkalmazásnak kell véglegesítés parancsot kiadnia, hogy a gazdagépen a szál inaktívvá válhasson. A véglegesítés parancs kiadása nélkül túllépheti a tétlenségi időkorlátot a szál.

A javasolt megoldás az alkalmazás újraírása, hogy adjon ki véglegesítési utasítást, ha a kapcsolat a létrehozása után tétlenné válik.

5 5 5

# **A dokumentáció frissítései**

# **Adminisztráció: Megvalósítás**

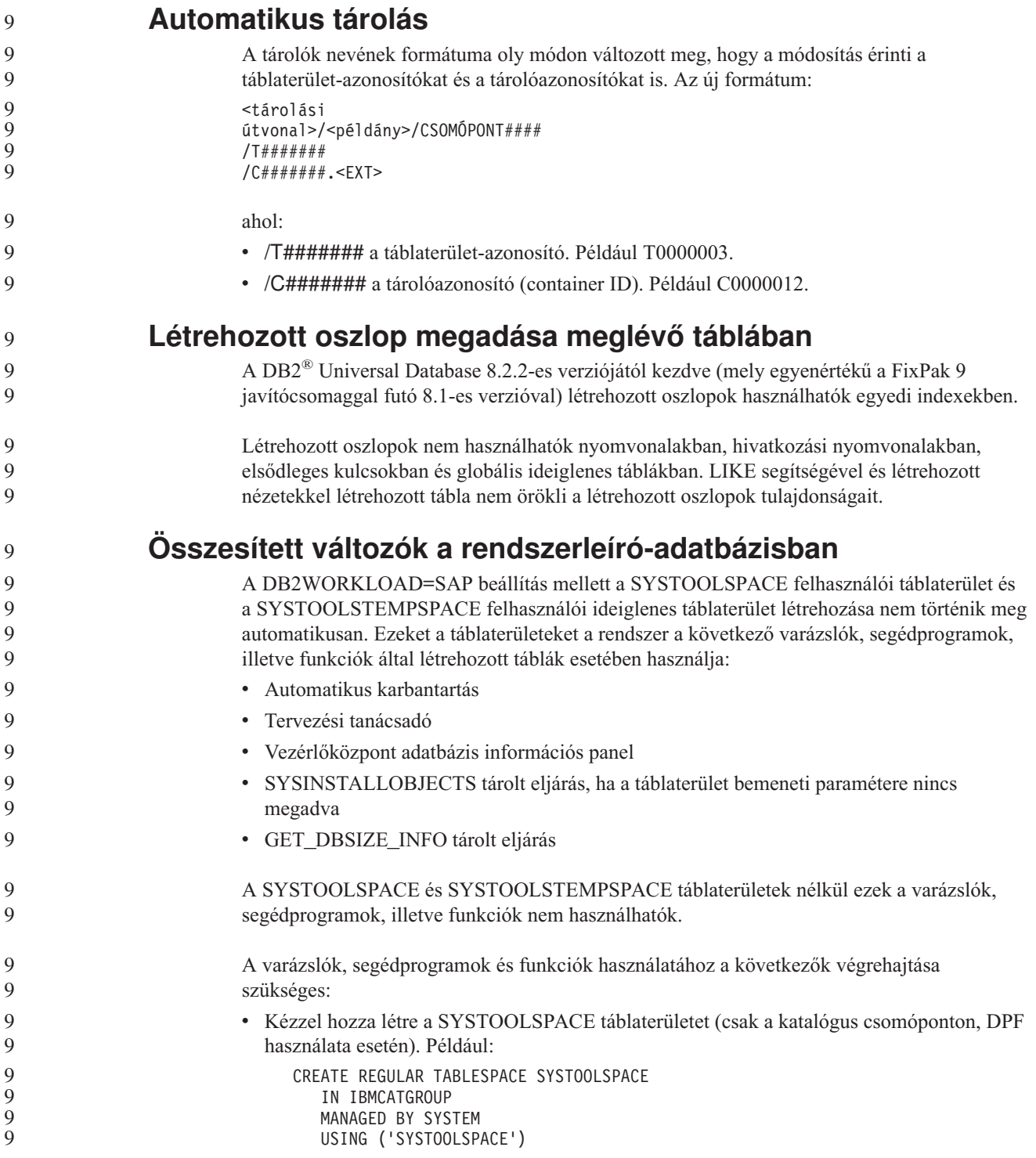

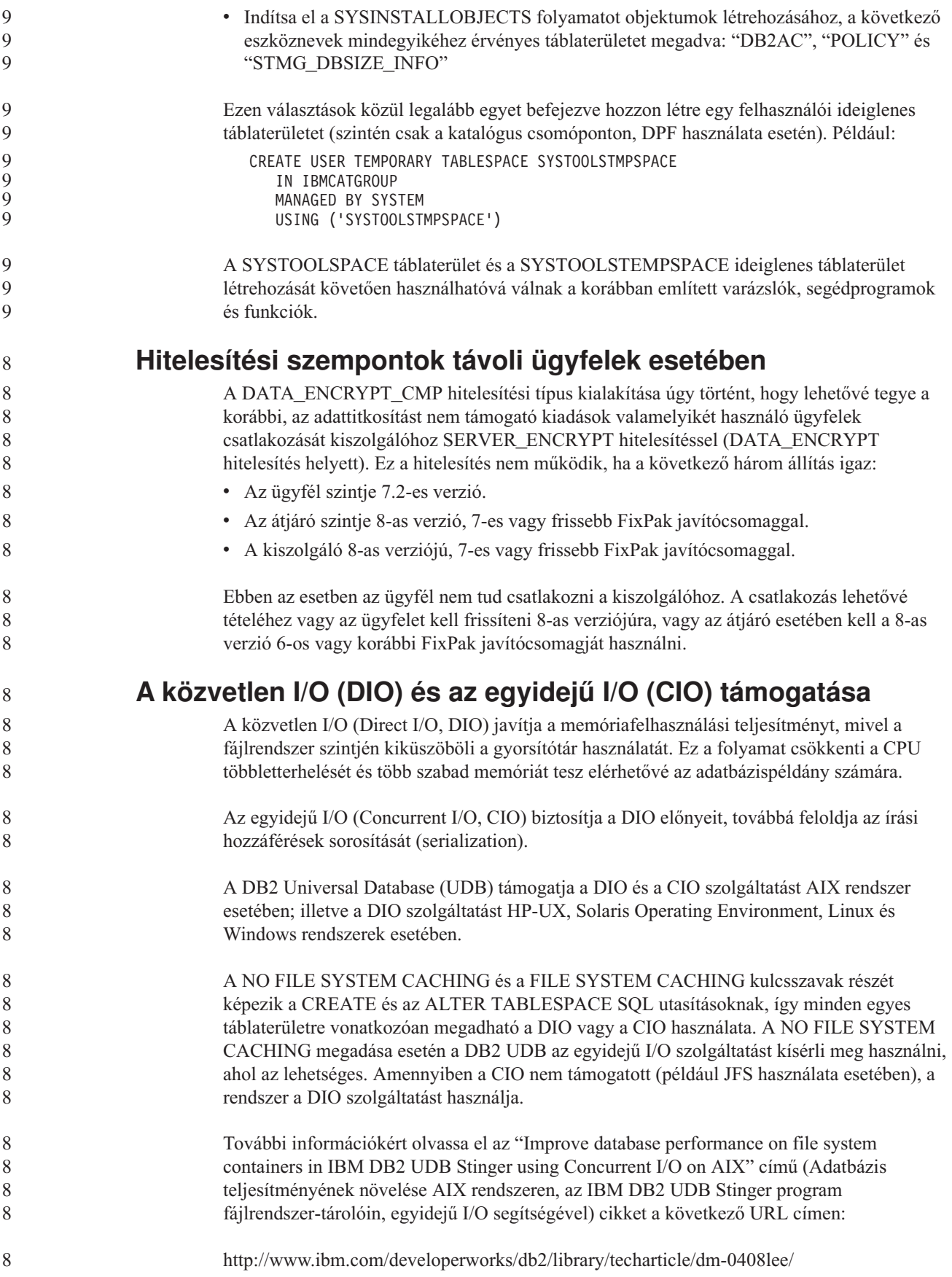

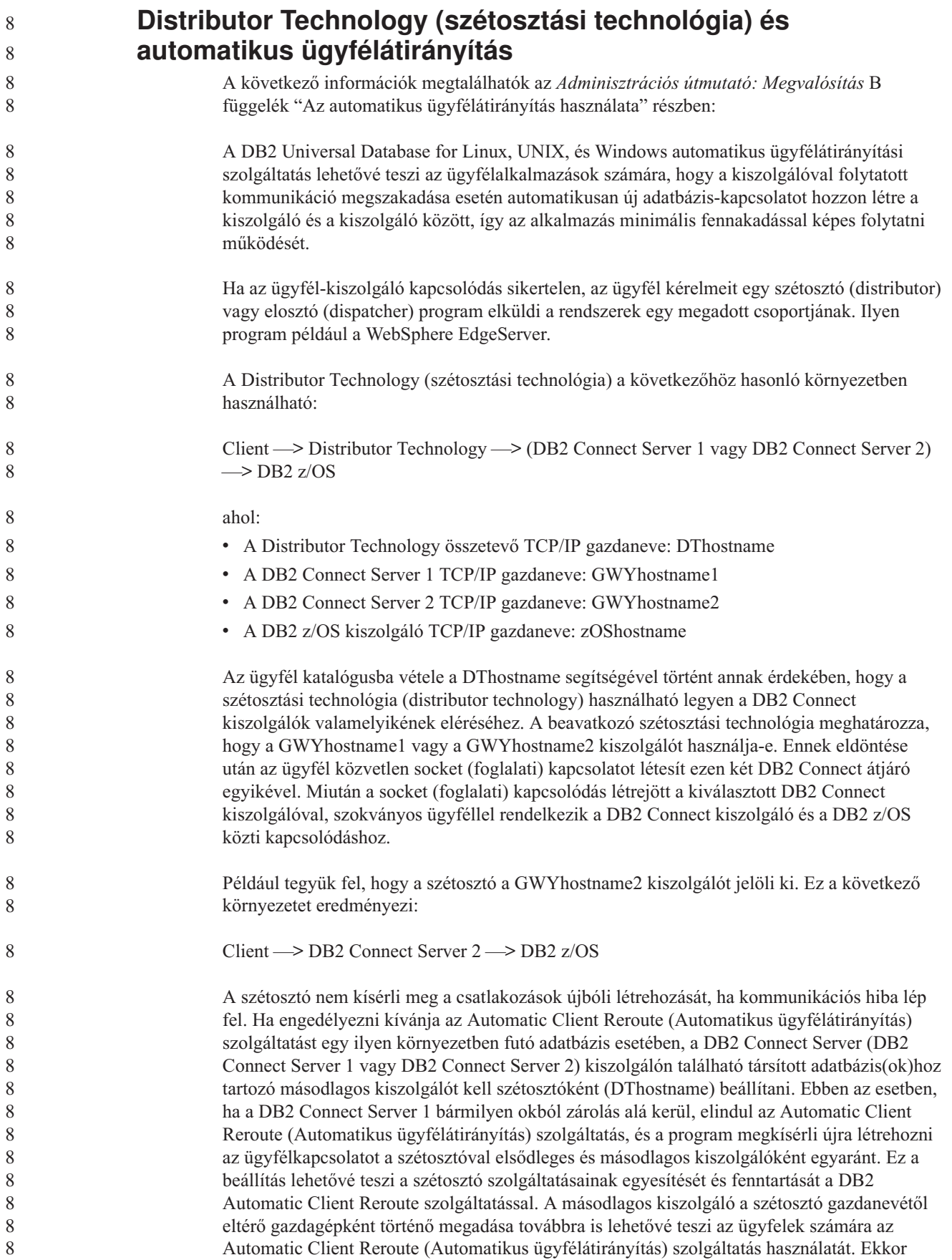

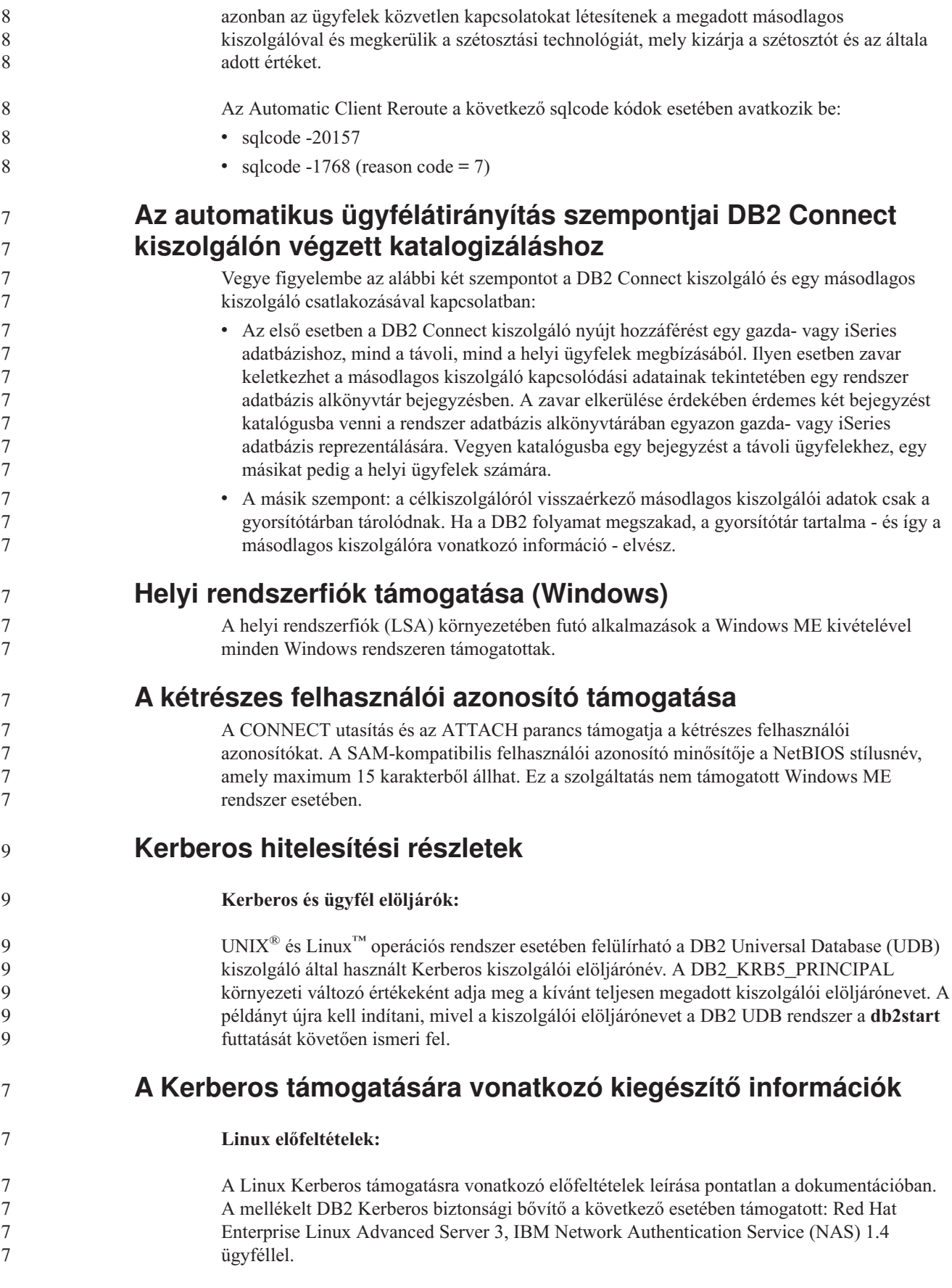

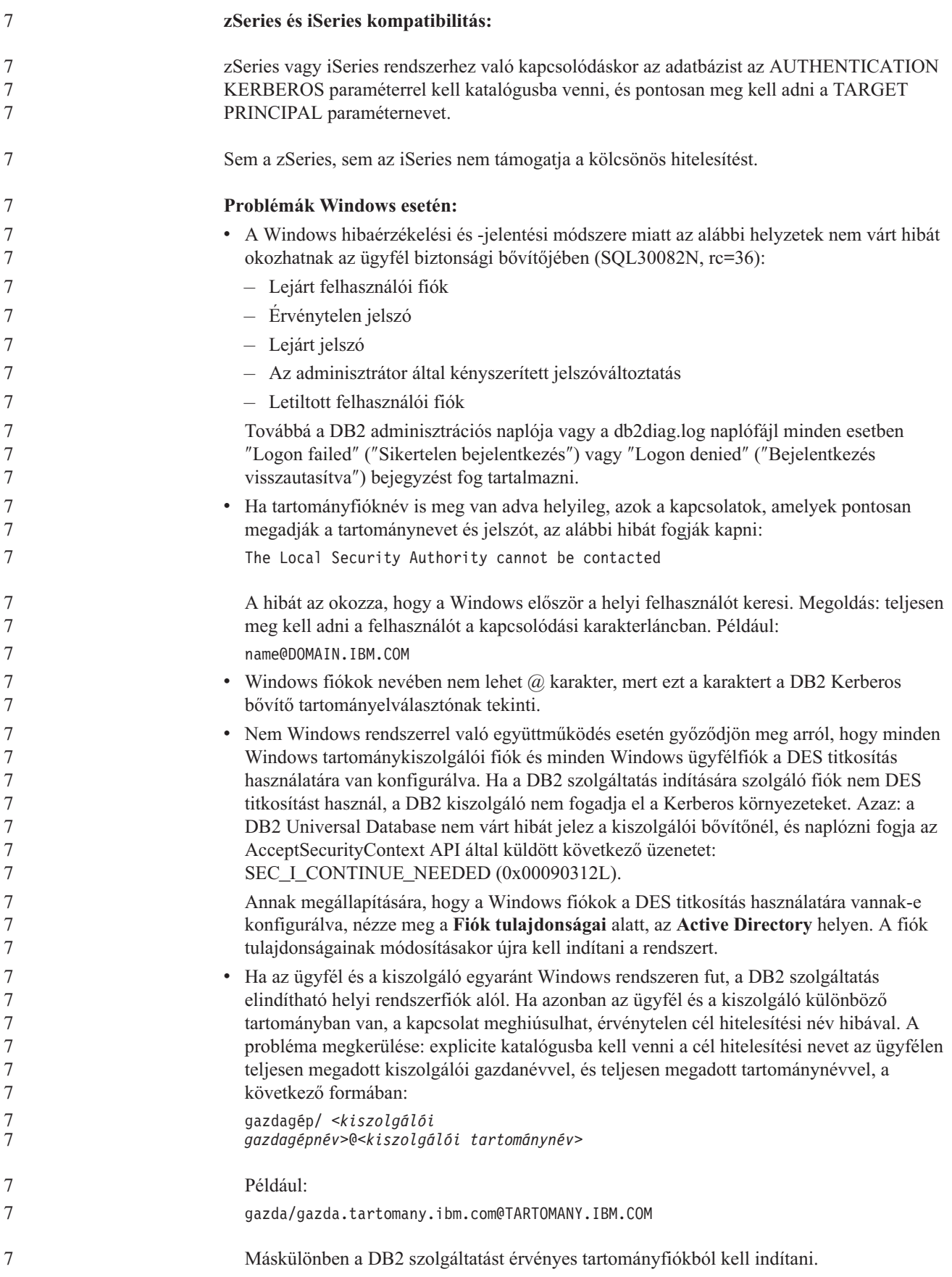

# **Adminisztráció: Teljesítmény**

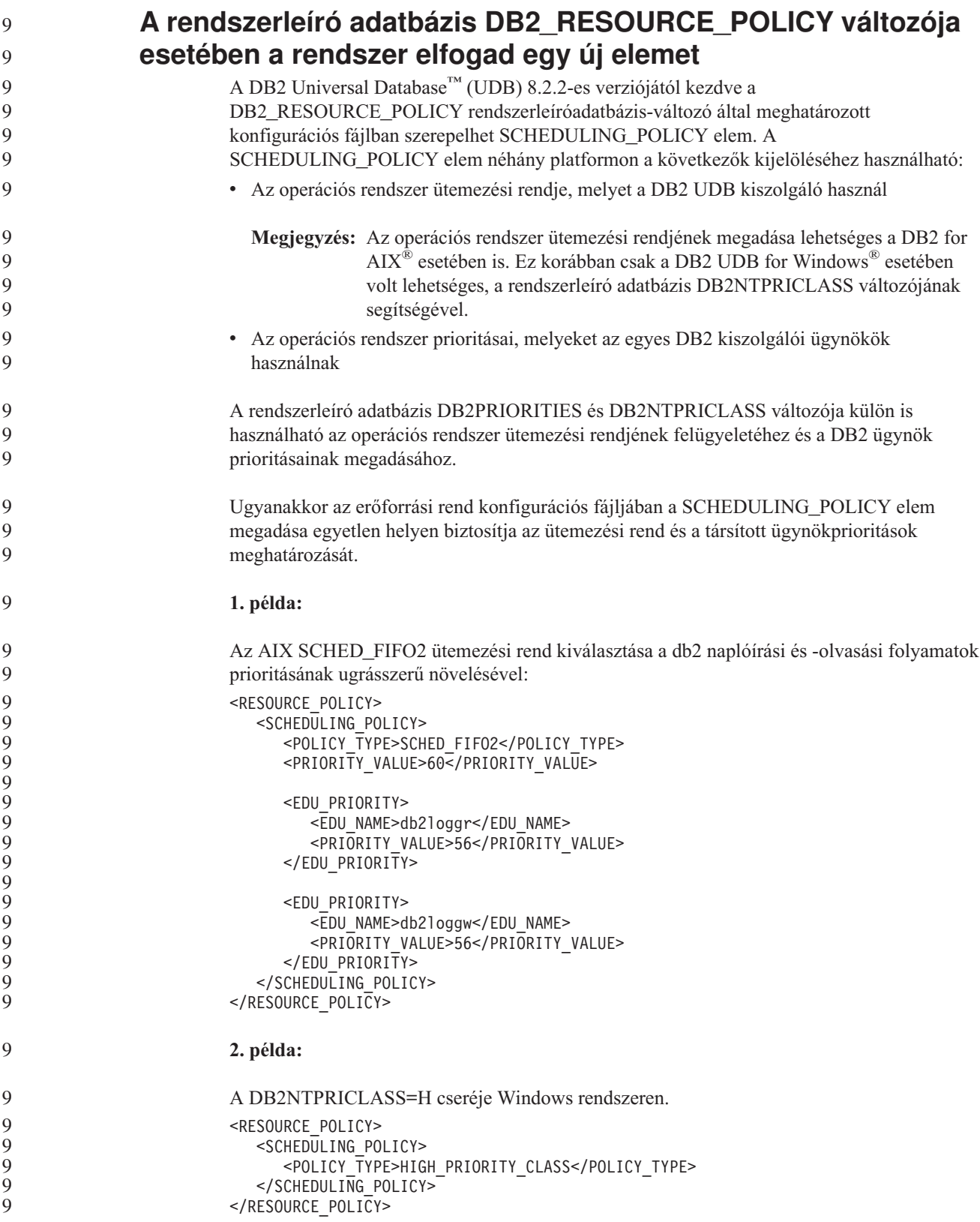

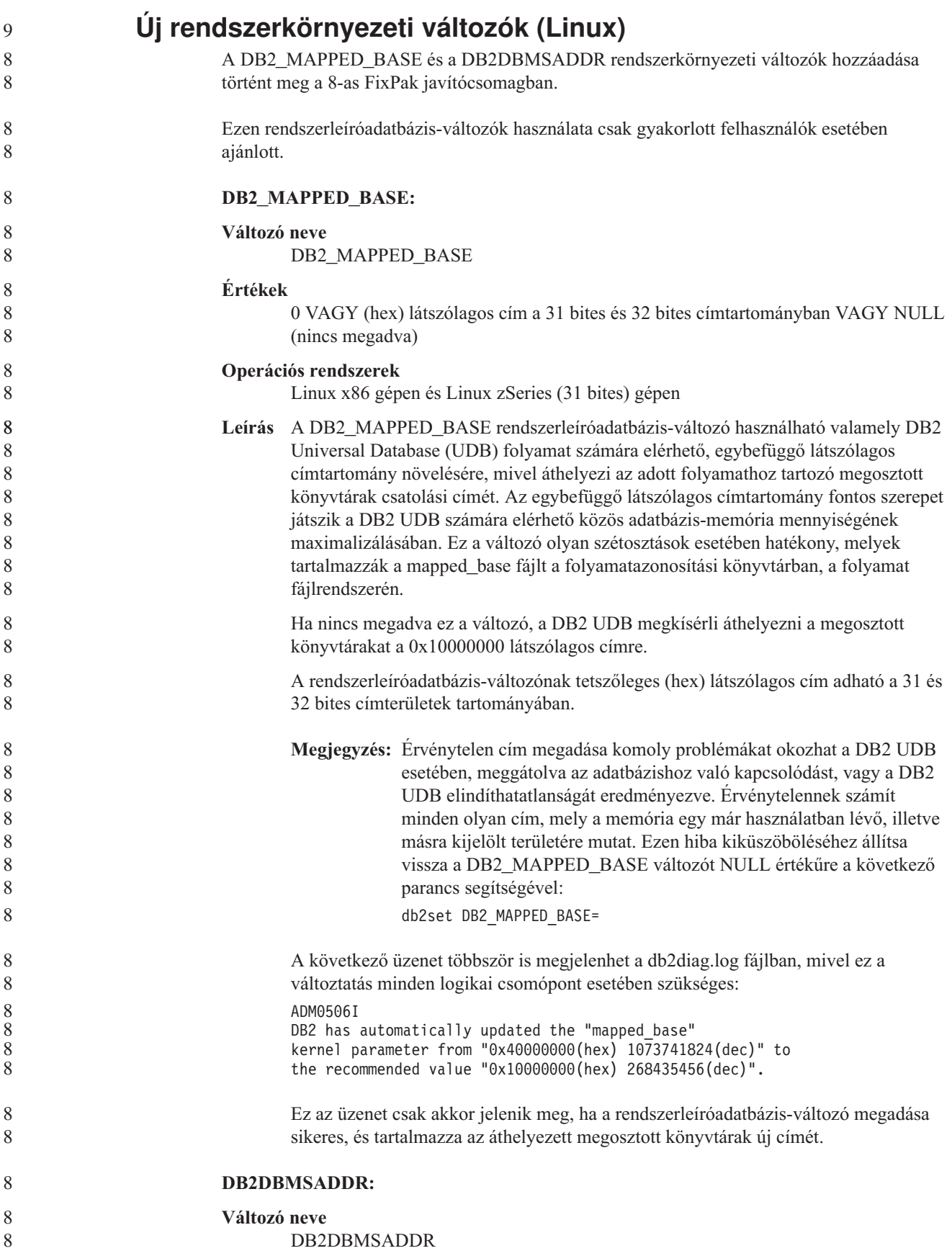

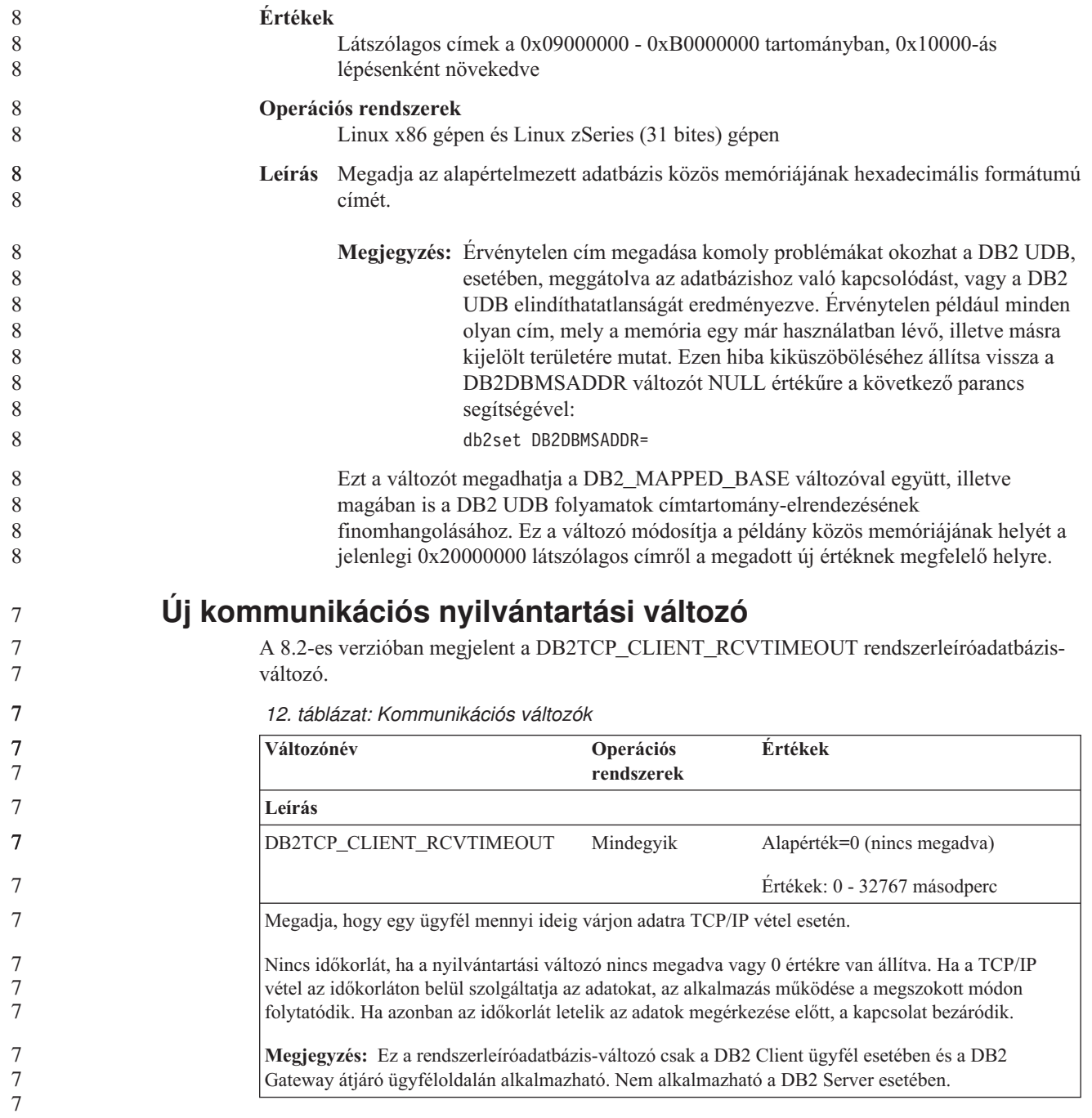

# **Új teljesítményi változó**

A 8.2-es verzióban megjelent a DB2\_LARGE\_PAGE\_MEM teljesítményváltozó.

*13. táblázat: Teljesítményi változók*

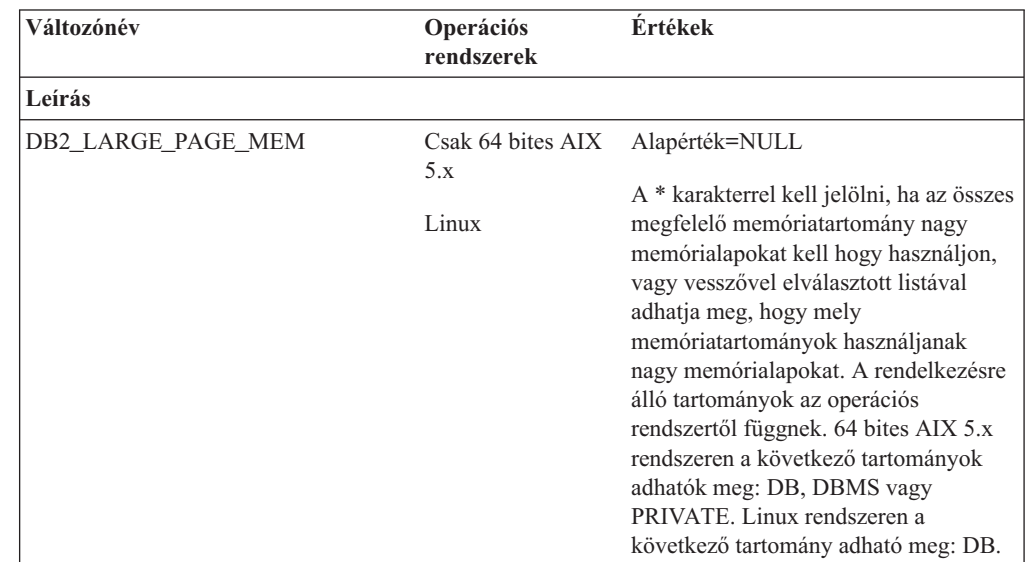

*13. táblázat: Teljesítményi változók (Folytatás)*

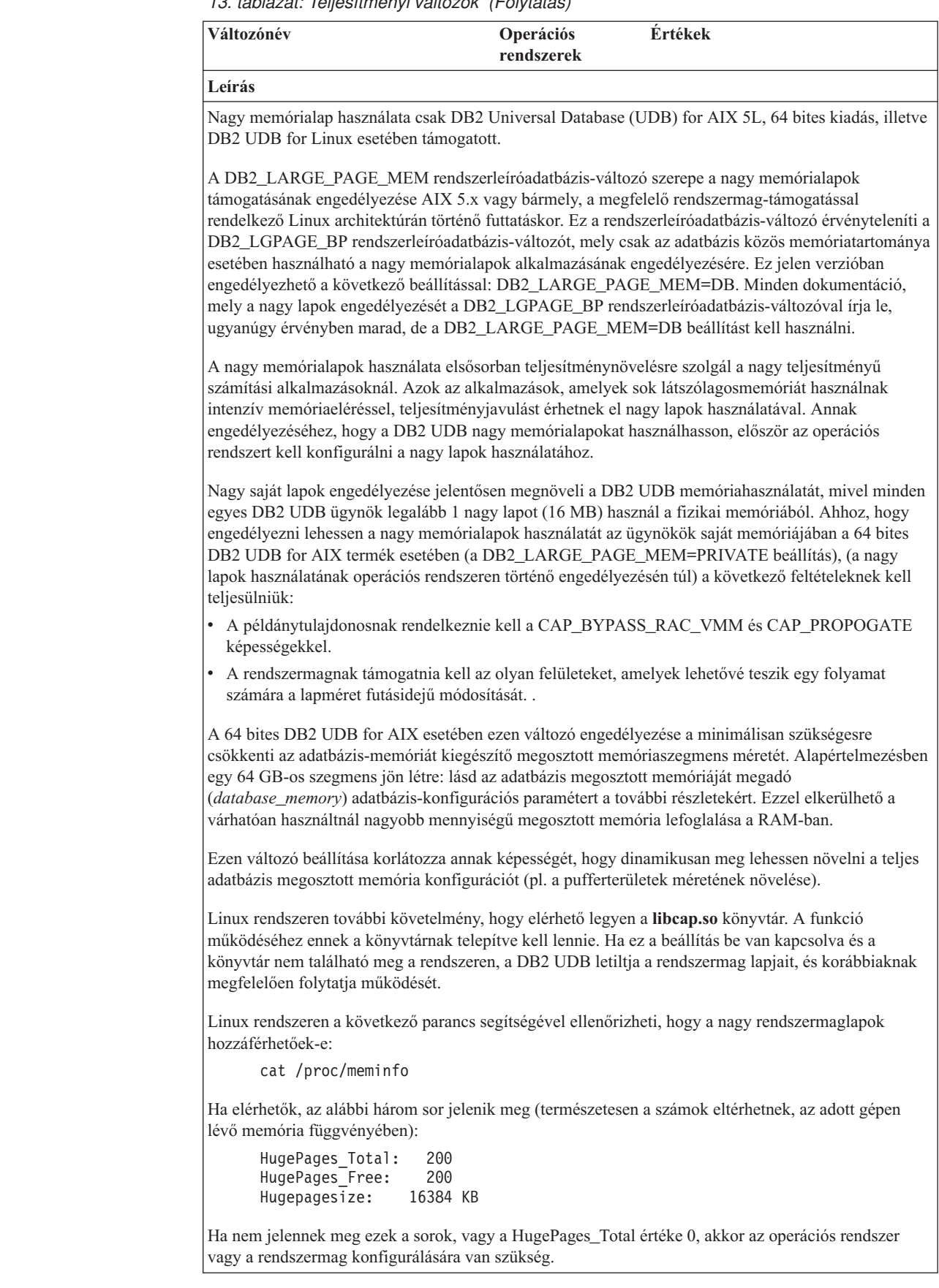

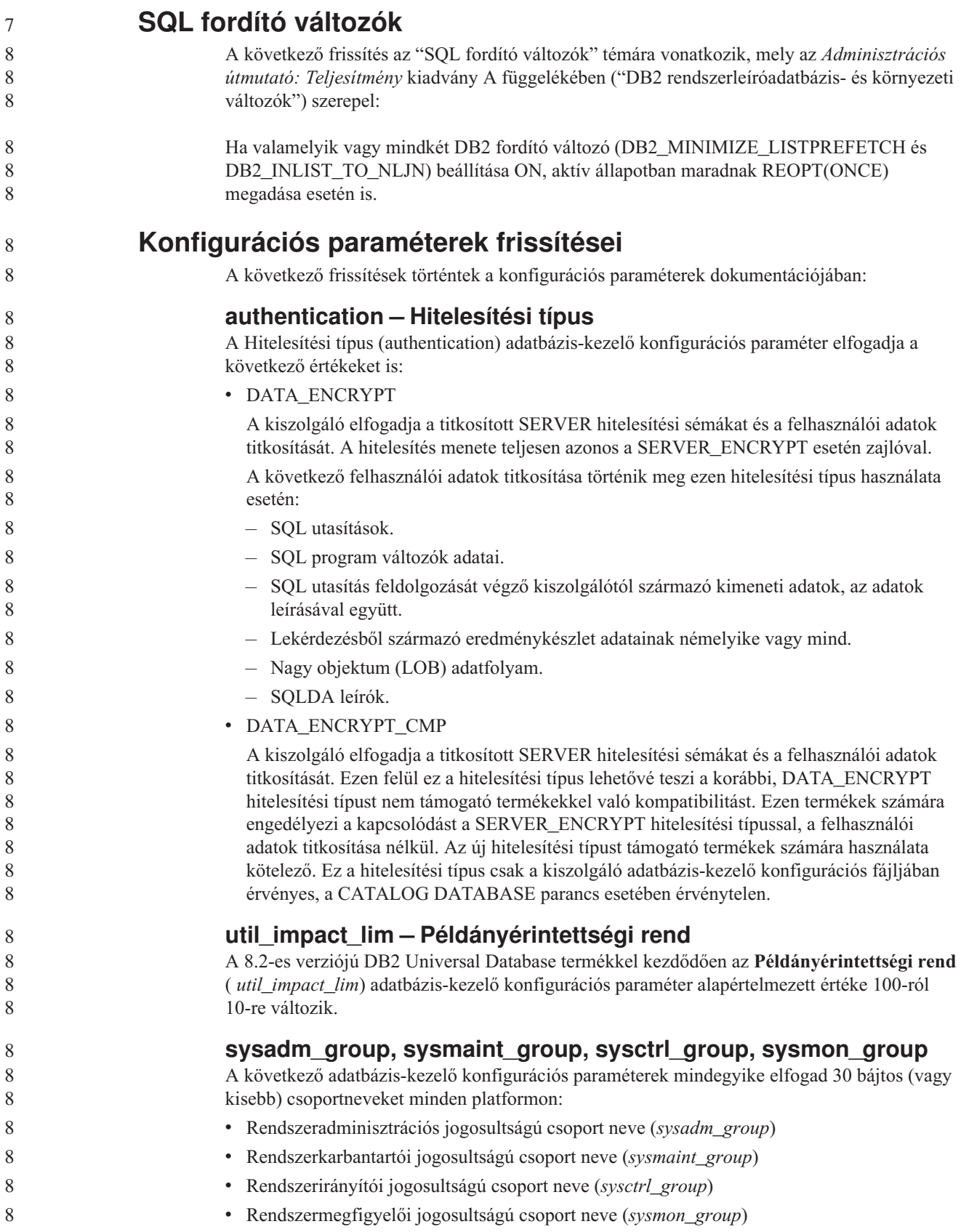

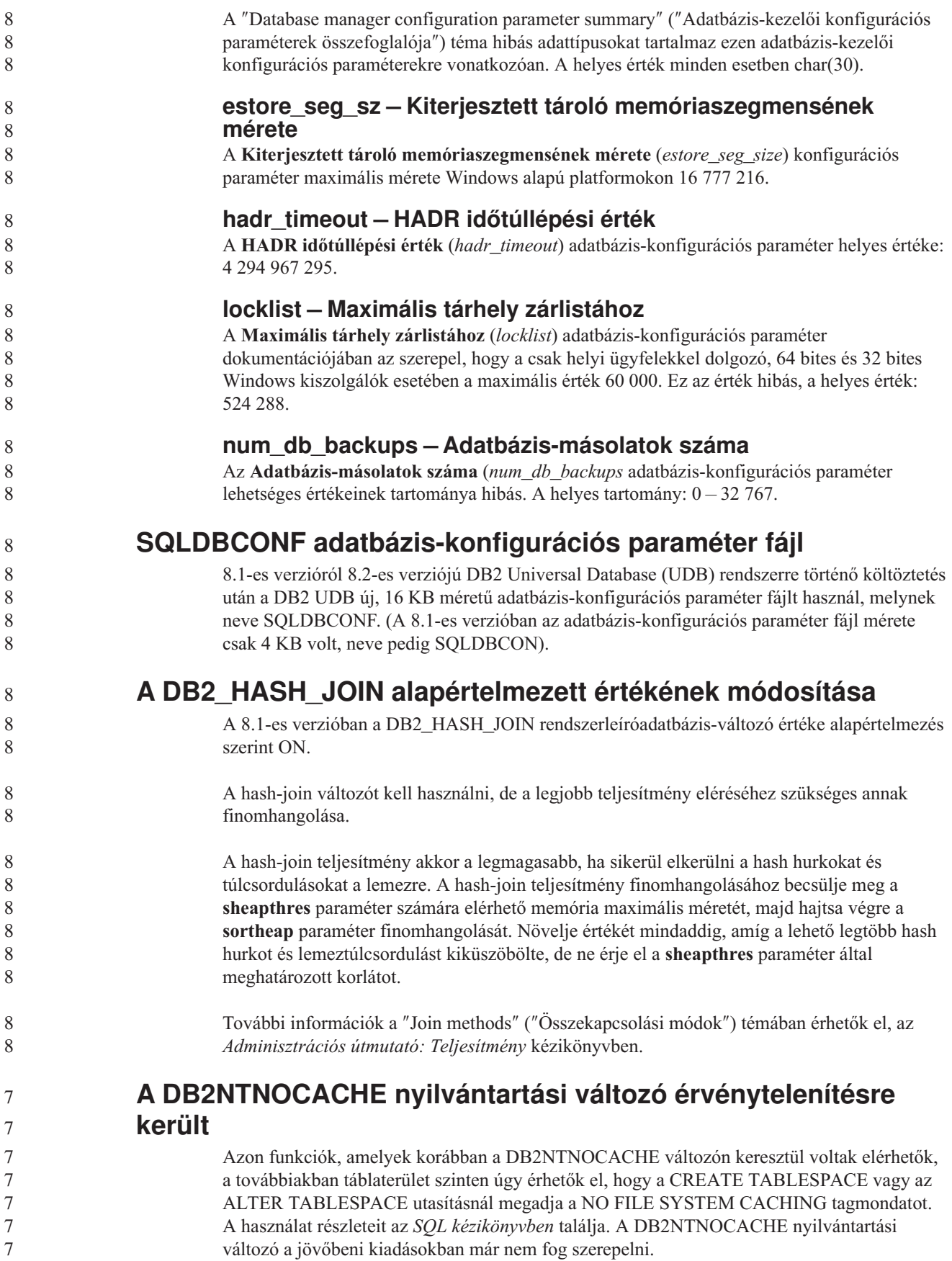

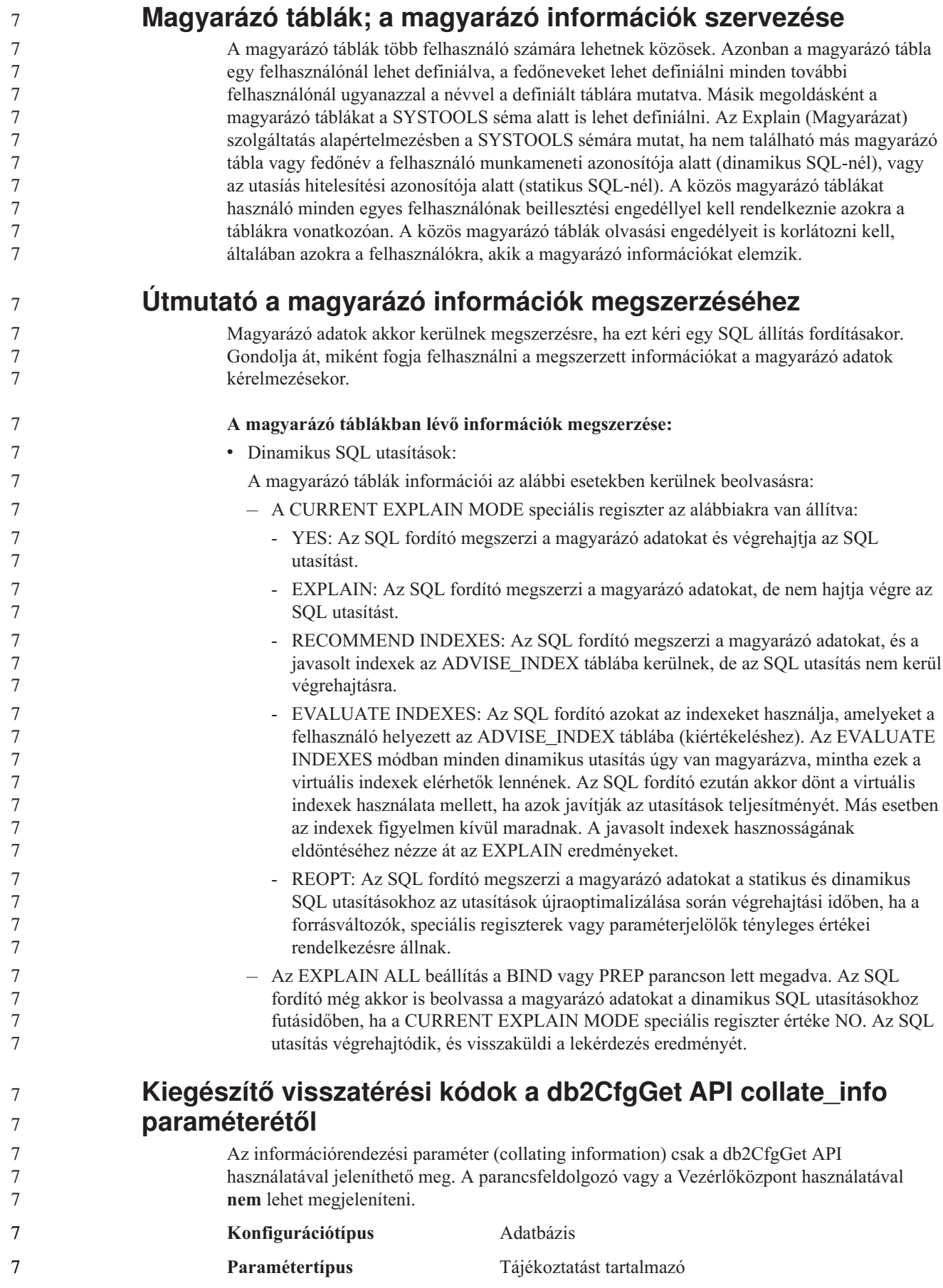

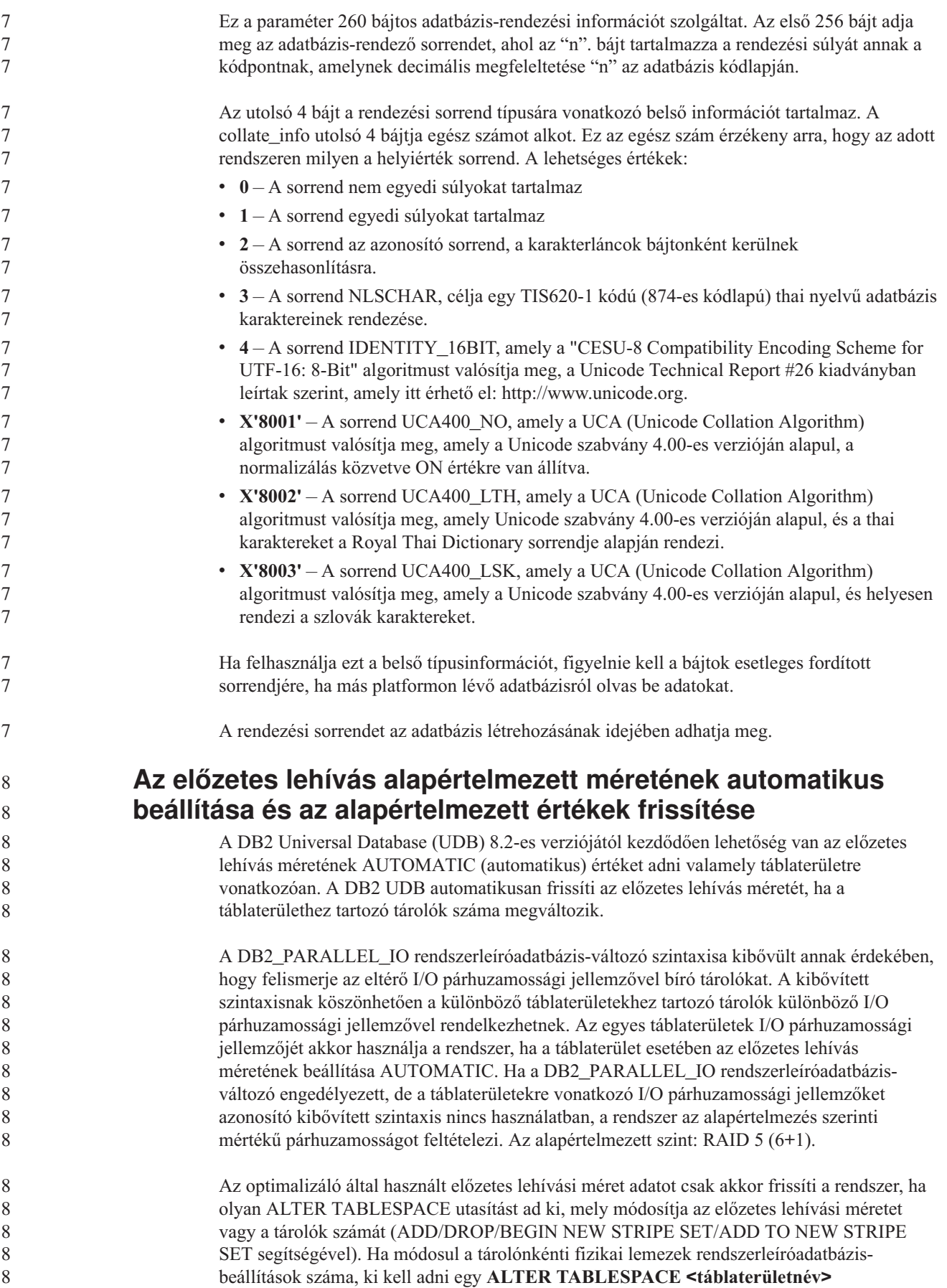

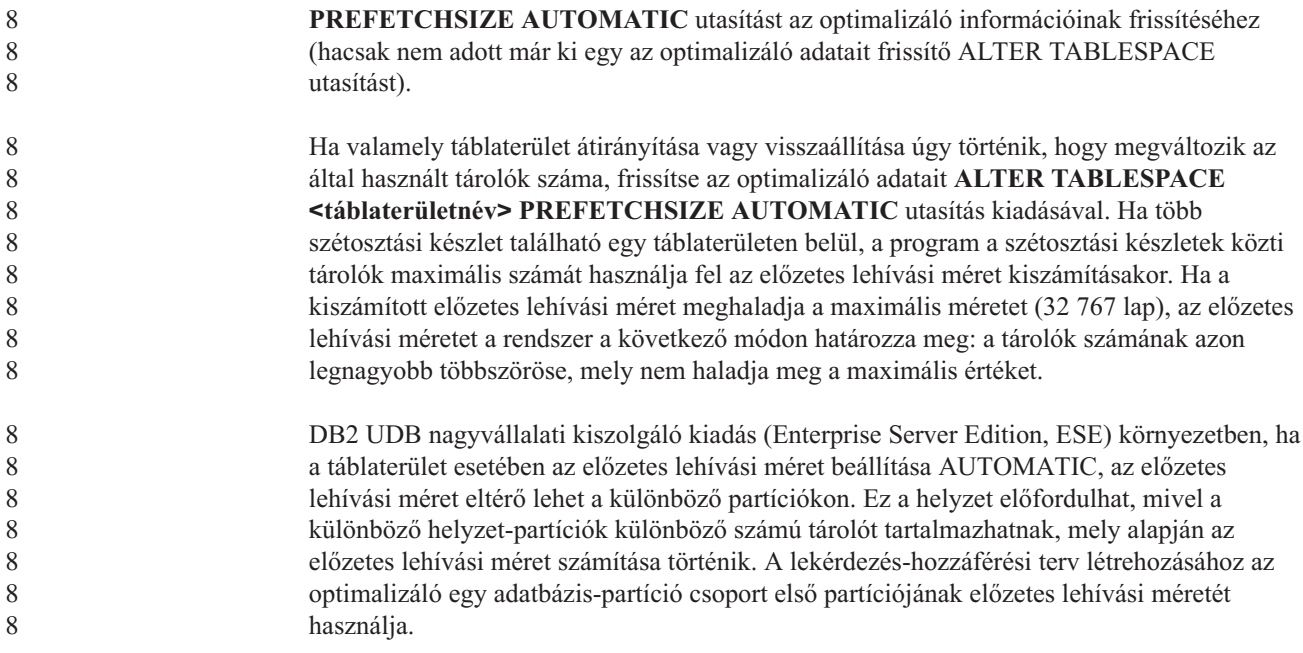

# **Adminisztráció: Tervezés**

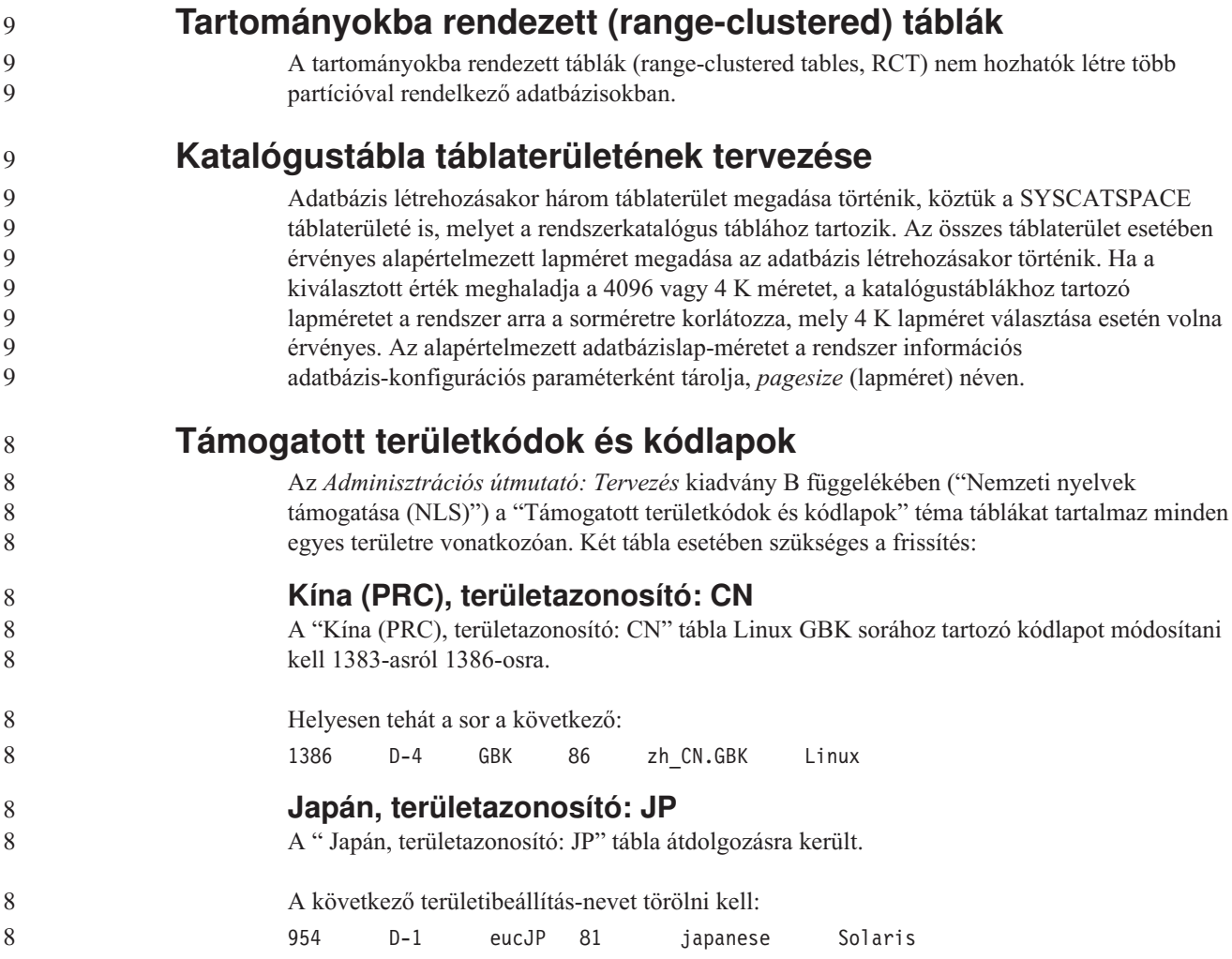

Itt található az átdolgozott tábla:

 

 

*14. táblázat: Japán, területazonosító: JP*

| Kódlap | <b>Csoport</b> | Kódkészlet     | Területkód  | Területi beállítások         | Operációs<br>rendszer |
|--------|----------------|----------------|-------------|------------------------------|-----------------------|
| 932    | $D-1$          | IBM-932        | 81          | Ja_JP                        | <b>AIX</b>            |
| 943    | $D-1$          | <b>IBM-943</b> | $8\sqrt{1}$ | Ja JP                        | <b>AIX</b>            |
| 954    | $D-1$          | IBM-eucJP      | 81          | ja_JP                        | <b>AIX</b>            |
| 1208   | $N-1$          | UTF-8          | 81          | JA JP                        | <b>AIX</b>            |
| 930    | $D-1$          | <b>IBM-930</b> | 81          | $\overline{\phantom{0}}$     | Host                  |
| 939    | $D-1$          | <b>IBM-939</b> | 81          | $\overline{a}$               | Host                  |
| 5026   | $D-1$          | IBM-5026       | 81          | $\qquad \qquad -$            | Host                  |
| 5035   | $D-1$          | IBM-5035       | 81          |                              | Host                  |
| 1390   | $D-1$          |                | 81          |                              | Host                  |
| 1399   | $D-1$          |                | 81          |                              | Host                  |
| 954    | $D-1$          | eucJP          | 81          | ja_JP.eucJP                  | $HP-UX$               |
| 5039   | $D-1$          | <b>SJIS</b>    | 81          | ja_JP.SJIS                   | HP-UX                 |
| 954    | $D-1$          | EUC-JP         | 81          | ja_JP                        | Linux                 |
| 932    | $D-1$          | <b>IBM-932</b> | 81          |                              | OS/2                  |
| 942    | $D-1$          | <b>IBM-942</b> | 81          | $\qquad \qquad \blacksquare$ | OS/2                  |
| 943    | $D-1$          | IBM-943        | 81          |                              | OS/2                  |
| 954    | $D-1$          | eucJP          | 81          | ja                           | SCO                   |
| 954    | $D-1$          | eucJP          | 81          | ja JP                        | SCO                   |
| 954    | $D-1$          | eucJP          | 81          | ja_JP.EUC                    | SCO                   |
| 954    | $D-1$          | eucJP          | 81          | ja JP.eucJP                  | SCO                   |
| 943    | $D-1$          | <b>IBM-943</b> | 81          | ja JP.PCK                    | Solaris               |
| 954    | $D-1$          | eucJP          | 81          | ja                           | Solaris               |
| 1208   | $N-1$          | UTF-8          | 81          | ja_JP.UTF-8                  | Solaris               |
| 943    | $D-1$          | IBM-943        | 81          |                              | Windows               |
| 1394   | $D-1$          |                | 81          | $\overline{a}$               |                       |

## **XA funkció támogatása a DB2 Universal Database termékben**

A DB2 Universal Database (UDB) támogatja az *X/Open CAE Specification Distributed Transaction Processing: The XA Specification* kiadványban definiált XA91 specifikációt, a következő kivételekkel:

• Aszinkron szolgáltatások

Az XA specifikáció megengedi, hogy a felület aszinkron szolgáltatásokat használjon, így egy kérelem eredménye későbbi időpontban is ellenőrizhető. Az adatbázis-kezelő megköveteli, hogy a kérelmek hívása szinkron módban történjen.

• Regisztráció

Az XA felület két lehetőséget biztosít egy RM regisztrálására: statikus regisztráció és dinamikus regisztráció. DB2 UDB támogatja mind a dinamikus, mind a statikus regisztrációt. A DB2 UDB két kapcsolót biztosít:

- *db2xa\_switch* (kapcsoló) dinamikus regisztrációhoz
- *db2xa\_switch\_static* statikus regisztrációhoz

#### • Társítás költöztetése

A DB2 UDB nem támogatja a tranzakcióköltöztetést vezérlési szálak között.

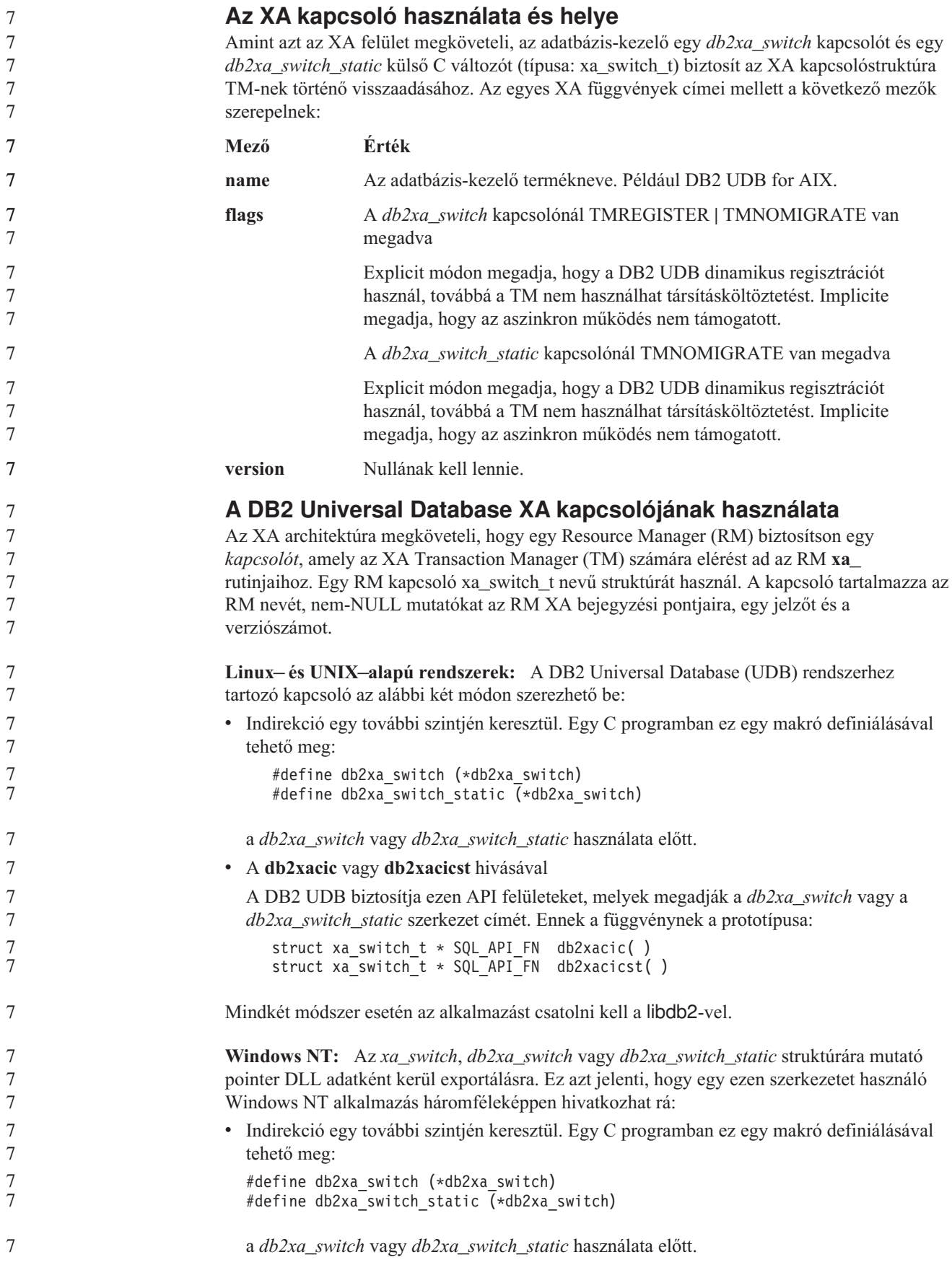

8

```
v A Microsoft Visual C++ fordító használata esetén a db2xa_switch vagy a
  db2xa_switch_static megadása történhet a következő módon:
  extern __declspec(dllimport) struct xa_switch_t db2xa switch
  extern declspec(dllimport) struct xa_switch_t db2xa_switch_static
v A db2xacic vagy db2xacicst hivásával
  A DB2 UDB biztosítja ezen API felületet, mely megadja a db2xa_switch vagy a
  db2xa_switch_static szerkezet címét. Ennek a függvénynek a prototípusa:
  struct xa_switch_t * SQL_API_FN db2xacic( )
  struct xa_switch_t * SQL_API_FN db2xacicst()
Mindkét módszer esetén az alkalmazást csatolni kell a db2api-val.
```
**Példa C kódra:** A következő kód bemutatja a *db2xa\_switch*, illetve a *db2xa\_switch\_static* szerkezet C programon keresztüli elérésének különböző módjait, bármely DB2 UDB platform esetében. Ne felejtse el csatolni az alkalmazáshoz a megfelelő könyvtárat.

```
#include <stdio.h>
   #include <xa.h>
   struct xa_switch_t * SQL_API_FN db2xacic( );
   #ifdef DECLSPEC_DEFN
   extern declspec(dllimport) struct xa_switch t db2xa_switch;
   #else
   #define db2xa_switch (*db2xa_switch)
   extern struct xa_switch_t db2xa_switch;
   #endif
main( )
   {
      struct xa switch t *foo;
      printf (\sqrt{n}s \n", db2xa_switch.name );
      foo = db2xacic);printf ( "%s \n", foo->name );
      return ;
   }
```
# **Frissített TPM és tp\_mon\_name értékek xa\_open karakterlánc-formátumok esetében**

A következő tábla Belső beállítások oszlopa frissítése megtörtént a vezérlőszál (TOC) beállításainak megjelenítése érdekében.

A TOC az az elem, melyhez minden DB2 UDB XA kapcsolat összerendelése történt:

- v Ha értéke T, minden DB2 UDB XA kapcsolat, mely az operációs rendszer egy bizonyos szála alatt jött létre, egyedi az adott szál esetében. Több szál nem osztozhat a DB2 UDB kapcsolatokon. Az operációs rendszer minden egyes szálának ki kell alakítania saját DB2 UDB XA kapcsolatainak halmazát.
- v Ha értéke P, minden DB2 UDB XA kapcsolat egyedi az operációs rendszer folyamata (OS Process) számára, és minden XA kapcsolat megosztható az operációs rendszer szálai között.

*15. táblázat: Érvényes értékek a TPM és a tp\_mon\_name esetében*

| <b>TPM</b> érték | TP monitor termék                     | Belső beállítások                                                                                                    |
|------------------|---------------------------------------|----------------------------------------------------------------------------------------------------|
| <b>CICS</b>      | <b>IBM TxSeries CICS</b>              | AXLIB=libEncServer (Windows esetén)<br>=/usr/lpp/encina/lib/libEncServer<br>(Linux és UNIX esetén)<br>HOLD CURSOR=T<br>CHAIN END=T<br>SUSPEND_CURSOR=F<br>$TOC = T$                                                                                                    |
| <b>ENCINA</b>    | <b>IBM TxSeries Encina</b><br>monitor | AXLIB=libEncServer (Windows esetén)<br>=/usr/lpp/encina/lib/libEncServer<br>(Linux és UNIX esetén)<br>HOLD_CURSOR=F<br>CHAIN END=T<br>SUSPEND CURSOR=F<br>$TOC = T$                                                                                                    |
| <b>MQ</b>        | <b>IBM MQSeries</b>                   | AXLIB=mqmax<br>(Windows esetén)<br>=/usr/mqm/lib/libmqmax r.a<br>(AIX többszálas alkalmazások esetén)<br>$=$ /usr/mqm/lib/libmqmax.a<br>(AIX szálnélküli alkalmazások esetén)<br>$=$ /opt/mqm/lib/libmqmax.so<br>(Solaris esetén)<br>=/opt/mqm/lib/libmqmax r.sl<br>(HP többszálas alkalmazások esetén)<br>$=$ /opt/mqm/lib/libmqmax.sl<br>(HP szálnélküli alkalmazások esetén)<br>=/opt/mqm/lib/libmqmax r.so<br>(Linux többszálas alkalmazások esetén)<br>=/opt/mqm/lib/libmqmax.so<br>(Linux szálnélküli alkalmazások esetén)<br>HOLD CURSOR=F<br>CHAIN END=F<br>SUSPEND_CURSOR=F<br>$TOC = P$ |
| CВ               |                                       | IBM Component Broker AXLIB=somtrx1i (Windows esetén)<br>=libsomtrx1<br>(Linux és UNIX esetén)<br>HOLD CURSOR=F<br>CHAIN END=T<br>SUSPEND CURSOR=F<br>$TOC = T$                                                                                                    |
| <b>SF</b>        | IBM San Francisco                     | $AXLIB = i bmsfDB2$<br>HOLD CURSOR=F<br>CHAIN END=T<br>SUSPEND_CURSOR=F<br>$TOC = T$                                                                                                    |
| TUXEDO           | <b>BEA Tuxedo</b>                     | AXLIB=libtux<br>HOLD CURSOR=F<br>CHAIN END=F<br>SUSPEND CURSOR=F<br>$TOC = T$                                                                                                    |
| <b>MTS</b>       | Microsoft Transaction<br>Server       | Nem szükséges konfigurálni a DB2 UDB<br>terméket az MTS kiszolgálóhoz. Az MTS<br>rendszert a DB2 UDB termék ODBC vetérlője<br>automatikusan észleli.                                                                                                    |

*15. táblázat: Érvényes értékek a TPM és a tp\_mon\_name esetében (Folytatás)*

| <b>TPM</b> érték | <b>TP</b> monitor termék | Belső beállítások                                                                                                    |
|------------------|--------------------------|----------------------------------------------------------------------------------------------------|
| <b>JTA</b>       | Java Transaction API     | Nem szükséges konfigurálni a DB2 UDB<br>terméket az Enterprise Java Server (EJS)<br>kiszolgálókhoz, így például az IBM WebSphere<br>termékhez sem. A DB2 UDB termék JDBC<br>vezérlője automatikusan észleli ezt a környezetet.<br>Ebből kifolyólag a TPM értékét a rendszer<br>figyelmen kívül hagyja. |

## **A 923-as és 924-es kódlapokhoz tartozó konverziós táblák aktiválása**

Az alábbi táblázat felsorolja az összes olyan kódlapkonverziós tábla fájlt, amely a 923-as és 924-es kódlapokkal van társítva. Minden fájl XXXXYYYY.cnv vagy ibmZZZZZ.ucs formában jelenik meg, ahol XXXXX jelöli a forráskódlap számát, YYYY pedig a célkódlap számát. Az ibmZZZZZ.ucs fájl a ZZZZZ kódlap és a Unicode szabvány közti konverziót támogatja.

#### **Eljárás:**

7

7 7

Egy konkrét kódlapkonverziós tábla aktiválásához nevezze át vagy másolja át a konverziós tábla fájlját az új névre, amint az a második oszlopban szerepel.

Ha például 8859-1/15 (Latin 1/9) ügyfél csatlakozik Windows 1252 adatbázishoz, és az euro szimbólum használata szükséges, az sqllib/conv/ könyvtárban lévő következő kódlapkonverziós tábla fájlokat kell átnevezni:

- $\cdot$  09231252.cnv --> 08191252.cnv
- $12520923$ .cnv -->  $12520819$ .cnv
- $\cdot$  ibm00923.ucs --> ibm00819.ucs

*16. táblázat: Konverziós tábla fájlok a 923-as és 924-es kódlapokhoz*

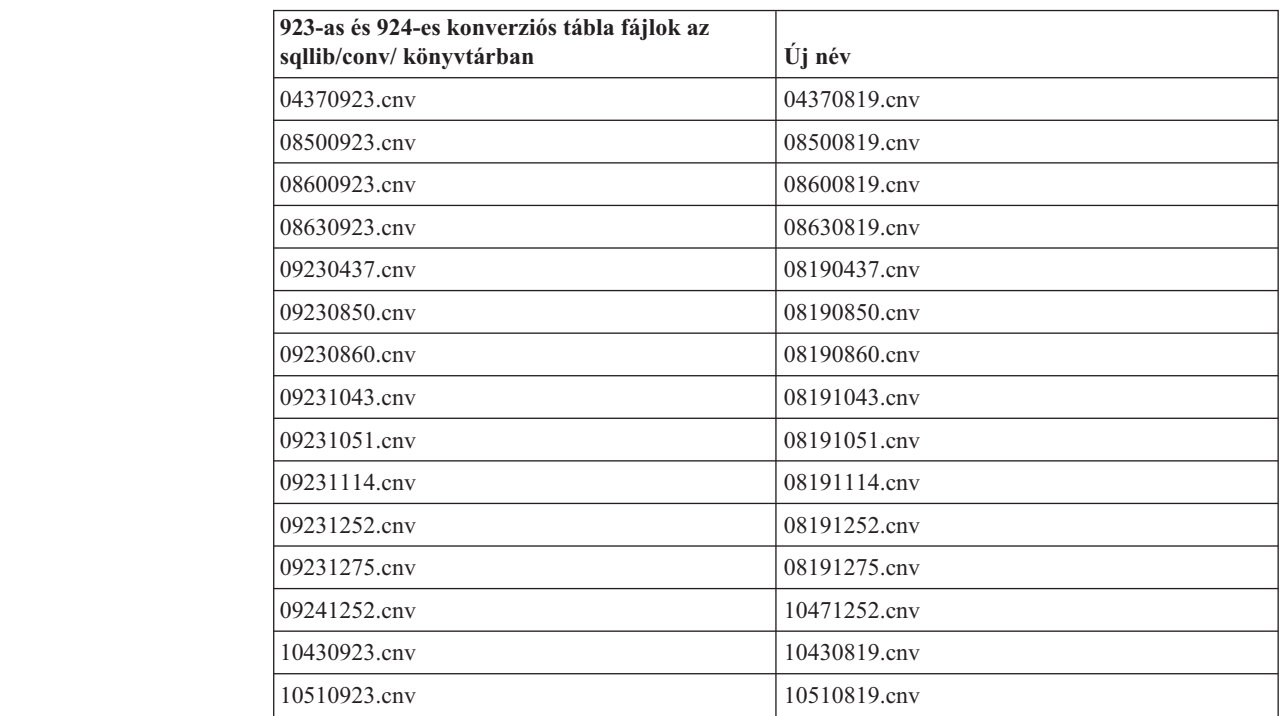

*16. táblázat: Konverziós tábla fájlok a 923-as és 924-es kódlapokhoz (Folytatás)*

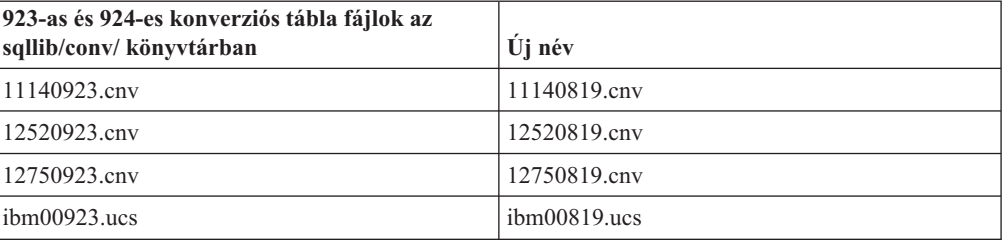

## **Konverziós táblák az euro-kompatibilis kódlapokhoz**

Az alábbi táblázat felsorolja azokat a konverziós táblákat, amelyek ki lettek bővítve, hogy támogassák az új euro valutajelet. Ha ki szeretné kapcsolni az euro jel támogatását, töltse le a ″Konverziós tábla fájlok″ oszlopban jelölt konverziós tábla fájlt.

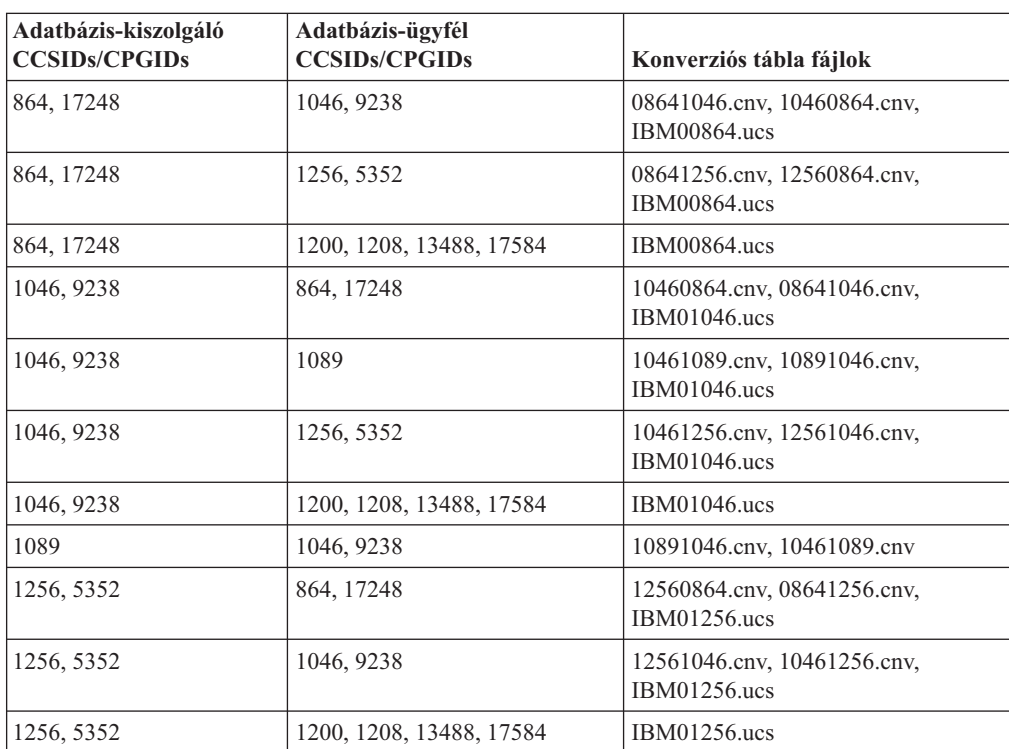

#### **Arab:**

#### **Balti:**

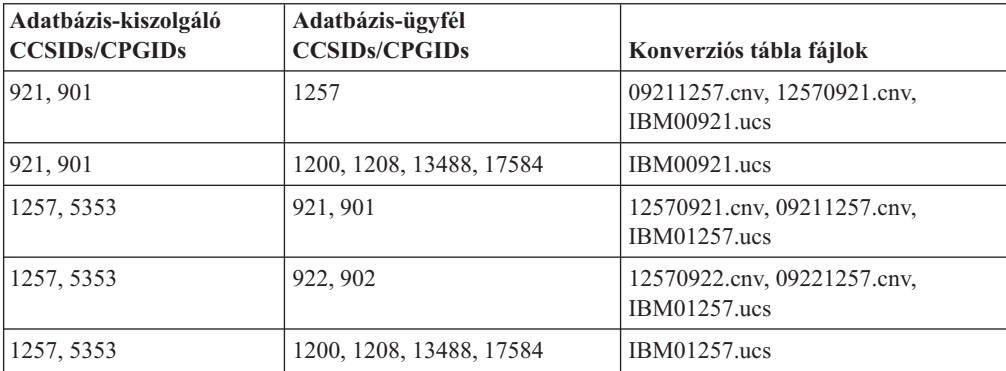

#### **Fehérorosz:**

7

7

7

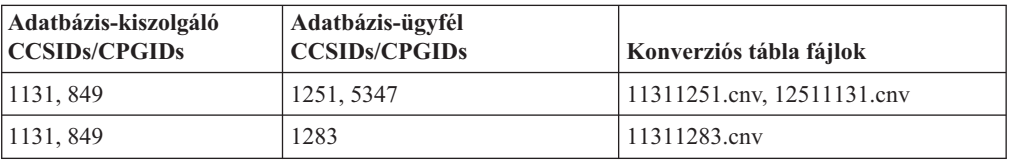

#### **Cirill:**

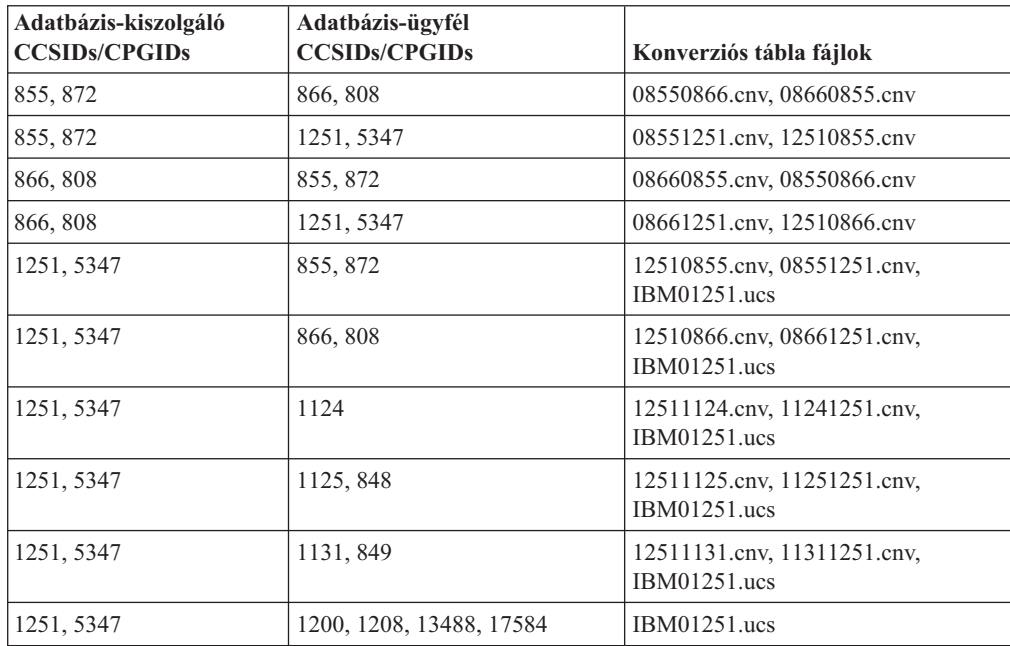

#### **Észt:**

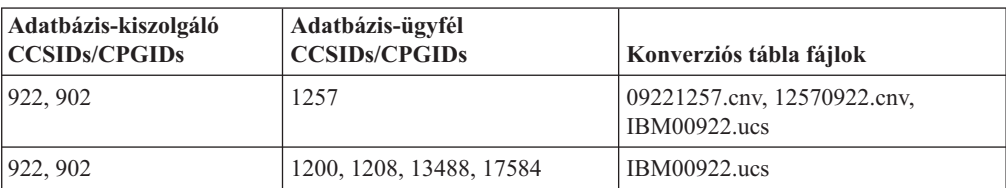

#### **Görög:**

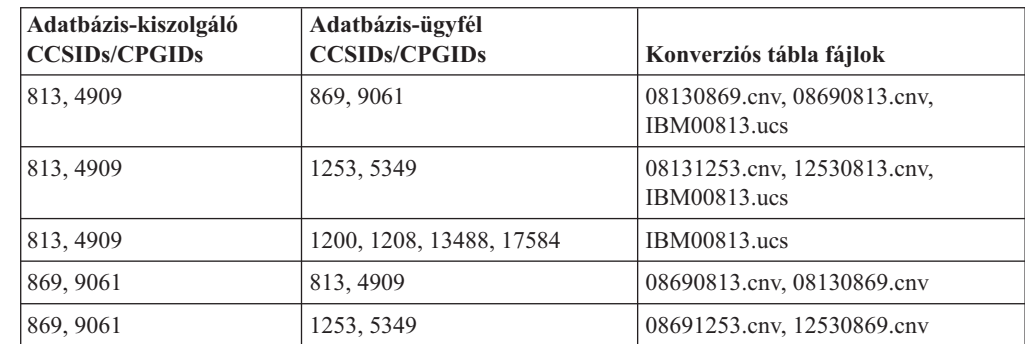

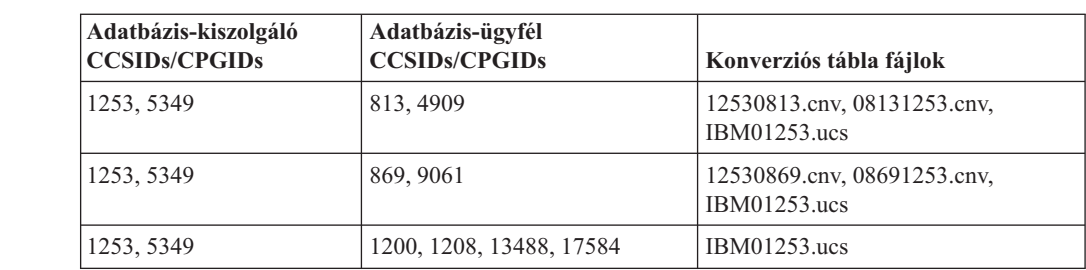

#### **Héber:**

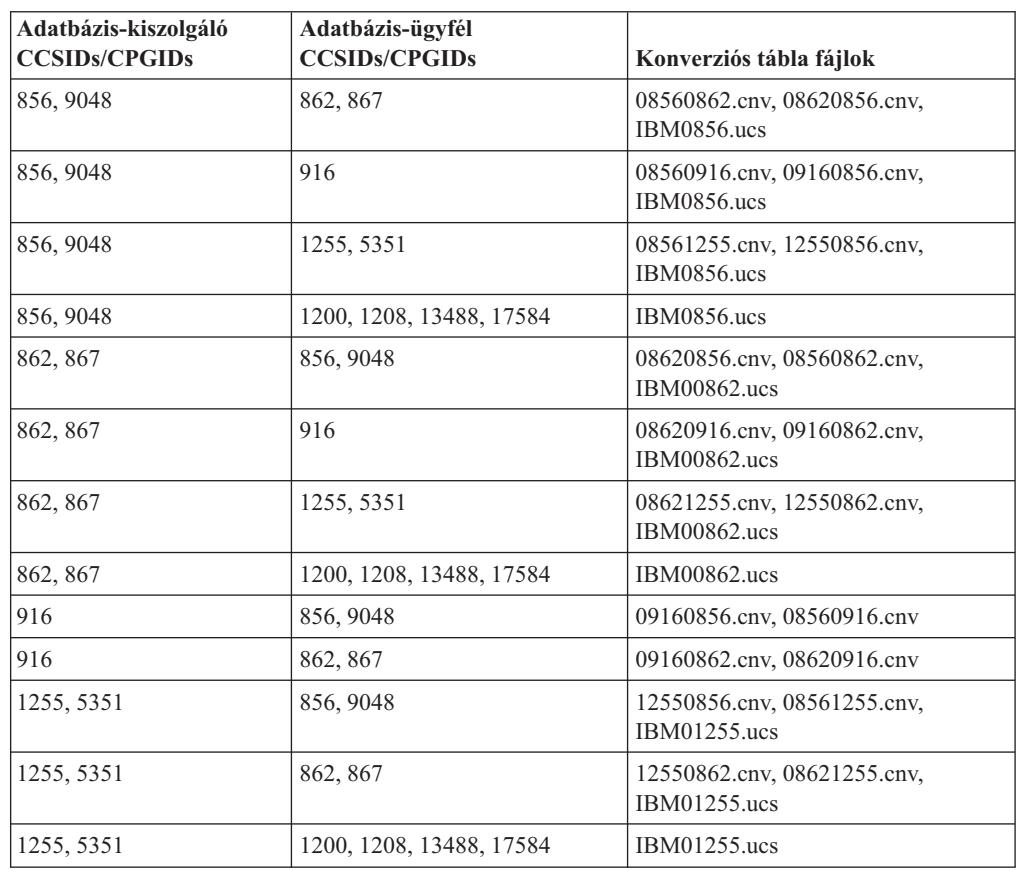

#### **Latin-1:**

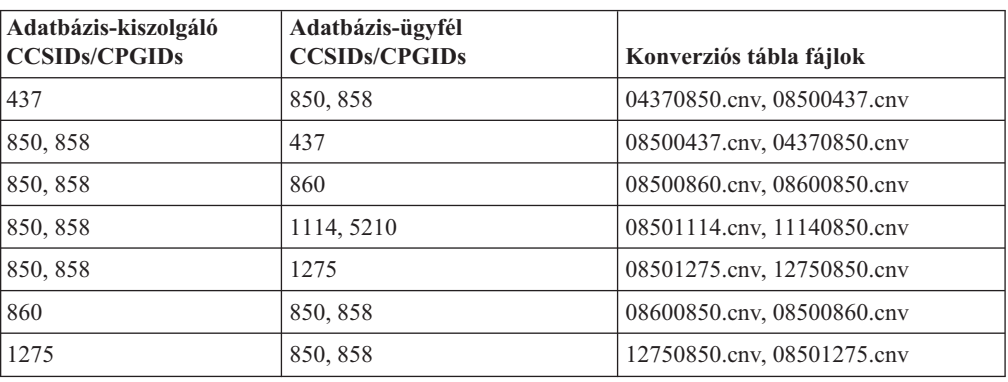

#### **Latin-2:**

7

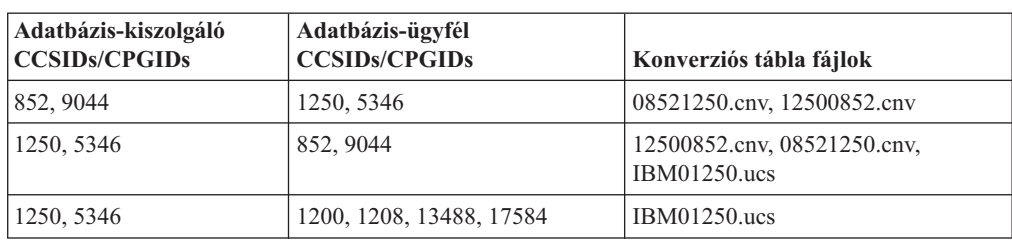

#### **Egyszerűsített kínai:**

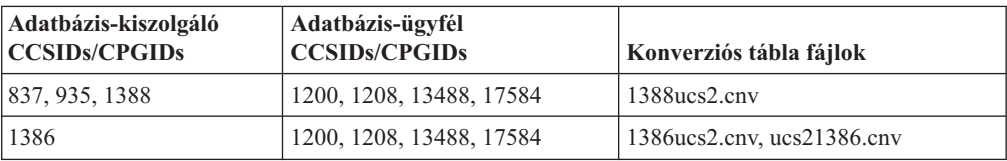

#### **Hagyományos kínai:**

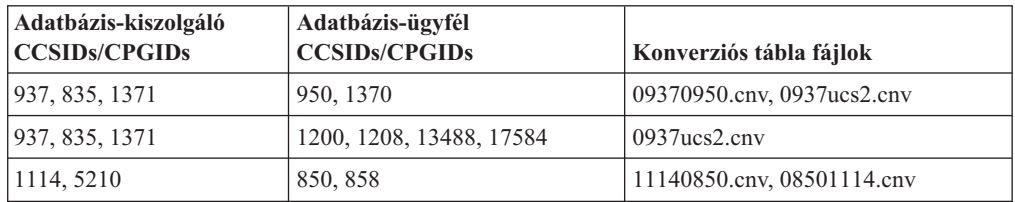

#### **Thaiföldi:**

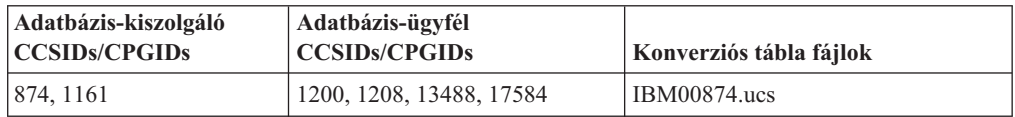

#### **Török:**

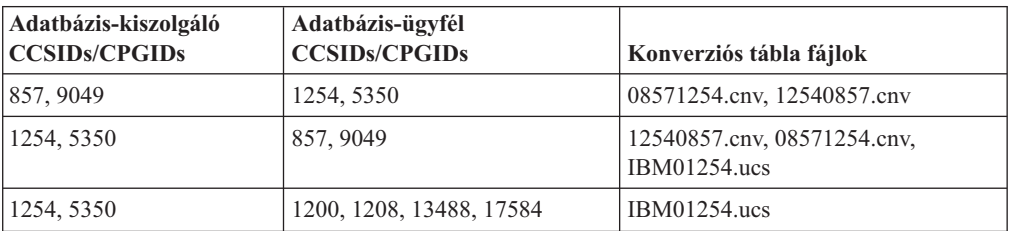

#### **Ukrán:**

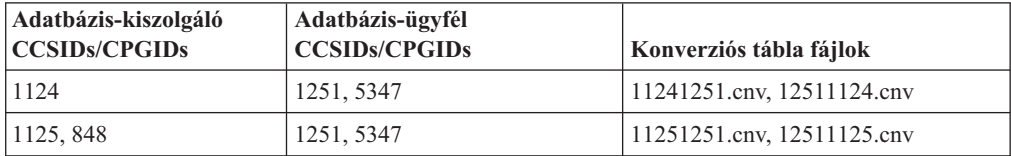

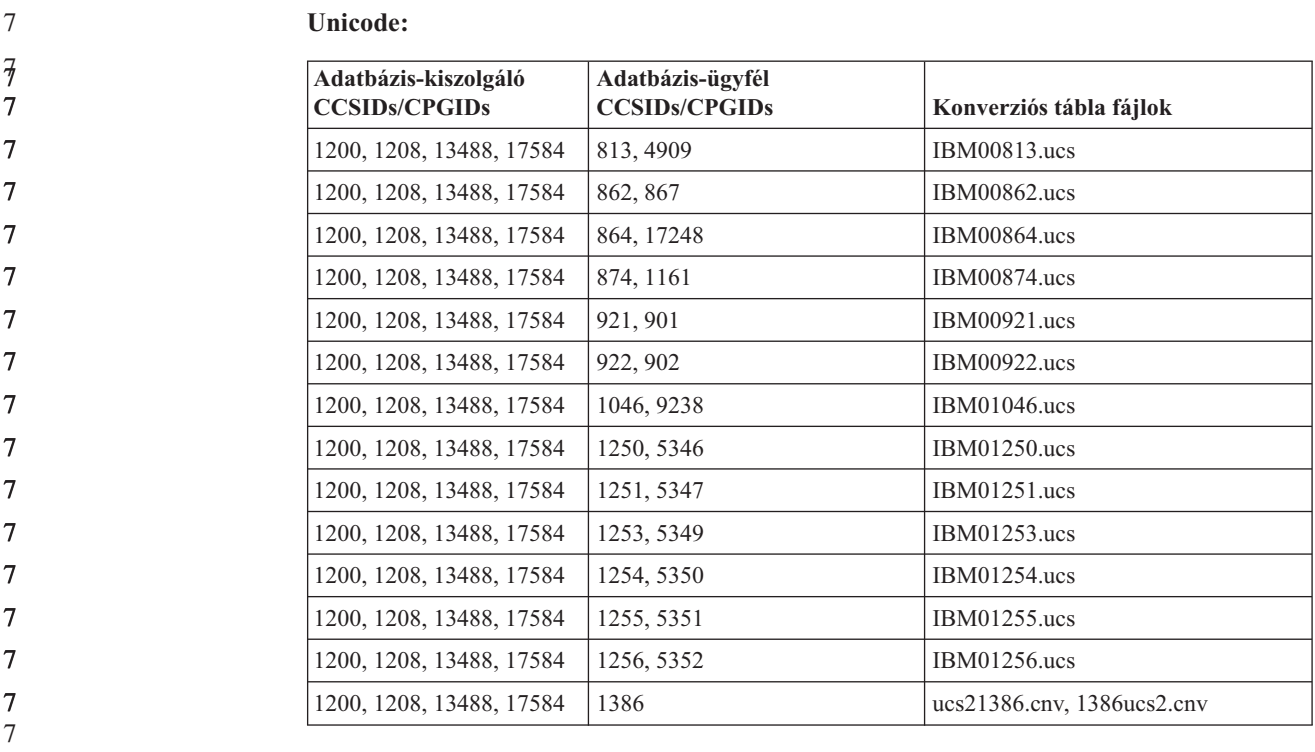

**Vietnami:**

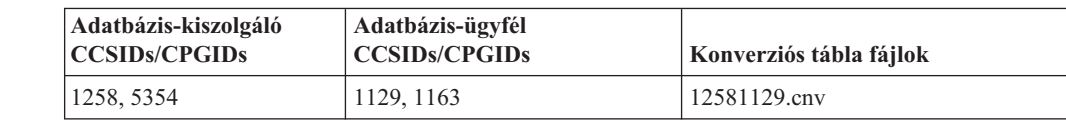

# **API leírás**

7

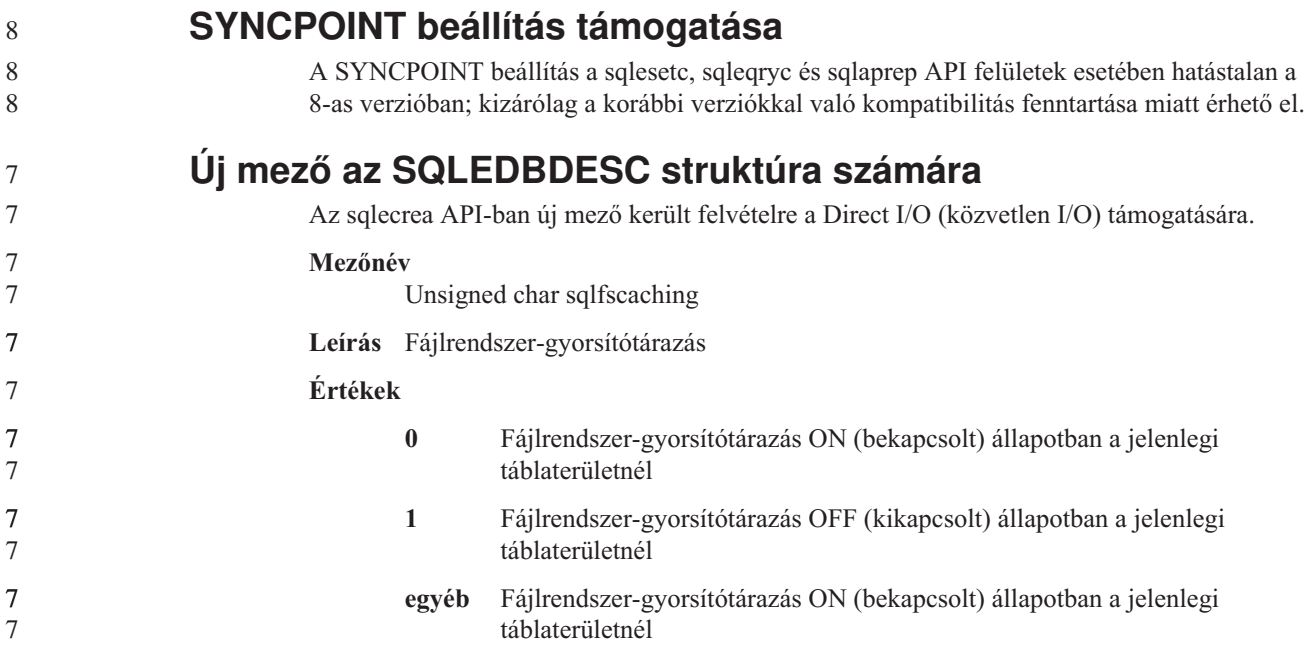

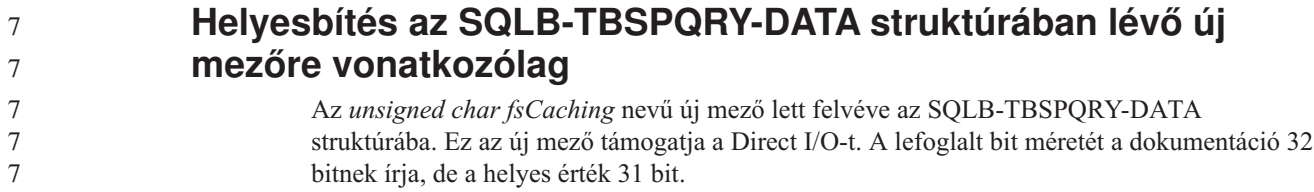

# **Alkalmazásfejlesztés: Alkalmazások készítése és futtatása**

## **Linux rendszeren támogatott fejlesztőprogram**

A telepítés részleteivel kapcsolatos információk elérhetők a *DB2 UDB 8.2.2-es verzió, Kiadási megjegyzések* (*Újdonságok ezen kiadásban* szakasz) "A 2.6-os Linux [rendszermag](#page-14-0) telepítési [lemezképállományai"](#page-14-0) oldalszám: 3 részében olvashatók.

> A következő táblák tartalmazzák a DB2 Linux architektúra támogatásának leírását a FixPak 9 javítócsomaggal kapcsolatban. Tekintse meg ezen támogatás esetleges frissítéseit a következő hitelesítési webhelyen:

<http://www.ibm.com/db2/linux/validate>

| $\sigma$    | 17. tablazat: Linux Intel~ x86 platformon (32 bites) |                      |                      |                                                                   |  |  |
|-------------|------------------------------------------------------|----------------------|----------------------|-------------------------------------------------------------------|--|--|
| 6           | Disztribúciók                                        | Rendszermag Könyvtár |                      | Megjegyzések                                                      |  |  |
| 6<br>6      | Conectiva Linux Enterprise Edition<br>(CLEE)         | 2.4.19               | glibc $2.2.5$        | Alapja a United Linux 1.0                                         |  |  |
| 6           | LINX Rocky Secure Server 2.1                         | 2.4.21               | glibc $2.2.5$        |                                                                   |  |  |
| 6           | Red Flag Advanced Server 4.0                         | $2.4.21 - as.2$      | glibc 2.2.93-5       |                                                                   |  |  |
| 6           | Red Flag Function Server 4.0                         | 2.4.20-8smp          | glibc 2.2.93-5       |                                                                   |  |  |
| 6           | Red Hat Enterprise Linux 2.1 AS/ES/WS                | 2.4.9-e16            | glibc $2.2.4$        |                                                                   |  |  |
| 6<br>6      | Red Hat Enterprise Linux (RHEL) 3<br>AS/ES/WS        | 2.4.21-7.EL          | glibc-2.3.2-<br>95.3 |                                                                   |  |  |
| 9<br>9<br>9 | Red Hat Enterprise Linux (RHEL) 4                    | 2.6.9                | glibc- $2.3.3$       | Mellette szükséges a<br>compat-libstdc++-33<br>csomag is.         |  |  |
| 6           | SCO Linux 4.0                                        | 2.4.19               | glibc $2.2.5$        | Alapja a United Linux 1.0                                         |  |  |
| 6           | SuSE Pro 8.0                                         | 2.4.18               | glibc $2.2.5$        |                                                                   |  |  |
| 6           | SuSE Pro 8.1                                         | 2.4.19               | glibc $2.2.5$        |                                                                   |  |  |
| 6           | SuSE Linux Enterprise Server (SLES) 7                | 2.4.7                | glibc $2.2.2$        |                                                                   |  |  |
| 6<br>6<br>6 | SuSE Linux Enterprise Server (SLES) 8                | 2.4.19               | glibc $2.2.5$        | Hitelesítve a SuSE Service<br>Pack 2 (2. javítócsomag)<br>szintig |  |  |
| 9           | SuSE Linux Enterprise Server (SLES) 9                | 2.6.5                | glibc- $2.3.3$       |                                                                   |  |  |
| 6           | Turbolinux 7 Server                                  | 2.4.9                | glibc $2.2.4$        |                                                                   |  |  |
| 6           | Turbolinux 8 Server                                  | 2.4.18-5             | glibc $2.2.5$        |                                                                   |  |  |
| 6           | Turbolinux Enterprise Server 8                       | 2.4.19               | glibc $2.2.5$        |                                                                   |  |  |
| 6<br>6      | United Linux 1.0                                     | 2.4.19               | glibc $2.2.5$        |                                                                   |  |  |

*17. táblázat: Linux Intel® x86 platformon (32 bites)*

9 9 9

*18. táblázat: Intel x86 (32 bites) platformon futó, nem vállalati Linux disztribúciók (a szállító által a továbbiakban nem támogatottak)*

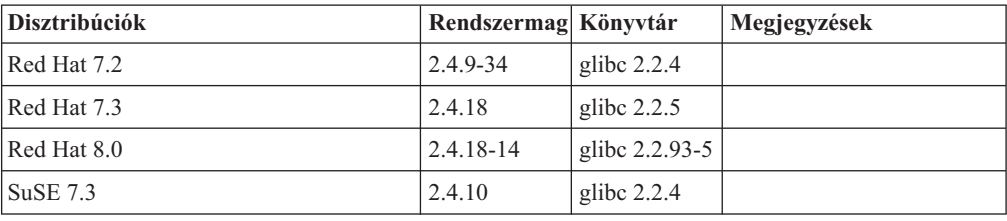

*19. táblázat: Linux rendszer s/390 és zSeries® platformokon (s/390 platformon támogatott 31 bites rendszermag; zSeries esetében támogatott 64 bites rendszermag)*

| <b>Disztribúciók</b>                   | Rendszermag Könyvtár |                | Megjegyzések                                                                                                    |
|----------------------------------------|----------------------|----------------|----------------------------------------------------------------------------------------------------|
| Red Hat 7.2                            | 2.4.9-38             | glibc $2.2.4$  |                                                                                                    |
| Red Hat Enterprise Linux (RHEL) 4      | 2.6.9                | glibc- $2.3.3$ | Mellette szükséges a<br>compat-libstdc++-33<br>csomag is.                                                                        |
| SuSE Linux Enterprise Server (SLES) 7  | 2.4.7-58             | glibc $2.2.4$  | A compat.rpm tartalmazza<br>a libst $d_{c}$ ++ 6.1 csomagot.<br>Használja a következőt:<br>JDK 1.3.1 SR 1 for Java <sup>TM</sup> |
| SuSE Linux Enterprise Server (SLES) 8  | 2.4.19               | glibc $2.2.5$  | Alapja a United Linux 1.0                                                                                                    |
| SuSE Linux Enterprise Server (SLES) 9  | 2.6.5                | glibc- $2.3.3$ |                                                                                                    |
| Turbo Linux Enterprise Server (TLES) 8 | 2.4.19               | glibc $2.2.5$  | Alapja a United Linux 1.0                                                                                                    |
| United Linux 1.0                       | 2.4.19               | glibc $2.2.5$  |                                                                                                    |

*20. táblázat: Linux rendszer x86-64 platformokon*

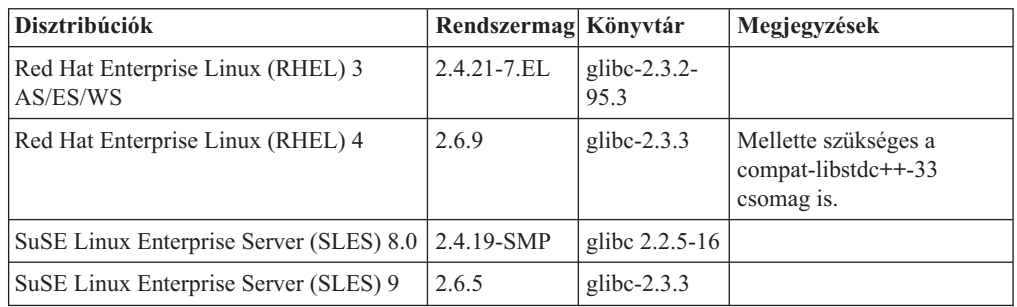

*21. táblázat: Linux rendszer POWER™ platformokon (iSeries és pSeries®)*

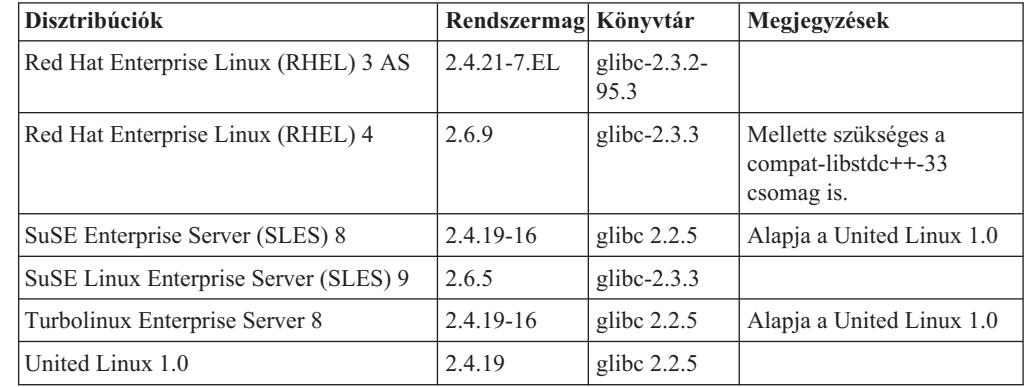

*22. táblázat: Linux rendszer IA64 platformokon*

| 6                          | 22. táblázat: Linux rendszer IA64 platformokon |                                                                                                    |                      |                      |                                                                   |  |
|----------------------------|------------------------------------------------|----------------------------------------------------------------------------------------------------|----------------------|----------------------|-------------------------------------------------------------------|--|
| 6                          | Disztribúciók                                  |                                                                                                    | Rendszermag Könyvtár |                      | Megjegyzések                                                      |  |
| 6<br>6                     |                                                | Red Hat Enterprise Linux 2.1 AS/ES/WS                                                                                                    | $2.4.18-$<br>e.12smp | glibc                |                                                                   |  |
| 6<br>6                     | AS/ES/WS                                       | Red Hat Enterprise Linux (RHEL) 3                                                                                                    | 2.4.21-7.EL          | glibc-2.3.2-<br>95.3 |                                                                   |  |
| 9<br>9<br>9                |                                                | Red Hat Enterprise Linux (RHEL) 4                                                                                                    | 2.6.9                | glibc-2.3.3          | Mellette szükséges a<br>compat-libstdc++-33<br>csomag is.         |  |
| 6                          |                                                | SuSE Linux Enterprise Server (SLES) 8                                                                                                    | 2.4.19-SMP           | glibc $2.2.5$        | Alapja a United Linux 1.0                                         |  |
| 9                          |                                                | SuSE Linux Enterprise Server (SLES) 9                                                                                                    | 2.6.5                | $glibe-2.3.3$        |                                                                   |  |
| 6<br>6                     | United Linux 1.0                               |                                                                                                    | 2.4.19               | glibc $2.2.5$        |                                                                   |  |
| 9<br>9<br>9                | $\mathbf C$                                    | A 2.6-os rendszermagra épülő, Intel x86 platformon futó Linux disztribúciók esetében a<br>DB2 UDB a következő programozási nyelveket és fordítókat támogatja:<br>3.3-as verziójú GNU/Linux gcc                                                                                                    |                      |                      |                                                                   |  |
| 9                          | $C++$                                          | 3.3-as verziójú GNU/Linux g++                                                                                                    |                      |                      |                                                                   |  |
| 9                          | <b>COBOL</b>                                   |                                                                                                    |                      |                      |                                                                   |  |
| 9                          |                                                | 2.2-es verziójú Micro Focus COBOL Server Express, 1-es javítócsomaggal                                                                                                    |                      |                      |                                                                   |  |
| 9<br>9                     | Java                                           | IBM Developer Kit and Runtime Environment for Linux, Java 2 Technology kiadás,<br>1.3.1-es és 1.4.1-es verzió, 1-es javítás (Service Release 1), 32 bites változat                                                                                                    |                      |                      |                                                                   |  |
| 9<br>9<br>9<br>9<br>9<br>9 |                                                | Megjegyzés: Ha az még nem található a rendszeren, a DB2 UDB végrehajtja a<br>fejlesztőcsomag legfrissebb támogatott verziójának telepítését, kivéve,<br>ha a DB2 UDB telepítése egy korábbi, 8-as verziójú DB2 UDB<br>program frissítésének keretében történik. Ha a 8-as verziójú DB2 UDB<br>egy korábbi példányának frissítése zajlik, a fejlesztőkészletet kézzel<br>kell telepíteni a CD-lemezről. |                      |                      |                                                                   |  |
| 9                          | Perl                                           | Perl 5.004_04 vagy újabb, DBI 0.93 vagy újabb                                                                                                    |                      |                      |                                                                   |  |
| 9                          | <b>PHP</b>                                     | PHP 4.3.4 vagy újabb                                                                                                    |                      |                      |                                                                   |  |
| 9                          |                                                | <b>REXX</b> Object REXX Interpreter for Linux, 2.1-es verzió                                                                                                    |                      |                      |                                                                   |  |
| 9<br>9                     |                                                | A 2.6-os rendszermagra épülő, x86-64 platformon futó Linux disztribúciók esetében a<br>DB2 UDB 32 bites példányai a következő programozási nyelveket és fordítókat támogatják:                                                                                                    |                      |                      |                                                                   |  |
| 9                          | $\mathbf C$                                    | 3.3-as verziójú GNU/Linux gcc                                                                                                    |                      |                      |                                                                   |  |
| 9<br>9<br>9                |                                                | Megjegyzés: Az "-m32" fordítói beállítást kell használni a 32 bites alkalmazások és<br>létrehozásakor.                                                                                                    |                      |                      | rutinok (tárolt eljárások és felhasználó által megadott funkciók) |  |
| 9                          | $C++$                                          | 3.3-as verziójú GNU/Linux g++                                                                                                    |                      |                      |                                                                   |  |
| 9                          |                                                | Megjegyzések:                                                                                                    |                      |                      |                                                                   |  |
| 9<br>9<br>9                |                                                | 1. A GNU/Linux g++ fordító ezen verziói nem fogadnak el egész szám<br>paramétereket néhány fstream funkció esetében. További információk a fordító<br>dokumentációjában érhetők el.                                                                                                    |                      |                      |                                                                   |  |
| 9<br>9                     |                                                | 2. Az "-m32" fordítói beállítást kell használni a 32 bites alkalmazások és rutinok<br>(tárolt eljárások és felhasználó által megadott funkciók) létrehozásakor.                                                                                                    |                      |                      |                                                                   |  |
| 9                          | Java                                           | IBM Developer Kit and Runtime Environment for Linux x86, Java 2 Technology                                                                                                    |                      |                      |                                                                   |  |

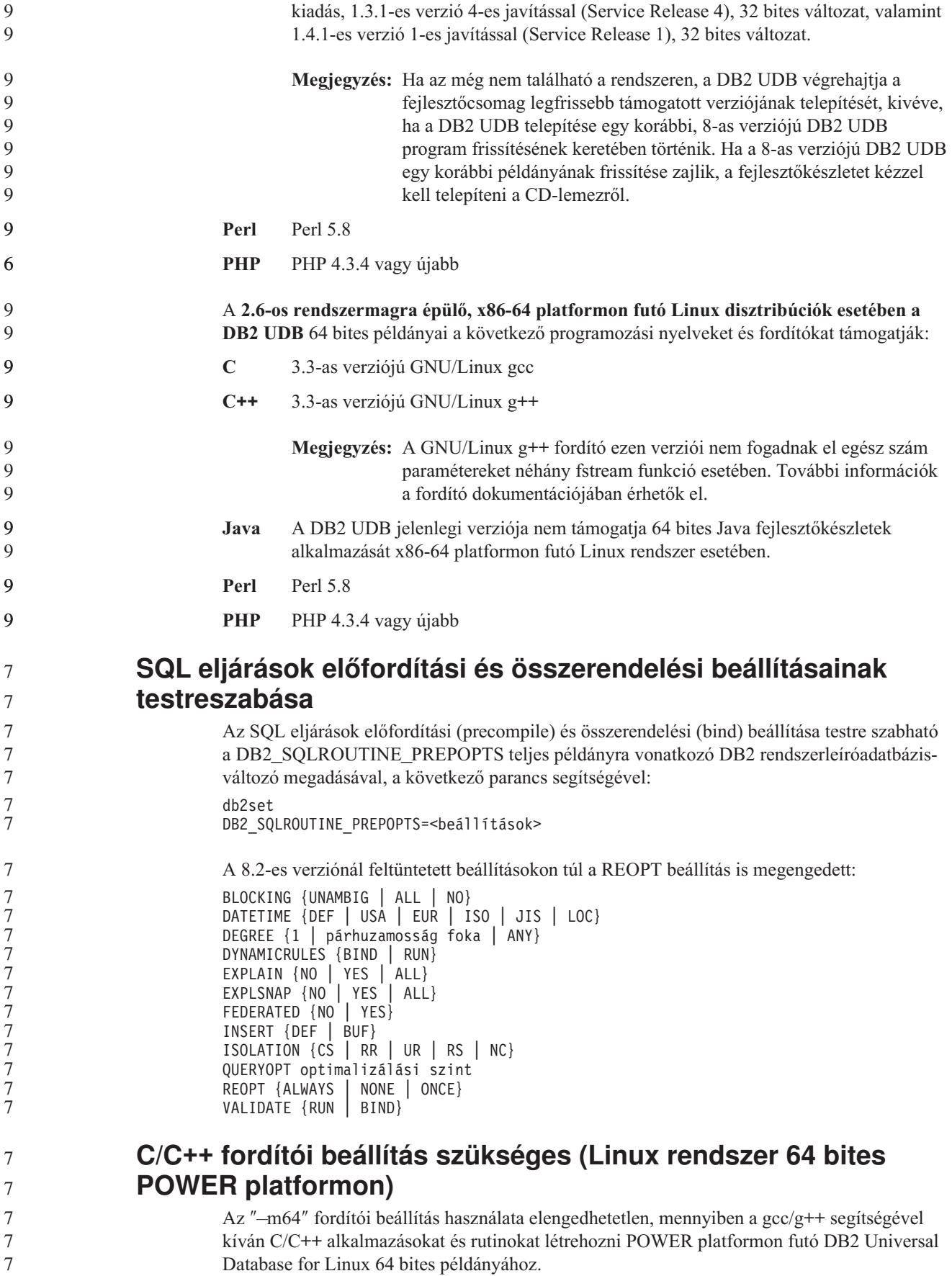

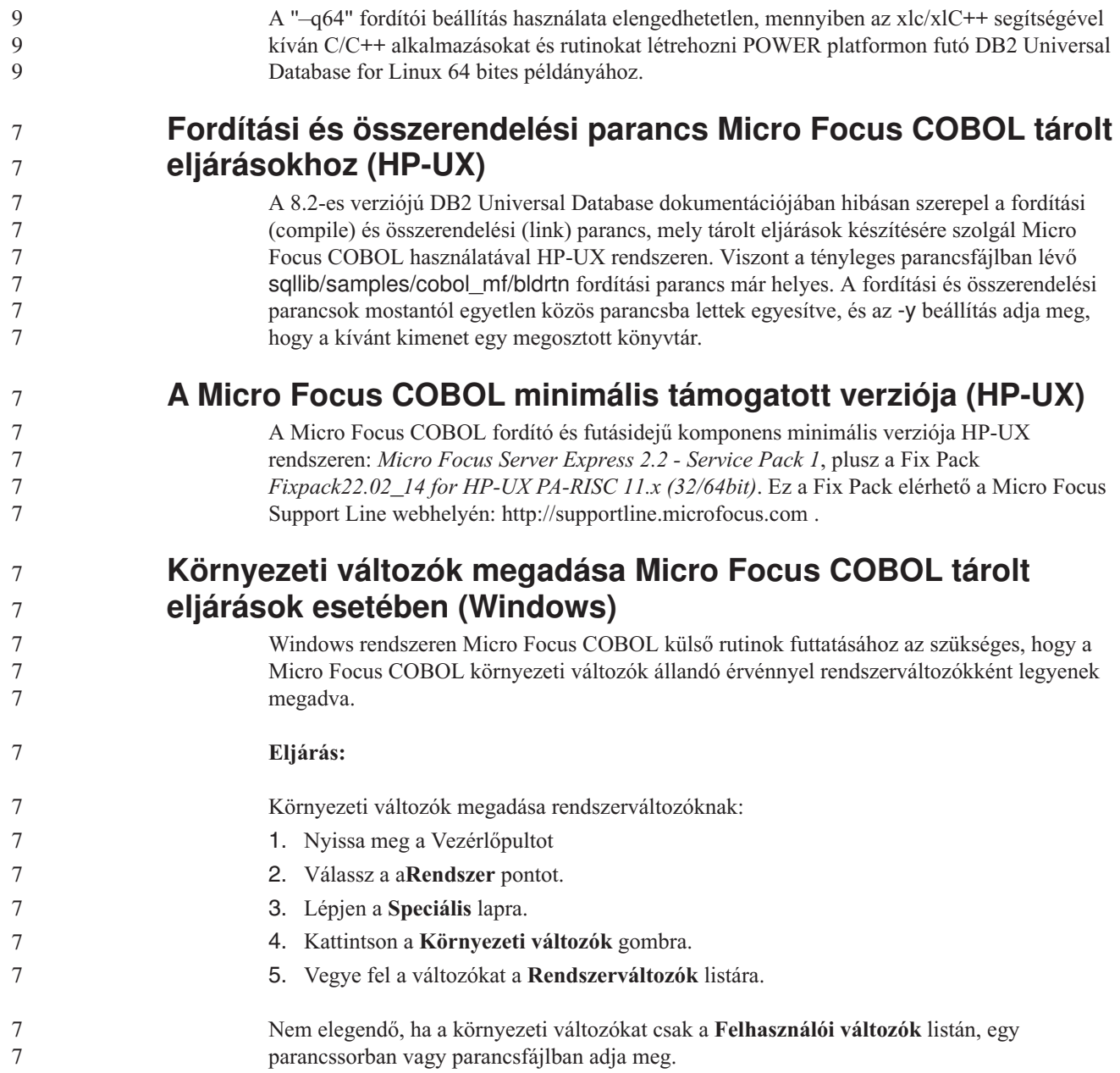

# **Alkalmazásfejlesztés: Hívásszintű felület (CLI)**

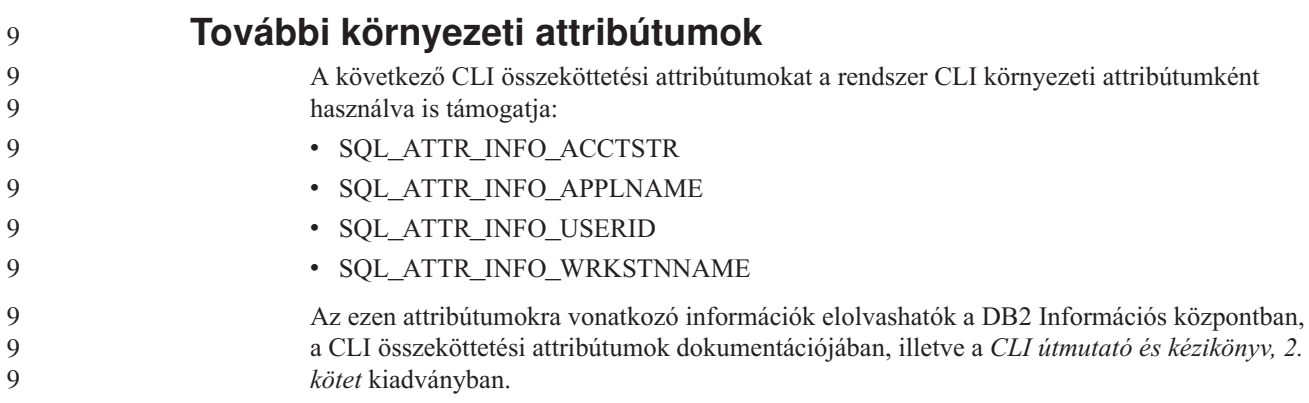

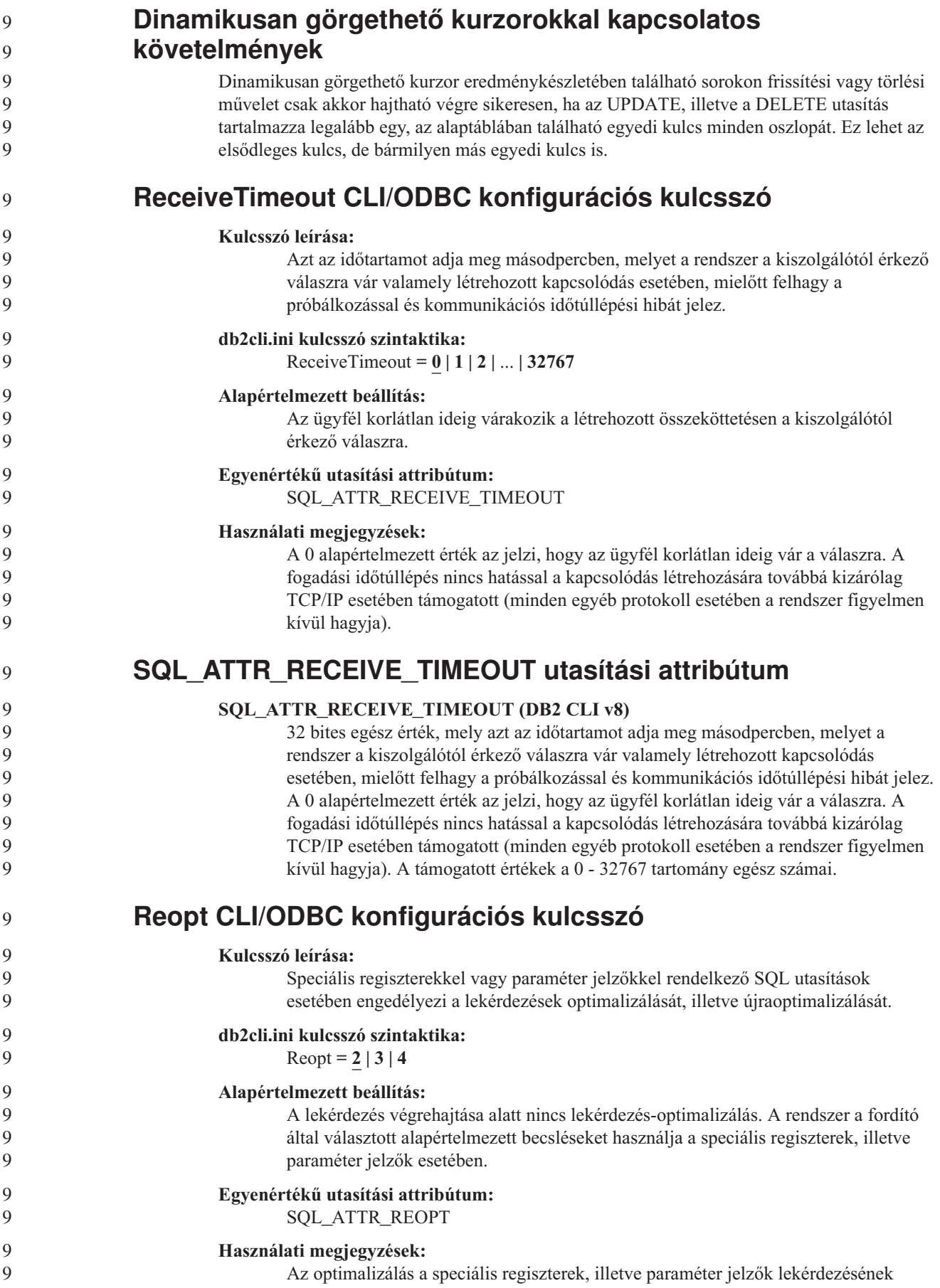

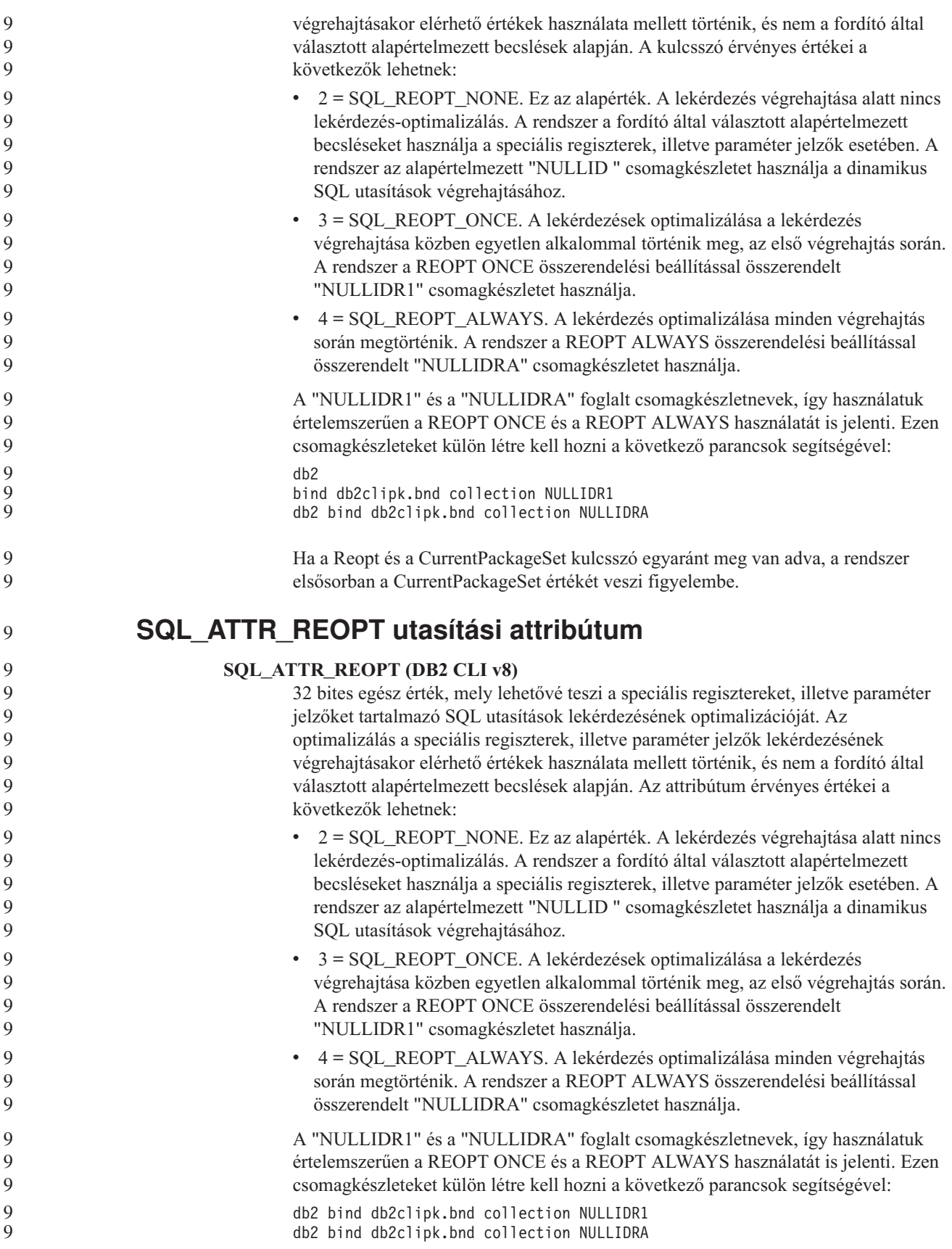

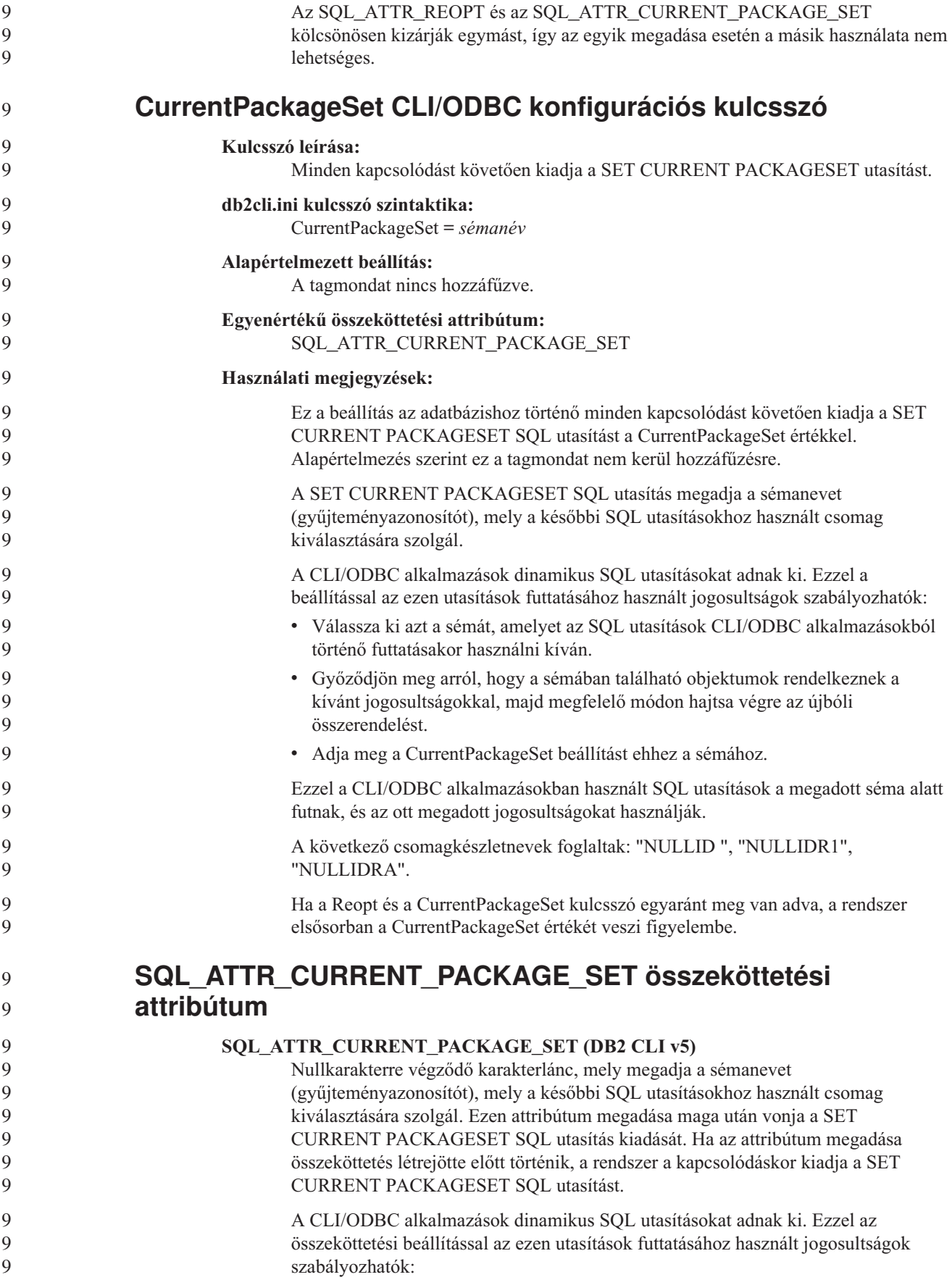

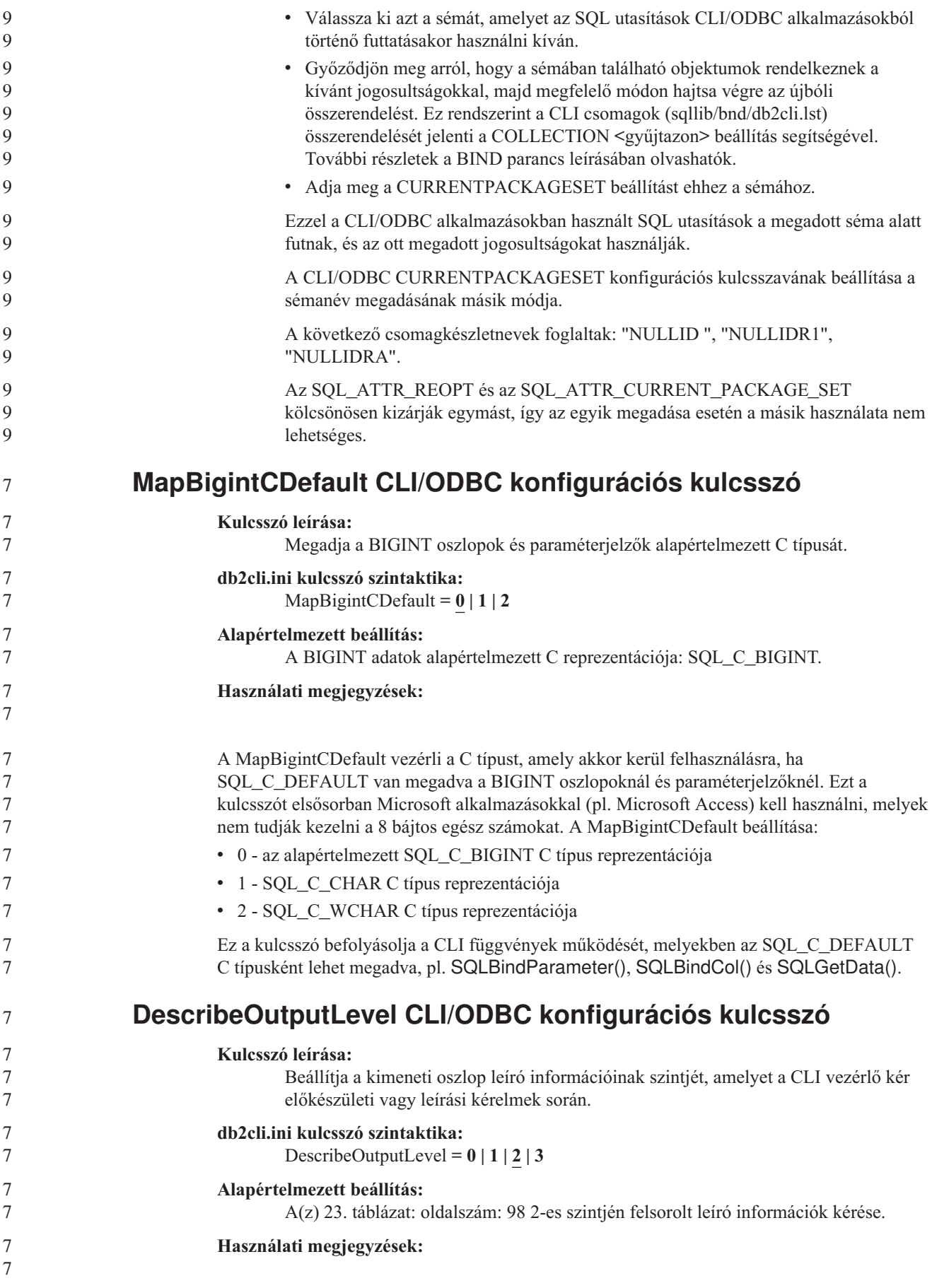
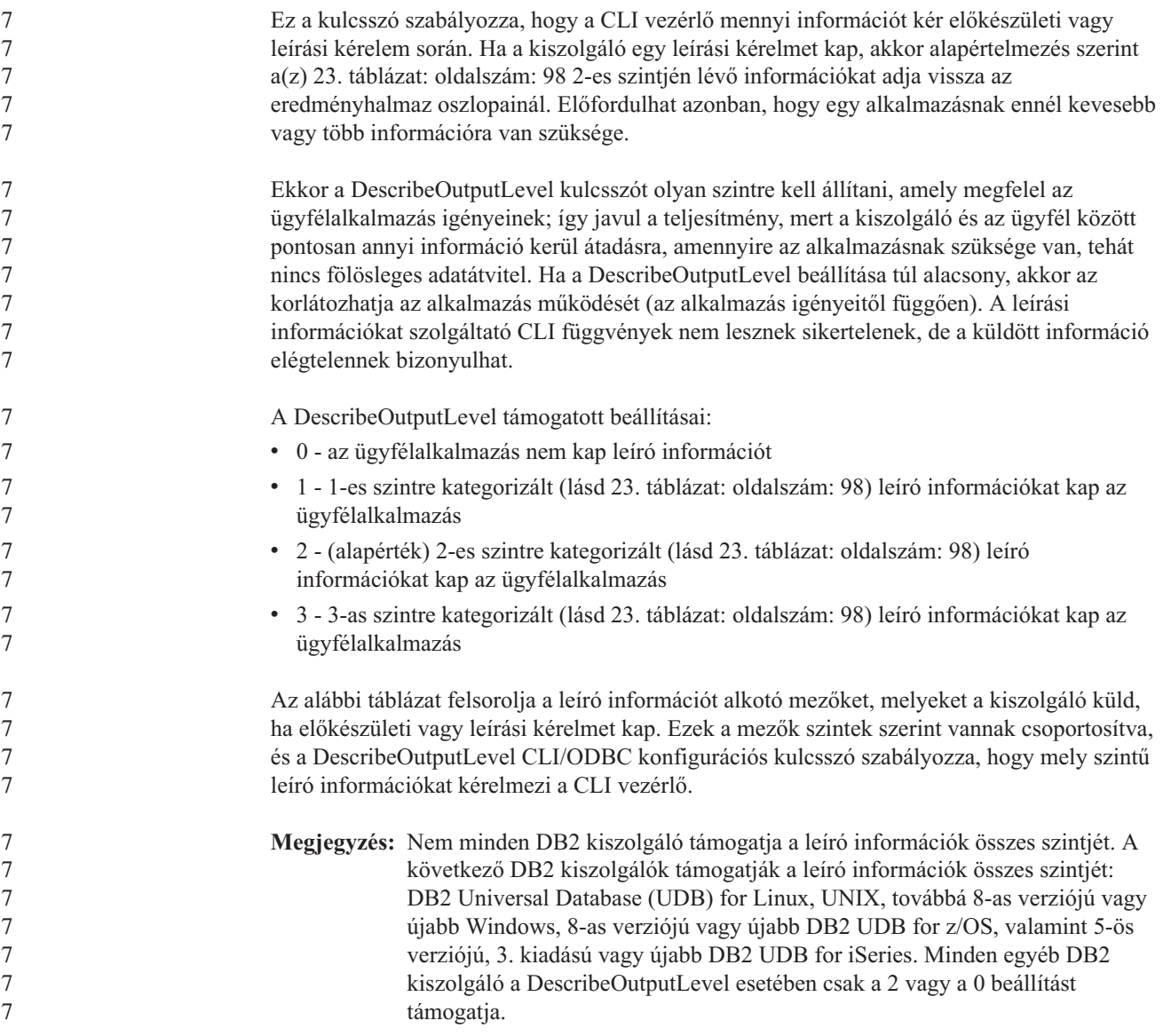

*23. táblázat: A leíró információk szintjei*

<span id="page-109-0"></span>7

7

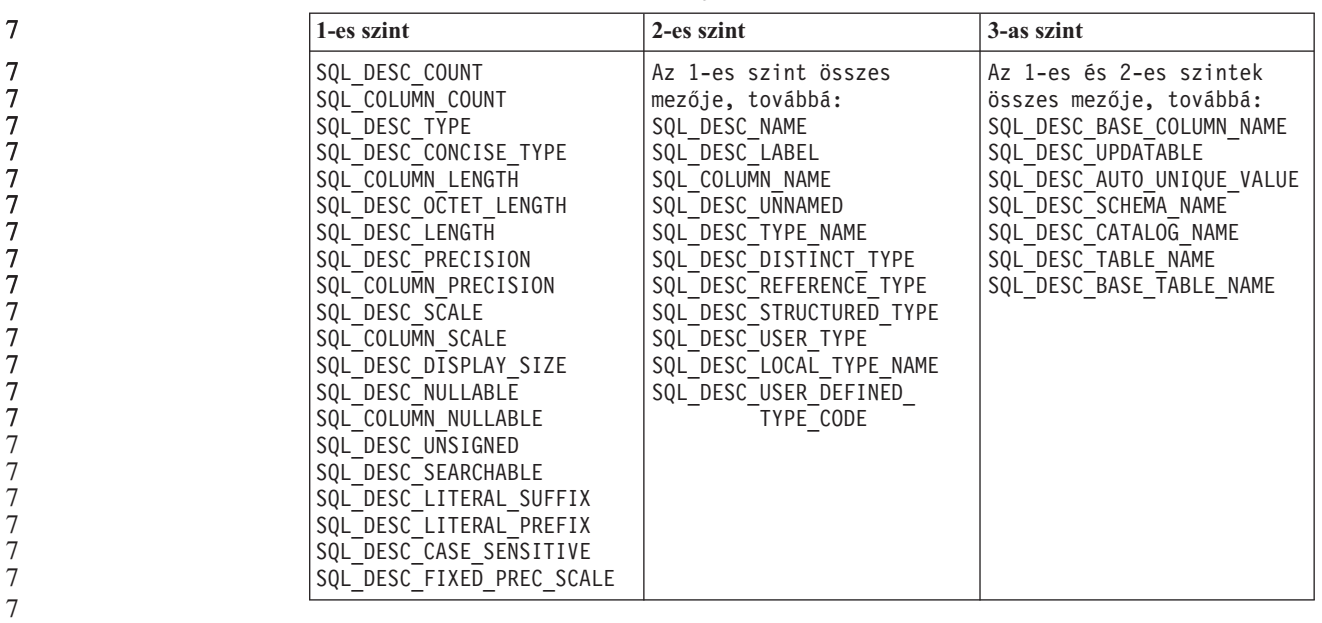

**Alkalmazásfejlesztés: Ügyfélalkalmazások programozása**

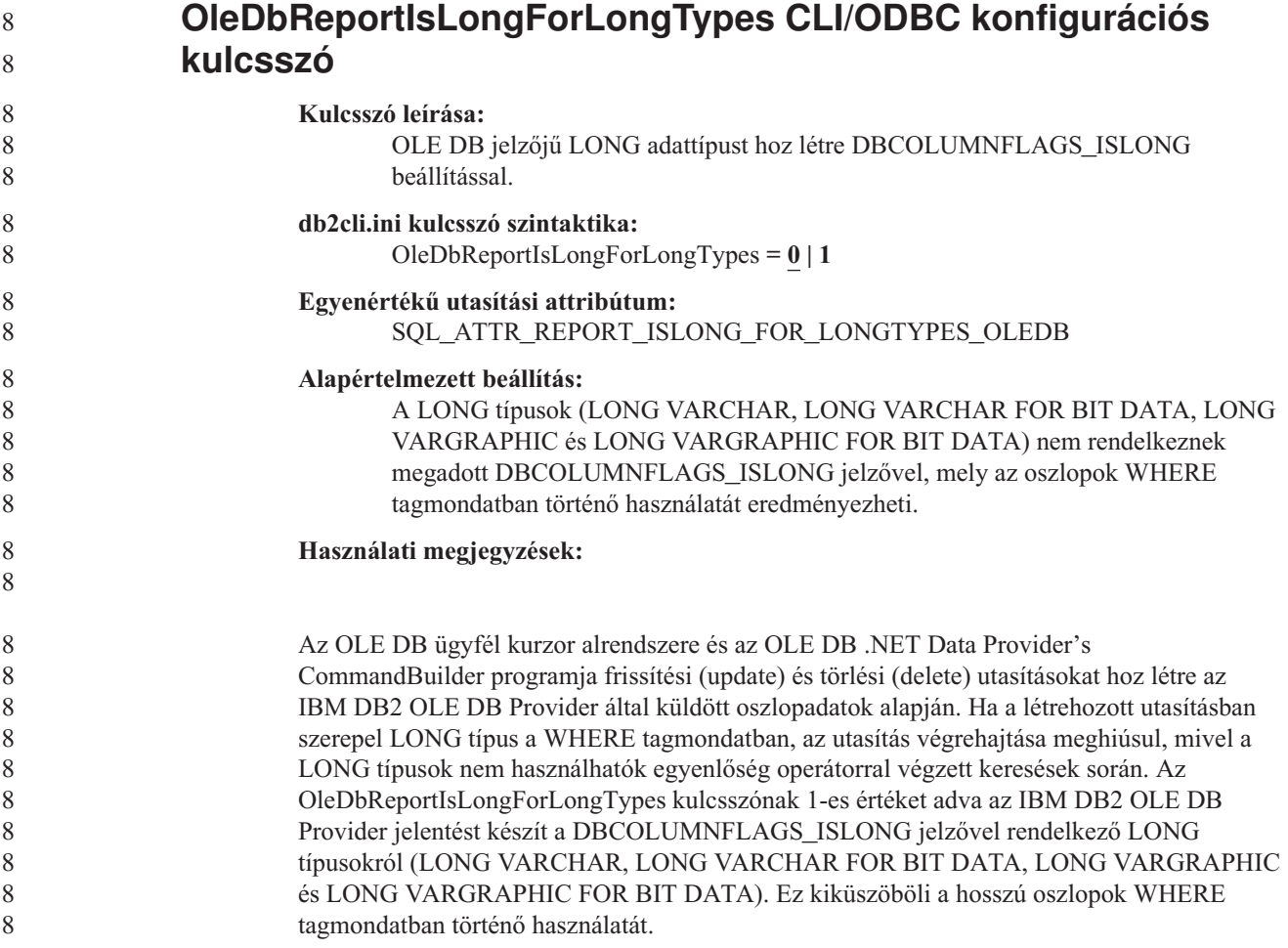

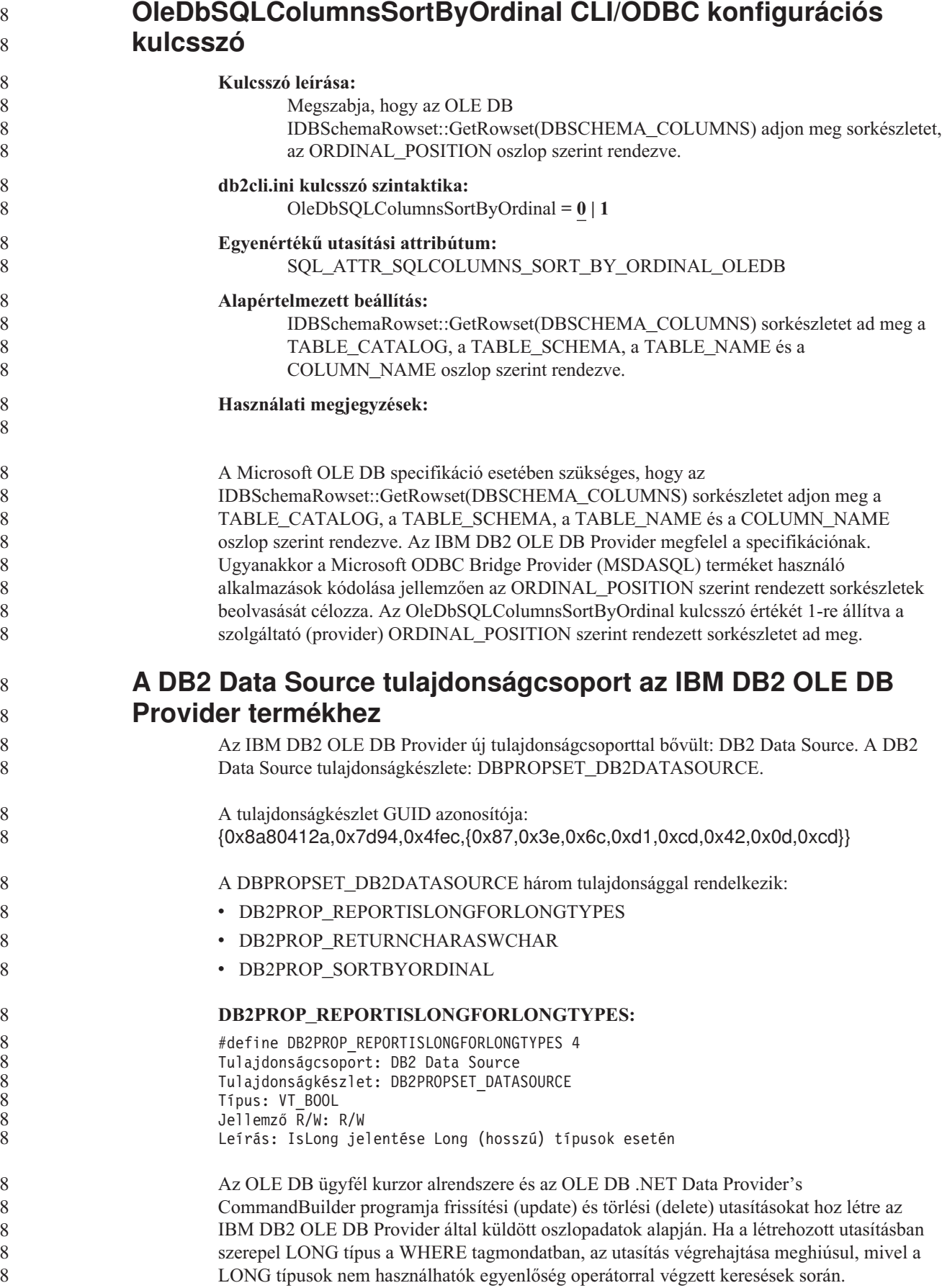

*24. táblázat: DB2PROP\_REPORTISLONGFORLONGTYPES értékek*

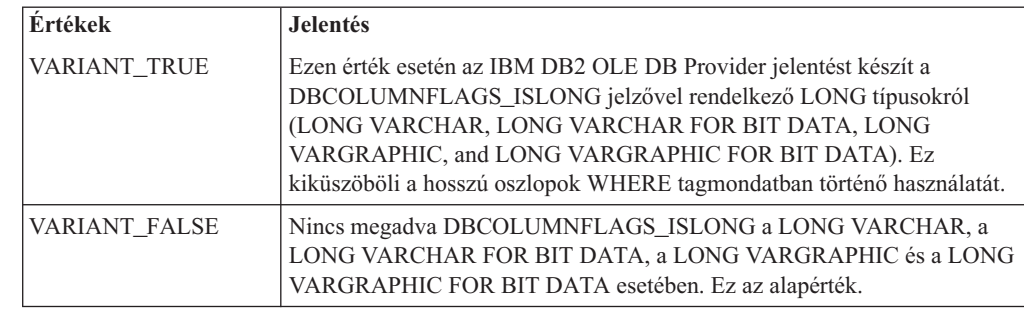

#### **DB2PROP\_RETURNCHARASWCHAR:**

#define DB2PROP\_RETURNCHARASWCHAR 2 Tulajdonságcsoport: DB2 Data Source Tulajdonságkészlet: DB2PROPSET\_DATASOURCE Típus: VT\_BOOL Jellemző R/W: R/W Leírás: Char visszaadása WChar típusként

*25. táblázat: DB2PROP\_RETURNCHARASWCHAR értékek*

| Értékek       | <b>Jelentés</b>                                                                                                    |
|---------------|----------------------------------------------------------------------------------------------------|
| VARIANT TRUE  | Az OLE DB leírást ad a CHAR, VARCHAR, LONG VARCHAR, illetve<br>CLOB oszlopokról: DBTYPE_WSTR. Az ISequentialStream<br>adatfolyamban szereplő adatok kódlapja UCS-2. Ez az alapérték.  |
| VARIANT FALSE | Az OLE DB leírást ad a CHAR, VARCHAR, LONG VARCHAR, illetve<br>CLOB oszlopokról: DBTYPE_STR. Az ISequentialStream adatfolyamban<br>szereplő adatok kódlapja az ügyfél helyi kódlapja. |

#### **DB2PROP\_SORTBYORDINAL:**

#define DB2PROP\_SORTBYORDINAL 3 Tulajdonságcsoport: DB2 Data Source Tulajdonságkészlet: DB2PROPSET\_DATASOURCE Típus: VT\_BOOL Jellemző R/W: R/W Leírás: Rendezés Ordinal szerint

A Microsoft OLE DB specifikáció esetében szükséges, hogy az IDBSchemaRowset::GetRowset(DBSCHEMA\_COLUMNS) sorkészletet adjon meg a TABLE\_CATALOG, a TABLE\_SCHEMA, a TABLE\_NAME és a COLUMN\_NAME oszlop szerint rendezve. Az IBM DB2 OLE DB Provider megfelel a specifikációnak. Ugyanakkor a Microsoft ODBC Bridge Provider (MSDASQL) terméket használó alkalmazások kódolása jellemzően az ORDINAL\_POSITION szerint rendezett sorkészletek beolvasását célozza.

*26. táblázat: DB2PROP\_SORTBYORDINAL értékek*

| <b>Ertékek</b> | <b>Jelentés</b>                                                                                                    |
|----------------|----------------------------------------------------------------------------------------------------|
| VARIANT TRUE   | A szolgáltató ORDINAL POSITION szerint rendezett sorkészletet ad meg.                                                         |
| VARIANT FALSE  | A szolgáltató TABLE_CATALOG, TABLE_SCHEMA, TABLE_NAME,<br>COLUMN NAME szerint rendezett sorkészletet ad meg. Ez az alapérték. |

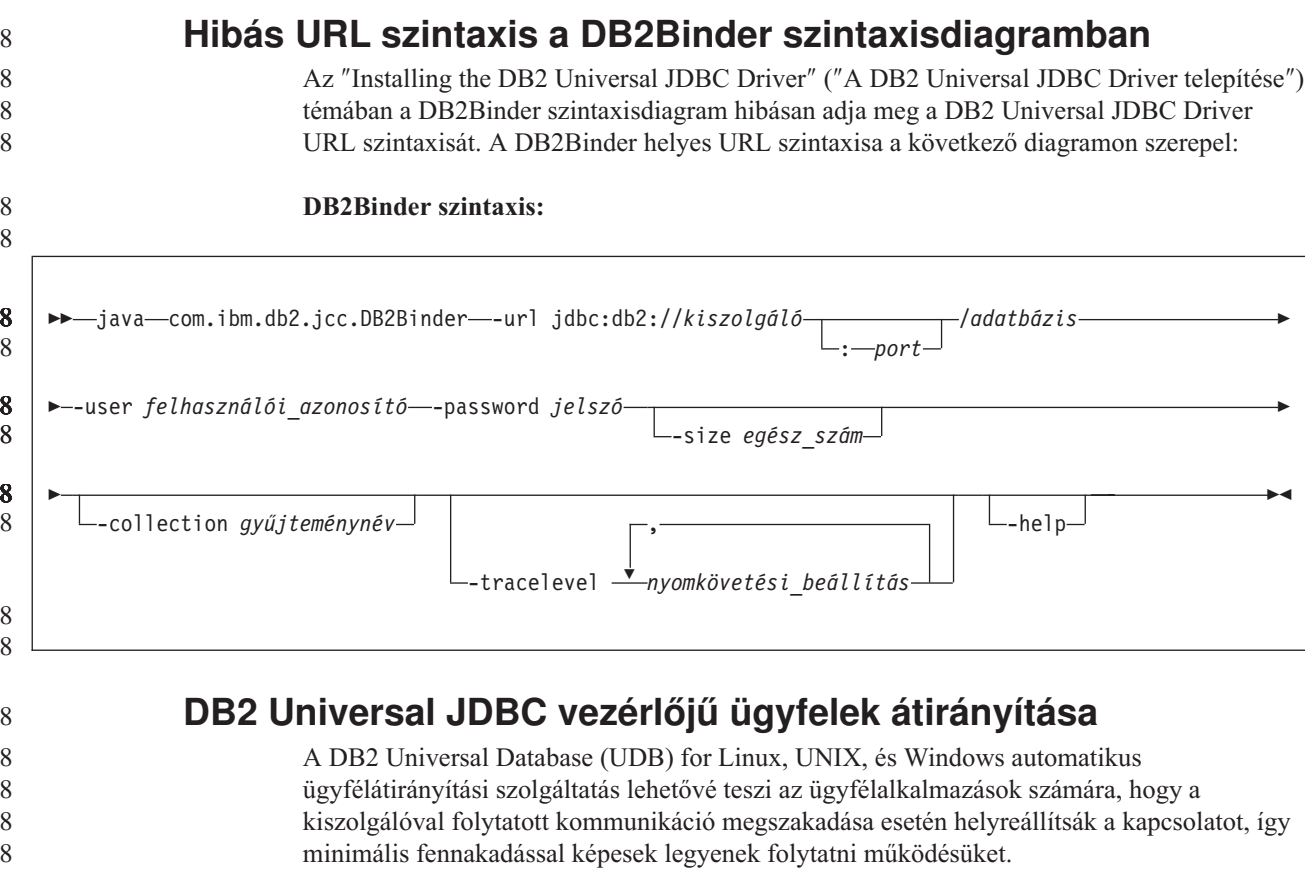

Ha egy kiszolgáló meghibásodik, a hozzá kapcsolódó ügyfelek mindegyike kommunikációs hibajelzést kap, megszakad a kapcsolat, és az alkalmazáshiba áll elő. Ha fontos az üzembiztonság, akkor redundáns rendszerrel vagy feladatátvételi támogatással kell rendelkezni. (A feladatátvétel a kiszolgálónak az a képessége, hogy egy másik kiszolgáló meghibásodása esetén át tudja venni annak műveleteit.) Mindkét esetben a DB2 Universal JDBC vezérlőjű ügyfél megkísérel ismét kapcsolatot létesíteni az új kiszolgálóval vagy az eredeti kiszolgálóval, amely esetleg egy feladatátvételi csomóponton fut. Amikor a kapcsolat újból létrejön, az alkalmazás SQL Exception kivételt kap, amely közli, hogy meghiúsult a tranzakció; az alkalmazás működése a következő tranzakcióval folytatódhat.

#### **Korlátozások:**

8

- v A DB2 Universal JDBC vezérlőjű ügyfelek átirányítása csak az olyan kapcsolatoknál támogatott, amelyek a javax.sql.DataSource felületet használják.
- v Egy ügyfélalkalmazás csak akkor képes helyreállításra a kommunikáció megszakadása után, ha a kiszolgálón meg van adva a másodlagos kiszolgáló helye. A másodlagos kiszolgálót az adatbázis-adminisztrátor adja meg az UPDATE ALTERNATE SERVER FOR DATABASE parancs segítségével.

#### **Eljárás:**

Miután az adatbázis-adminisztrátor megadta a másodlagos kiszolgáló helyét egy adott adatbázison a kiszolgálópéldányon, kapcsolódáskor a rendszer visszaküldi az elsődleges és a másodlagos kiszolgáló helyét az ügyfélnek. A DB2 Universal JDBC vezérlő létrehozza a DB2ClientRerouteServerList hivatkozható objektum egy példányát és ideiglenes memóriájában tárolja a példányt. Ha megszakas a kommunikáció, a DB2 Universal JDBC vezérlő megkísérli újra létrehozni a kapcsolatot a kiszolgálóról kapott kiszolgálói adatok alapján.

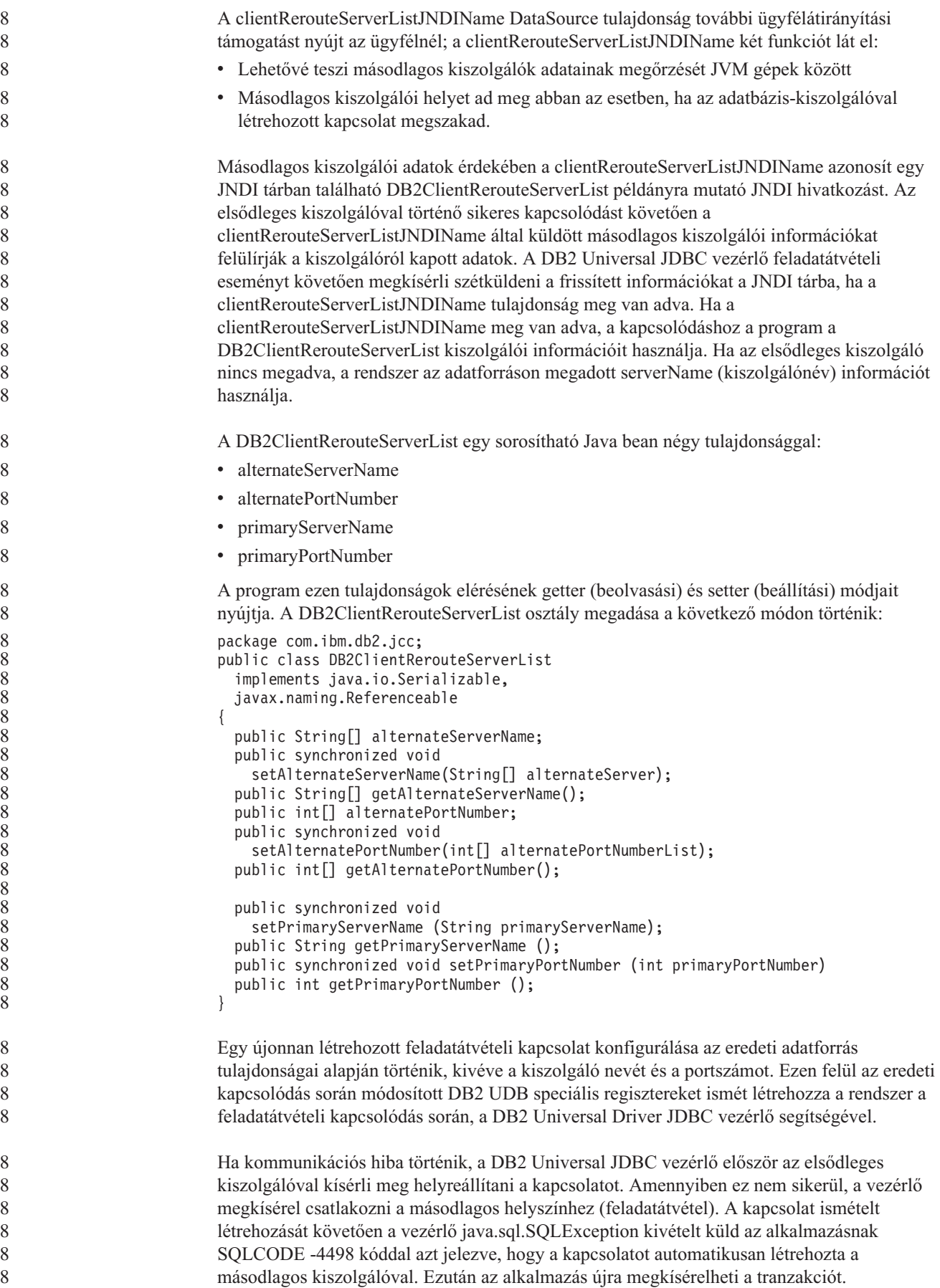

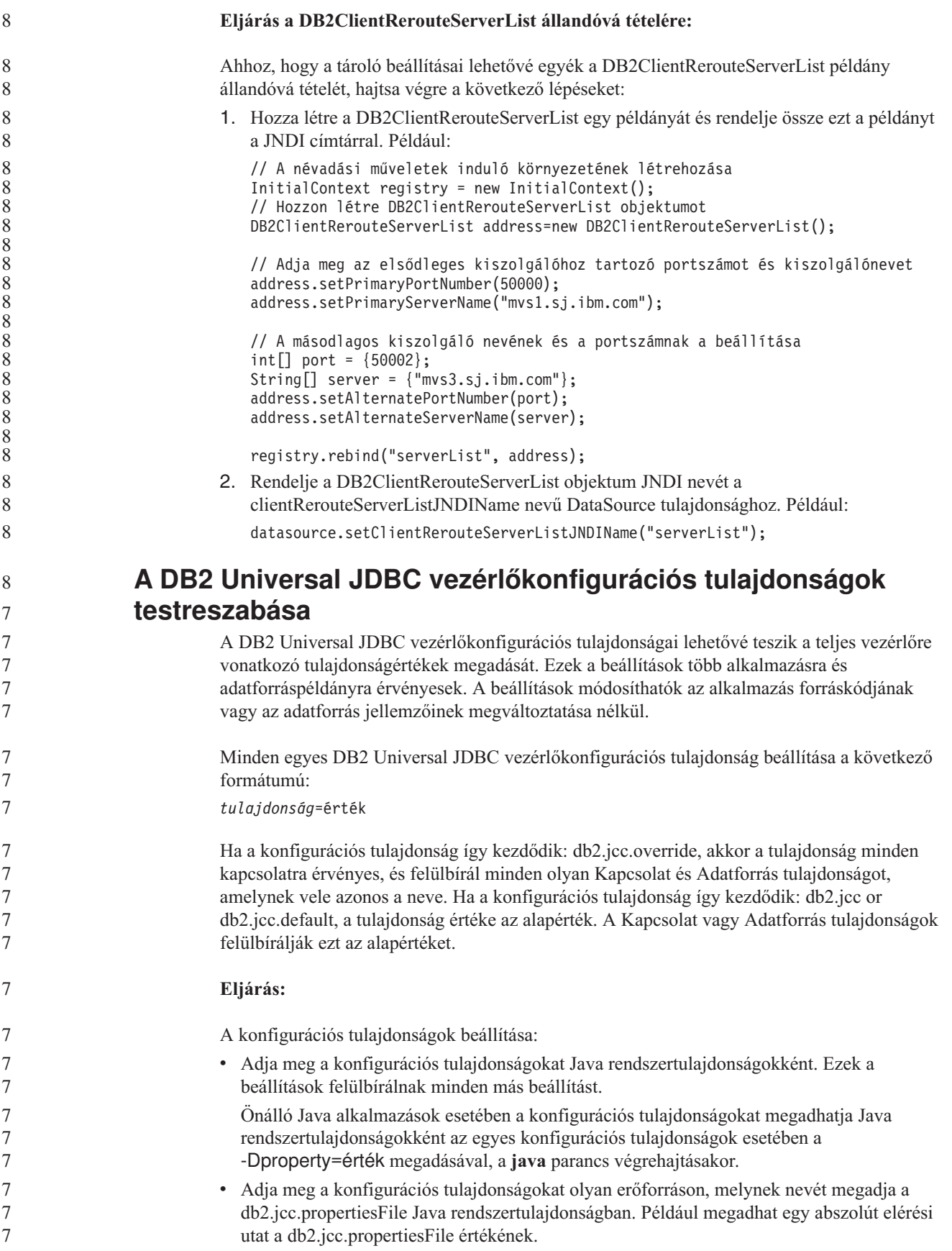

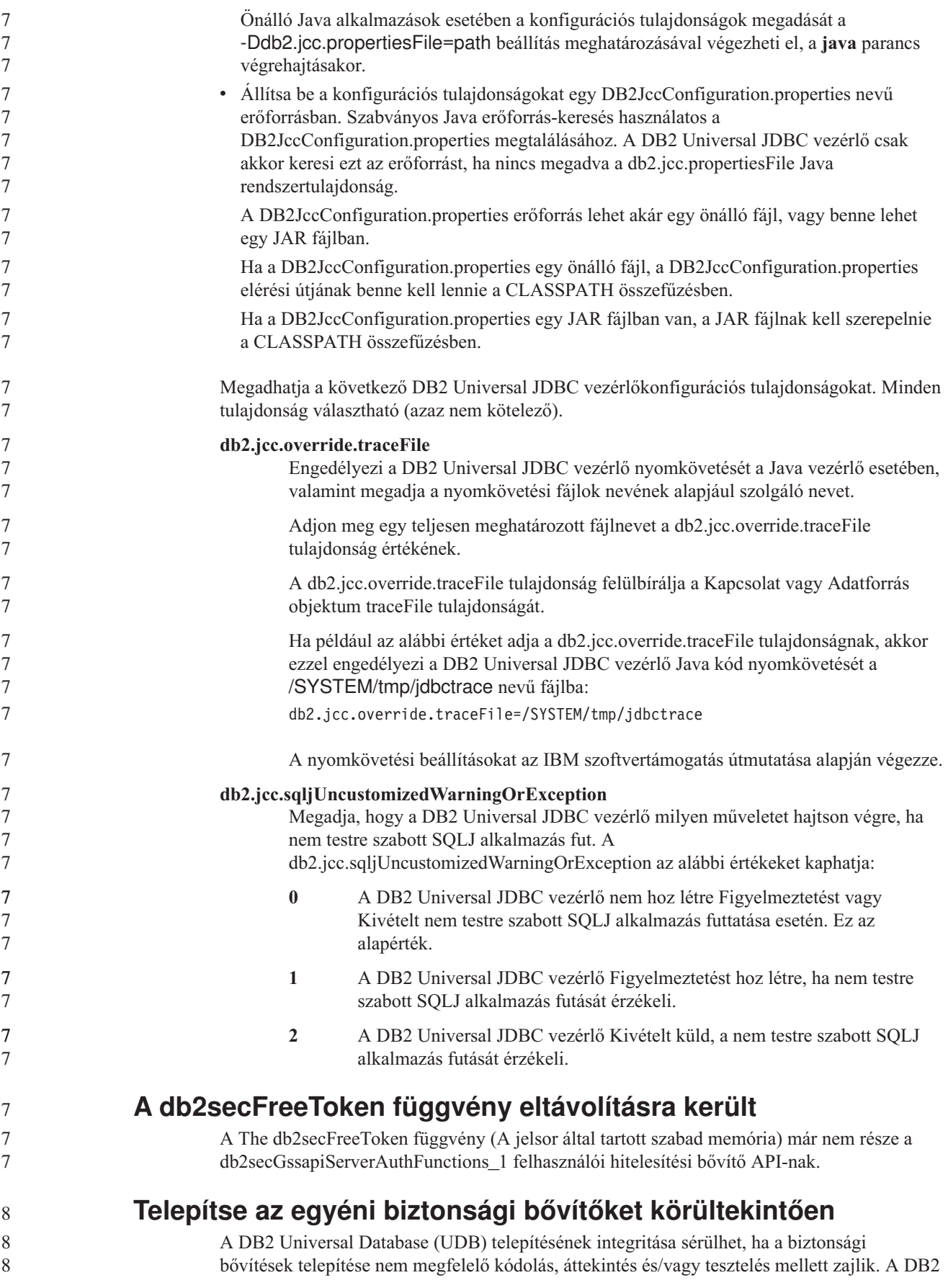

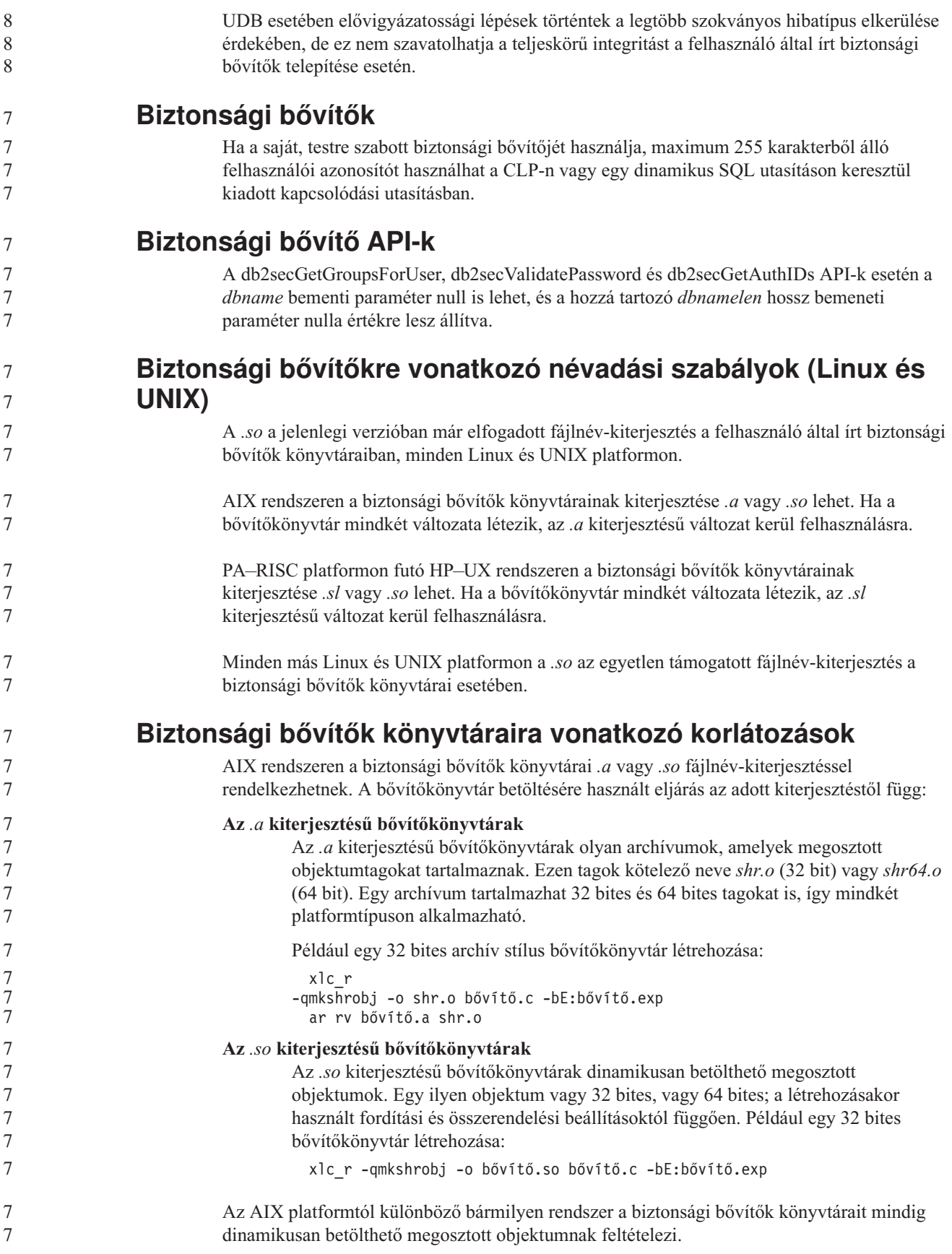

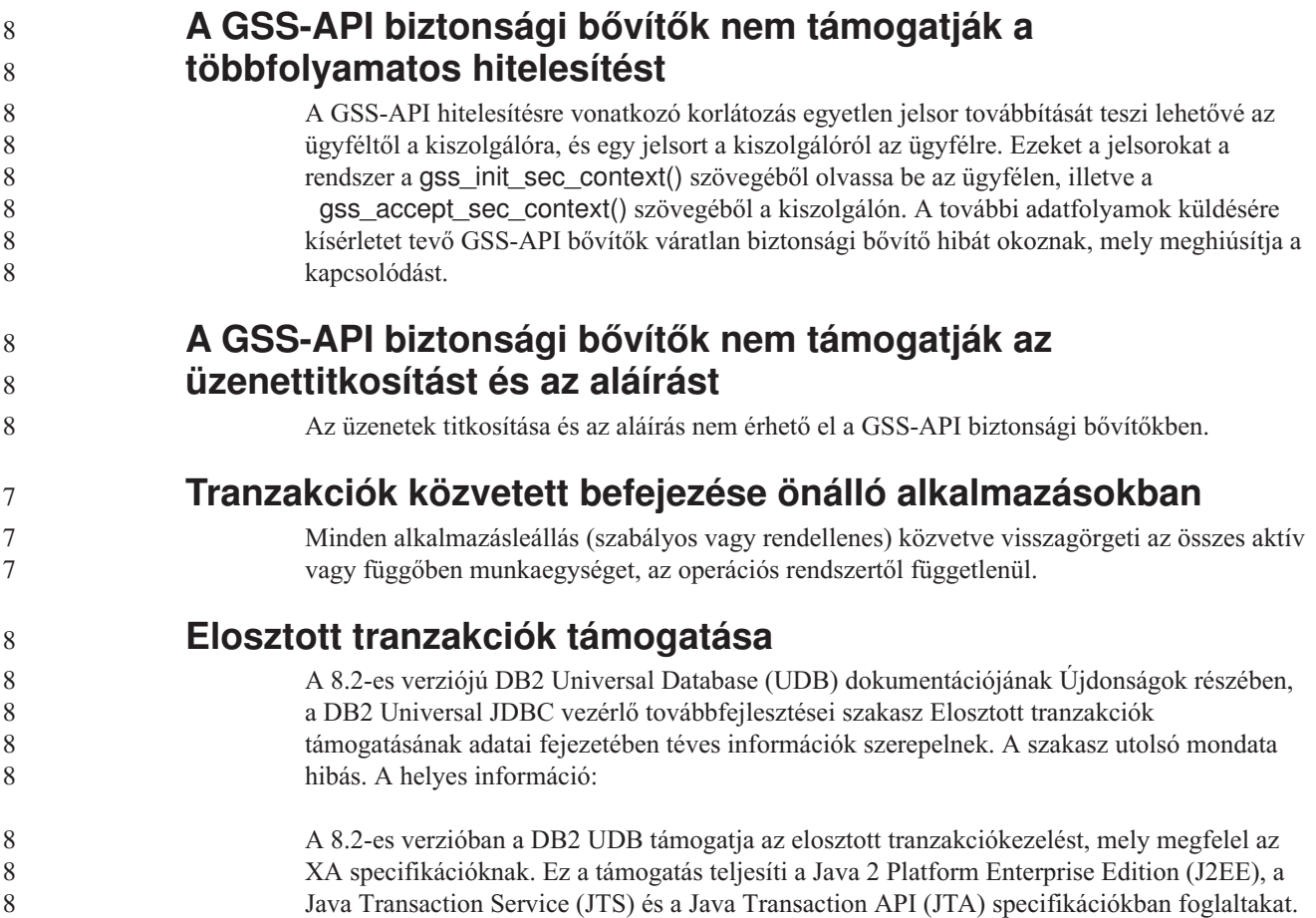

#### **Alkalmazásfejlesztés: Kiszolgálói alkalmazások programozása**

9 9

### **Többszörös eredményhalmaz nyelvfüggetlen futtatórendszer (Common Language Runtime, CLR) eljárásai**

Az egyetlen nyelvfüggetlen futtatórendszer (Common Language Runtime, CLR) eljárás által visszaküldhető eredményhalmazok száma korlátozott. Ezt a korlátot az szabja meg, hogy a DB2 .NET adatszolgáltatója egyetlen kapcsolódáson keresztül maximum hány DB2DataReader objektumot képes egyidejűleg támogatni. A párhuzamos aktív adatolvasás támogatása lehetővé teszi több DB2DataReader objektum megnyitását egyazon összeköttetésen belül. Ebből fakadóan az eredményhalmazok visszaküldhetők egy CLR eljárástól.

### **A CLR (Common Language Runtime) rutinvégrehajtás-vezérlési módjai (EXECUTION CONTROL tagmondat)**

Adatbázis-adminisztrátorként vagy alkalmazásfejlesztőként felmerülhet az igény a saját DB2 Universal Database (UDB) külső rutinokkal társított szerkezetek megóvására a nem kívánt beavatkozásoktól, melyet a rutinok műveleteinek futásidejű korlátozásával oldhat meg. A DB2 .NET CLR rutinok támogatják olyan külső vezérlési mód alkalmazását, amely a futásidőben azonosítja a rutin számára engedélyezett műveleteket. A futásidő alatt a DB2 UDB képes érzékelni, ha a rutin megkísérel végrehajtani egy a megadott végrehajtás-vezérlési mód területén kívül eső műveletet. Ezzel segítséget nyújt annak megállapításában, hogy egy adott elrendezés sérült-e.

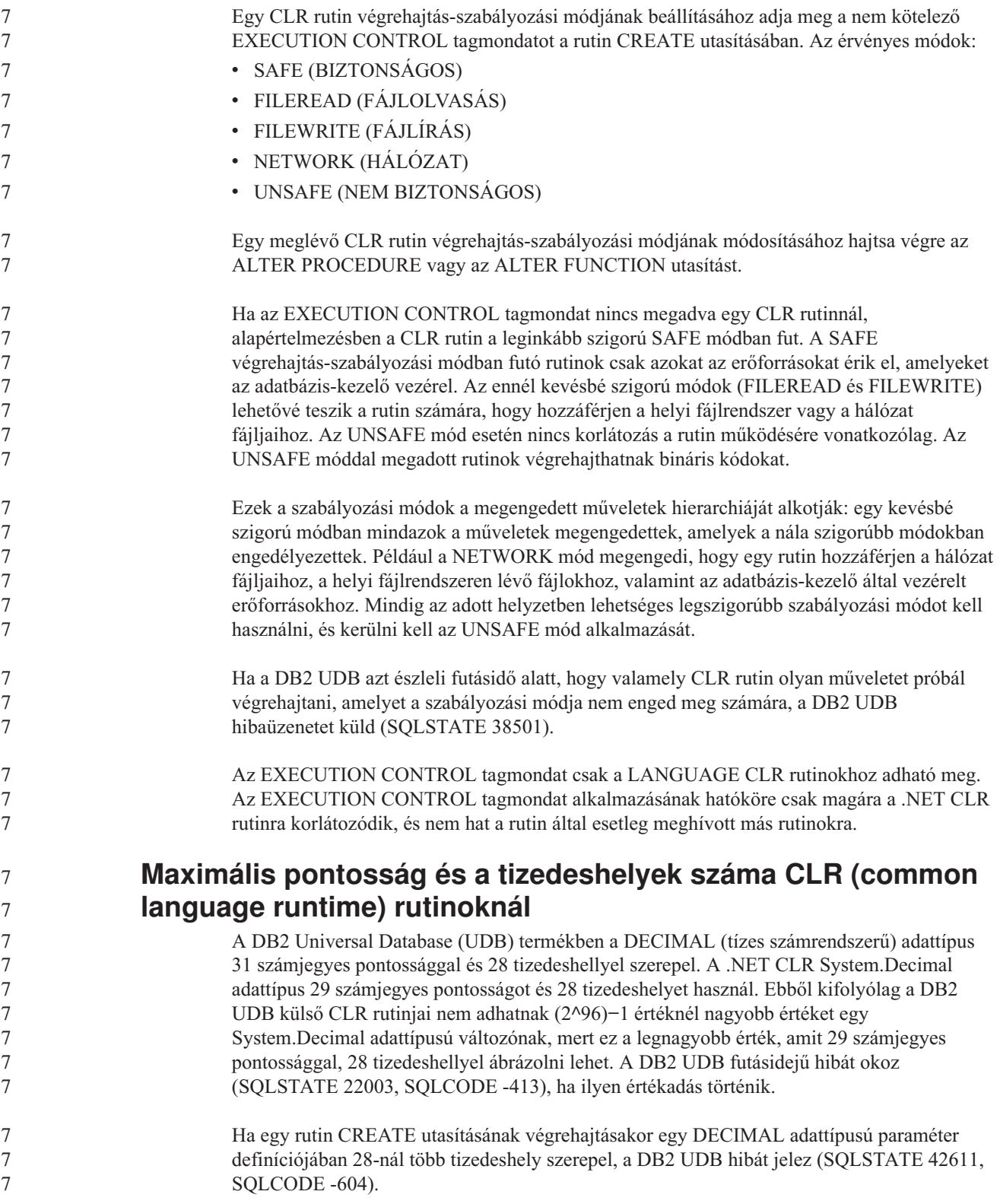

## **Parancsleírás**

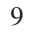

9

## **Adatbázisok költöztetése**

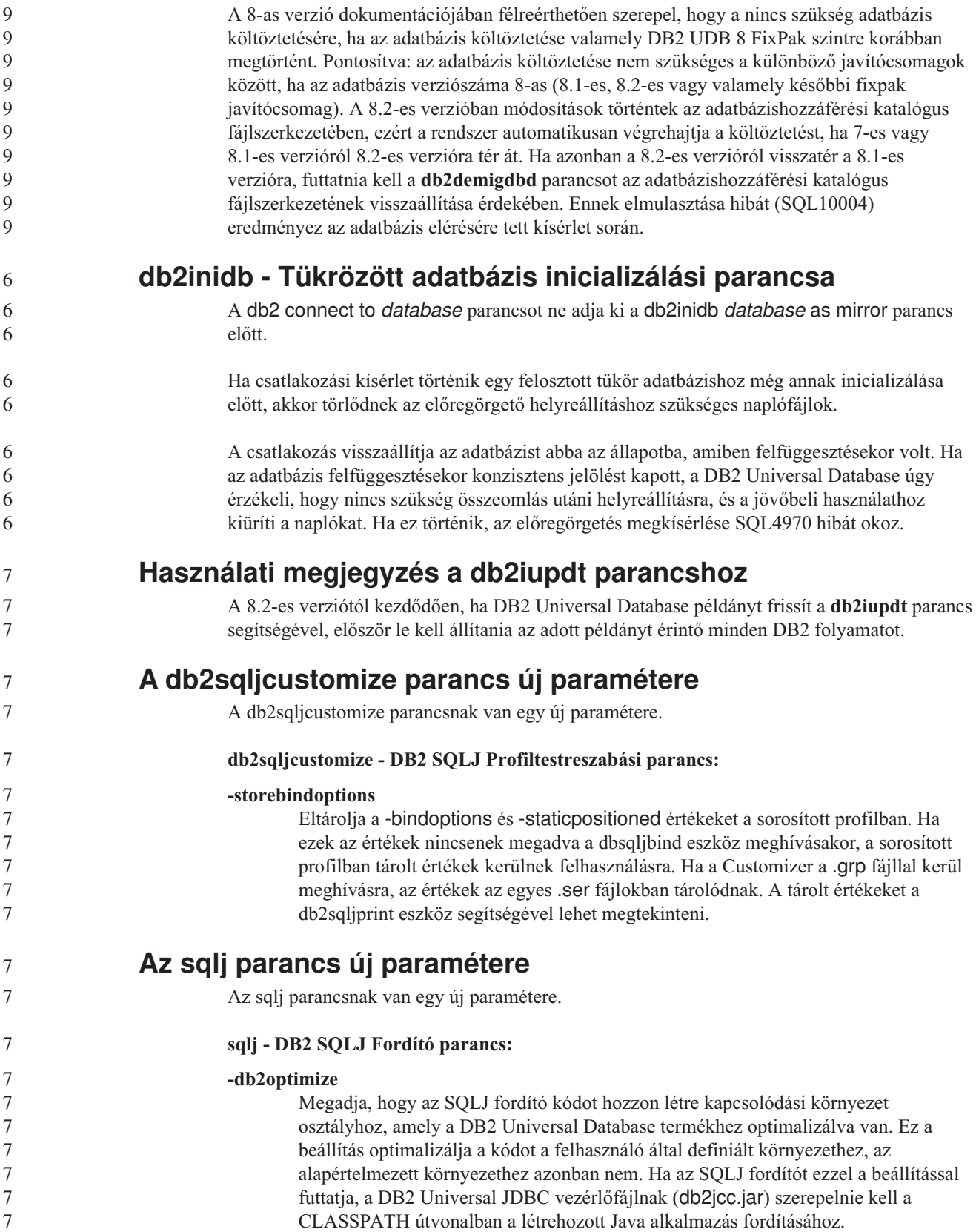

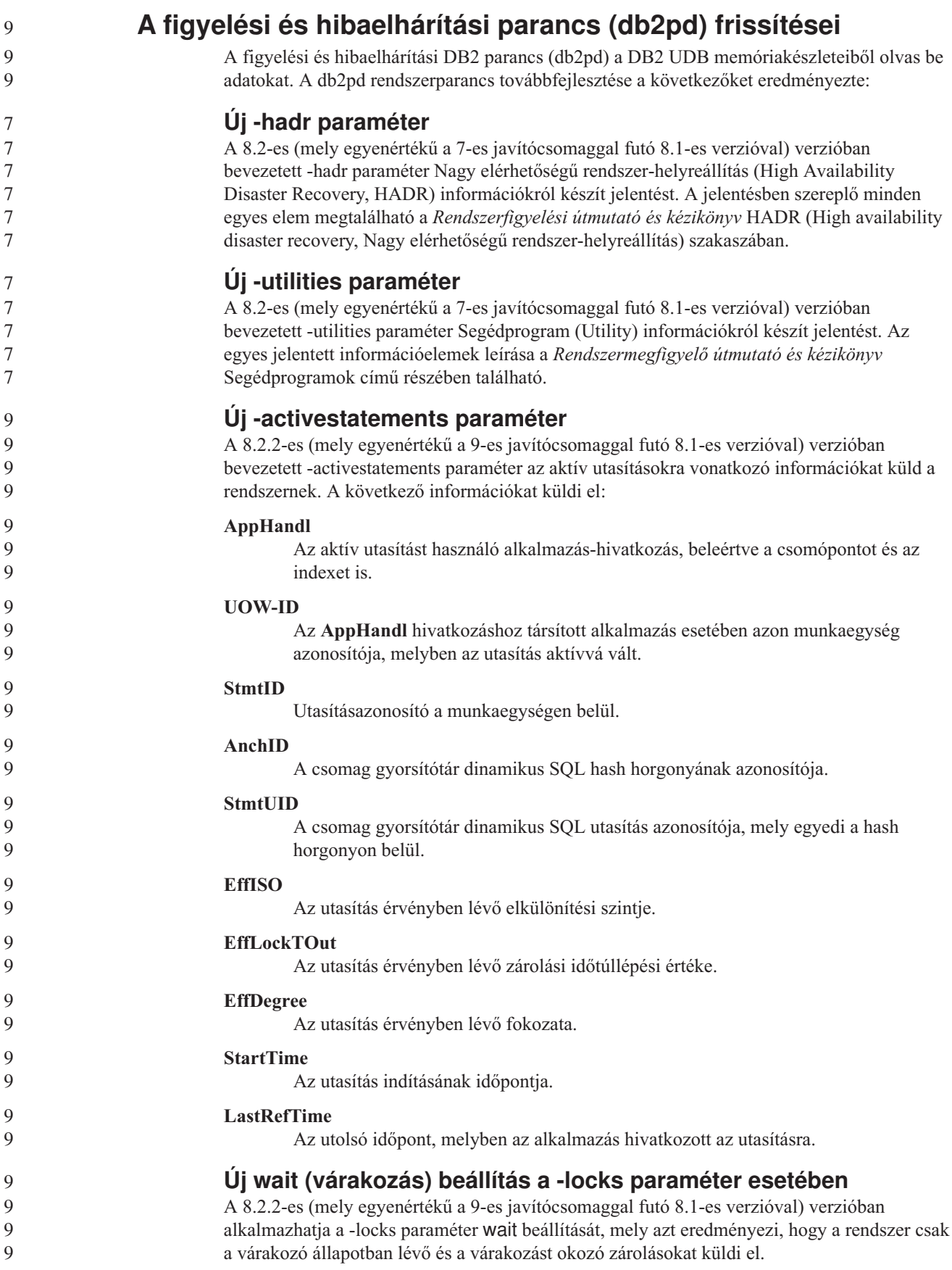

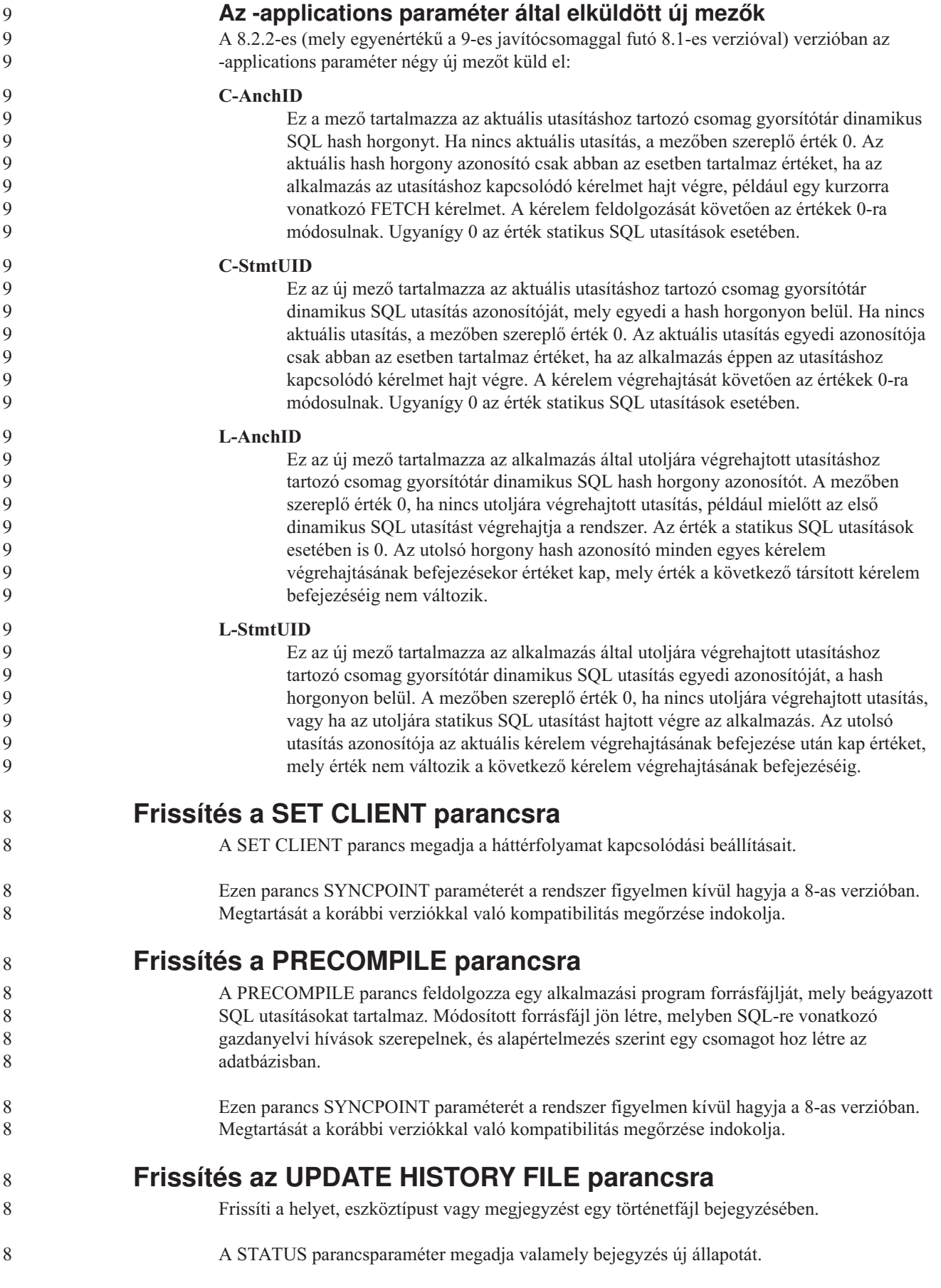

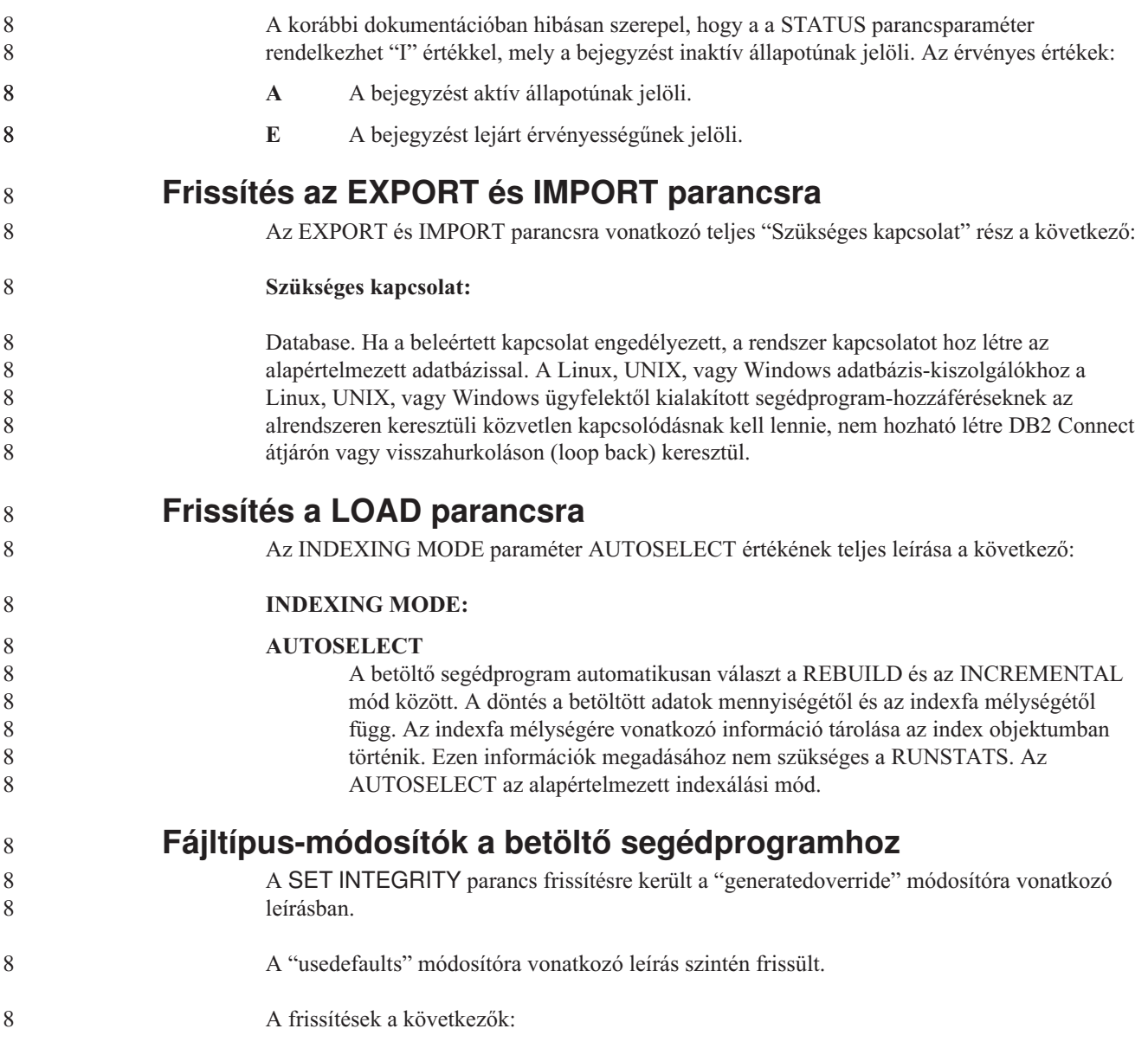

#### *27. táblázat: Érvényes fájltípus-módosítók betöltéshez: Minden fájlformátum* 8

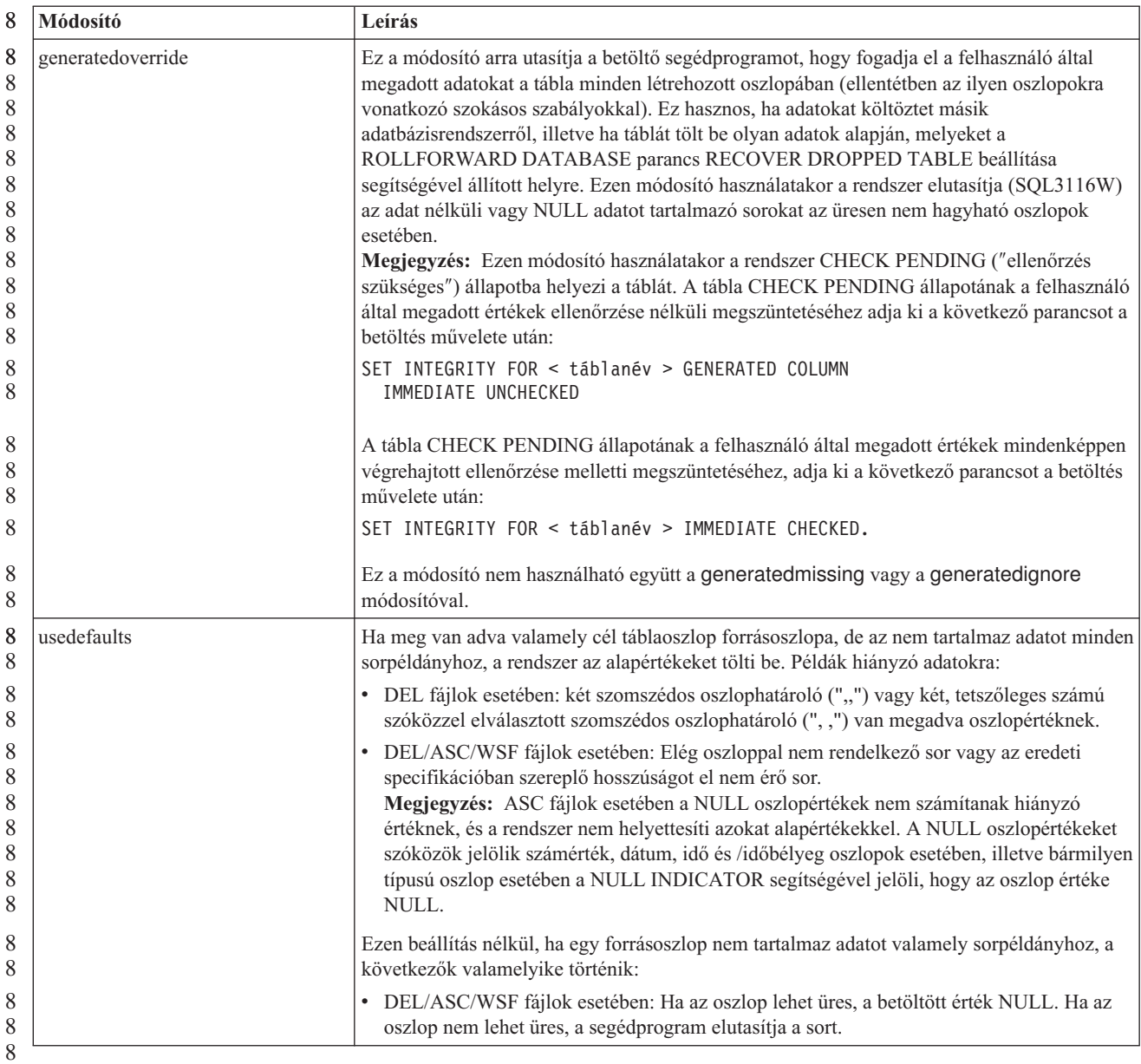

8 8

## **Fájltípus-módosítók az importáló segédprogramhoz**

A "usedefaults" és a "codepage=x" módosítók leírásának frissítése a következő:

*28. táblázat: Érvényes fájltípus-módosítók importálás esetén: Minden fájlformátum* 8

| Módosító    | Leírás                                                                                                    |
|-------------|----------------------------------------------------------------------------------------------------|
| usedefaults | Ha meg van adva valamely cél táblaoszlop forrásoszlopa, de az nem tartalmaz adatot minden<br>sorpéldányhoz, a rendszer az alapértékeket tölti be. Példák hiányzó adatokra:                                                                                                    |
|             | DEL fájlok esetében: két szomszédos oszlophatároló (",,") vagy két, tetszőleges számú<br>szóközzel elválasztott szomszédos oszlophatároló (", ,") van megadva oszlopértéknek.                                                                                                    |
|             | DEL/ASC/WSF fájlok esetében: Elég oszloppal nem rendelkező sor vagy az eredeti<br>specifikációban szereplő hosszúságot el nem érő sor.<br>Megjegyzés: ASC fájlok esetében a NULL oszlopértékek nem számítanak hiányzó<br>értéknek, és a rendszer nem helyettesíti azokat alapértékekkel. A NULL oszlopértékeket<br>szóközök jelölik számérték, dátum, idő és /időbélyeg oszlopok esetében, illetve bármilyen<br>típusú oszlop esetében a NULL INDICATOR segítségével jelöli, hogy az oszlop értéke<br>NULL. |
|             | Ezen beállítás nélkül, ha egy forrásoszlop nem tartalmaz adatot valamely sorpéldányhoz, a<br>következők valamelyike történik:                                                                                                    |
|             | DEL/ASC/WSF fájlok esetében: Ha az oszlop lehet üres, a betöltött érték NULL. Ha az<br>oszlop nem lehet üres, a segédprogram elutasítja a sort.                                                                                                    |
|             |                                                                                                    |

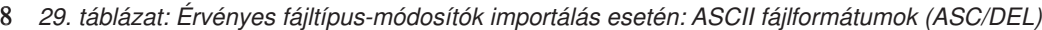

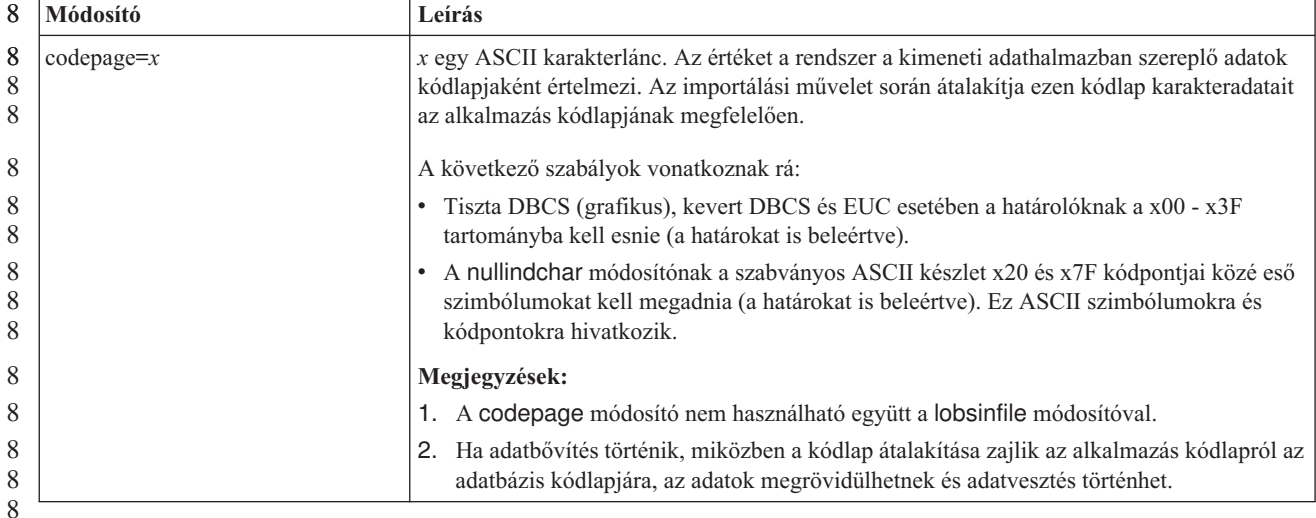

**ATTACH parancs**

7 7 7

7

7 7 7

Az ATTACH parancs user paramétere megadja a hitelesítési azonosítót. Windows rendszeren DB2 Universal Database példányhoz való csatlakozás során a felhasználói nevet a Microsoft Windows NT Security Account Manager (SAM) termékkel kompatibilis formában lehet megadni. A minősítőnek NetBIOS stílusnévnek kell lennie, amely maximum 15 karakter hosszú lehet. Például tart\_név\felh\_név.

#### **RECOVER DATABASE parancs**

A 8.2-es verzió dokumentációjában a RECOVER DATABASE parancs ismertetésének Példák részében az időbélyegek éééé:hh:nn:óó:pp:mm formátuma hibás.

A helyes forma: éééé-hh-nn-óó.pp.mm

## **UPDATE HISTORY FILE parancs**

Az UPDATE HISTORY FILE parancs frissíti a helyet, eszköztípust, megjegyzést és állapotot egy követő fájl bejegyzésében.

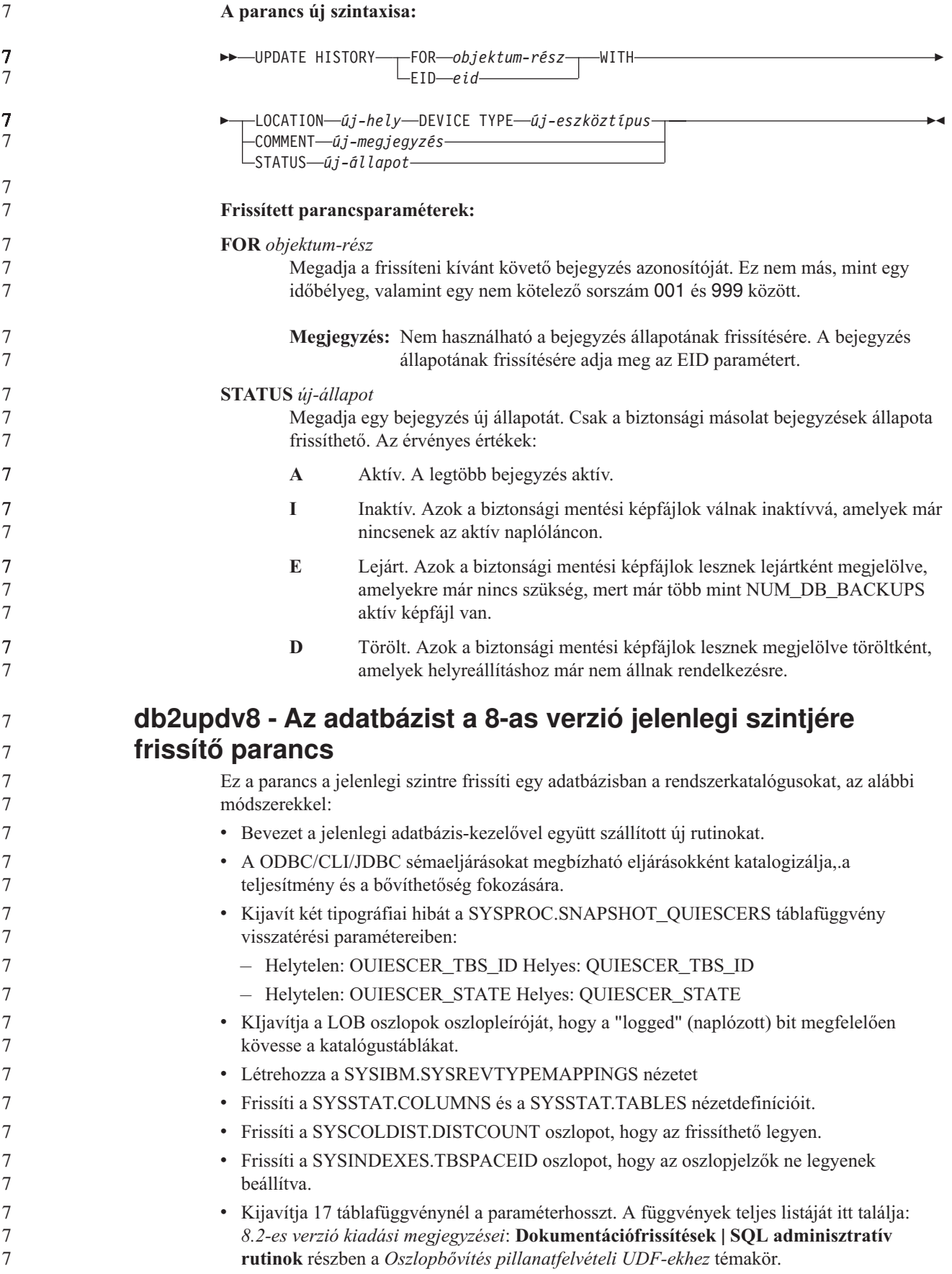

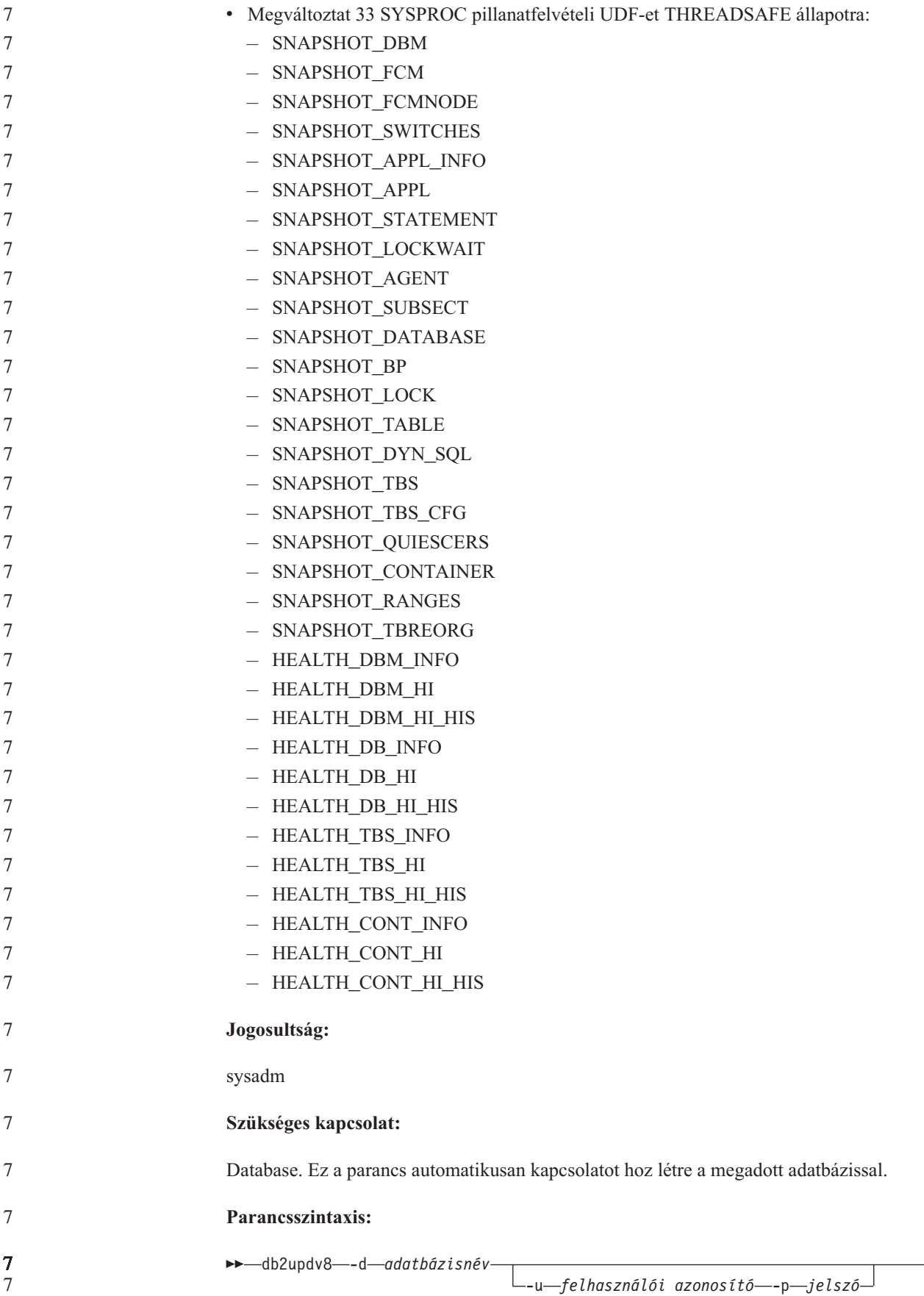

×

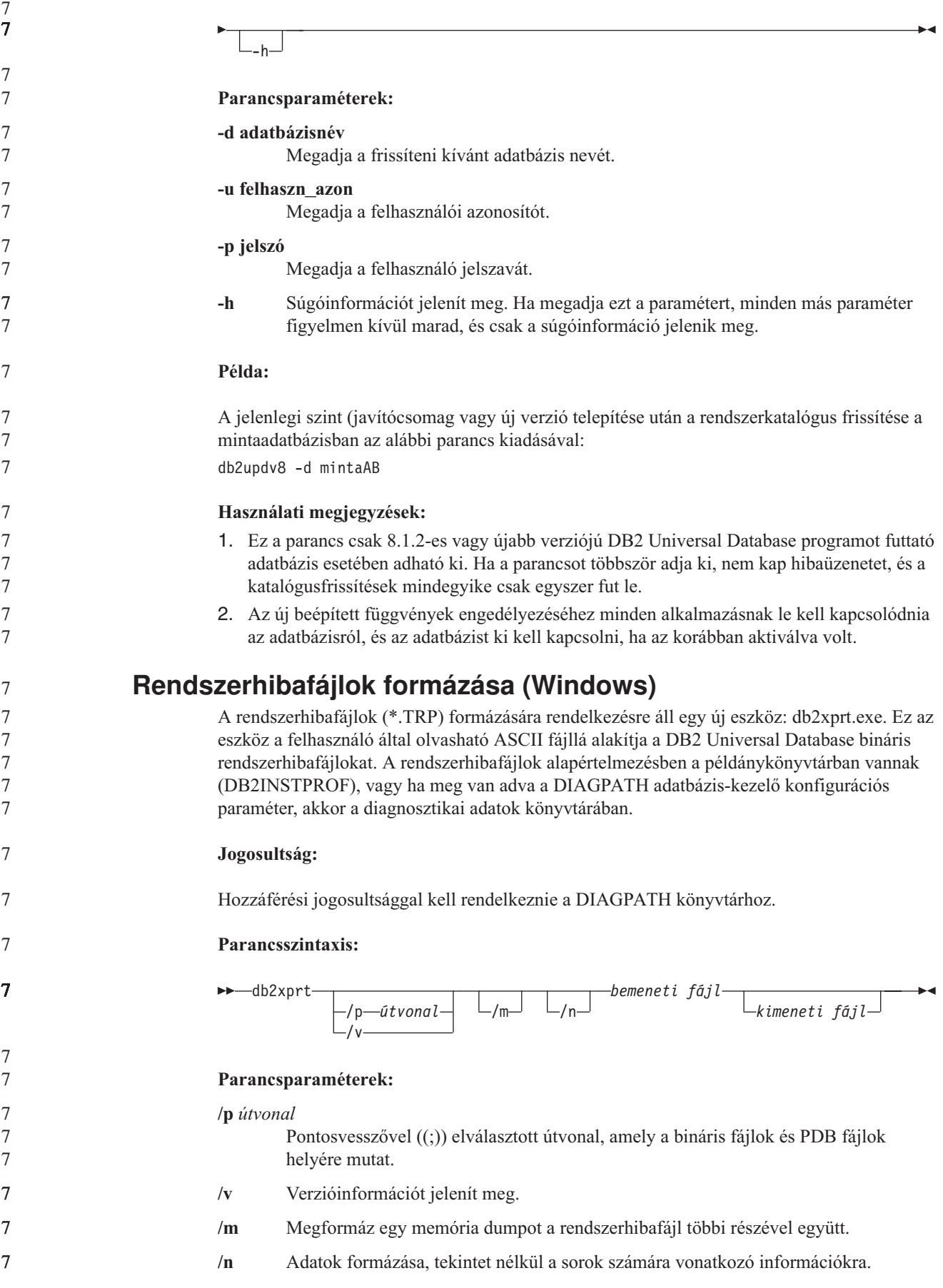

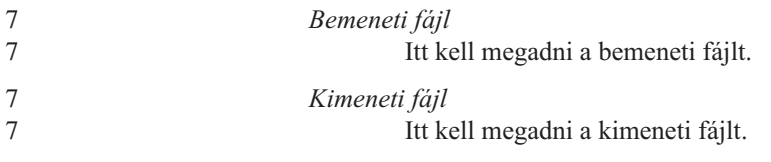

# **Adatmozgatás**

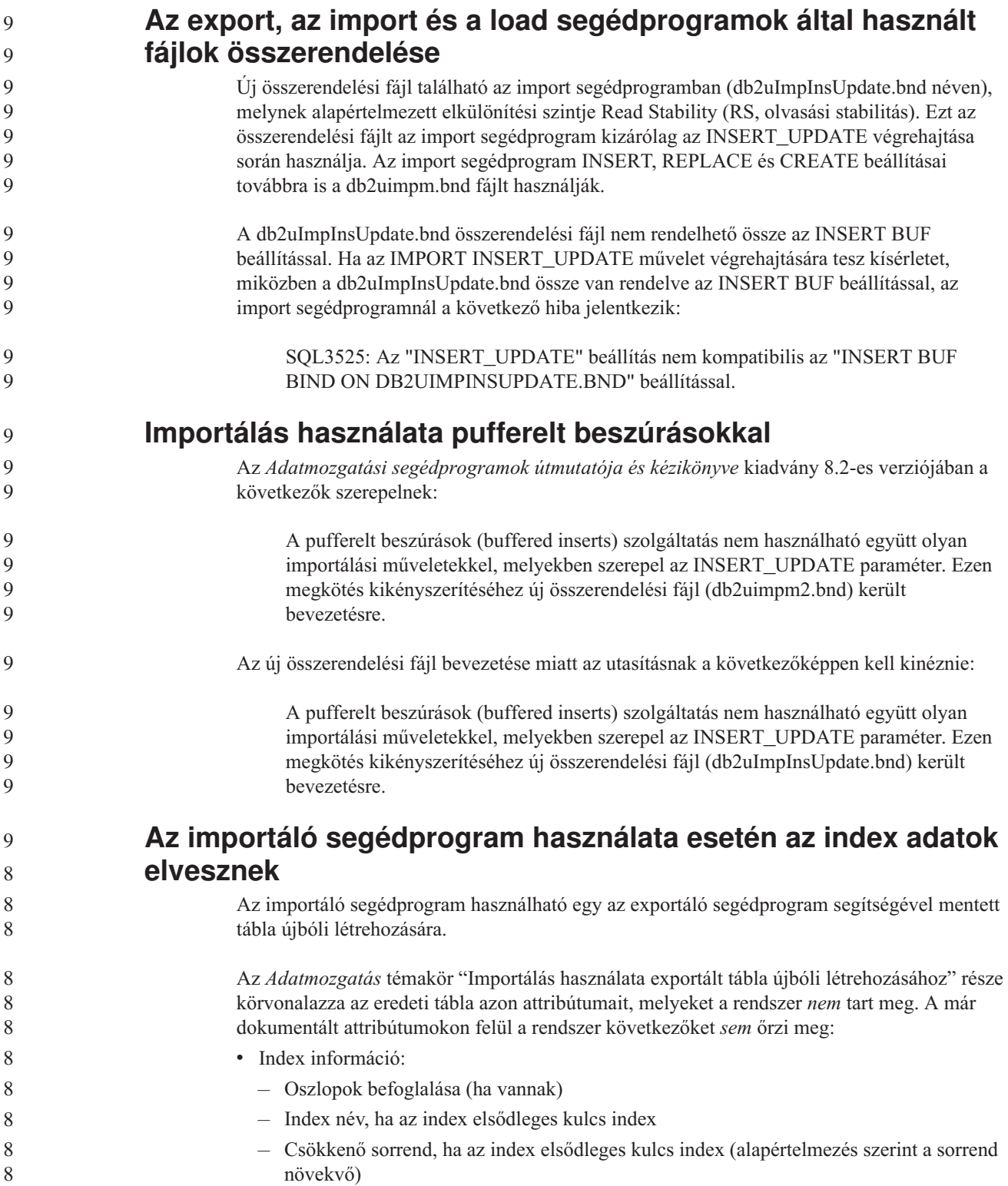

# **Adathelyreállítás és megbízható elérhetőség**

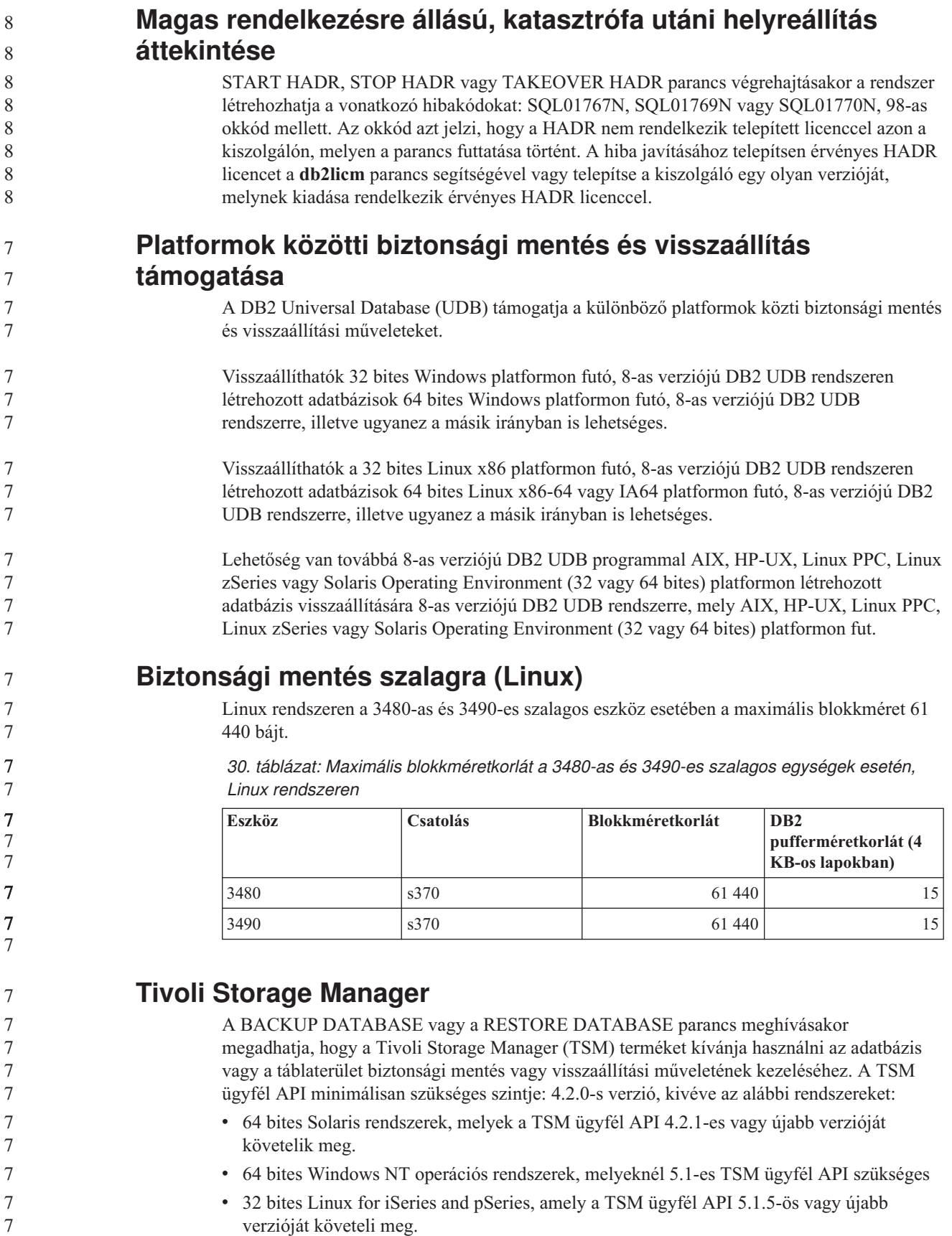

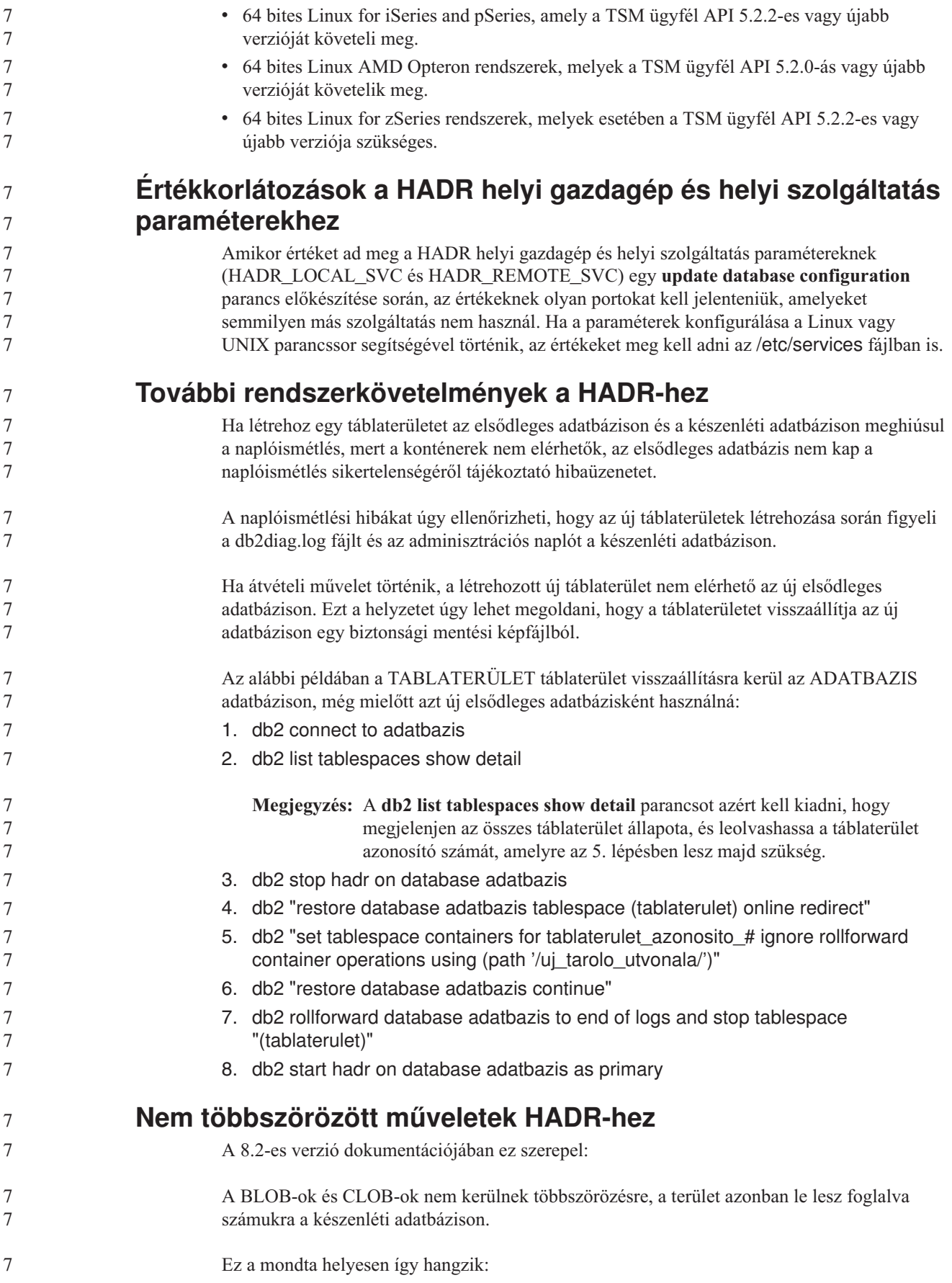

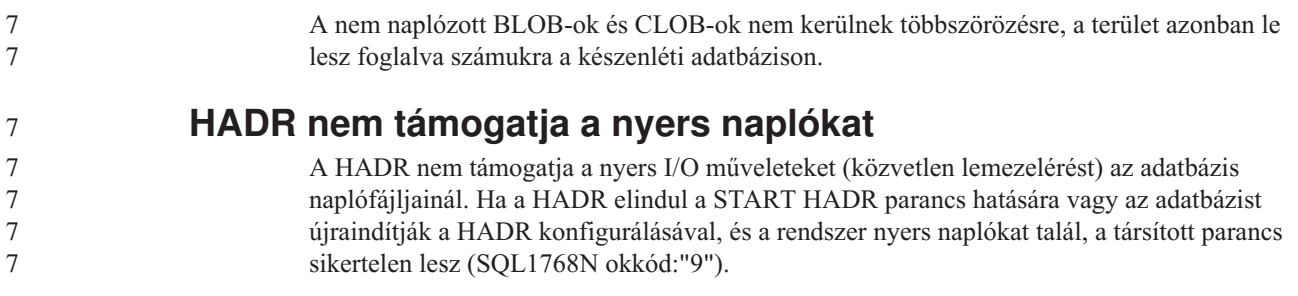

#### **Adatraktár központ (Data Warehouse Center)**

#### **A DB2 Adatraktár központ esetében Unicode formátumú adatbázis szükséges** 9 9

- A DB2 Universal Database 8.1-es verziójának 7-es FixPak javítócsomaggal futó (vagy újabb) verziójának telepítését követően új, Unicode formátumú raktárvezérlő adatbázis létrehozásához a futtatnia kell a Warehouse Control Database Management (Raktárvezérlő adatbázis kezelése) eszközt.
- **Előfeltételek:** 9

- A meglévő raktárvezérlő adatbázis egy másolatának létrehozásához és tárolásához a munkaállomáson minimálisan szükséges tárterület a következő módon számítható ki: elegendő lemezterület a másolathoz, plusz a a raktárvezérlő adatbázis által az ideiglenes fájlok tárolásához használt tárterület kétszerese. Ha például a raktárvezérlő adatbázis mérete 10 MB, összesen legalább 30 MB szabad területtel kell rendelkeznie a meglévő raktárvezérlő adatbáziséval megegyező példányon belül.
- **Eljárás:** 9
	- A következő lépések végrehajtásával hozhat létre új, Unicode formátumú raktárvezérlő adatbázist:
		- 1. Futtassa a Warehouse Control Database Management (Raktárvezérlő adatbázis kezelése) eszközt:
			- v **Windows rendszeren**: Kattintson a **Start** gombra, majd válassza a **Programok → IBM DB2→ Set up Tools→ Warehouse Control Database Management** menüelemet.
			- v **AIX rendszeren**: Futtassa a **db2wcdbm** parancsfájlt.
		- 2. Adja meg a meglévő raktárvezérlő adatbázis nevét. A program ezt követően új nevet kér a raktárvezérlő adatbázishoz. A program ezzel új, Unicode formátumú raktárvezérlő adatbázist hoz létre.

#### **A DB2 raktározási források és célok megadása**

- A következő frissítés két Adatraktár központ témakört érint:
- DB2 raktározási források megadása
- Raktározási cél megadása

Alapértelmezés szerint a raktározási forrás vagy cél megadásakor a visszaadott táblák száma 250. Ugyanakkor használhatja az új VWS\_MAX\_TABLELIST környezeti változót is a visszaküldött táblák számának megadásához. A visszaküldött táblák maximális száma 40 000. Ez a szám lehet kevesebb is, a listában szereplő táblanevek méretétől függően. Ajánlott a 40 000-es értéknél jelentősen kisebbet megadni.

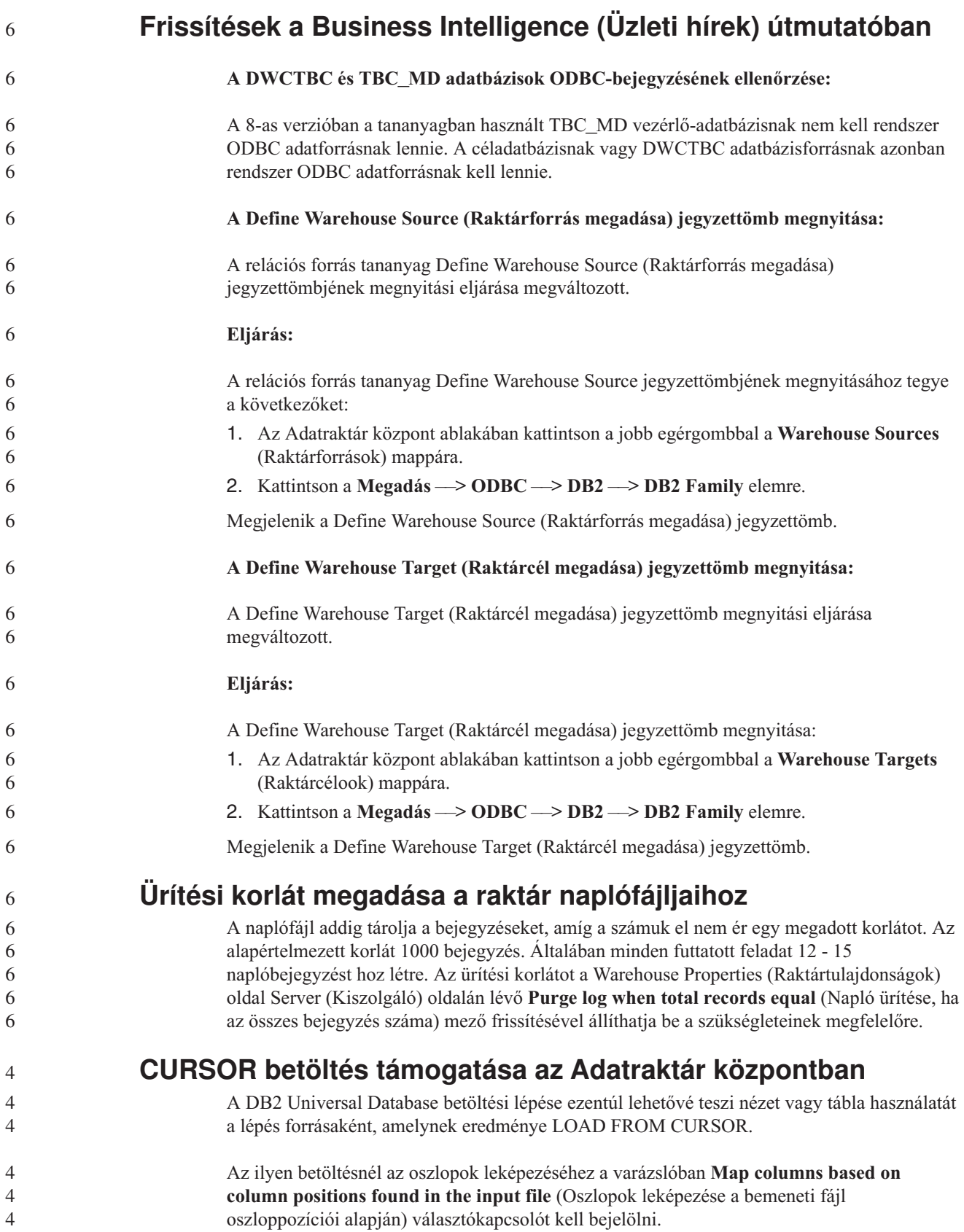

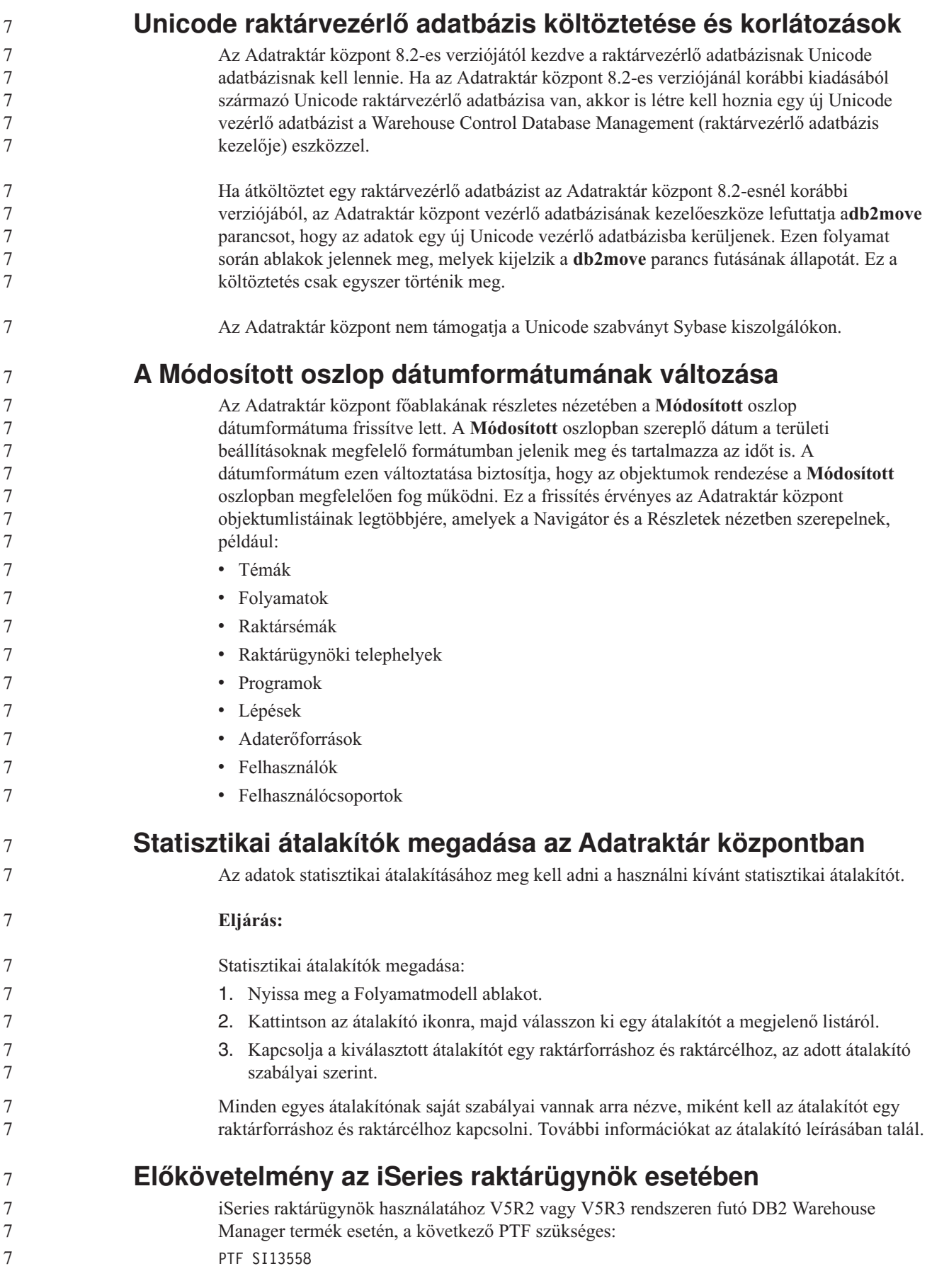

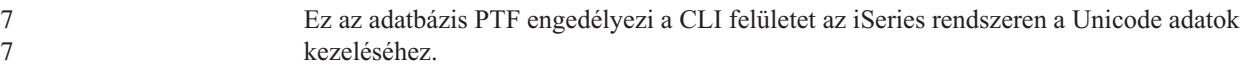

# **DB2 .NET Data Provider**

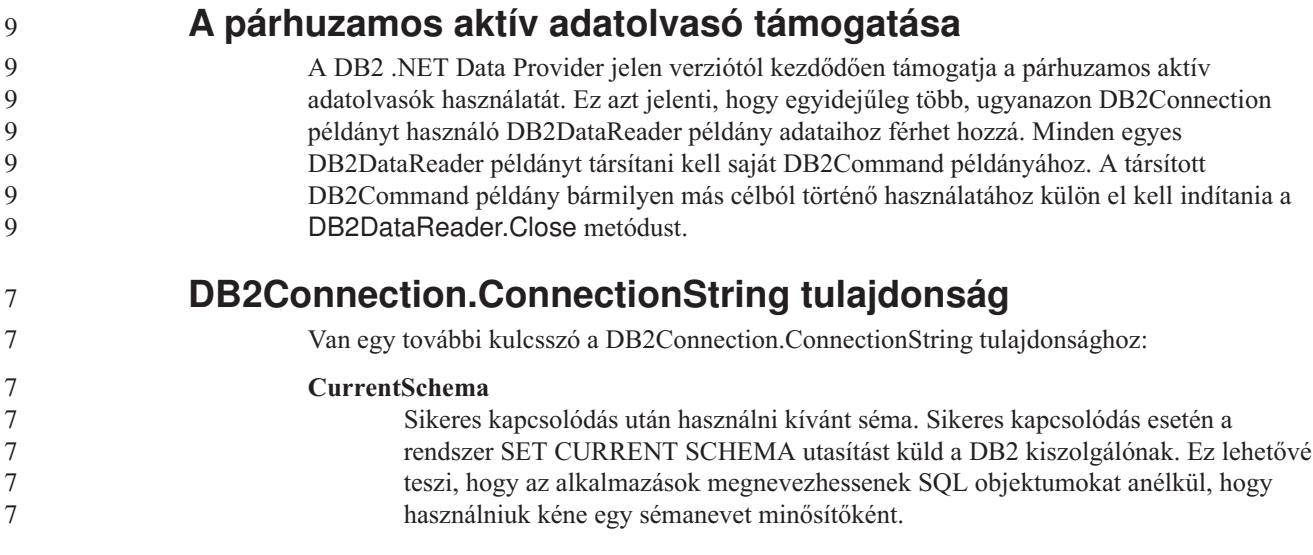

## **DB2 Connect**

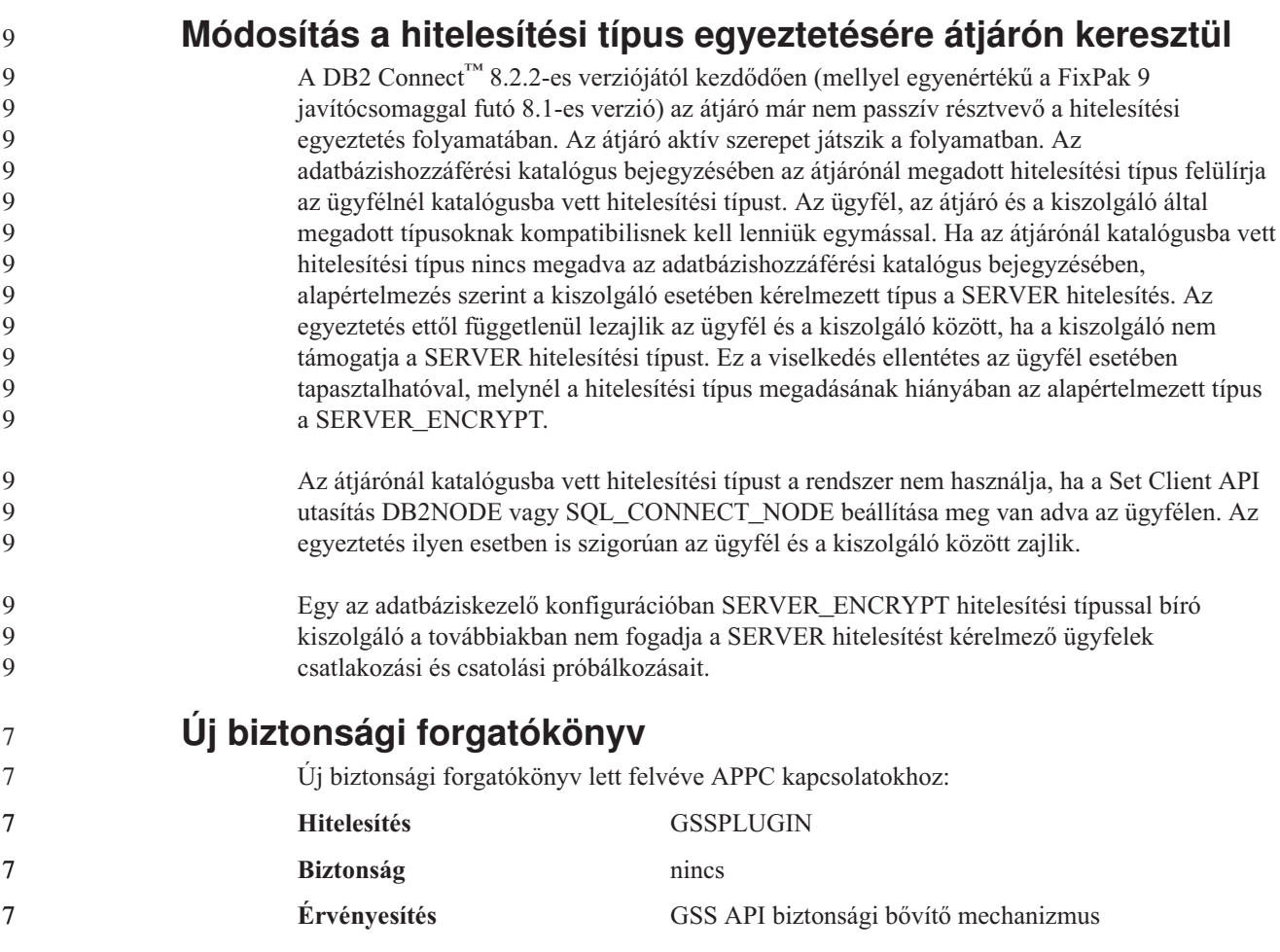

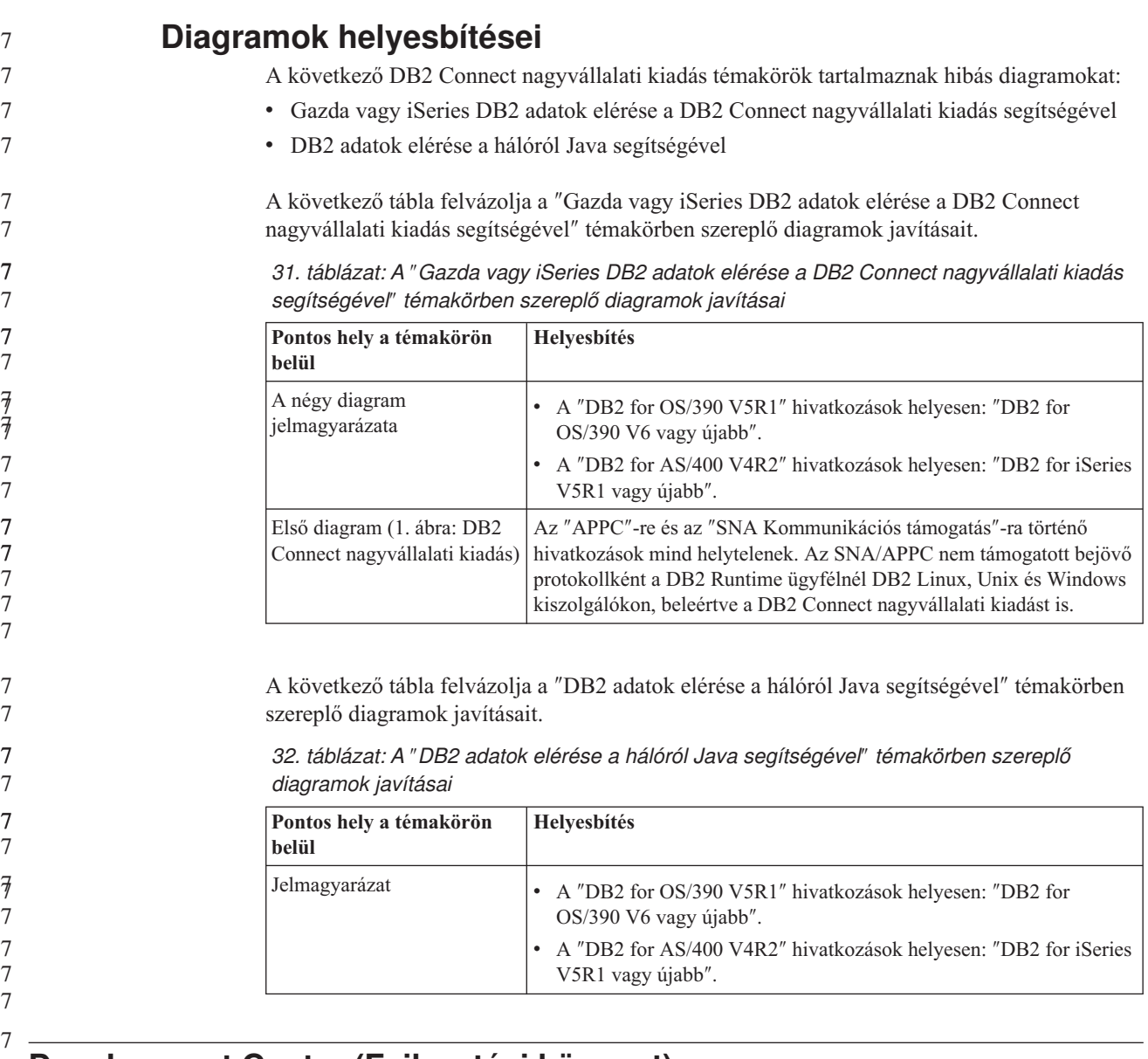

## **Development Center (Fejlesztési központ)**

9

9 9

### **A 8.2-es verziójú DB2 Development Center esetében szükséges a Distributed Debugger 9.2.9-es változata**

A 8.2-es verziójú DB2 Development Center esetében mostantól elengedhetetlen az IBM Distributed Debugger 9.2.9-es verziója. Ha a rendszeren nincs telepítve a Distributed Debugger 9.2.9-es verziója, a tárolt Java eljárások hibakeresése nem végezhető el a Development Center segítségével. A Distributed Debugger 9.2.9-es verziója már nem támogatja a Solaris Operating Environment rendszert.

#### A Distributed Debugger hibakeresővel kapcsolatos további információk a Distributed Debugger webhelyén érhetők el: [http://www.ibm.com/software/awdtools/debugger.](http://www.ibm.com/software/awdtools/debugger) 9 9

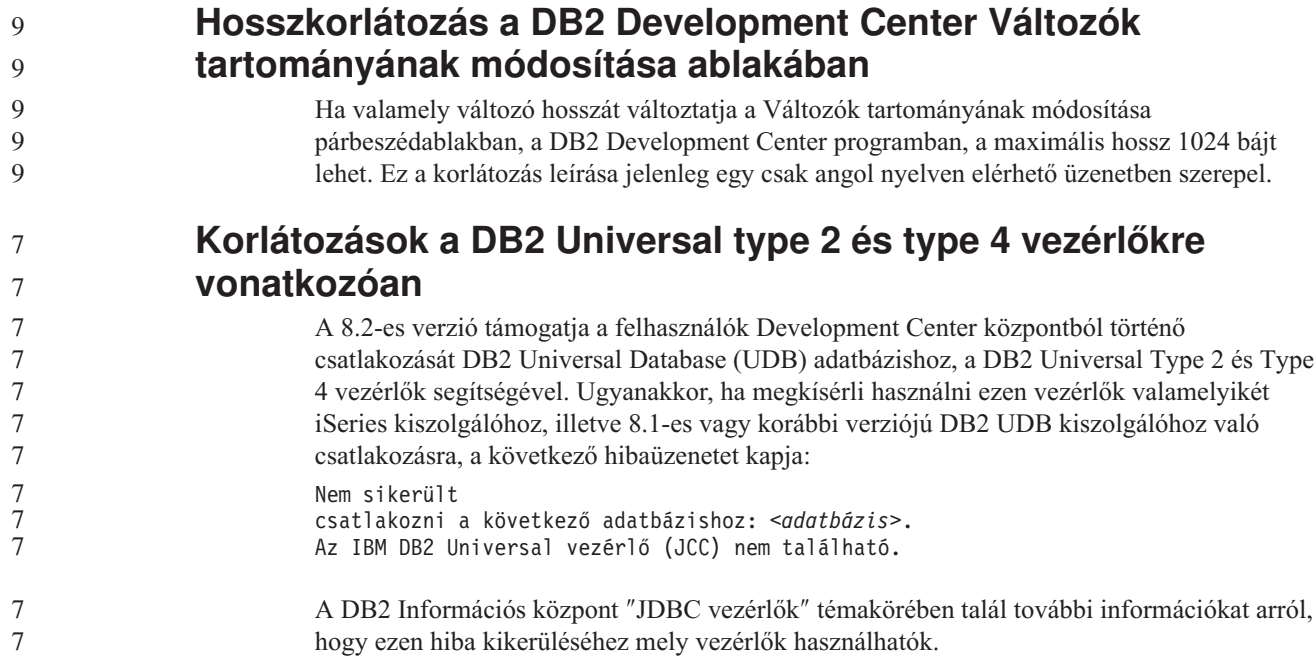

# **GUI eszközök**

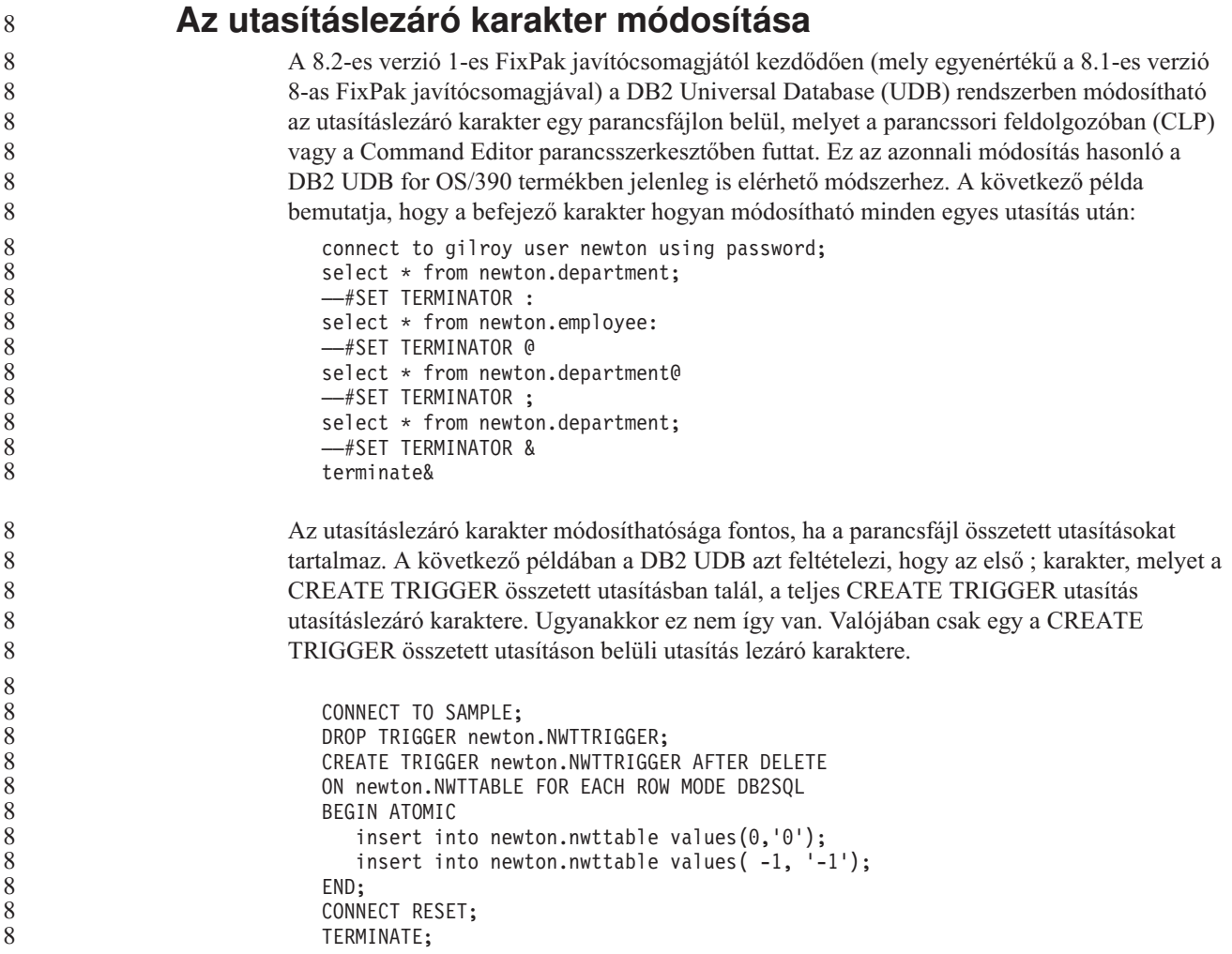

```
A következő példa bemutatja, hogy az utasításlezáró karakter hogyan módosítható a
                          parancsfájlon belül, a kívánt eredmény elérése érdekében.
                             CONNECT TO SAMPLE;
                             DROP TRIGGER newton.NWTTRIGGER;
                             ––#SET TERMINATOR @
                             CREATE TRIGGER newton.NWTTRIGGER AFTER DELETE
                             ON newton.NWTTABLE FOR EACH ROW MODE DB2SQL
                             BEGIN ATOMIC
                                insert into newton.nwttable values(0,'0');
                                insert into newton.nwttable values(-1, -1);
                             END@
                             ––#SET TERMINATOR ;
                             CONNECT RESET;
                          Ha nem szükséges helyben futtatnia parancsfájljait DB2 for OS/390 rendszeren vagy ha DB2
                          UDB parancsfájljai nem kapcsolódnak OS/390 rendszerhez, a ––#SET TERMINATOR
                          használata nem ajánlott az utasításlezáró karakterek módosításához. Helyette használja a már
                          létező –tdX vagy ;— beállításokat.
                          A –tdX beállítás lehetővé teszi a lezáró karakter megadását egy parancsfájl CLP parancs
                          segítségével történő meghívásakor. Az 'X' jelöli az utasítás lezárásához használt karaktert.
                          Például a következő parancsban:
                             db2 –tvf test.txt –td&
                          A program az & karaktert használja utasításlezáró karakterként a test.txt fájlban szereplő
                          parancsfájl futtatásakor. Ha ezen parancsfájlban szerepel a CREATE TRIGGER összetett
                          utasítás, az a következőképpen néz ki:
                             CONNECT TO SAMPLE&
                             DROP TRIGGER newton.NWTTRIGGER&
                             CREATE TRIGGER newton.NWTTRIGGER AFTER DELETE
                             ON newton.NWTTABLE FOR EACH ROW MODE DB2SQL
                             BEGIN ATOMIC
                                insert into newton.nwttable values(0,'0');
                                insert into newton.nwttable values(-1, -1);
                             END&
                             CONNECT RESET&
                             TERMINATE&
                          Megjegyzés: A –tdX beállítás nem érhető el a Command Editor parancsszerkesztőben.
                          A CREATE TRIGGER összetett utasítást tartalmazó parancsfájl újraírható a ;–– beállítás
                          használatával is a következő módon:
                             CONNECT TO SAMPLE;
                             DROP TRIGGER newton.NWTTRIGGER;
                             CREATE TRIGGER newton.NWTTRIGGER AFTER DELETE
                             ON newton.NWTTABLE FOR EACH ROW MODE DB2SQL
                             BEGIN ATOMIC
                                insert into newton.nwttable values(0, '0');-
                                insert into newton.nwttable values(-1, -1);
                             END;
                             CONNECT RESET;
                             TERMINATE;
                A Vezérlőközpont adatbázis-részletek ablaktábláján az
                adatbázis nem elérhető állapota jelenik meg
                          A Vezérlőközpont részleteket megjelenítő ablaktábláin megtekinthetők az adatbázisokra
                          vonatkozó információk. Ha kiválaszt egy adatbázist az objektumfán vagy a tartalom
                          ablaktáblán, megjelenik az állapotáról szóló összefoglaló. Néhány esetben az
                          adatbázis-információk nem elérhetők. Az alábbi táblázat felsorol néhány okot erre
8
8
8
8
8
8
8
8
8
8
8
8
8
8
8
8
8
8
8
8
8
8
8
8
8
8
8
8
8
8
8
8
8
8
8
8
8
8
8
8
8
8
8
8
8
8
8
7
7
7
7
7
7
```
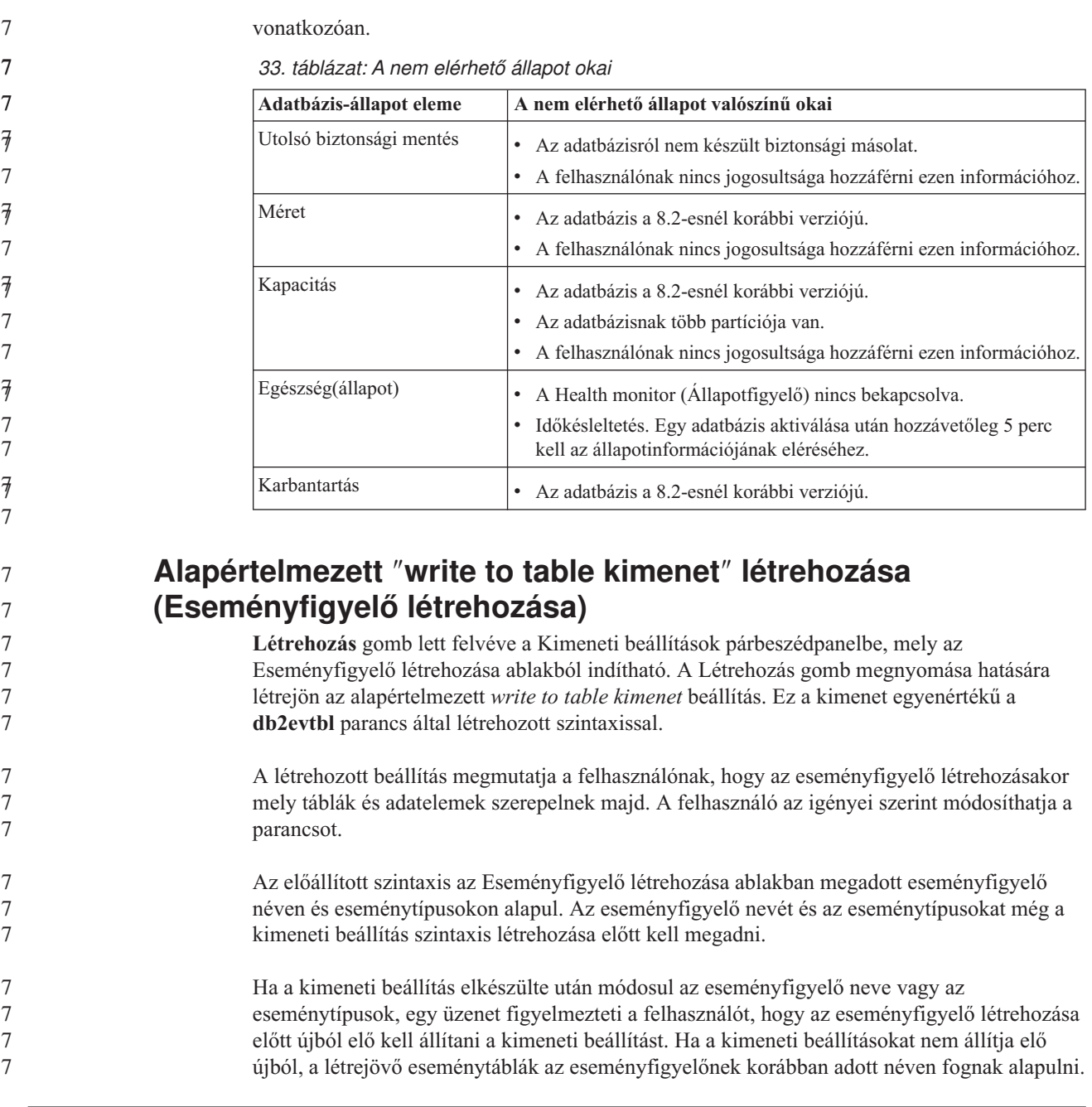

## **Információkatalógus-központ (Information Catalog Center)**

7

## **Konfigurációs példa parancsfájlok**

Az ICCConfig.jacl és az ICCConfig.properties minta parancsfájlok elérhetők a Webes információkatalógus-központban, a DB2 beágyazott alkalmazáskiszolgálóval. Ezeket a példa parancsfájlokat felhasználhatja a Webes információkatalógus-központ konfigurálására a WebSphere Application Server 5 termékkel. Ezek a parancsfájlok az sqllib\samples\icweb könyvtárban találhatók.

# **Webkiszolgáló konfigurálása**

Ha a Webes információkatalógus-központot a DB2 beágyazott alkalmazáskiszolgálóval konfigurálja, és a metaadatok olyan URL-eket tartalmaznak, amelyek a kiszolgálón lévő fájlokra mutatnak, akkor ezeket az URL-eket fedőnevek használatával le kell képezni a

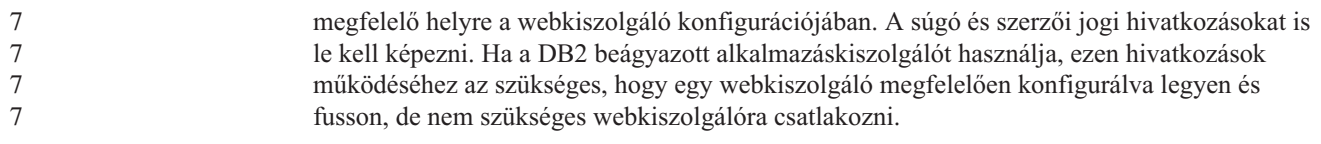

# **Telepítési és konfigurálási kiegészítés**

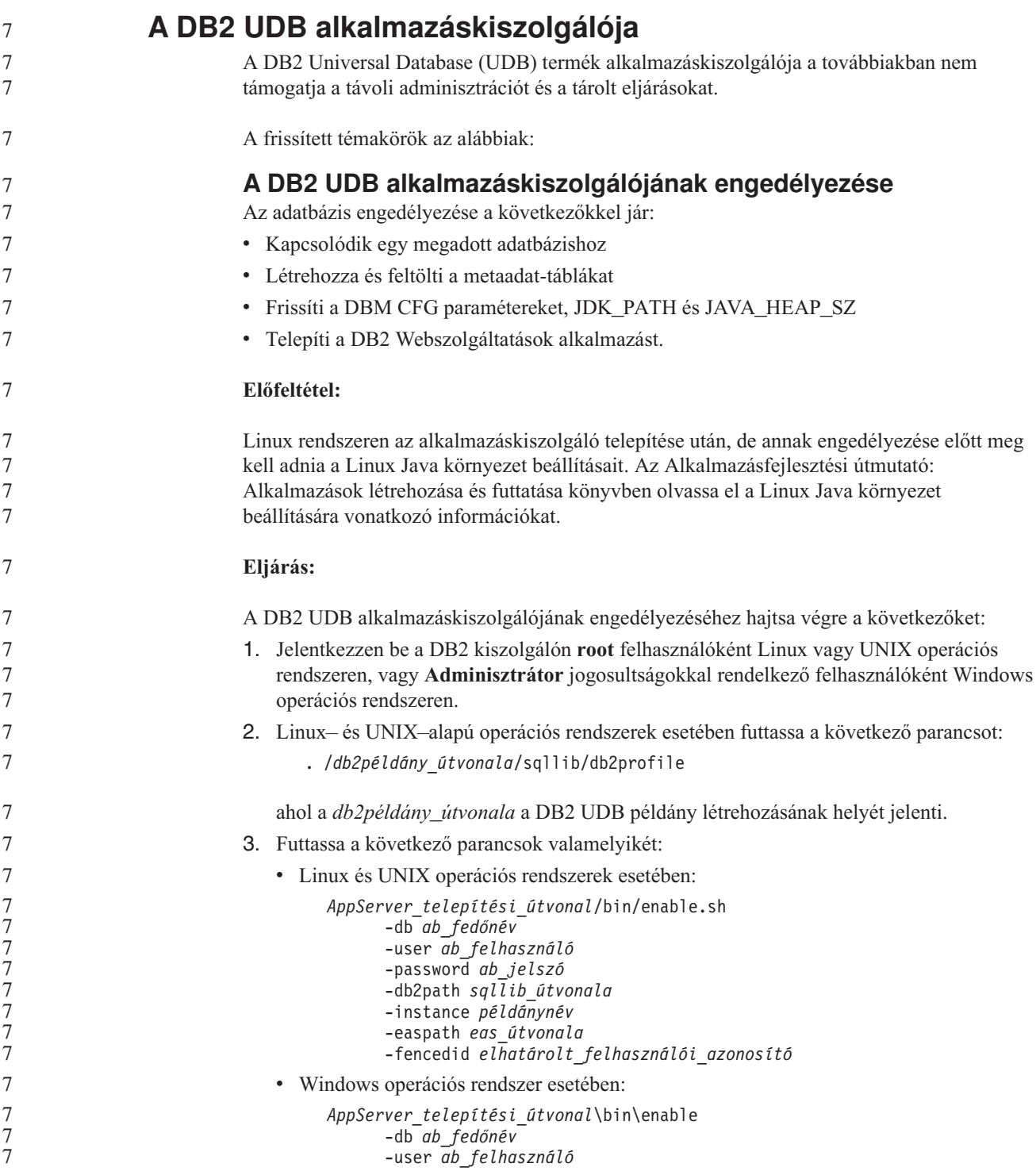

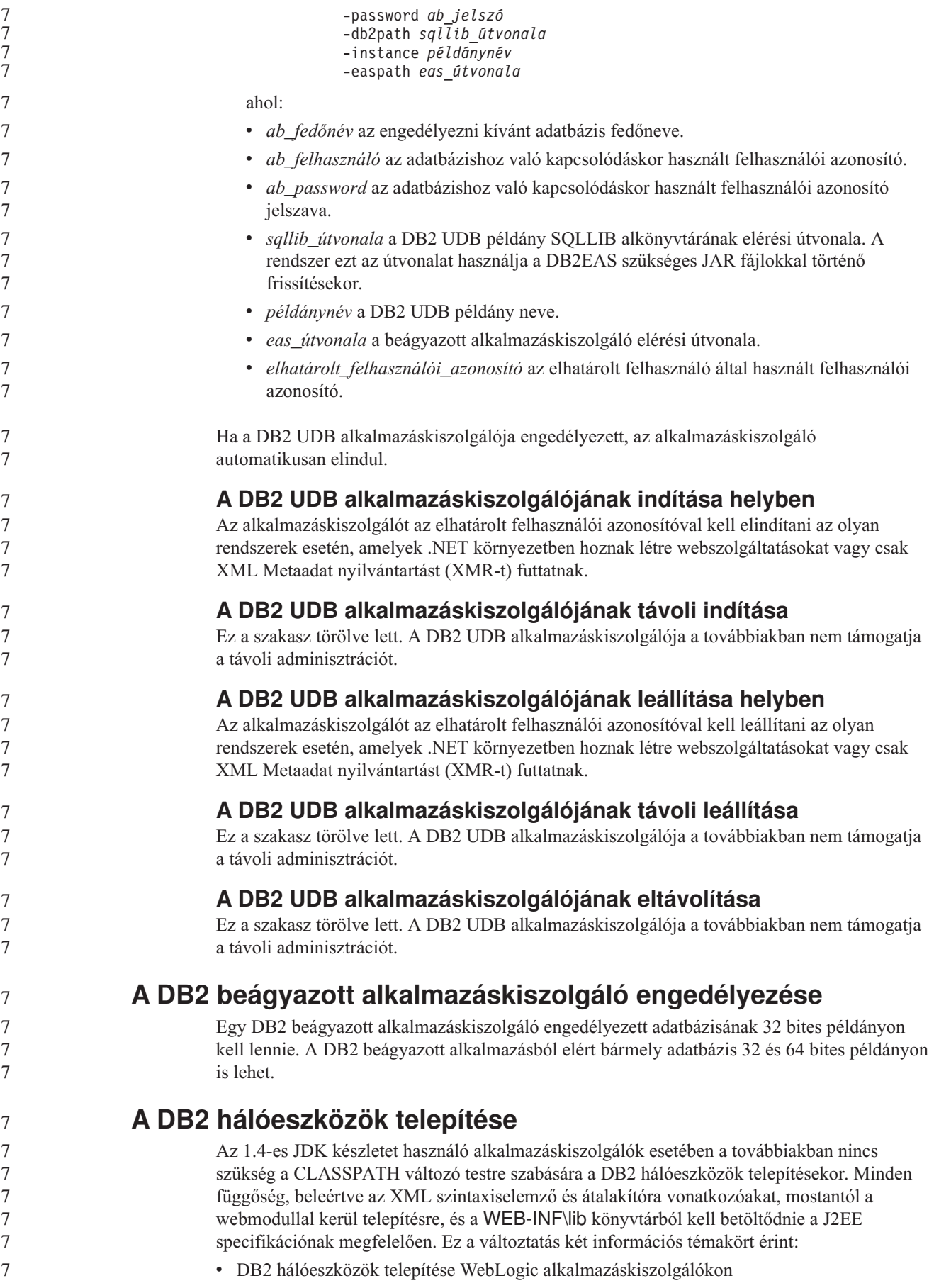

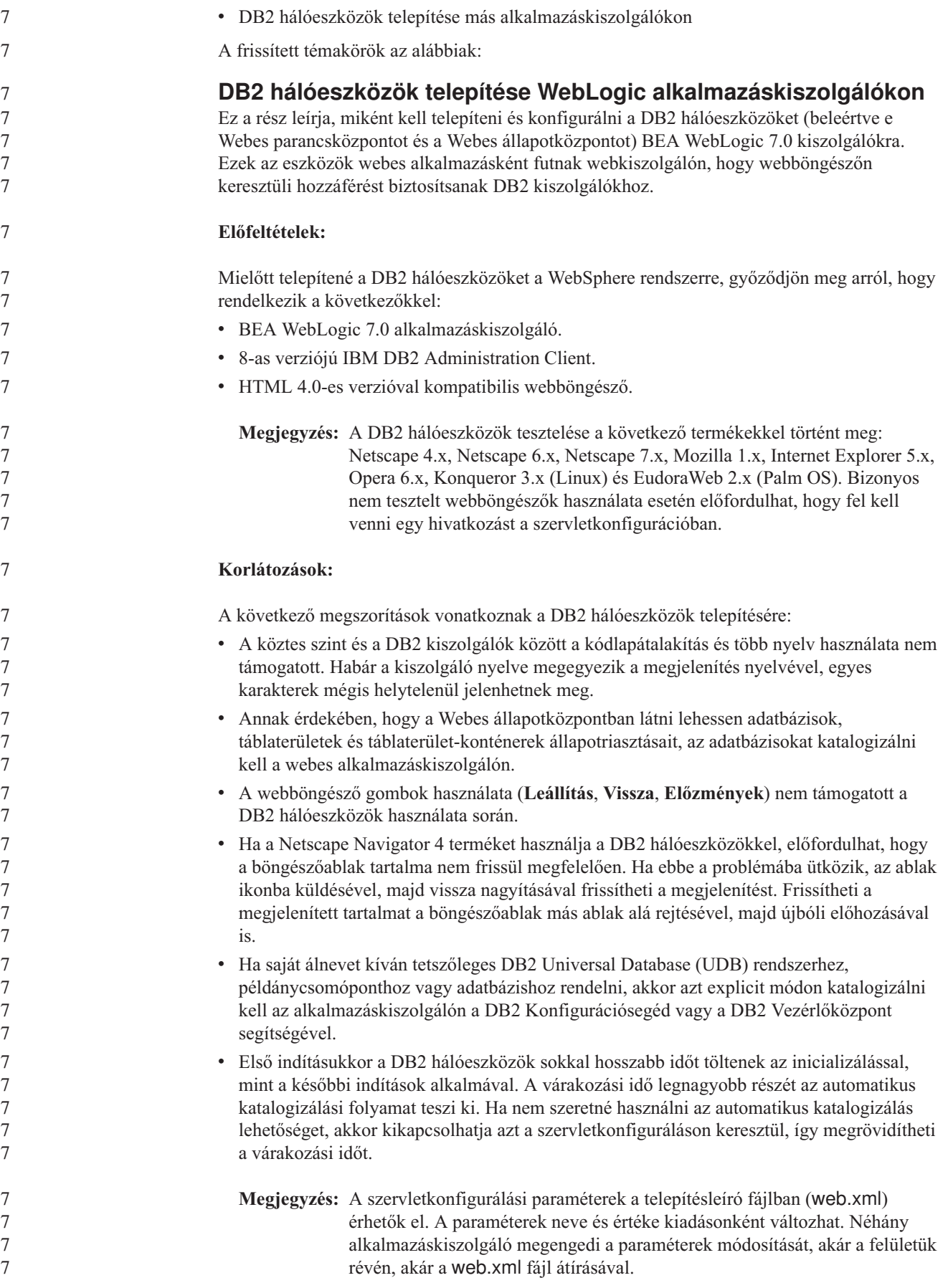

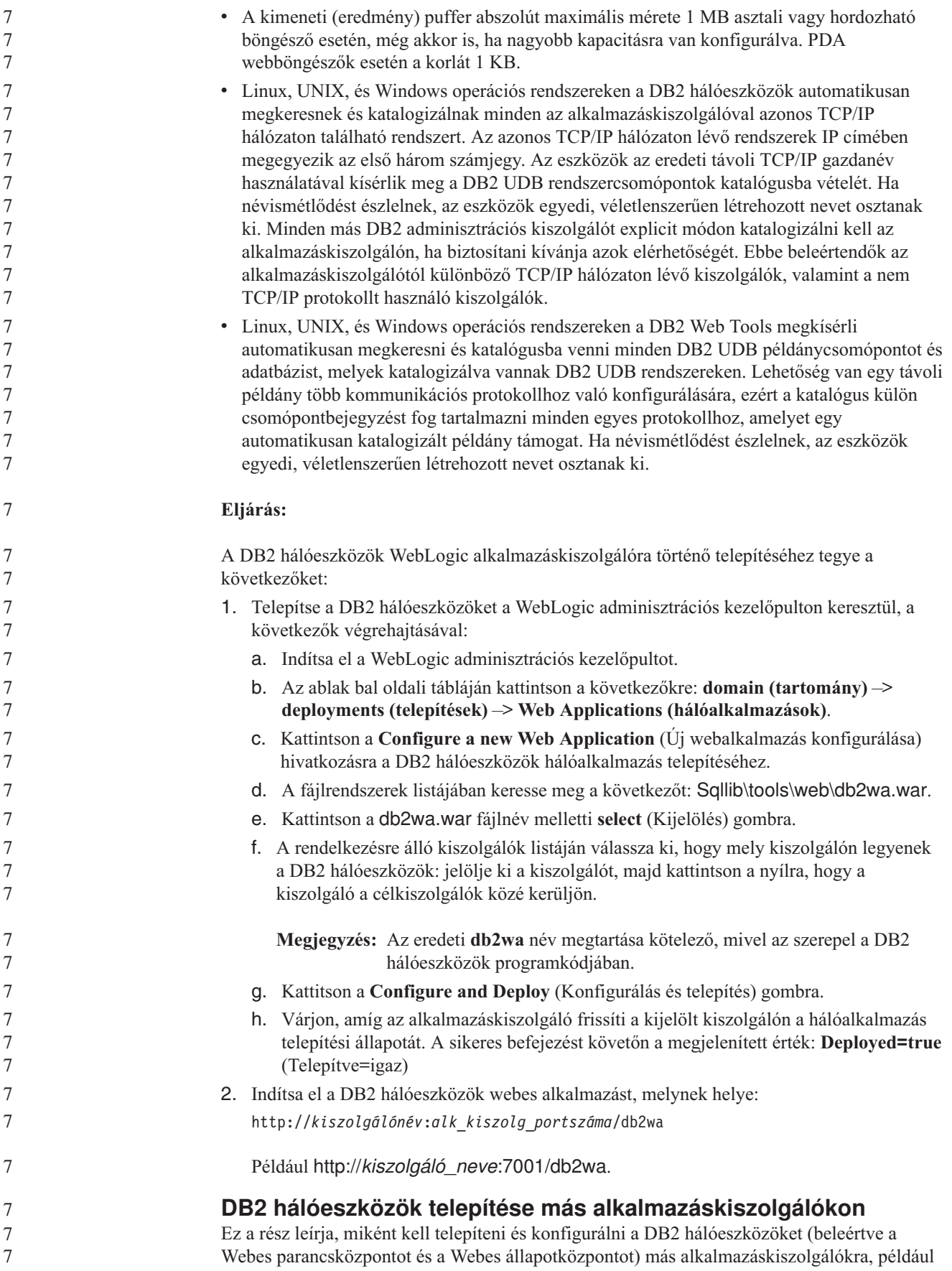

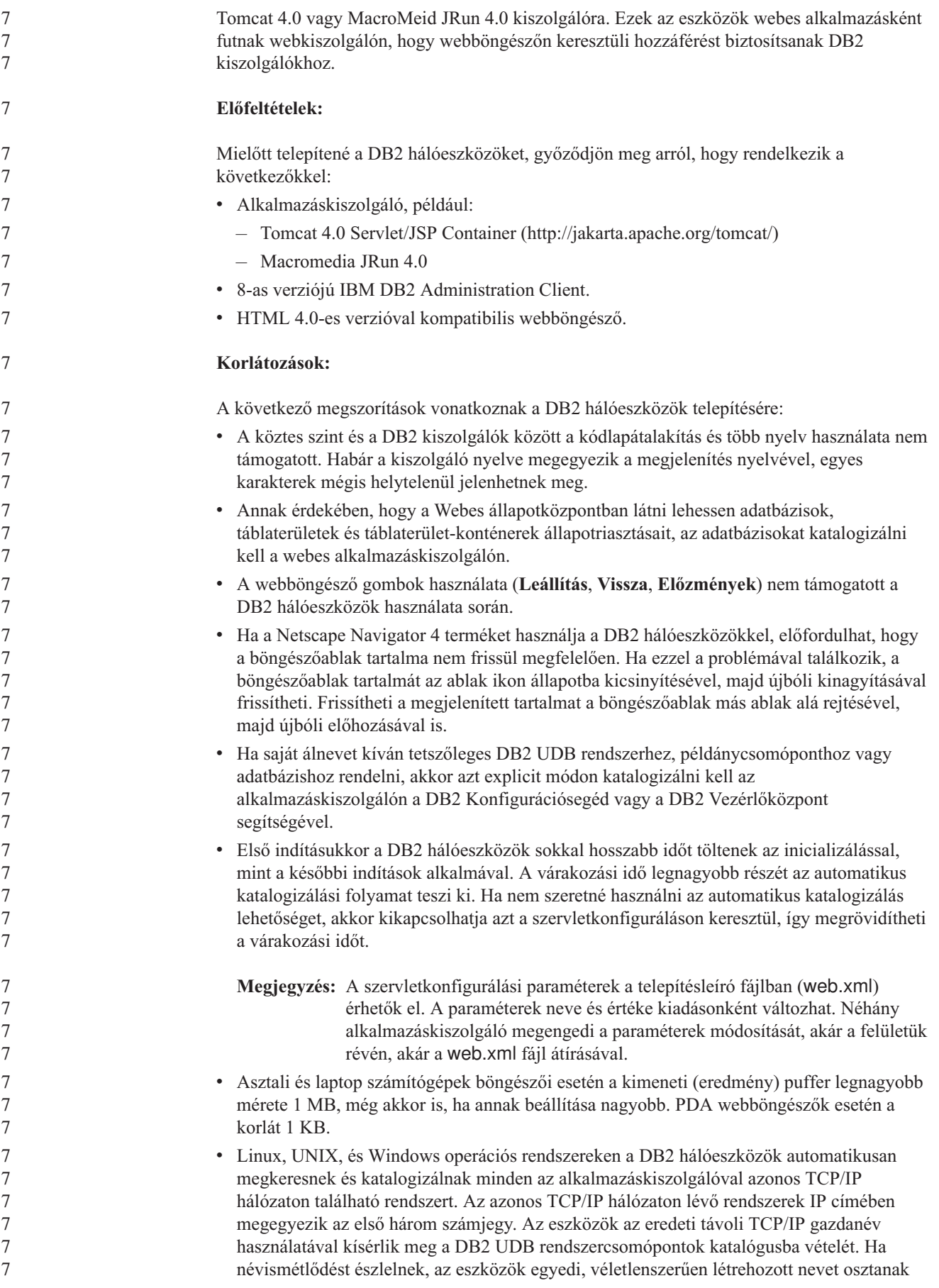
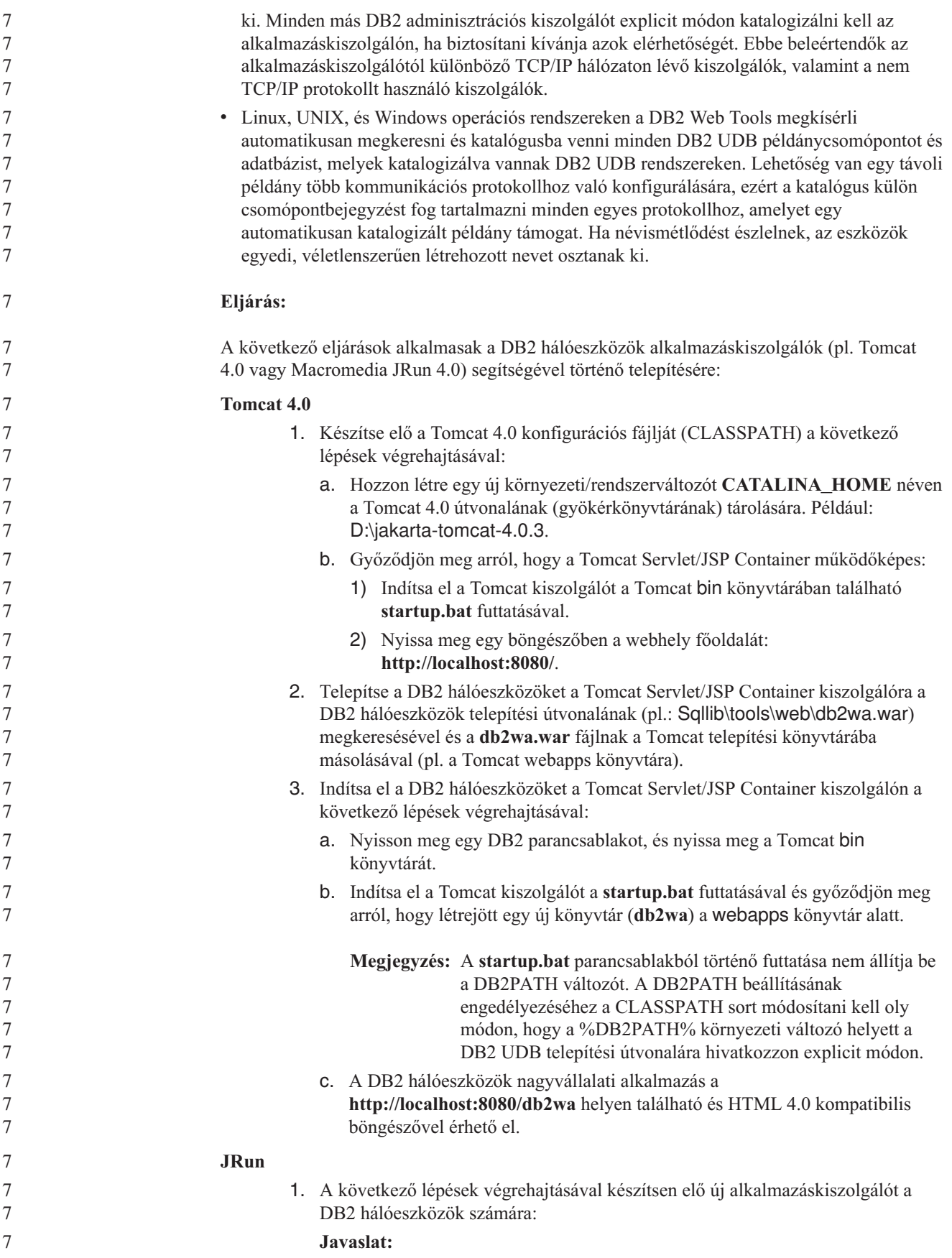

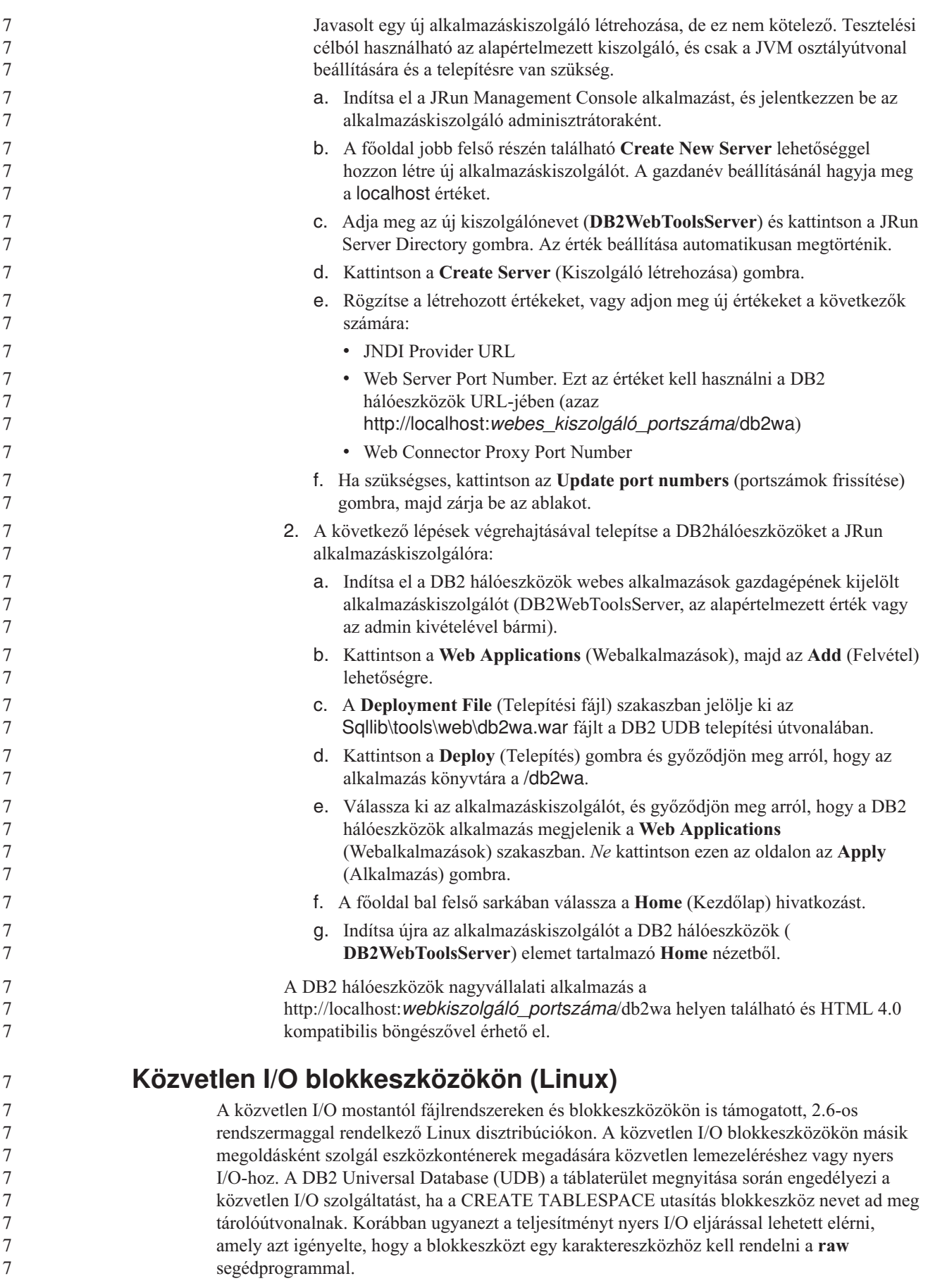

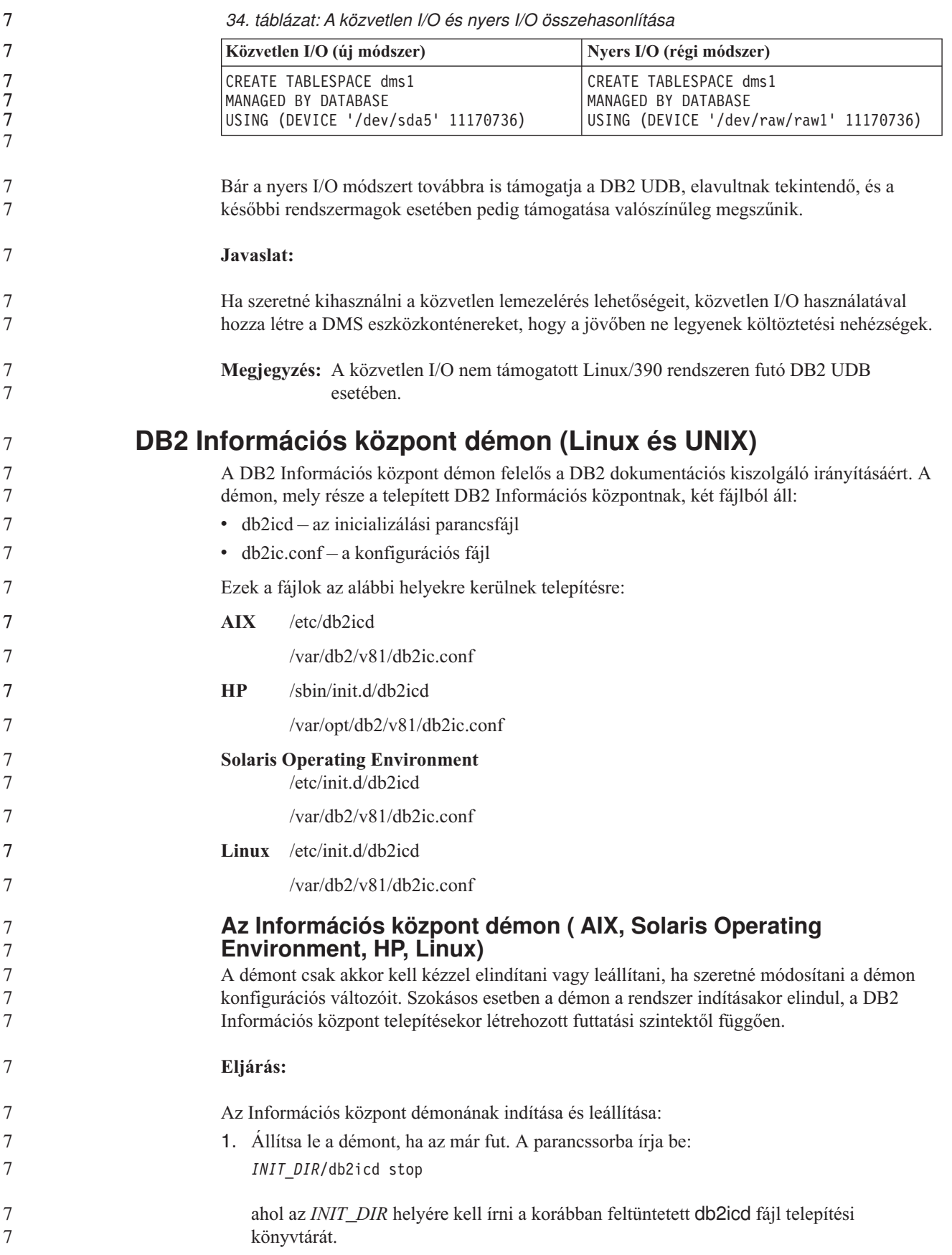

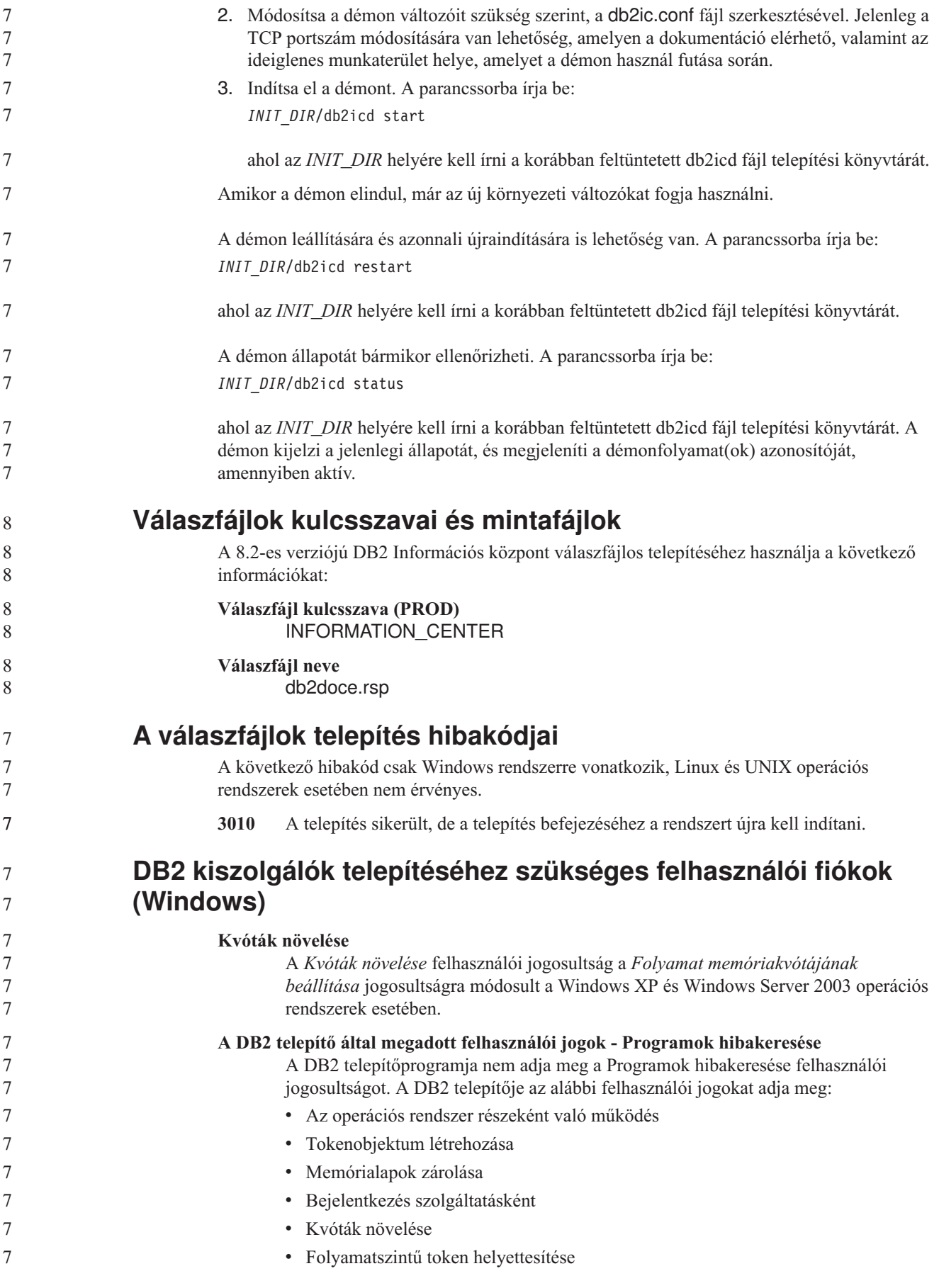

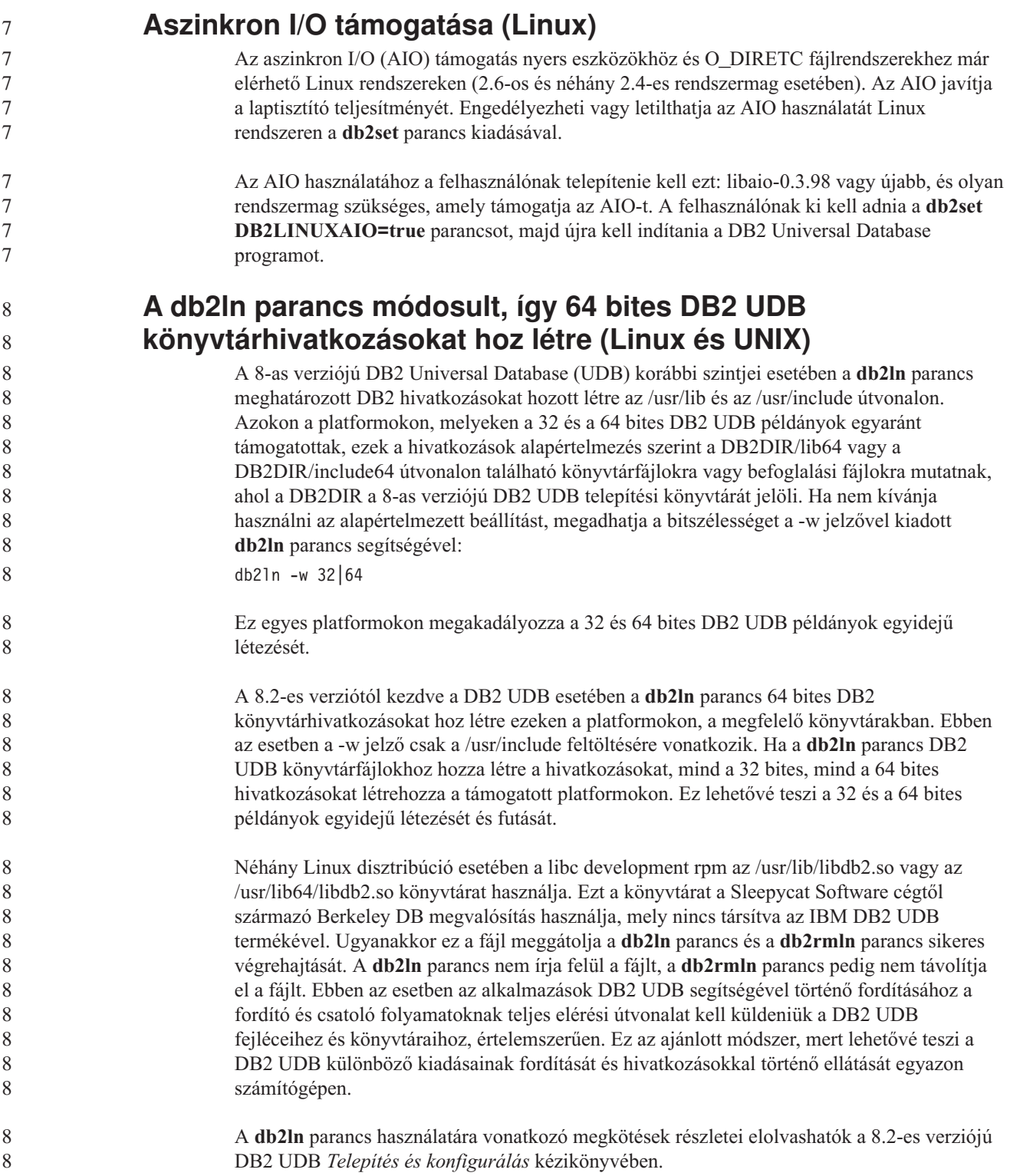

## **Query Patroller**

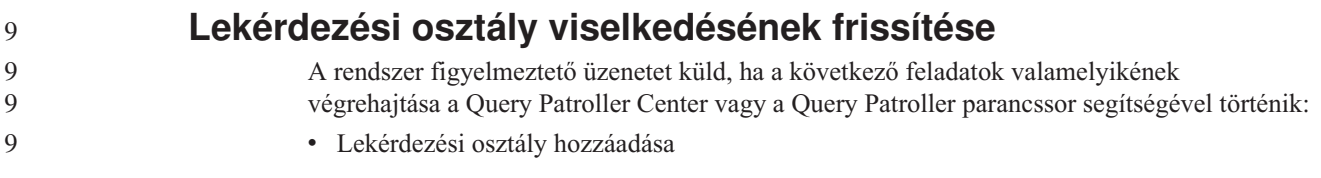

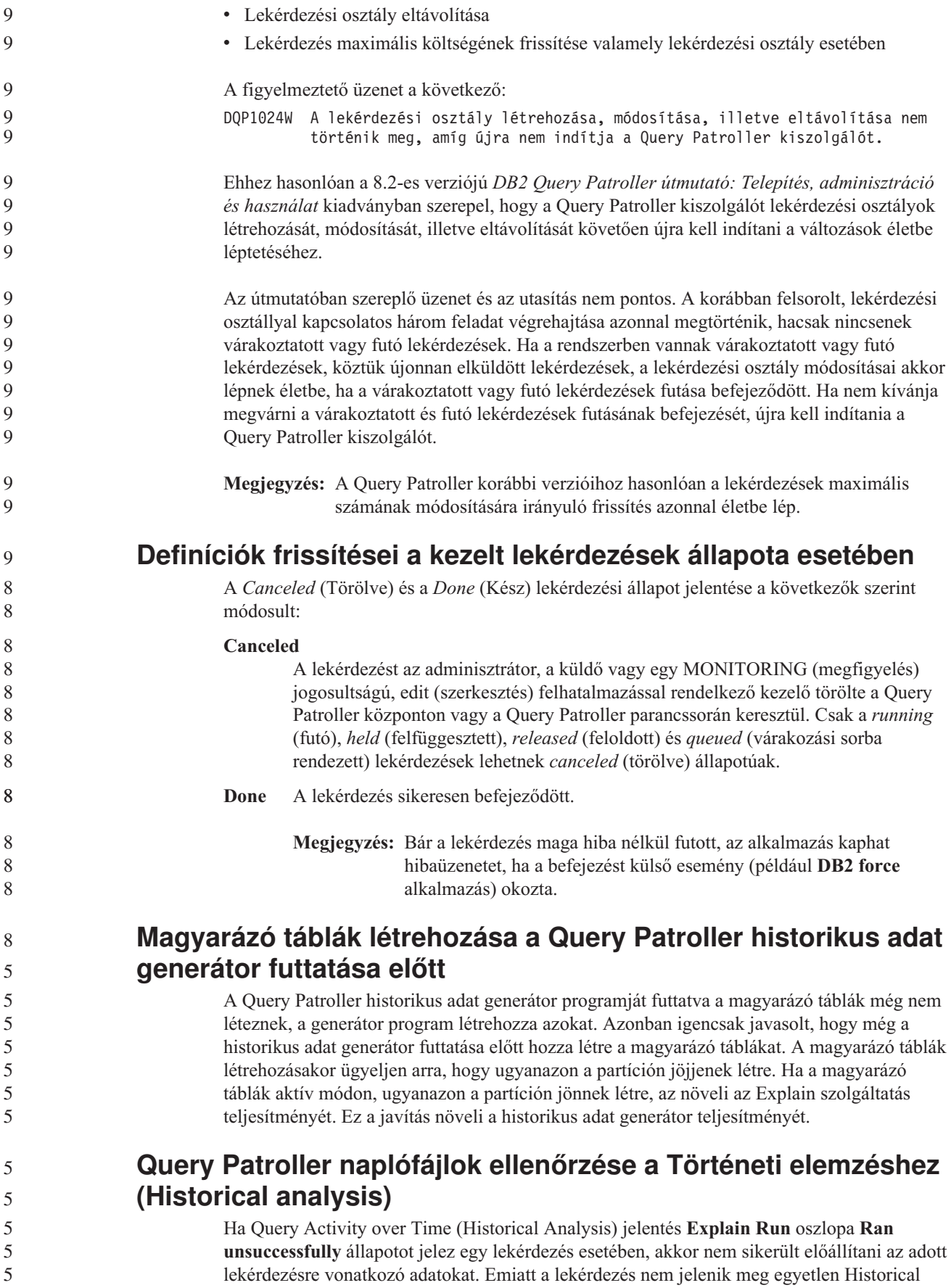

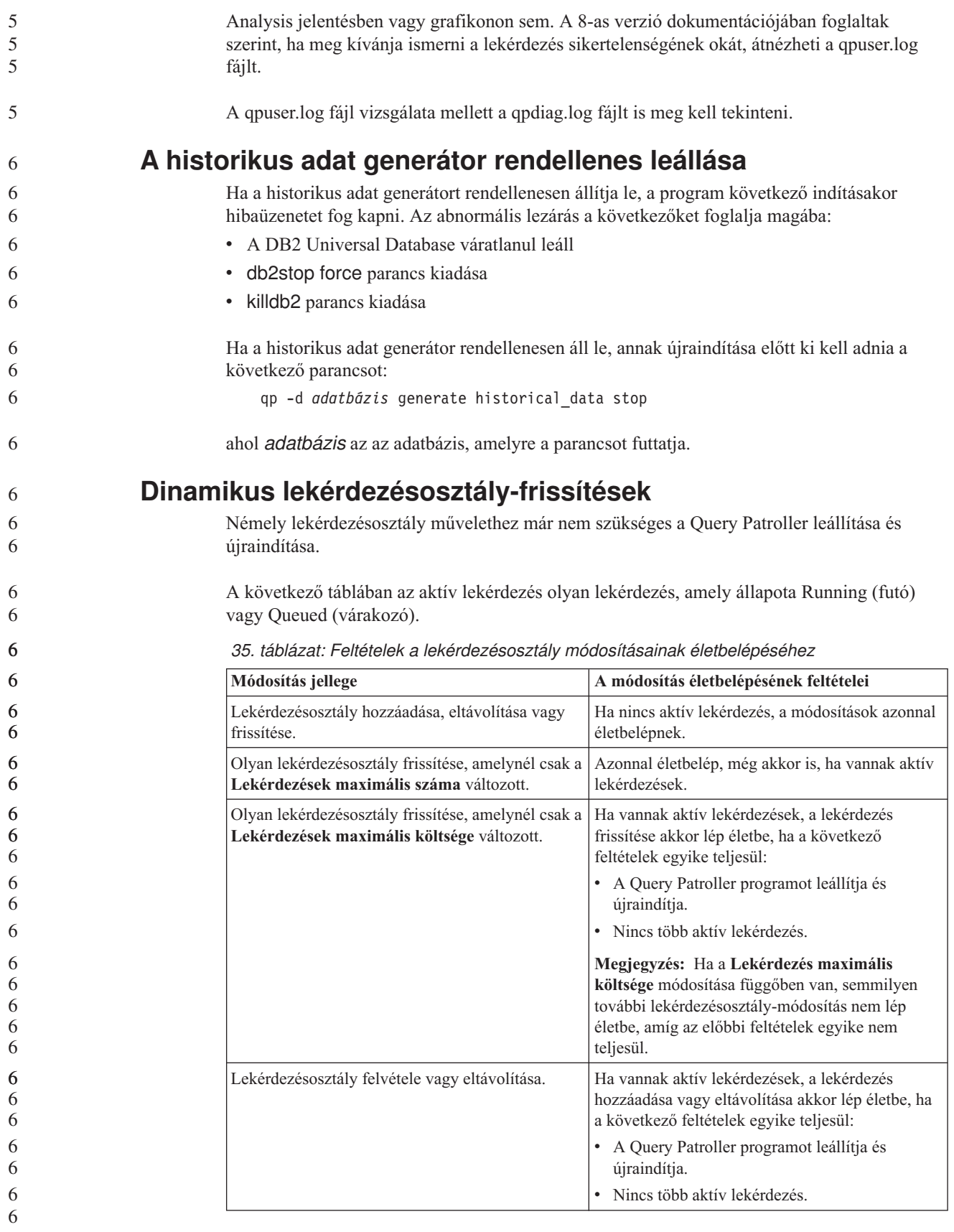

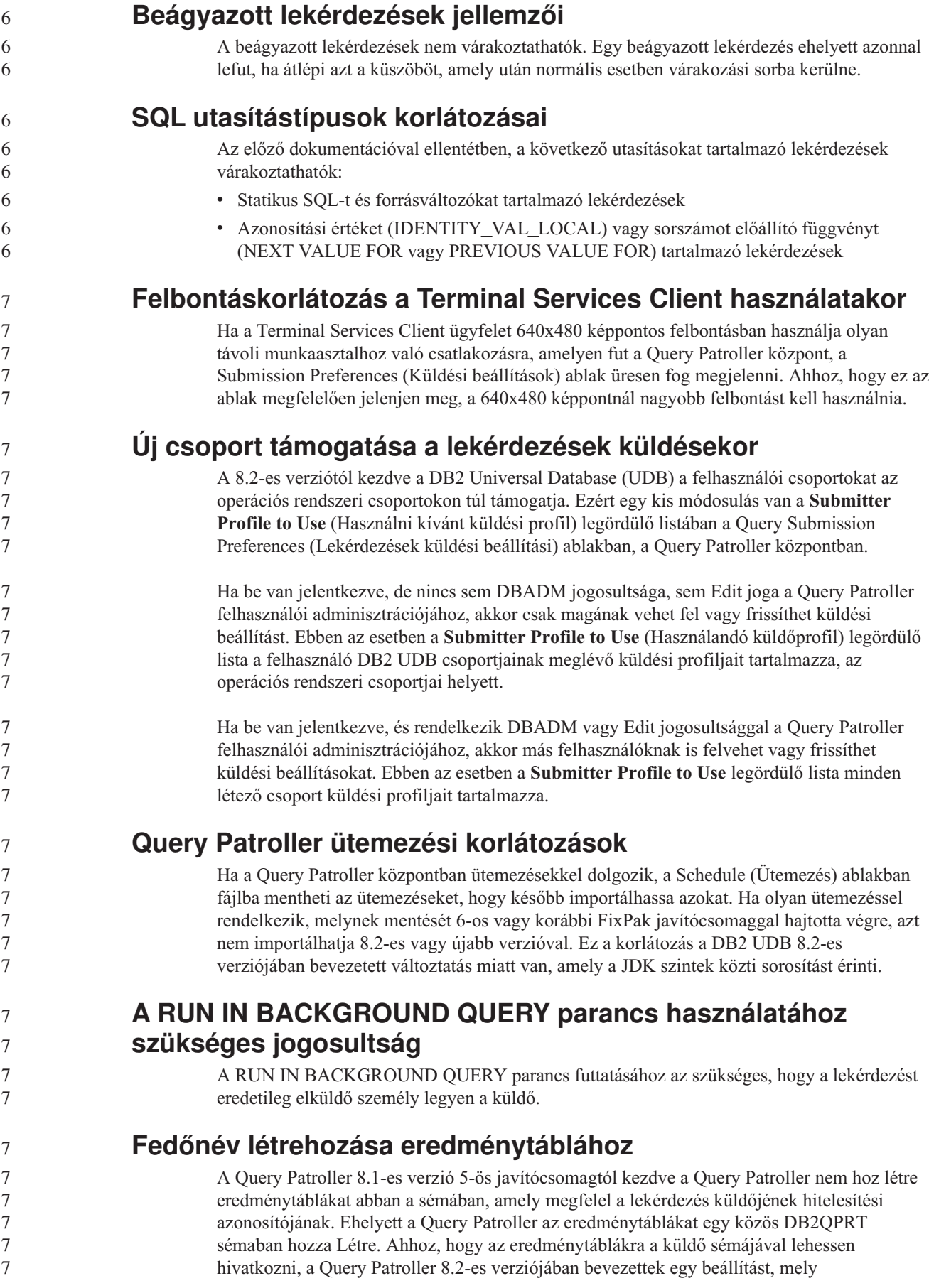

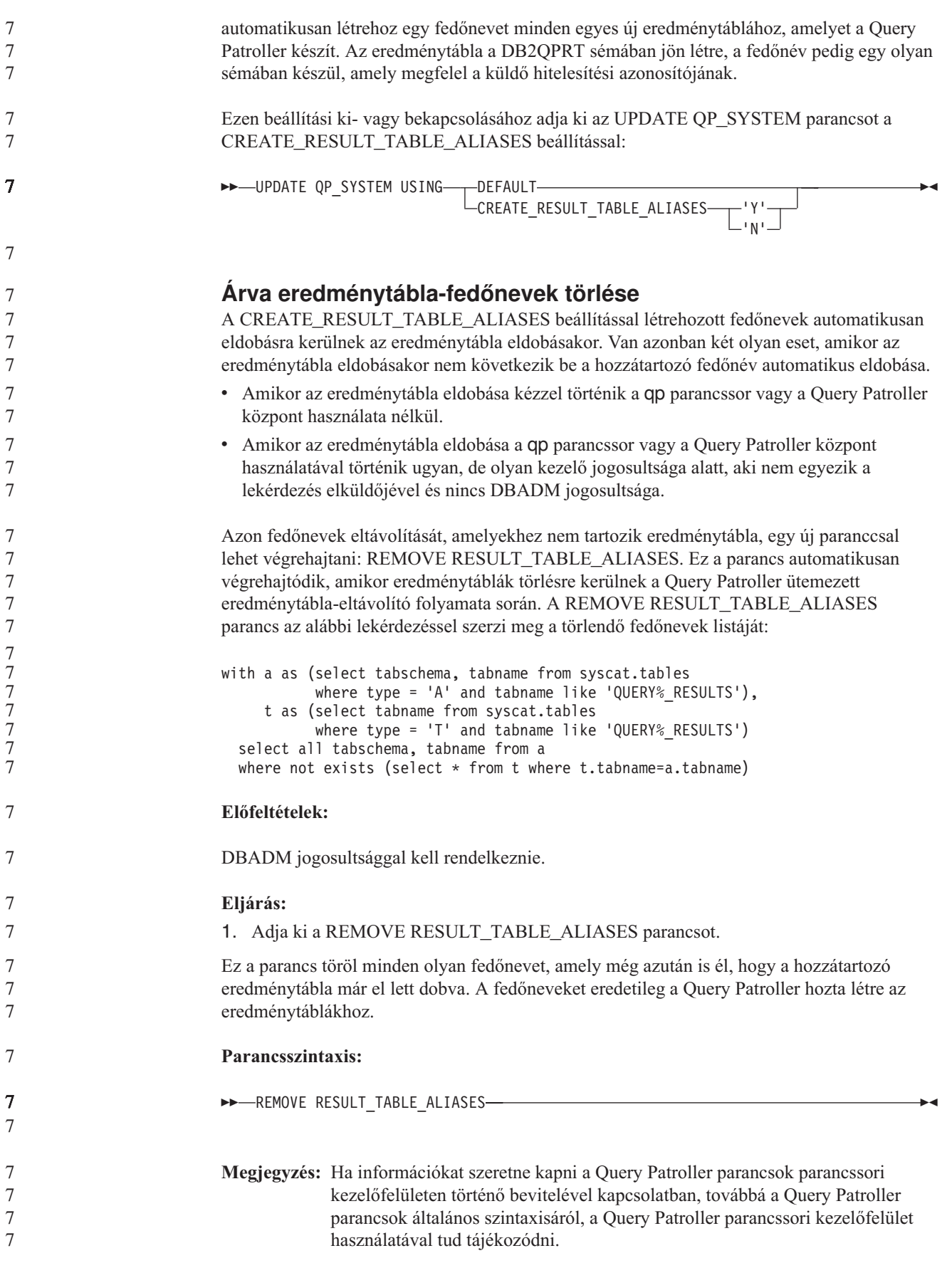

**Az elhatárolt felhasználói azonosító esetében szükséges az írási hozzáférés a qpdiag.log fájlhoz és annak útvonalához** A Query Patroller elhatárolt tárolt eljárás eljárásokat használ, melyek bejegyzéseket naplózhatnak a qpdiag.log fájlba. Ebből kifolyólag az elhatárolt felhasználó azonosítójának írási hozzáféréssel kell rendelkeznie a qpdiag.log fájlhoz és annak elérési útvonalához. 7 8 8 8 8

## **Repülőrajt**

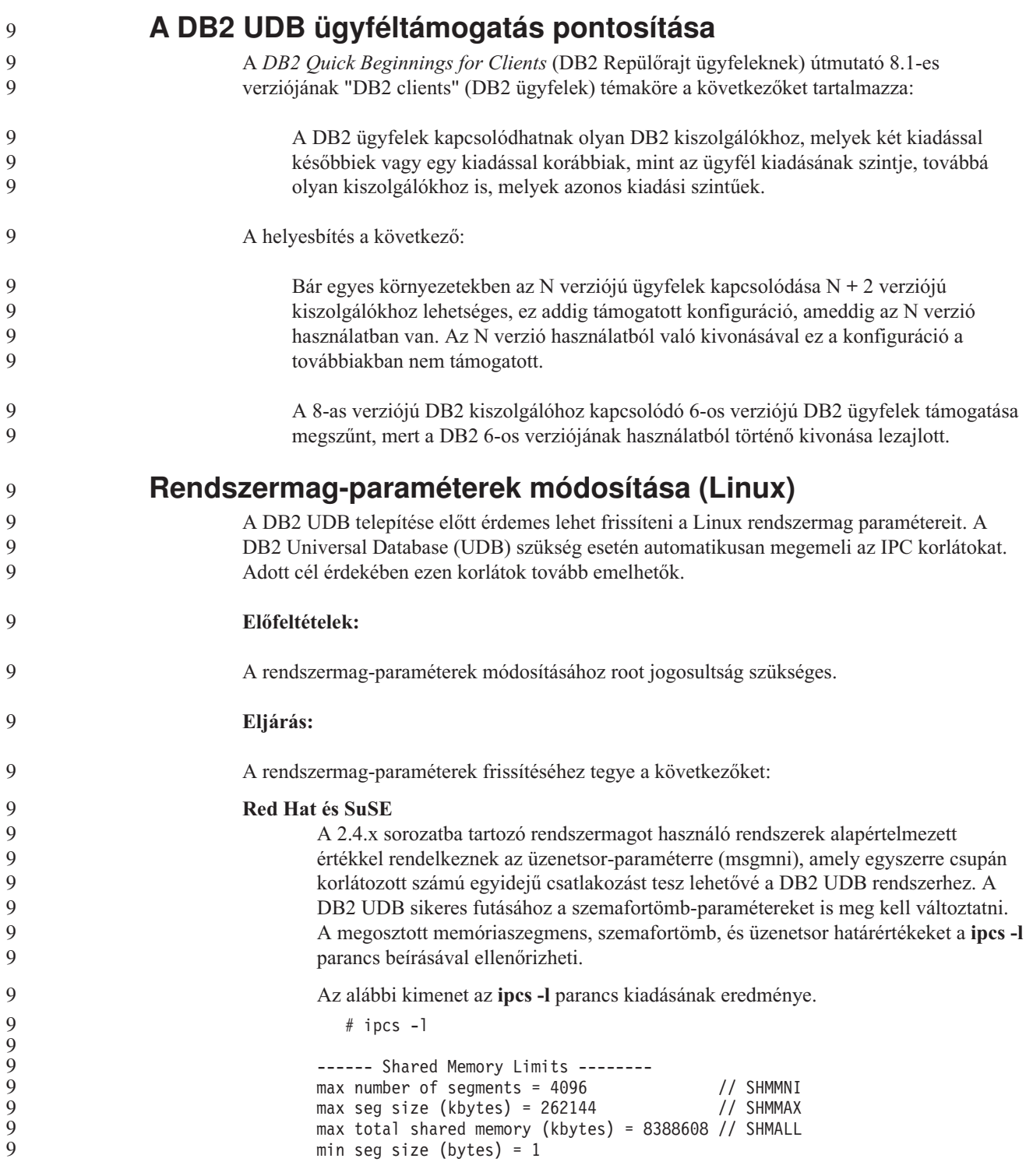

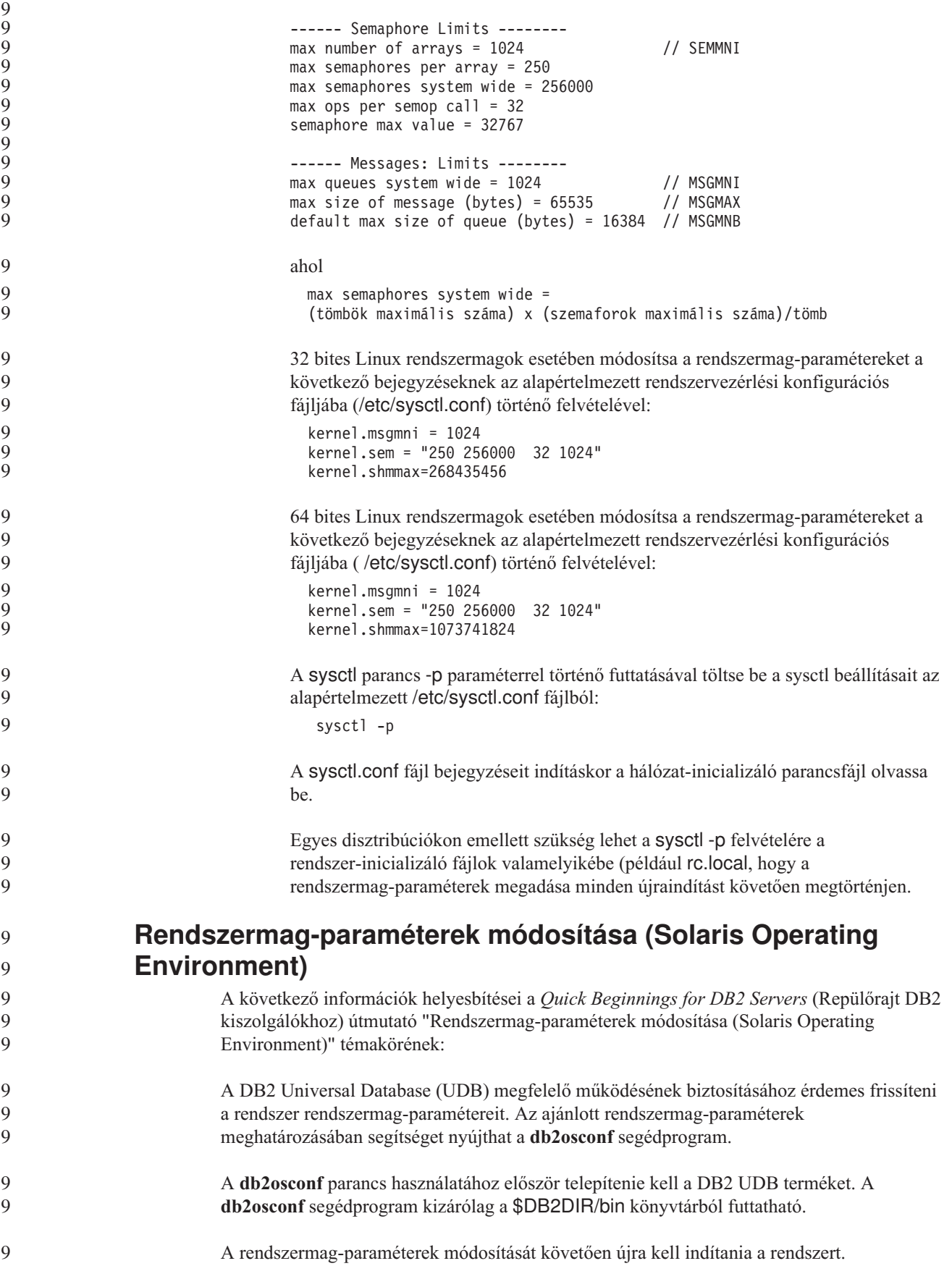

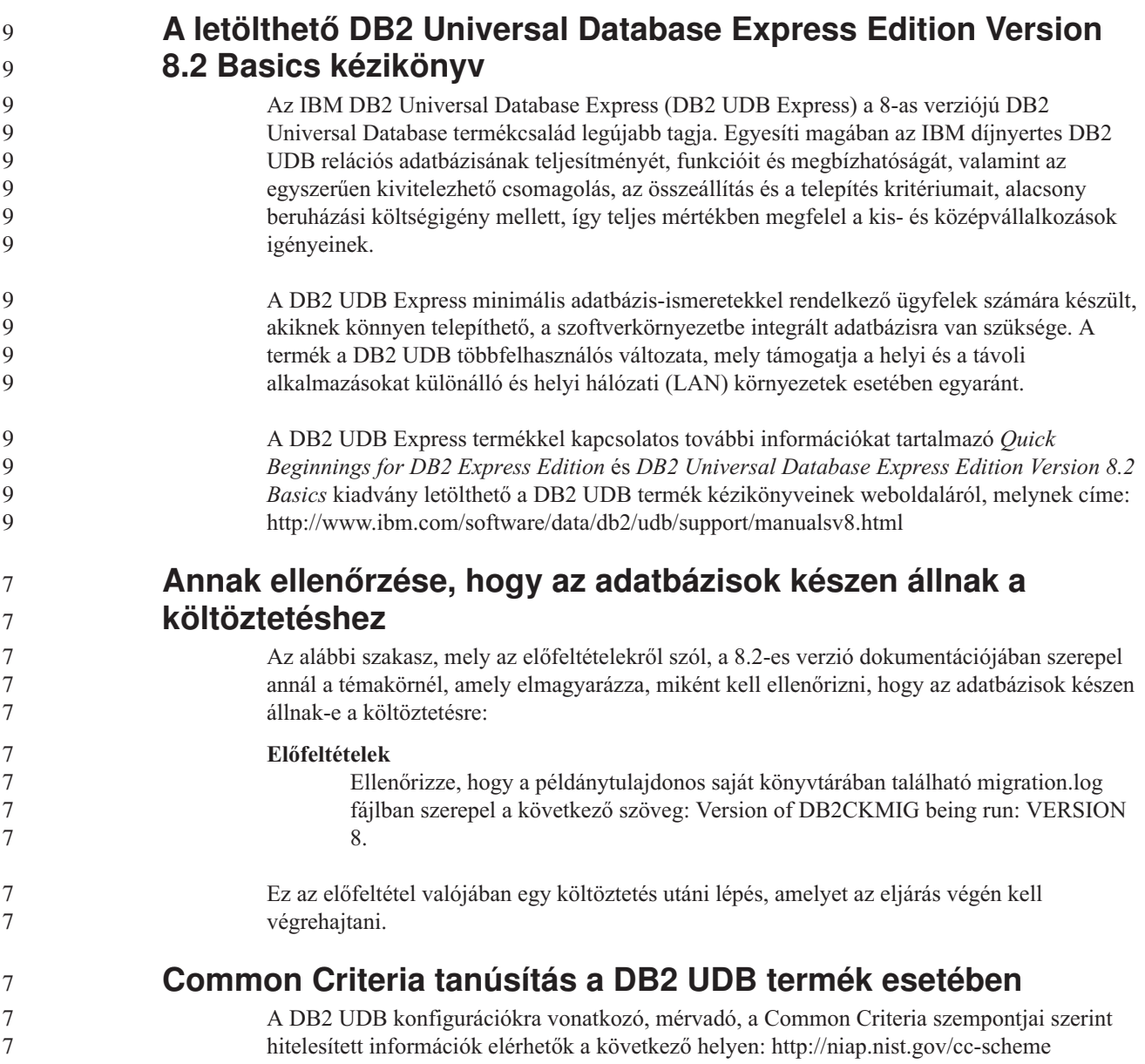

### **Spatial Extender**

**A Spatial Extender telepítésének ellenőrzése** A runGseDemo mintaprogram segítségével megismerkedhet a DB2 Spatial Extender alkalmazásprogramozásának alapjaival. ″A DB2 Spatial Extender mintaprogram″ című témakör írja le azokat a lépéseket, amelyeket a mintaprogram hajt végre egy térben engedélyezett adatbázis létrehozására, valamint annak adatain végzett térbeli elemzésre. Ez a témakör az Információs központban és *Spatial Extender and Geodetic Extender User's Guide and Reference* kiadványban található meg. A DB2 Spatial Extender egy másik mintaprogramot is tartalmaz, seBankDemoRunBankDemo néven; ez bemutatja, miként lehet térbeli képességeket hozzáadni egy már létező információs rendszerhez. Mindkét mintaprogramról további információkat kaphat az alábbi könyvtárakban lévő README (OLVASSEL) fájlokból: 7 7 7 7 7 7 7 7 7 7 7 7

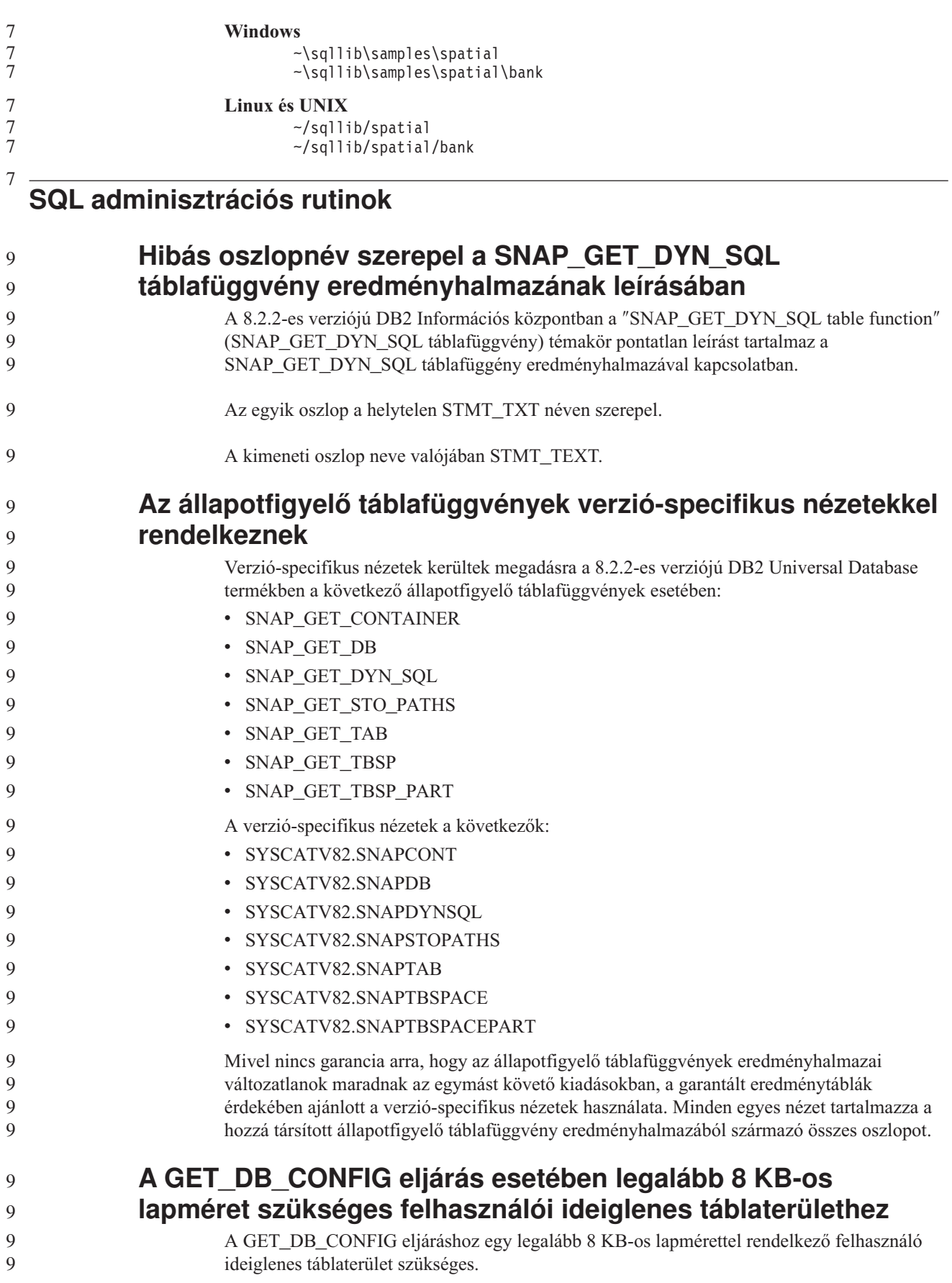

A leírásban szereplő, a GET\_DB\_CONFIG eljárás használatát bemutató példa helyett a következőt kell figyelembe venni. A parancssori feldolgozó (CLP) segítségével módosítsa a *logretain* és a *userexit* adatbázis-konfigurációs paraméterek értékét. Olvassa be az eredeti (lemezen lévő) és a frissített (memóriában lévő) értékeket a GET\_DB\_CONFIG eljárás hívásával. **UPDATE DB CFG USING** LOGRETAIN RECOVERY USEREXIT YES **CALL SYSPROC.GET\_DB\_CONFIG()** A következőkben egy az ezen eljárás hívásából származó részleges kimenetre látható példa. Result set 1 -------------- DBCONFIG TYPE ... LOGRETAIN ... USEREXIT... ------------- ----------- ----------- 0 1 1 1 0 0 2 record(s) selected. Return Status = 0 9 9 9 9 9 9 9 9 9 9 9  $\tilde{9}$ 9 9 9  $\tilde{9}$  $\tilde{9}$ 9 9 9

### **SQL kézikönyv**

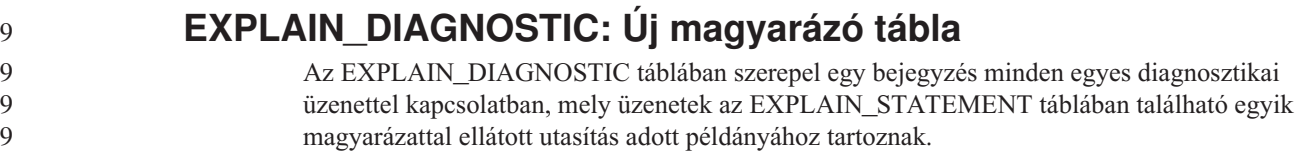

- 9
- 9

Az EXPLAIN\_GET\_MSGS táblafüggvény lekérdezi az EXPLAIN\_DIAGNOSTIC és az EXPLAIN\_DIAGNOSTIC\_DATA magyarázó táblát, majd formázott üzeneteket küld.

egyes diagnosztikai

*36. táblázat: EXPLAIN\_DIAGNOSTIC tábla* 9

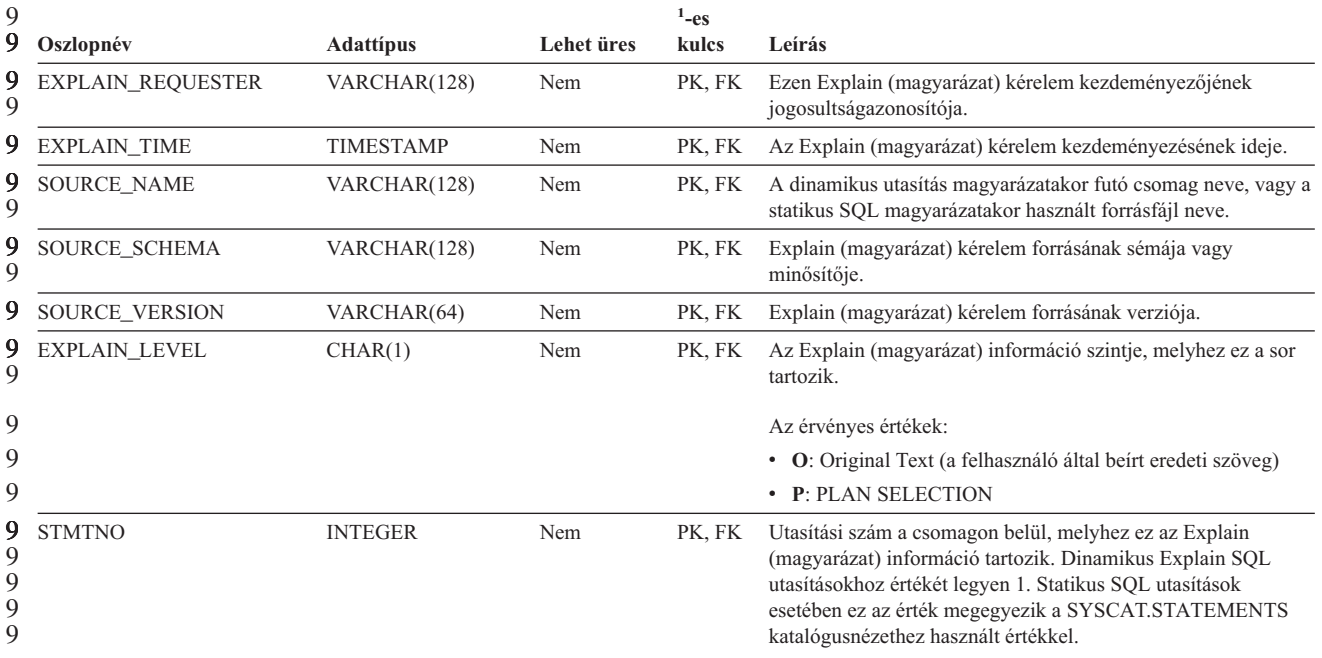

#### *36. táblázat: EXPLAIN\_DIAGNOSTIC tábla (Folytatás)* 9

| 9<br>9                     | Oszlopnév     | <b>Adattipus</b> | Lehet üres | $1$ -es<br>kulcs | Leírás                                                                                                    |
|----------------------------|---------------|------------------|------------|------------------|----------------------------------------------------------------------------------------------------|
| 9<br>9<br>9<br>9<br>9<br>9 | <b>SECTNO</b> | <b>INTEGER</b>   | Nem        | PK, FK           | Szakaszszám a csomagon belül, mely tartalmazza ezt az SQL<br>utasítást. Dinamikus Explain SQL utasítások esetében ezt a<br>szakaszszámot használja a rendszer futásidőben arra, hogy<br>visszatartsa ezen utasítás szakaszát. Statikus SOL utasítások<br>esetében ez az érték megegyezik a SYSCAT.STATEMENTS<br>katalógusnézethez használt értékkel. |
| 9<br>9                     | DIAGNOSTIC ID | <b>INTEGER</b>   | Nem        | PK.              | Az EXPLAIN STATEMENT táblában utasítás adott<br>példányára vonatkozó diagnosztikai folyamat azonosítója.                                                                                                    |
| 9<br>9<br>9                | 9 CODE        | <b>INTEGER</b>   | Nem        | Nem              | Az egyes diagnosztikai üzenetekhez társított egyedi számérték.<br>A szám segítségével valamely üzenet-API beolvashatja a<br>diagnosztikai üzenet teljes szövegét.                                                                                                    |

<sup>9</sup> 9

9 9

9

9 9

## **EXPLAIN\_DIAGNOSTIC\_DATA: Új magyarázó tábla**

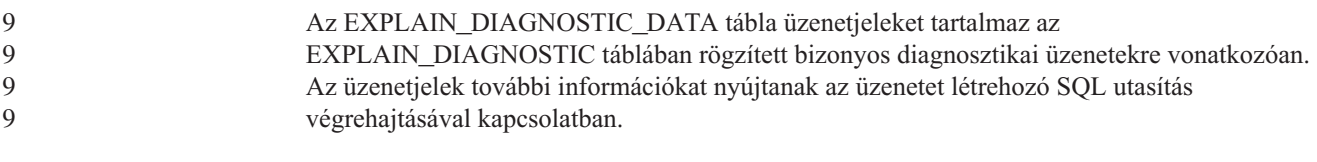

1. A PK rövidítés azt jelöli, hogy az oszlop része valamely elsődleges kulcsnak (Primary Key). Az FK azt jelzi, hogy az oszlop

Az EXPLAIN\_GET\_MSGS táblafüggvény lekérdezi az EXPLAIN\_DIAGNOSTIC és az EXPLAIN\_DIAGNOSTIC\_DATA magyarázó táblát, majd formázott üzeneteket küld.

része valamely külső kulcsnak (Foreign Key).

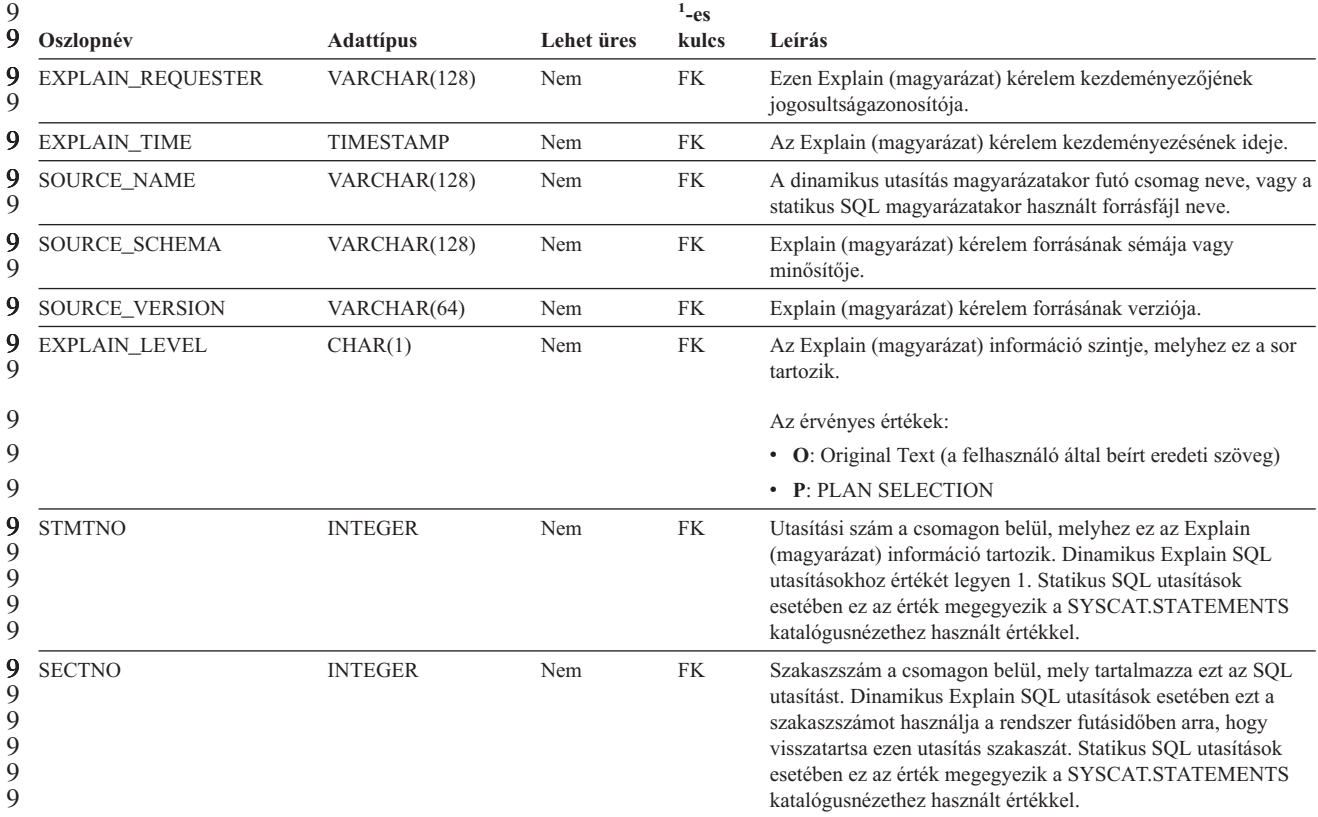

*<sup>37.</sup> táblázat: EXPLAIN\_DIAGNOSTIC\_DATA tábla* 9

### *37. táblázat: EXPLAIN\_DIAGNOSTIC\_DATA tábla (Folytatás)* 9

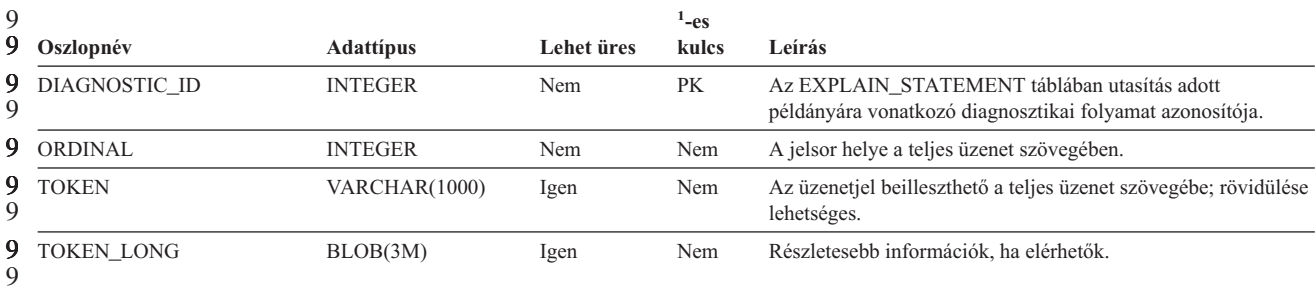

1. A PK rövidítés azt jelöli, hogy az oszlop része valamely elsődleges kulcsnak (Primary Key). Az FK azt jelzi, hogy az oszlop része valamely külső kulcsnak (Foreign Key). 9 9 9

9 9

7 7

### **A magyarázó (Explain) szolgáltatás által használt séma**

Az Explain (magyarázó) szolgáltatás a következő azonosítókat használja sémaként az általa végzett feltöltés alatt álló Explain (magyarázó) táblák minősítésekor: v A munkamenet hitelesítési azonosítója dinamikus SQL-nél

v Az utasítás hitelesítési azonosítója statikus SQL-nél

A séma társítható magyarázó táblák készletéhez vagy olyan fedőnevekhez, amelyek egy másik séma alatti magyarázó táblákra mutatnak.

Ha nem található magyarázó tábla a séma alatt, az Explain (Magyarázat) szolgáltatás megpróbálja a SYSTOOLS séma alatt lévő magyarázó táblákat használni.

### **Dátum/idő értékek karakterláncos ábrázolása**

### **Idő-karakterláncok:**

Egy időérték karakteres ábrázolása nem más, mint egy olyan karakterlánc, amely számjeggyel kezdődik és legalább 4 karakter hosszú. Üres helyek követhetik a karaktereket; az időpont óraértéke előtt a 0 számjegy lemaradhat, és a másodpercek teljesen kimaradhatnak. Ez utóbbi esetben (ha tehát a karakterlánc nem tartalmaz másodperceket), akkor a másodpercek feltételezett értéke 0. Így a 13:30 érték egyenértékű a 13:30:00 értékkel.

Az alábbi táblázat tartalmazza az időértékek érvényes karakterlánc-formátumait. Minden formátumot a neve és a rövidítése azonosít.

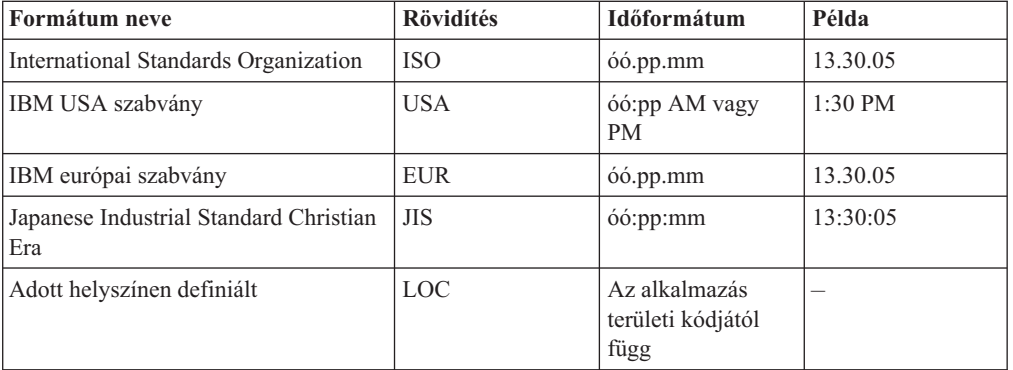

*38. táblázat: Időértékek karakterláncos ábrázolásának formátumai*

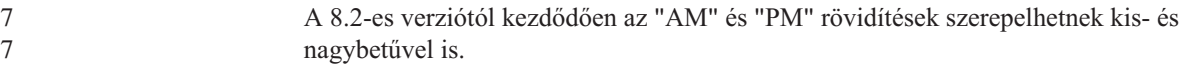

# **Rendszermegfigyelő**

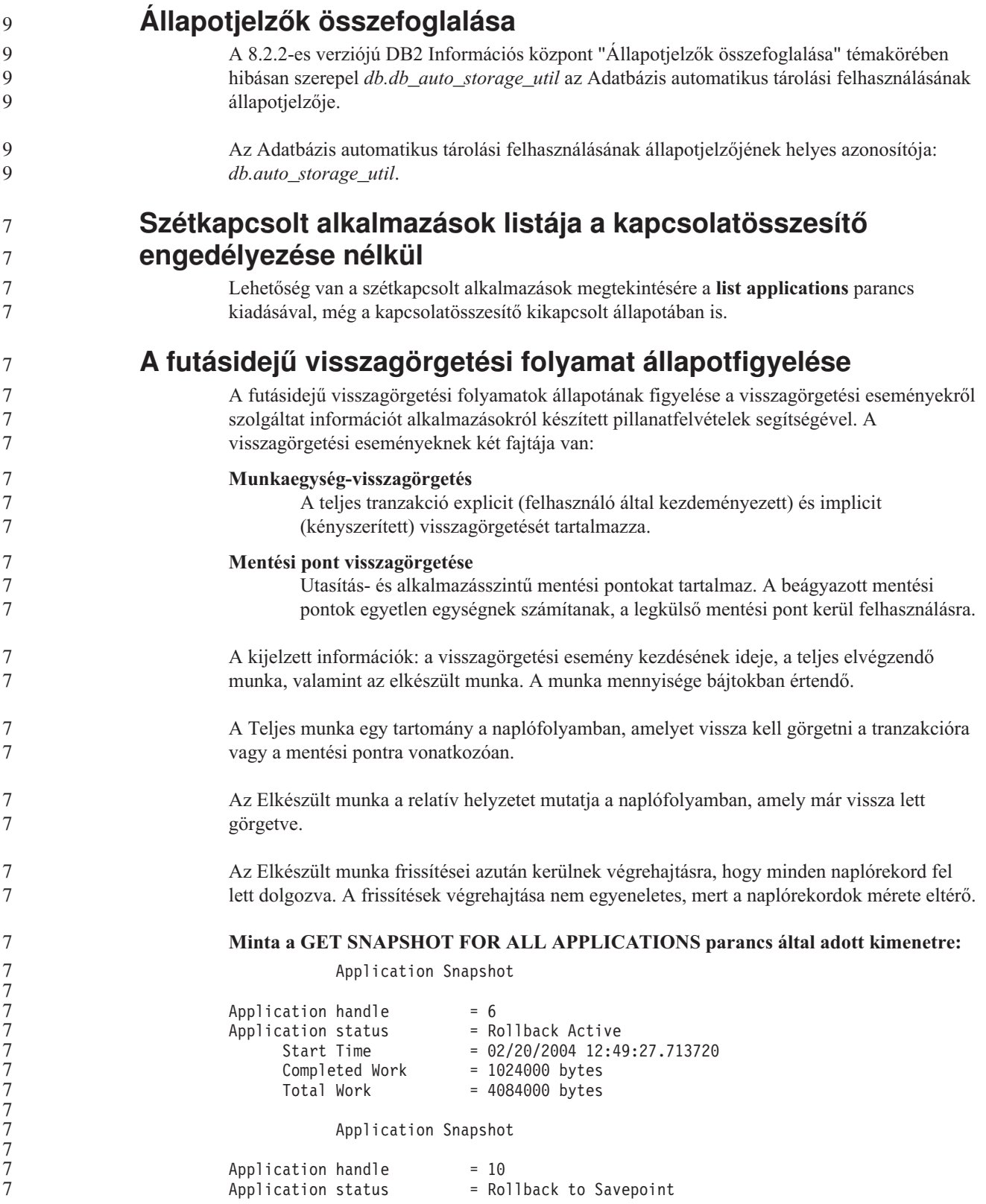

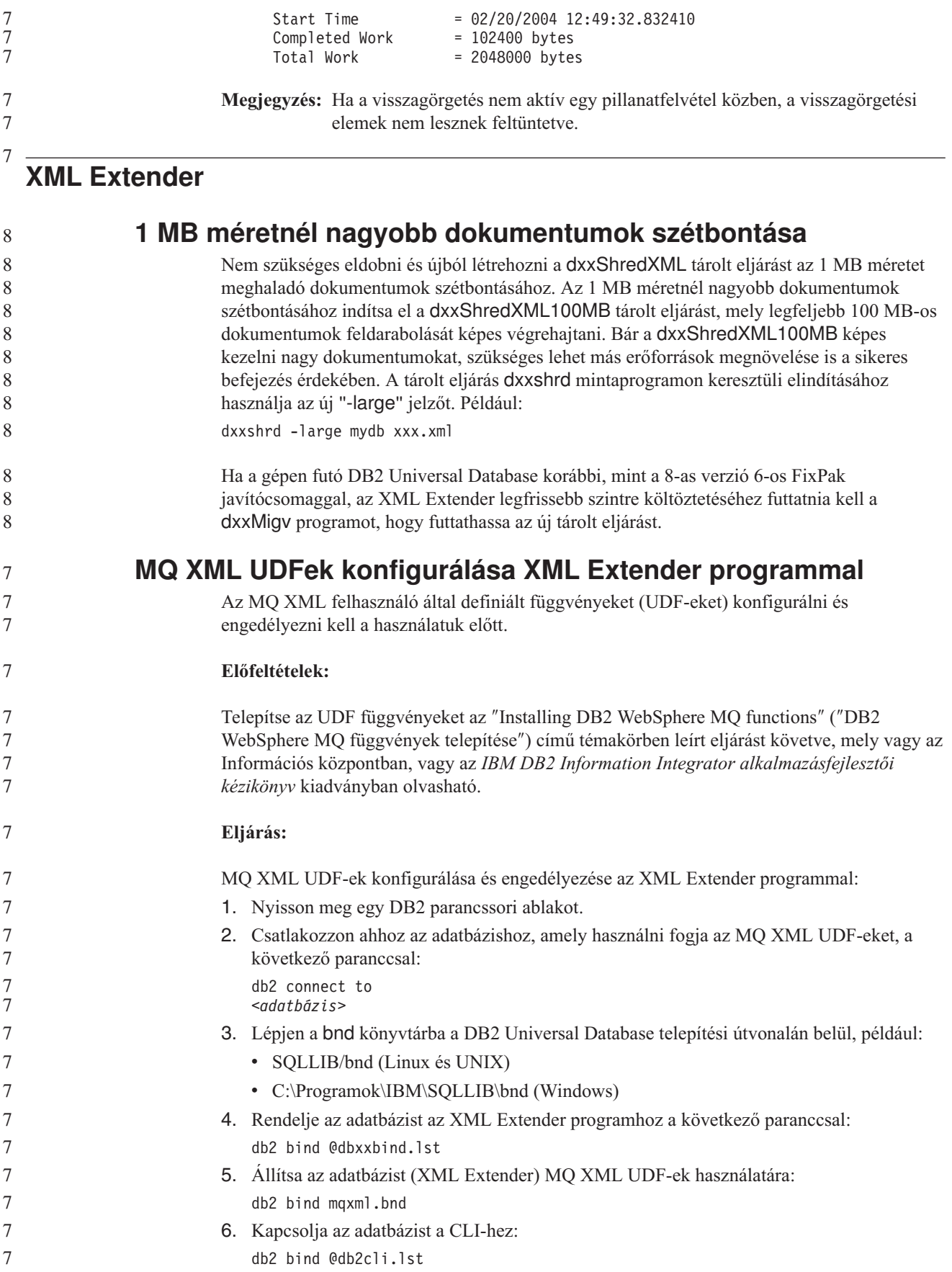

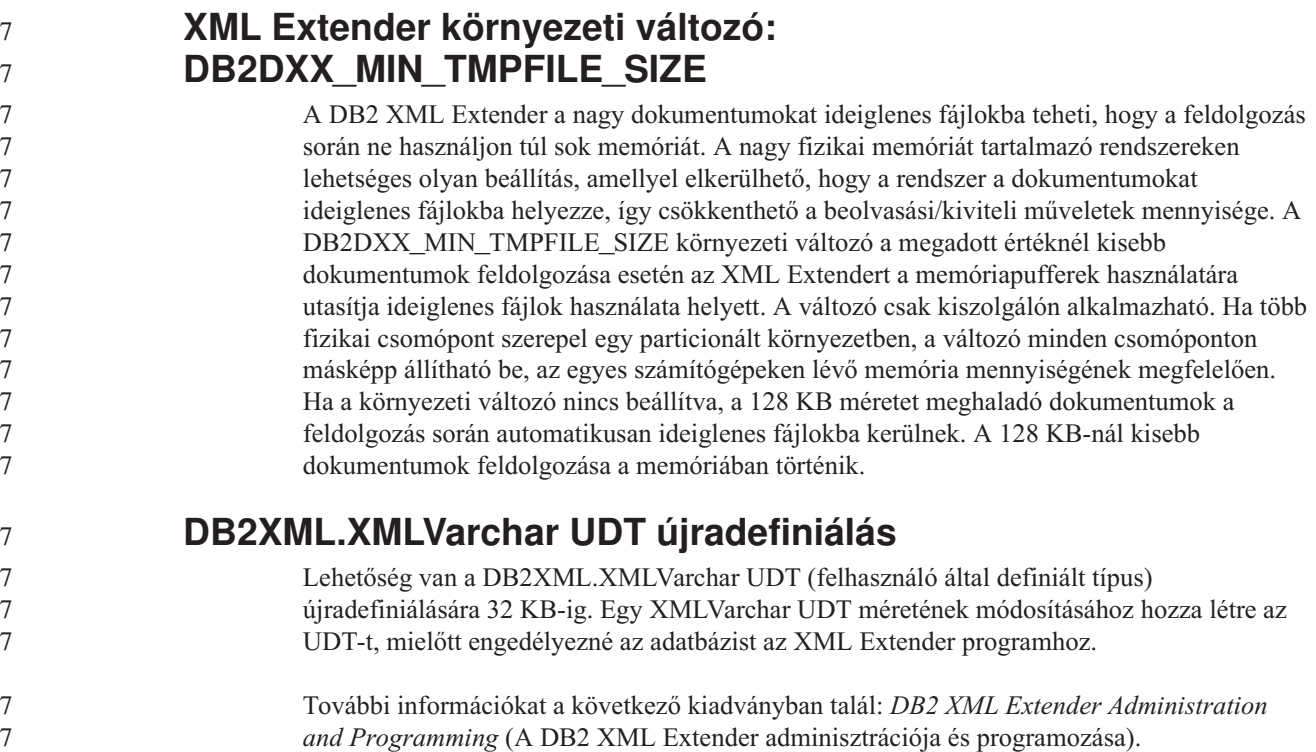

## **A. függelék A DB2 UDB FixPak CD könyvtárszerkezete**

### **Windows operációs rendszerek**

A FixPak CD fájljai a következőképpen helyezkednek el:

#### *39. táblázat: Windows fájlok*

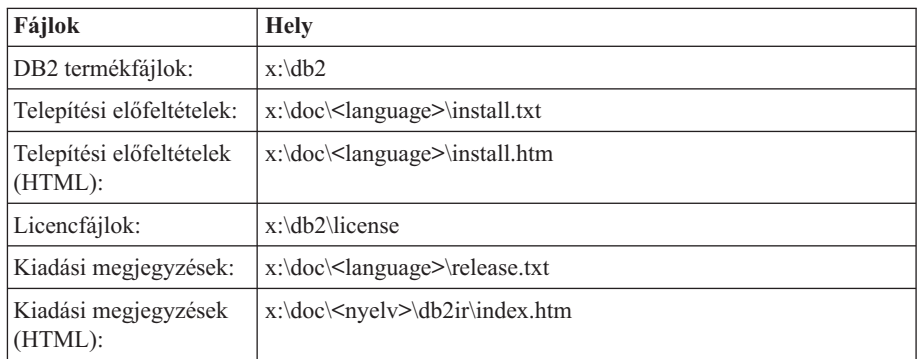

ahol:

- v x: a CD-meghajtó betűjele
- <nyelv> a nyelvi könyvtárra vonatkozik, amely egy ötkarakteres kódból áll, és a következő lista valamely nyelvének felel meg: 41. táblázat:

#### **UNIX operációs rendszerek**

A FixPak CD fájljai a következőképpen helyezkednek el:

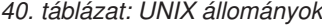

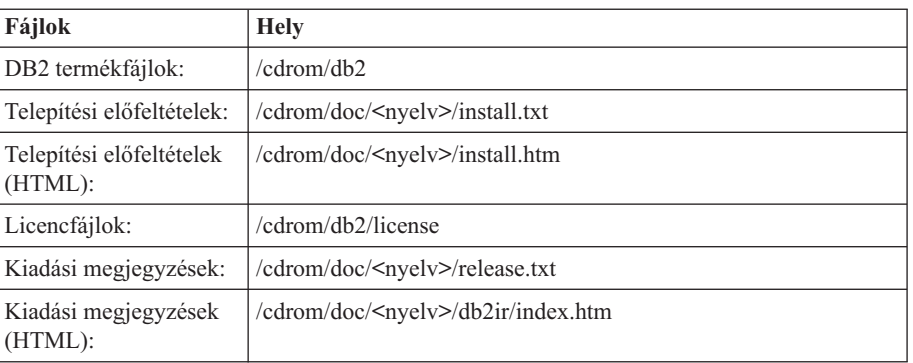

ahol:

- v /cdrom a beillesztési pontra vonatkozik
- <nyelv> a nyelvi könyvtárra vonatkozik, amely egy ötkarakteres kódból áll, és a következő lista valamely nyelvének felel meg: 41. táblázat:

Az alábbi táblázat felsorolja a nyelvi könyvtár lehetséges neveit és a hozzájuk tartozó nyelveket.

*41. táblázat: Könyvtárnevek és a megfelelő nyelvek*

| Könyvtár          | <b>Nyelv</b> |
|-------------------|--------------|
| ar <sub>A</sub> A | arab         |
| bg_BG             | bolgár       |
| $\cos$ CZ         | cseh         |

| Könyvtár           | <b>Nyelv</b>         |
|--------------------|----------------------|
| da_DK              | dán                  |
| $de$ <sub>DE</sub> | német                |
| el_GR              | görög                |
| en_US              | angol                |
| es_ES              | spanyol              |
| $fi_FI$            | finn                 |
| $fr_F$ R           | francia              |
| $hr_HR$            | horvát               |
| hu_HU              | magyar               |
| it_IT              | olasz                |
| $iw\_IL$           | héber                |
| ja_JP              | japán                |
| ko_KR              | koreai               |
| $nl$ <sub>NL</sub> | holland              |
| no_NO              | norvég               |
| pl_PL              | lengyel              |
| pt_BR              | brazíliai portugál   |
| pt_PT              | portugál             |
| ro_RO              | román                |
| ru_RU              | orosz                |
| $\,$ sk_SK         | Slovak               |
| sl_SI              | szlovén              |
| sv_SE              | svéd                 |
| $\mbox{tr\_TR}$    | török                |
| zh_CN              | egyszerűsített kínai |
| $zh_TW$            | hagyományos kínai    |

*41. táblázat: Könyvtárnevek és a megfelelő nyelvek (Folytatás)*

#### **Megjegyzések:**

- 1. A könyvtárnevek kis- vagy nagybetűvel jelennek meg az operációs rendszertől függően.
- 2. Lehet, hogy a CD-n nem található meg az előbb felsorolt minden könyvtár, mert nem minden CD-n elérhető minden nyelvi könyvtár.
- 3. A 8.2-es verziótól kezdve a Telepítési megjegyzések egy szakaszt alkotnak a Kiadási megjegyzéseken belül.

## **B. függelék Kapcsolatfelvétel az IBM-mel**

Az Egyesült Államokban az alábbi számokat hívhatja:

- v Vevőtámogatás: 1-800-IBM-SERV (1-800-426-7378)
- v Rendelkezésre álló szolgáltatások: 1-888-426-4343
- v DB2 marketing és értékesítés: 1-800-IBM-4YOU (426-4968)

Kanadában az alábbi számokat hívhatja:

- v Vevőtámogatás: 1-800-IBM-SERV (1-800-426-7378)
- v Rendelkezésre álló szolgáltatások: 1-800-465-9600
- v DB2 marketing és értékesítés: 1-800-IBM-4YOU (1-800-426-4968)

A helyi IBM képviselet megkereséséhez látogasson el az IBM Directory of Worldwide Contacts webhelyére. Ennek címe: <http://www.ibm.com/planetwide>

### **Termékismertető**

A DB2 Universal Database termékkel kapcsolatos tájékoztatás telefonon érhető el, illetve a weben, a http://www.ibm.com/software/data/db2/udb címen.

Ezen a webhelyen találhatók a legfrissebb technikai információk, ezenkívül megrendelhető könyvek, programletöltések, hírcsoportok, javítóprogramok, hírek és egyéb webes erőforrásokra mutató hivatkozások is elérhetők itt.

Az Egyesült Államokban lakók a következő telefonszámokat hívhatják:

- v Termékek rendelése és általános információk: 1-800-IBM-CALL (1-800-426-2255)
- Kiadványok rendelése: 1-800-879-2755

Ha az Egyesült Államokon kívül szeretne kapcsolatba lépni az IBM-mel, a szükséges tájékoztatást az IBM Worldwide webhelyen találja, amelynek címe: [www.ibm.com/planetwide](http://www.ibm.com/planetwide)

## **C. függelék Megjegyzések**

Az IBM ezen dokumentumban felsorolt termékei és szolgáltatásai közül nem mindegyik érhető el minden országban. A Felhasználó országában rendelkezésre álló termékekről és szolgáltatásokról a helyi IBM képviselet nyújt felvilágosítást. Az IBM termékekre, programokra vagy szolgáltatásokra vonatkozó hivatkozások nem jelentik azt, hogy csak az említett termék, program vagy szolgáltatás használható. Bármilyen olyan funkcionálisan egyenértékű termék, program vagy szolgáltatás használható az ajánlott termék helyett, amelyik nem sérti az IBM valamely szellemi tulajdonjogát. A nem IBM termék, program vagy szolgáltatás működésének értékelése és ellenőrzése azonban a Felhasználó felelőssége.

A jelen dokumentumban szerepelhetnek IBM szabadalmak vagy szabadalmazás alatt álló alkalmazások. A jelen dokumentum átadása nem ad jogot ezen szabadalmak használatára. Az engedélyekkel kapcsolatban a következő címen érdeklődhet írásban:

IBM Director of Licensing IBM Corporation North Castle Drive Armonk, NY 10504-1785 U.S.A.

A kétbájtos karakterkészlettel (DBCS) kapcsolatos engedélyekről az IBM szellemi termékekkel foglalkozó helyi osztályától (Intellectual Property Department) kaphat felvilágosítást, illetve írásban az alábbi címen érdeklődhet:

IBM World Trade Asia Corporation Licensing 2-31 Roppongi 3-chome, Minato-ku Tokyo 106, Japan

**A következő bekezdés nem vonatkozik az Egyesült Királyságra, sem az olyan további országokra, ahol ilyen és hasonló kijelentések a helyi törvényekkel nem egyeztethetők össze:** AZ INTERNATIONAL BUSINESS MACHINES CORPORATION A JELEN KIADVÁNYT ABBAN A FORMÁBAN NYÚJTJA, " AHOGY VAN", MINDENFAJTA KIFEJEZETT, ILLETVE BELEÉRTETT SZAVATOSSÁGI, ILLETVE EGYÉB RENDELKEZÉS NÉLKÜL, BELEÉRTVE, DE NEM ERRE KORLÁTOZVA AZ ÉRTÉKESÍTHETŐSÉGRE ÉS A MEGHATÁROZOTT CÉLRA VALÓ ALKALMASSÁGRA VONATKOZÓ BELEÉRTETT SZAVATOSSÁGI JOGOKAT. Egyes államok nem engedélyezik a kifejezett és beleértett szavatossági nyilatkozatokat bizonyos tranzakciók esetén, ezért előfordulhat, hogy a fenti állítás a Felhasználóra nem vonatkozik.

Jelen információ technikai pontatlanságokat és nyomdahibákat tartalmazhat. A jelen információ időről időre változhat, ezek a változtatások a kiadvány újabb változataiban már benne foglaltatnak. Az IBM mindenkor fenntartja a jelen kiadványban említett termék(ek), illetve program(ok) módosításának, valamint továbbfejlesztésének jogát.

A jelen kiadványban szereplő utalások, amelyek olyan webhelyekre vonatkoznak, amelyeket nem az IBM működtet, kizárólag az olvasó tájékoztatását szolgálják, és a webhelyek tulajdonosai semmilyen támogatást nem élveznek az IBM részéről. Az ott tárolt információk nem képezik a jelen IBM termék részét; azok használatáért teljes mértékben a Felhasználó felelős.

Az IBM fenntartja magának a jogot, hogy a Felhasználó által küldött információt az általa megfelelőnek tartott bármilyen módon használja, illetve terjessze, a Felhasználó irányában történő mindenfajta kötelezettségvállalás nélkül.

A program használatára engedélyt kapott felhasználók a (i) függetlenül létrehozott programok és más programok (beleértve ezt a programot is) közötti információcsere és (ii) a kicserélt információ kölcsönös felhasználásának lehetővé tételére az alábbi címre írhatnak a vonatkozó információért:

IBM Canada Limited Office of the Lab Director 8200 Warden Avenue Markham, Ontario L6G 1C7 CANADA

Az ilyen információk a vonatkozó szerződési feltételek szerint érhetők el, egyes esetekben díjfizetés ellenében.

A jelen tájékoztatóban leírt engedélyezett programot és a hozzá rendelkezésre álló összes engedélyköteles szerzői anyagot az IBM az általános értékesítési feltételekben, a nemzetközi programfelhasználási megállapodásban, illetve bármely, ezekkel egyenértékű szerződés keretében biztosítja.

Az itt közreadott teljesítményadatok mindegyike szabályozott környezeti feltételek között került megállapításra. Ebből adódóan a más működési környezetekben mért adatok számottevő eltérést mutathatnak. Egyes mérések még fejlesztés alatt álló rendszereken történtek, és nem garantálható, hogy az általánosan elérhető rendszereken ezek a mérések ugyanazokat az eredményeket adják. Továbbá egyes mérések lehetnek extrapoláció eredményei is. A valós adatok ettől eltérőek lehetnek. Jelen dokumentum felhasználójának felelőssége, hogy a megfelelő adatokat saját környezetére alkalmazva ellenőrizze.

A nem IBM termékekkel kapcsolatos információkat az említett termékek szállítóitól, a termékekhez kiadott nyomtatott anyagokból vagy más széles körben hozzáférhető információs forrásokból szereztük be. Az IBM nem tesztelte ezeket a termékeket, így azok teljesítménybeli pontosságát, kompatibilitását és egyéb jellemzőit nem tudja alátámasztani. A nem IBM termékekkel kapcsolatos kérdésekkel forduljon az adott termék szállítójához.

Minden, az IBM jövőbeli elképzelésére, szándékára vonatkozó állítás csupán terveket és elképzeléseket tükröz, azokat az IBM figyelmeztetés nélkül módosíthatja vagy visszavonhatja.

Jelen tájékoztató tartalmazhat a napi üzleti tevékenység során használt mintaadatokat és jelentéseket. A lehető legteljesebb szemléltetés érdekében a példákban szerepelnek egyének, cégek, márkák és termékek nevei. Az összes ilyen név kitalált, és bármilyen hasonlóság valódi üzleti vállalkozásban használt névvel vagy címmel teljes mértékben véletlenszerű.

#### SZERZŐI JOGI ENGEDÉLY:

Jelen kiadvány forrásnyelven tartalmazhat példaprogramokat, amelyek a különféle operációs rendszereken alkalmazható programozási technikákat illusztrálják. Ezek a mintaalkalmazások bármilyen formában, díjfizetés kötelezettsége nélkül másolhatók, módosíthatók és terjeszthetők a példaprogramok által bemutatott operációs rendszert és alkalmazásprogramozói felületet használó alkalmazói programok fejlesztése, használata és értékesítése céljából. A példaprogramokat nem tesztelték minden helyzetben teljeskörűen. Ezért az IBM nem ígérheti ezen programok megbízhatóságát, működését és javíthatóságát.

A példaprogramok minden példányán, azok felhasznált részein vagy az abból készült származékos munkákon fel kell tüntetni az alábbi szerzői jogi megjegyzést:

© (*a Felhasználó cége*) (*évszám*). A kód egyes részei az IBM Corp. példaprogramjaiból származnak. © Copyright IBM Corp. \_*évszám vagy évszámok*\_. Minden jog fenntartva.

### **Védjegyek**

Az alábbi kifejezések az International Business Machines Corporation védjegyei az Egyesült Államokban és/vagy más országokban, és szerepelnek a DB2 UDB dokumentációs könyvtárban található leírások némelyikében.

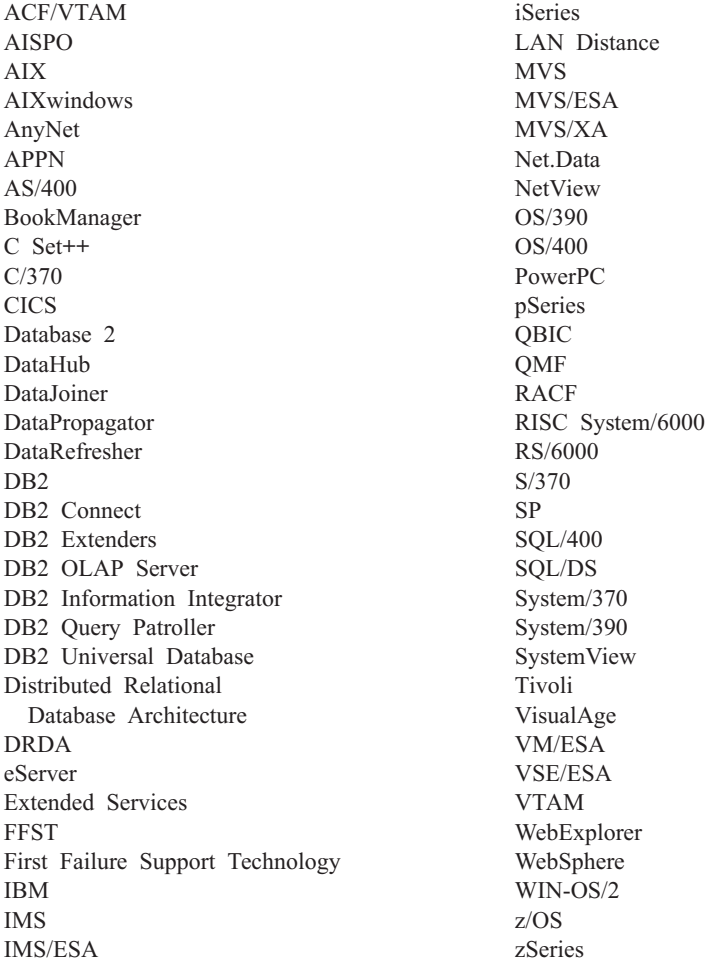

Az alábbi kifejezések más cégek védjegyei, illetve bejegyzett védjegyei az Egyesült Államokban és/vagy más országokban, és szerepelnek a DB2 UDB dokumentációs könyvtárban található leírások némelyikében:

A Microsoft, a Windows, a Windows NT és a Windows embléma a Microsoft Corporation védjegye az Egyesült Államokban és/vagy más országokban.

Az Intel és a Pentium az Intel Corporation védjegyei az Egyesült Államokban és/vagy más országokban.

A Java és minden Java alapú védjegy a Sun Microsystems, Inc. védjegye az Egyesült Államokban és/vagy más országokban.

A UNIX a The Open Group bejegyzett védjegye az Egyesült Államokban és más országokban.

A Linux Linus Torvalds védjegye az Egyesült Államokban és/vagy más országokban.

Az egyéb cég-, termék- vagy szolgáltatásnevek más cégek védjegye vagy szolgáltatási védjegye lehet.

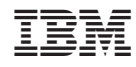

Nyomtatva Dániában